# **TPC Benchmark TM H Full Disclosure Report for IBM®**^**xSeries 346 using IBM DB2** ® **Universal Database 8.2**

**Submitted for Review February 14, 2005**

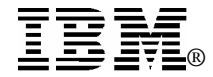

#### **First Edition - February 2004**

THE INFORMATION CONTAINED IN THIS DOCUMENT IS DISTRIBUTED ON AN AS IS BASIS WITHOUT ANY WARRANTY EITHER EXPRESSED OR IMPLIED. The use of this information or the implementation of any of these techniques is the customer's responsibility and depends on the customer's ability to evaluate and integrate them into the customer's operational environment. While each item has been reviewed by IBM for accuracy in a specific situation, there is no guarantee that the same or similar results will be obtained elsewhere. Customers attempting to adapt these techniques to their own environment do so at their own risk.

In this document, any references made to an IBM licensed program are not intended to state or imply that only IBM's licensed program may be used; any functionally equivalent program may be used.

This publication was produced in the United States. IBM may not offer the products, services, or features discussed in this document in other countries, and the information is subject to change without notice. Consult your local IBMrepresentative for information on products and services available in your area.

© Copyright International Business Machines Corporation 2004. All rights reserved.

Permission is hereby granted to reproduce this document in whole or in part, provided the copyright notice as printed above is set forth in full text on the title page of each item reproduced.

U.S. Government Users - Documentation related to restricted rights: Use, duplication, or disclosure is subject to restrictions set forth in GSA ADP Schedule Contract with IBM Corp.

#### *Trademarks*

IBM, the IBM @server logo, DB2, DB2 Universal Database, and xSeries are trademarks or registered trademarks of International Business Machines Corporation.

The following terms used in this publication are trademarks of other companies as follows: TPC Benchmark,TPC-H, QppH QthH and QphH are trademarks of Transaction Processing Performance Council; Intel and Xeon aretrademarks or registered trademarks of Intel Corporation; Linux is a registered trademark of Linus Torvalds in the United States, other countries, or both. Other company, product, or service names, which may be denoted by two asterisks (\*\*), may be trademarks or service marks of others.

### *Notes*

<sup>1</sup> GHz only measures microprocessor internal clock speed, not application performance. Many factors affect application performance.

<sup>2</sup> When referring to hard disk capacity, one GB equals one billion bytes. Total user-accessible capacity may be less.

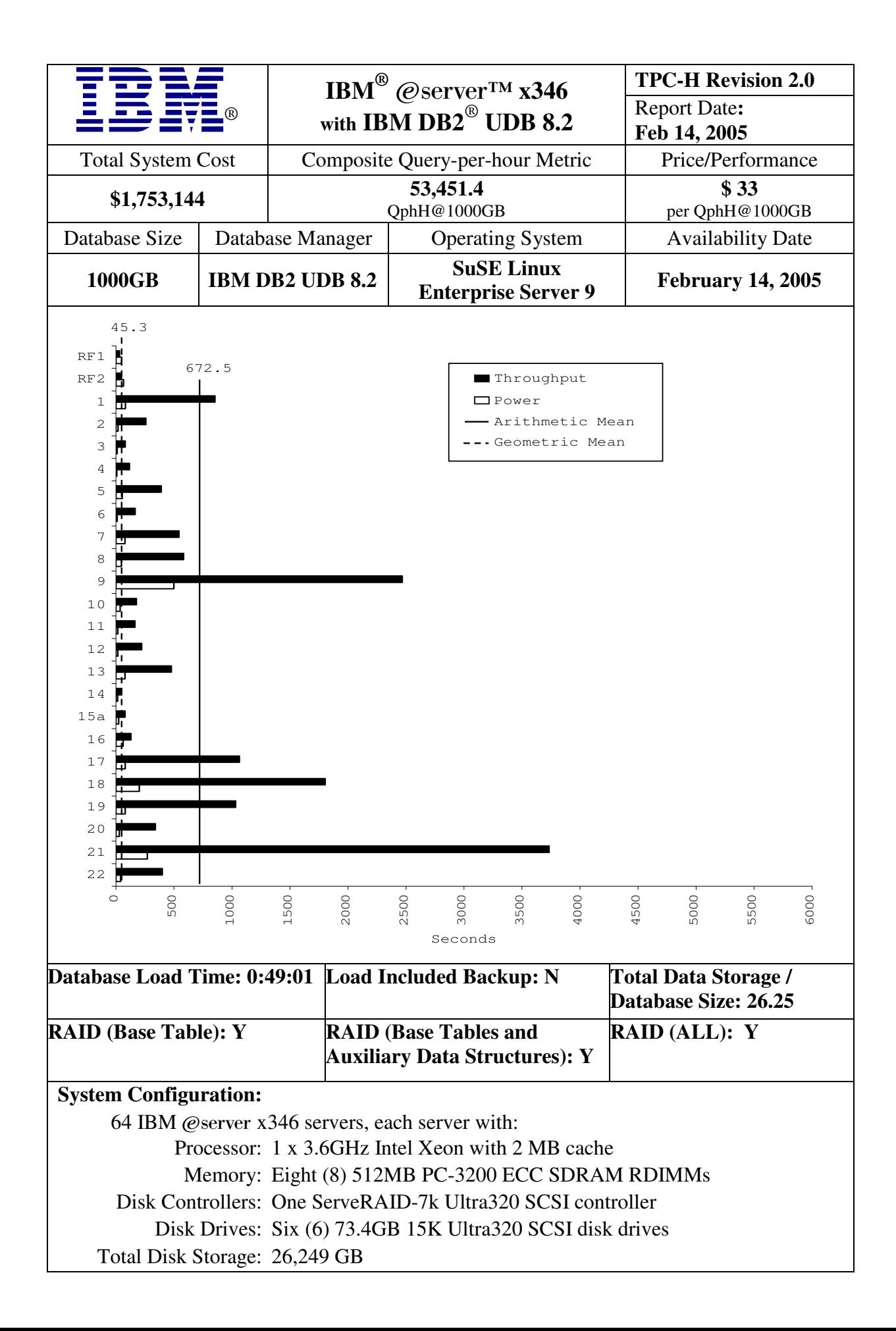

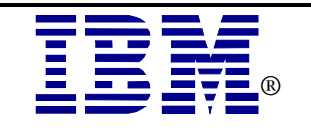

# $\mathbf{IBM}^\circledR$  @server<sup>TM</sup> **x346 with IBM DB2 ® UDB 8.2**

**TPC-H Revision 2.0**

Report Date:

**Feb 14, 2005**

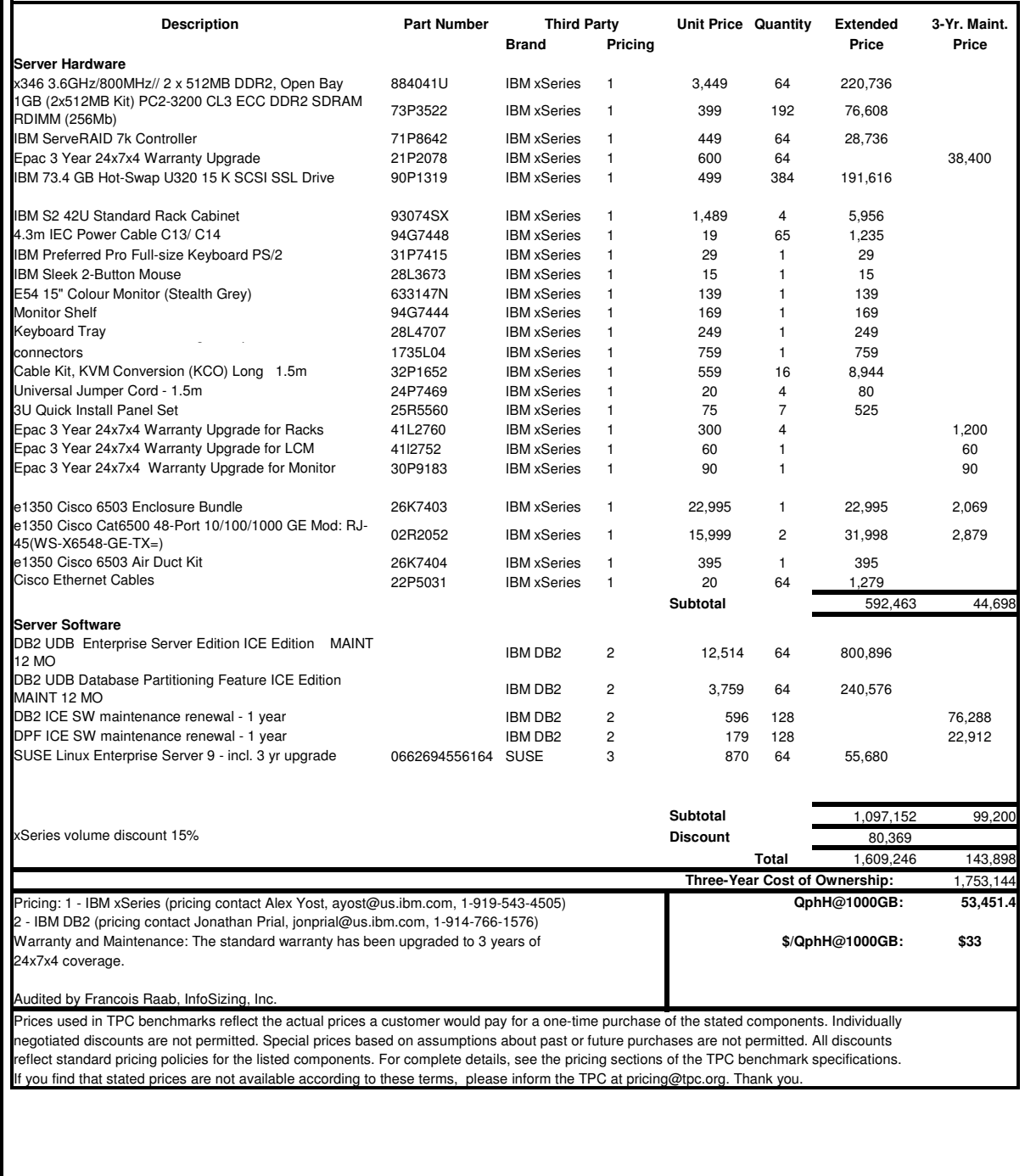

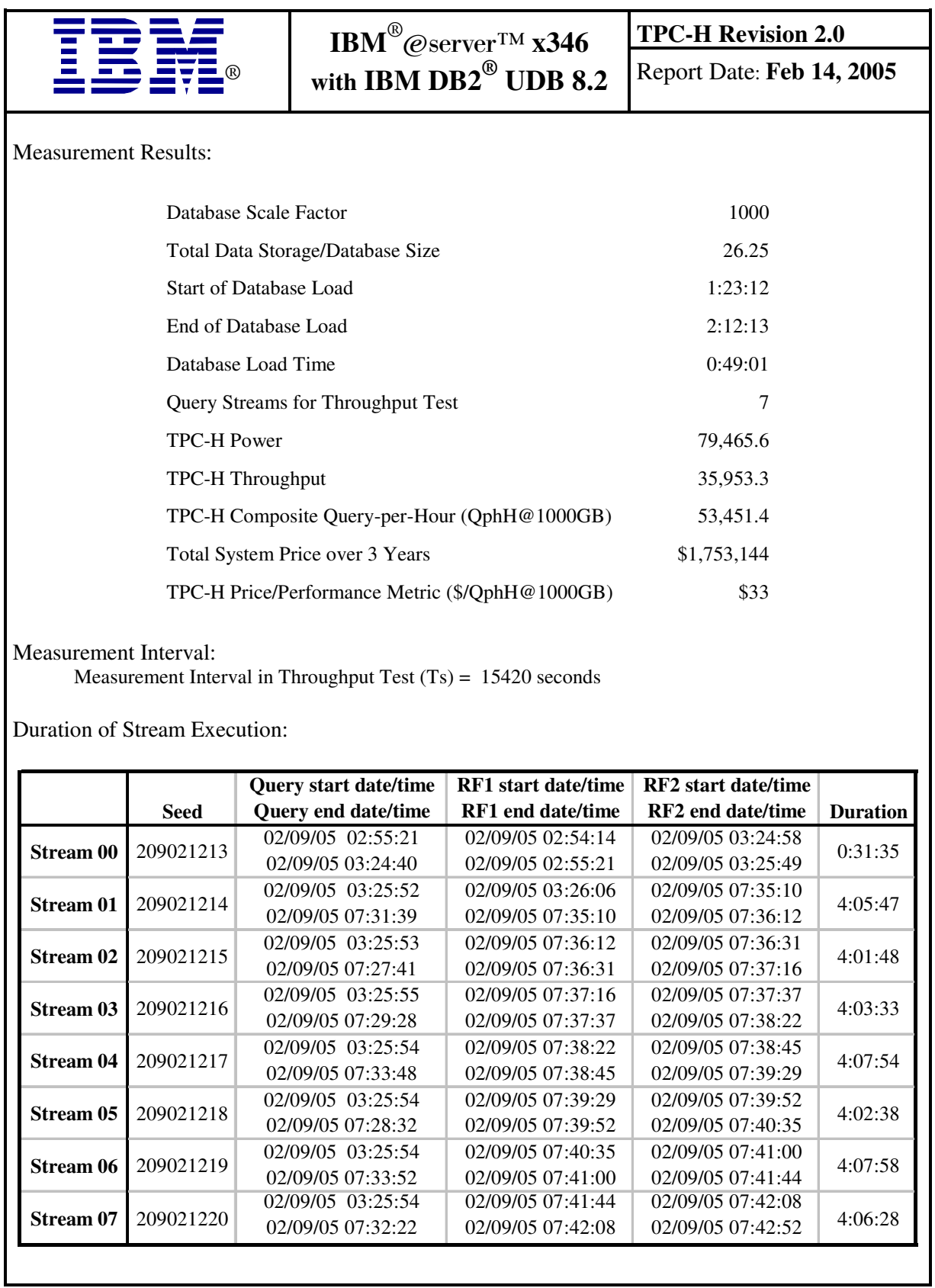

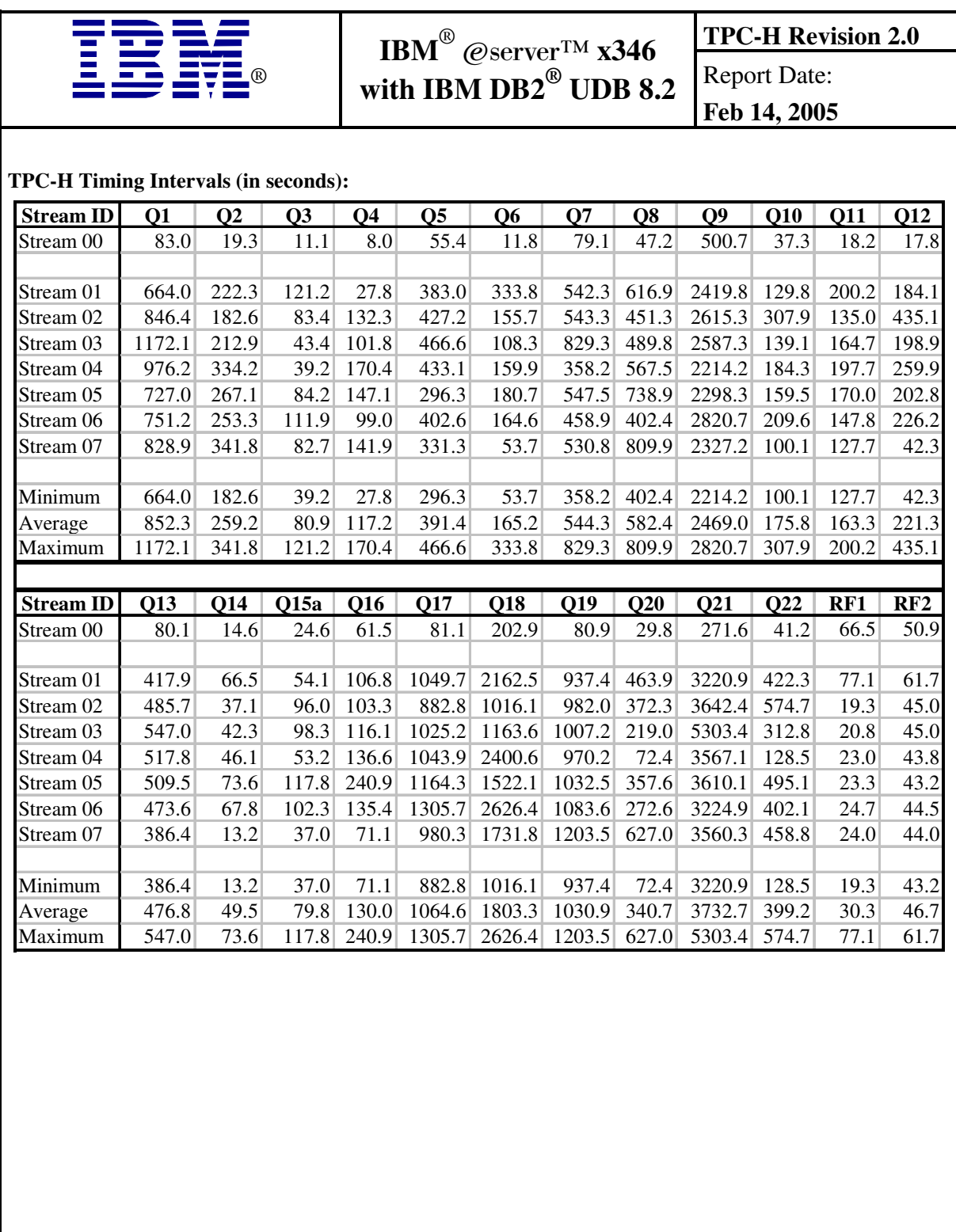

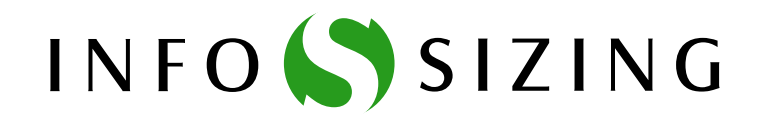

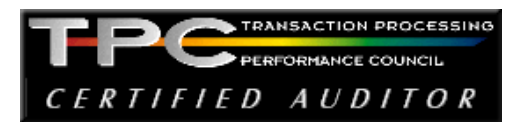

Benchmark Sponsor: Haider Rizvi Mgr., DB2 Data Warehouse Performance IBM Canada Ltd; 8200 Warden Avenue Markham, Ontario L6G 1C7

February 11, 2005

I verified the TPC Benchmark™ H performance of the following configuration:

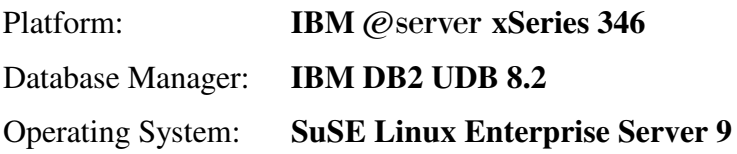

The results were:

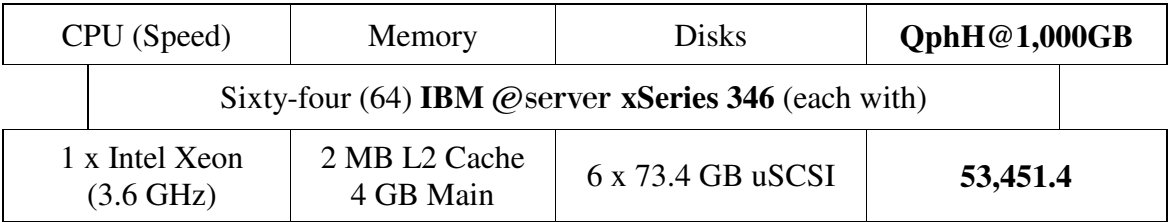

In my opinion, this performance result was produced in compliance with the TPC's requirements for the benchmark. The following verification items were given special attention:

- The database records were defined with the proper layout and size
- The database population was generated using DBGEN
- The database was properly scaled to 1TB (1,000 GB) and populated accordingly
- The compliance of the database auxiliary data structures was verified
- The database load time was correctly measured and reported
- The required ACID properties were verified and met
- The query input variables were generated by QGEN
- The query text was produced using minor modifications and an approved query variant
- The execution of the queries against the SF1 database produced compliant answers
- A compliant implementation specific layer was used to drive the tests
- The throughput tests involved 7 query streams
- The ratio between the longest and the shortest query was such that no query timing was adjusted
- The execution times for queries and refresh functions were correctly measured and reported
- The repeatability of the measured results was verified
- The required amount of database log was configured
- The system pricing was verified for major components and maintenance
- The major pages from the FDR were verified for accuracy

Additional Audit Notes:

None.

Respectfully Yours,

trongis/ ad

François Raab President

## *Table of Contents*

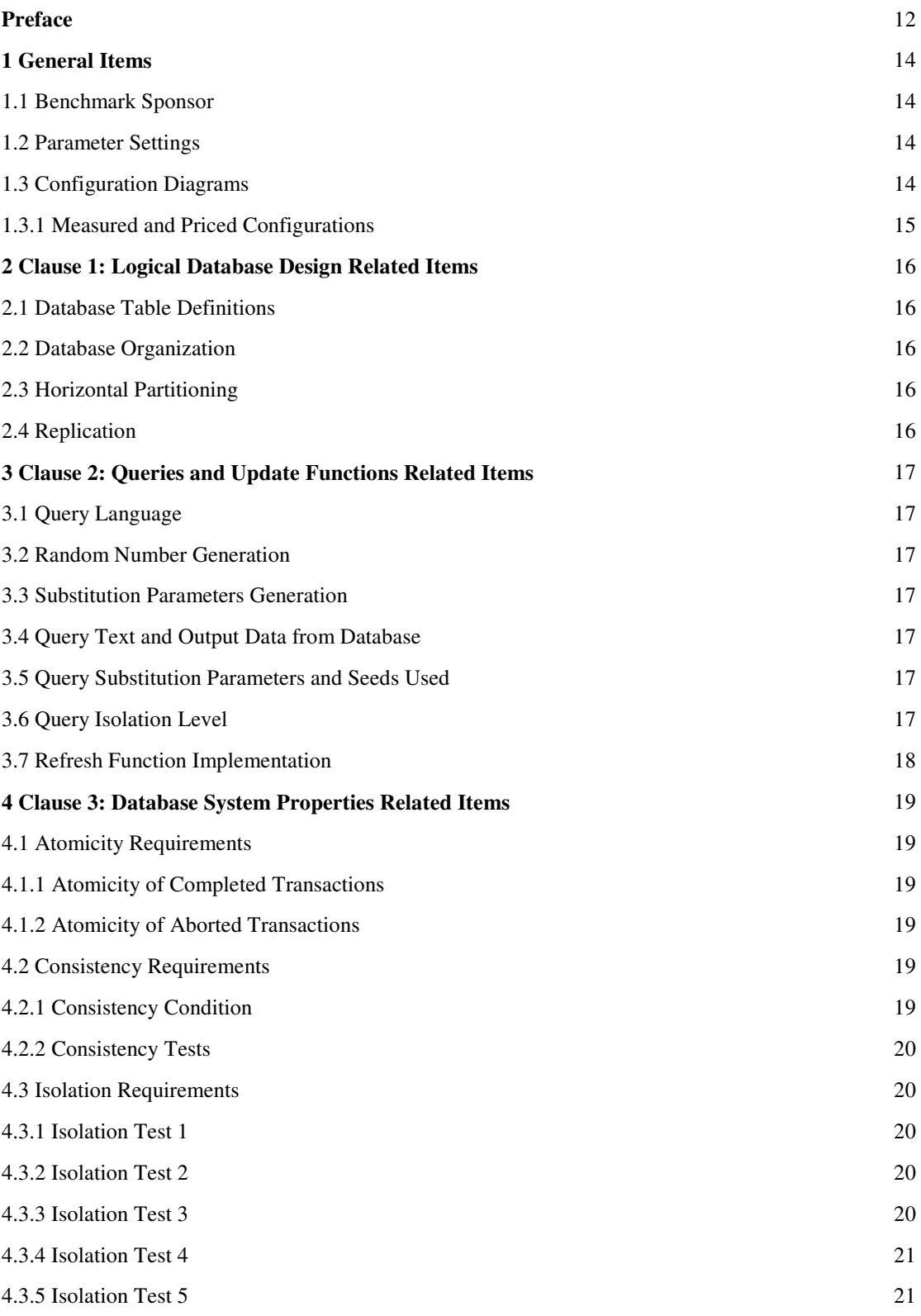

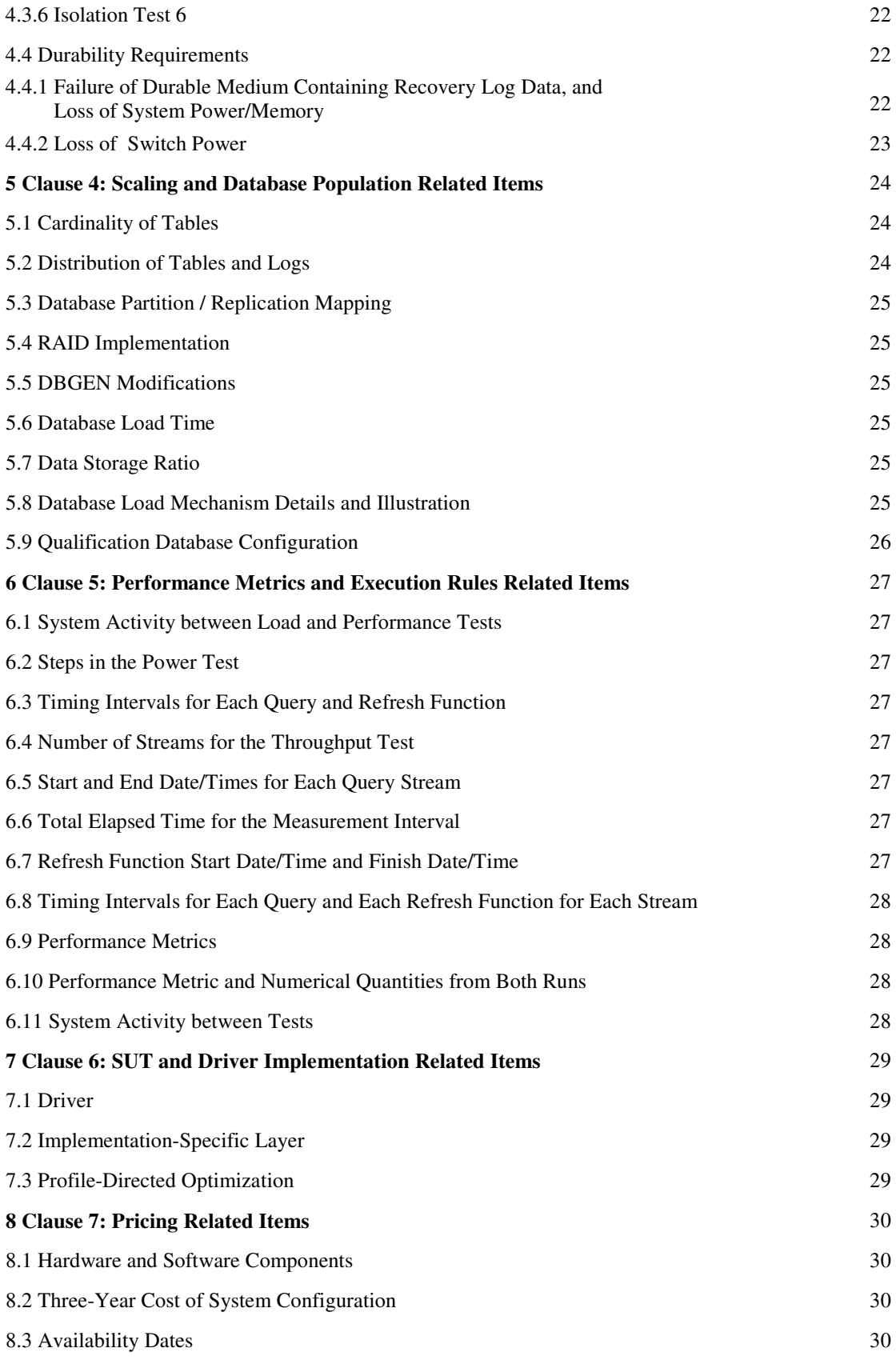

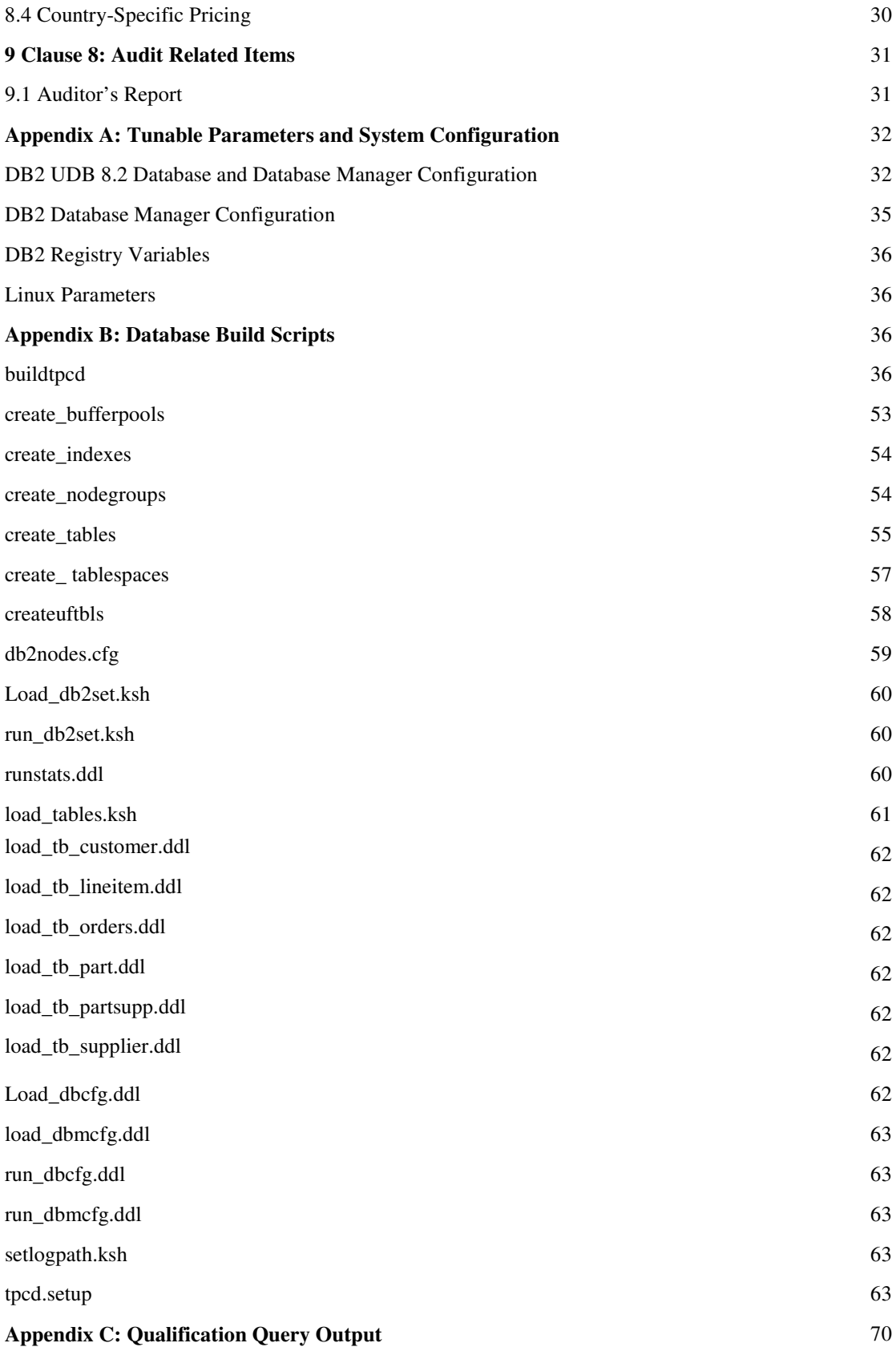

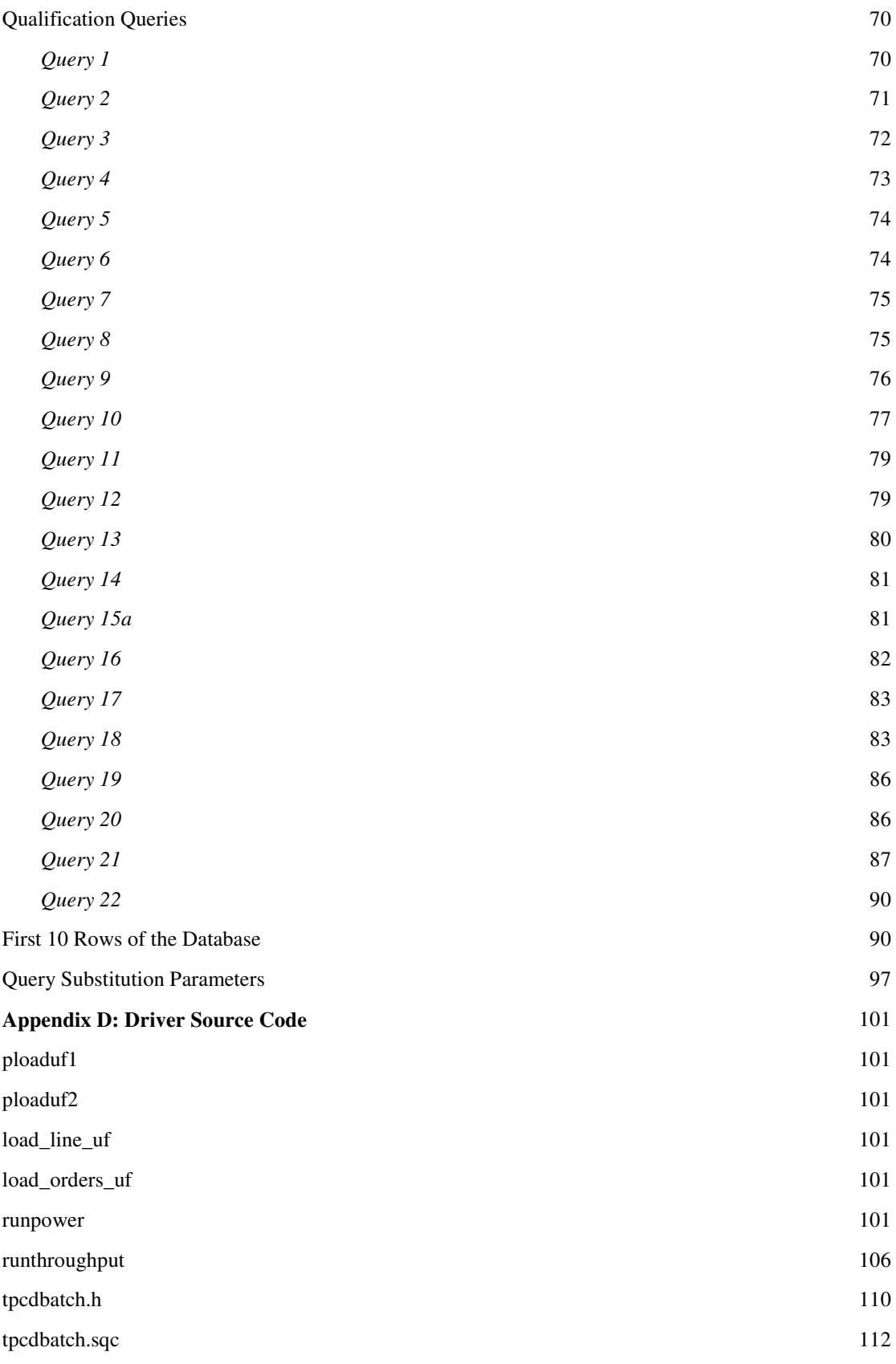

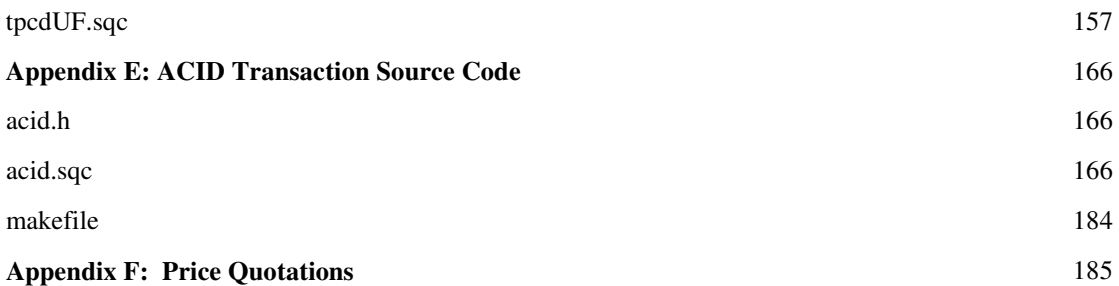

# **Preface**

TPC Benchmark H Standard Specification was developed by the Transaction Processing Performance Council (TPC). It was released on February 26, 1999, and most recently revised (Revision 2.0) October 29, 2002. This is the full disclosure report for benchmark testing of IBM  $\mathcal{O}$  server x346 according to the TPC Benchmark H Standard Specification.

The TPC Benchmark H is a decision support benchmark. It consists of a suite of business-oriented ad hoc queries and concurrent data modifications. The queries and the data populating the database have been chosen to have broad industry-wide relevance while maintaining a sufficient degree of ease of implementation. This benchmark illustrates decision support systems that:

- Examine large volumes of data;
- Execute queries with a high degree of complexity;
- Give answers to critical business questions.

TPC-H evaluates the performance of various decision support systems by the execution of set of queries against a standard database under controlled conditions. The TPC-H queries:

- Give answers to real-world business questions;
- Simulate generated ad-hoc queries (e.g., via a point-and-click GUI interface);
- Are far more complex than most OLTP transactions;
- Include a rich breadth of operators and selectivity constraints;
- Generate intensive activity on the part of the database server component of the system under test;
- Are executed against a database complying with specific population and scaling requirements;
- Are implemented with constraints derived from staying closely synchronized with an on-line production database.

The TPC-H operations are modeled as follows:

- The database is continuously available 24 hours a day, 7 days a week, for ad-hoc queries from multiple end users and data modifications against all tables, except possibly during infrequent (e.g., once a month) maintenance sessions.
- The TPC-H database tracks, possibly with some delay, the state of the OLTP database through ongoing refresh functions, which batch together a number of modifications impacting some part of the decision support database.
- Due to the worldwide nature of the business data stored in the TPC-H database, the queries and the refresh functions may be executed against the database at any time, especially in relation to each other. In addition, this mix of queries and refresh functions is subject to specific ACIDity requirements, since queries and refresh functions may execute concurrently.
- To achieve the optimal compromise between performance and operational requirements, the database administrator can set, once and for all, the locking levels and the concurrent scheduling rules for queries and refresh functions.

The minimum database required to run the benchmark holds business data from 10,000 suppliers. It contains almost 10 million rows representing a raw storage capacity of about 1 gigabyte. Compliant benchmark implementations may also use one of the larger permissible database populations (e.g., 100 gigabytes), as defined in Clause 4.1.3).

The performance metrics reported by TPC-H is called the TPC-H Composite Query-per-Hour Performance Metric (QphH@Size), and reflects multiple aspects of the capability of the system to process queries. These aspects include the selected database size against which the queries are executed, the query processing power when queries are submitted by a single stream , and the query throughput when queries are submitted by multiple concurrent users. The TPC-H Price/Performance metric is expressed as \$/QphH@Size. To be compliant with the TPC-H standard, all references to TPC-H results for a given configuration must include all required reporting components (see Clause 5.4.6). The TPC believes that comparisons of TPC-H results measured against different database sizes are misleading and discourages such comparisons.

The TPC-H database must be implemented using a commercially available database management system (DBMS), and the queries executed via an interface using dynamic SQL. The specification provides for variants of SQL, as implementers are not required to have implemented a specific SQL standard in full.

Benchmarks results are highly dependent upon workload, specific application requirements, and systems design and implementation. Relative system performance will vary as a result of these and other factors. Therefore, TPC-H should not be used as a substitute for specific customer application benchmarking when critical capacity planning and/or product evaluation decisions are contemplated.

# **1 General Items**

## *1.1 Benchmark Sponsor*

*A statement identifying the benchmark sponsor(s) and other participating companies must be provided.*

#### IBM Corporation sponsored this TPC-H benchmark.

## *1.2 Parameter Settings*

*Settings must be provided for all customer-tunable parameters and options that have been changed from the defaults found in actual products, including but not limited to:*

- *Database tuning options*
- *Optimizer/Query execution options*
- *Query Processing tool/language configuration parameters*
- *Recovery/commit options*
- *Consistency/locking options*
- *Operating system and configuration parameters*
- *Configuration parameters and options for any other software component incorporated into the pricing structure*
- *Compiler optimization options.*

Appendix A, "Tunable Parameters," contains a list of all DB2 parameters and operating system parameters. Session initialization parameters can be set during or immediately after establishing the connection to the database within the tpcdbatch program documented in Appendix D, "Driver Source Code." This result uses the default session initialization parameters established during preprocessing/binding of the tpcdbatch program.

## *1.3 Configuration Diagrams*

*Diagrams of both measured and priced configurations must be provided, accompanied by a description of the differences. This includes, but is not limited to:*

- *Number and type of processors*
- *Size of allocated memory and any specific mapping/partitioning of memory unique to the test and type of disk units (and controllers, if applicable)*
- *Number and type of disk units (and controllers, if applicable)*
- *Number of channels or bus connections to disk units, including their protocol type*
- *Number of LAN (e.g., Ethernet) connections, including routers, workstations, terminals, etc., that were physically used in the test or are incorporated into the pricing structure*
- *Type and run-time execution location of software components (e.g., DBMS, query processing tools/languages, middleware components, software drivers, etc.).*

The configuration diagram for the tested and priced system is provided on the following page.

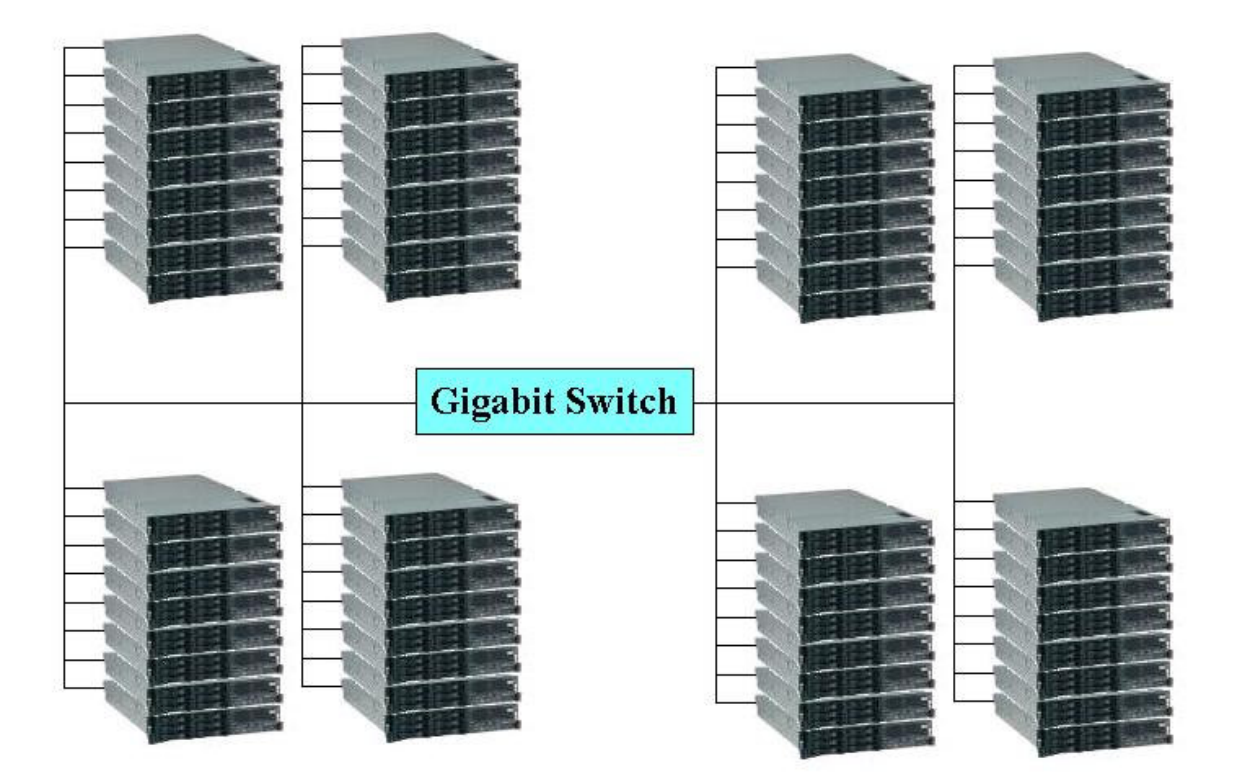

The priced configuration was an 64 x IBM  $@$ server xSeries 346 each with

- 1 Intel Xeon 3.6GHz processors, each with 2MB cache
- Eight (8) 512MB PC-3200 ECC SDRAM RDIMMs
- One embedded dual-port 10/100/1000 Ethernet interface
- One ServeRAID-7k Ultra320 SCSI controller
- Six (6) 73.4GB 15K Ultra320 SCSI disk drives

For full details of the priced configuration see the pricing spreadsheet in the Executive Summary.

## **2 Clause 1: Logical Database Design Related Items**

## *2.1 Database Table Definitions*

Listings must be provided for all table definition statements and all other statements used to set up the test *and qualification databases. (8.1.2.1)*

Appendix B contains the scripts that were used to set up the TPC-H test and qualification databases.

## *2.2 Database Organization*

*The physical organization of tables and indexes within the test and qualification databases must be* disclosed. If the column ordering of any table is different from that specified in Clause 1.4, it must be noted.

Appendix B contains the scripts that were used to create the indexes on the test and qualification databases.

## *2.3 Horizontal Partitioning*

*Horizontal partitioning of tables and rows in the test and qualification databases must be disclosed (see Clause 1.5.4).*

Horizontal partitioning was used for all tables except for the nation and region tables. See Appendix B, "Database Build Scripts."

## *2.4 Replication*

*Any replication of physical objects must be disclosed and must conform to the requirements of Clause 1.5.6).*

No replication was used.

# **3 Clause 2: Queries and Update Functions Related Items**

## *3.1 Query Language*

*The query language used to implement the queries must be identified.*

SQL was the query language used.

## *3.2 Random Number Generation*

*The method of verification for the random number generation must be described unless the supplied DBGEN and QGEN were used.*

The TPC-supplied DBGEN version 1.3.0 and QGEN version 1.3.0 were used to generate all database populations.

## *3.3 Substitution Parameters Generation*

The method used to generate values for substitution parameters must be disclosed. If QGEN is not used for this purpose, then the source code of any non-commercial tool used must be disclosed. If QGEN is used, the *version number, release number, modification number and patch level of QGEN must be disclosed.*

The supplied QGEN version 1.3.0 was used to generate the substitution parameters.

## *3.4 Query Text and Output Data from Database*

*The executable query text used for query validation must be disclosed along with the corresponding output data generated during the execution of the query text against the qualification database. If minor modifications (see Clause 2.2.3) have been applied to any functional query definitions or approved variants in order to obtain executable query text, these modifications must be disclosed and justified. The* justification for a particular minor query modification can apply collectively to all queries for which it has *been used. The output data for the power and throughput tests must be made available electronically upon request.*

Appendix C.1, "Qualification Queries," contains the output for each of the queries. The functional query definitions and variants used in this disclosure use the following minor query modifications:

- Table names and view names are fully qualified. For example, the nation table is referred to as "TPCD.NATION."
- The standard IBM SQL date syntax is used for date arithmetic. For example, DATE('1996-01-01')+3 MONTHS.
- The semicolon (;) is used as a command delimiter.

## *3.5 Query Substitution Parameters and Seeds Used*

*All query substitution parameters used for all performance tests must be disclosed in tabular format, along with the seeds used to generate these parameters.*

Appendix C contains the seed and query substitution parameters used.

## *3.6 Query Isolation Level*

The isolation level used to run the queries must be disclosed. If the isolation level does not map closely to *one of the isolation levels defined in Clause 3.4, additional descriptive detail must be provided.*

The isolation level used to run the queries was "repeatable read."

## *3.7 Refresh Function Implementation*

*The details of how the refresh functions were implemented must be disclosed (including source code of any non-commercial program used).*

The refresh functions are part of the implementation-specific layer/driver code included in Appendix D, "Driver Source Code."

# **4 Clause 3: Database System Properties Related Items**

The results of the ACID tests must be disclosed, along with a description of how the ACID requirements *were met. This includes disclosing the code written to implement the ACID Transaction and Query.*

All ACID tests were conducted according to specifications. The Atomicity, Isolation, Consistency and Durability tests were performed on the IBM @server x346. Appendix E contains the ACID transaction source code.

## *4.1 Atomicity Requirements*

*The system under test must guarantee that transactions are atomic; the system will either perform all* individual operations on the data, or will assure that no partially completed operations leave any effects on *the data.*

### *4.1.1 Atomicity of Completed Transactions*

*Perform the ACID transactions for a randomly selected set of input data and verify that the appropriate rows have been changed in the ORDER, LINEITEM and HISTORY tables.*

The following steps were performed to verify the Atomicity of completed transactions.

- 1. The total price from the ORDER table and the extended price from the LINEITEM table were retrieved for a randomly selected order key. The number of records in the HISTORY table was also retrieved.
- 2. The ACID Transaction T1 was executed for the order key used in step 1.
- 3. The total price and extended price were retrieved for the same order key used in step 1 and step 2. It was verified that:

T1.EXTENDEDPRICE=OLD.EXTENDEDPRICE+((T1.DELTA)\*

(OLD.EXTENDEDPRICE/OLD.QUANTITY)),T1.TOTALPRICE=OLD.TOTALPRICE+

((T1.EXTENDEDPRICE-OLD.EXTENDEDPRICE)\*(1-DISCOUNT)\*(1+TAX)), and that

the number of records in the History table had increased by 1.

## *4.1.2 Atomiciy of Aborted Transactions*

*Perform the ACID transactions for a randomly selected set of input data, and verify that the appropriate rows have been changed in the ORDER, LINEITEM and HISTORY tables.*

The following steps were performed to verify the Atomicity of the aborted ACID transaction:

- 1. The ACID application is passed a parameter to execute a rollback of the transaction instead of performing the commit.
- 2. The total price from the ORDER table and the extended price from the LINEITEM table were retrieved for a random order key. The number of records in the HISTORY table was also retrieved.
- 3. The ACID transaction was executed for the orderkey used in step 2. The transaction was rolled back.
- 4. The total price and the extended price were retrieved for the same orderkey used in step 2 and step 3. It was verified that the extended price and the total price were the same as in step 2.

## *4.2 Consistency Requirements*

*Consistency is the property of the application that requires any execution of transactions to take the database from one consistent state to another.*

## *4.2.1 Consistency Condition*

*A consistent state for the TPC-H database is defined to exist when:*

O\_TOTALPRICE=SUM(L\_EXTENDEDPRICE\*(1-L\_DISCOUNT)\*(1+L\_TAX) for each ORDER and LINEITEM defined by (O\_ORDERKEY=L\_ORDERKEY)

The following queries were executed before and after a measurement to show that the database was always in a consistent state both initially and after a measurement.

SELECT DECIMAL(SUM(DECIMAL(INTEGER(INTEGER(DECIMAL (INTEGER(100\*DECIMAL(L\_EXTENDEDPRICE,20,2)),20,3)\* (1-L\_DISCOUNT))\*(1+L\_TAX)),20,3)/100.0),20,3) FROM TPCD.LINEITEM WHERE L\_ORDEYKEY=okey SELECT DECIMAL(SUM(O\_TOTALPRICE,20,3)) from TPCD.ORDERS WHERE O\_ORDERKEY = okey

## *4.2.2 Consistency Tests*

*Verify that the ORDER and LINEITEM tables are initially consistent as defined in Clause 3.3.2.1, based on a random sample of at least 10 distinct values of O\_ORDERKEY.*

The queries defined in 4.2.1, "Consistency Condition," were run after initial database build and prior to executing the ACID transaction. The queries showed that the database was in a consistent condition.

After executing 7 streams of 100 ACID transactions each, the queries defined in 4.2.1, "Consistency Condition," were run again. The queries showed that the database was still in a consistent state.

## *4.3 Isolation Requirements*

## *4.3.1 Isolation Test 1*

*This test demonstrates isolation for the read-write conflict of a read-write transaction and a read-only transaction when the read-write transaction is committed.*

The following steps were performed to satisfy the test of isolation for a read-only and a read-write committed transaction:

- 1. First session: Start an ACID transaction with a randomly selected O\_KEY,L\_KEY and DELTA. The transaction is delayed for 60 seconds just prior to the Commit.
- 2. Second session: Start an ACID query for the same O\_KEY as in the ACID transaction.
- 3. Second session: The ACID query attempts to read the file but is locked out by the ACID transaction waiting to complete.
- 4. First session: The ACID transaction is released and the Commit is executed releasing the record. With the LINEITEM record now released, the ACID query can now complete.
- 5. Second session: Verify that the ACID query delays for approximately 60 seconds and that the results displayed for the ACID query match the input for the ACID transaction.

## *4.3.2 Isolation Test 2*

*This test demonstrates isolation for the read-write conflict of read-write transaction and read-only transaction when the read-write transaction is rolled back.*

The following steps were performed to satisfy the test of isolation for read-only and a rolled back readwrite transaction:

- 1. First session: Perform the ACID transaction for a random O\_KEY, L\_KEY and DELTA. The transaction is delayed for 60 seconds just prior to the Rollback.
- 2. Second session: Start an ACID query for the same O\_KEY as in the ACID transaction. The ACID query attempts to read the LINEITEM table but is locked out by the ACID transaction.
- 3. First session: The ACID transaction is released and the Rollback is executed, releasing the read.
- 4. Second session: With the LINEITEM record now released, the ACID query completes.

### *4.3.3 Isolation Test 3*

*This test demonstrates isolation for the write-write conflict of two refresh transactions when the first transaction is committed.*

The following steps were performed to verify isolation of two refresh transactions:

- 1. First session: Start an ACID transaction T1 for a randomly selected O\_KEY, L\_KEY and DELTA. The transaction is delayed for 60 seconds just prior to the COMMIT.
- 2. Second session: Start a second ACID transaction T2 for the same O\_KEY, L\_KEY, and for a randomly selected DELTA2. This transaction is forced to wait while the 1st session holds a lock on the LINEITEM record requested by the second session.
- 3. First session: The ACID transaction T1 is released and the Commit is executed, releasing the record. With the LINEITEM record now released, the ACID transaction T2 can now complete.
- 4. Verify that:

T2.L\_EXTENDEDPRICE=T1.L\_EXTENDEDPRICE+DELTA\*

(T1.L\_EXTENDEDPRICE)/T1.L\_QUANTITY)

## *4.3.4 Isolation Test 4*

*This test demonstrates isolation for write-write conflict of two ACID transactions when the first transaction is rolled back.*

The following steps were performed to verify the isolation of two ACID transactions after the first one is rolled back:

- 1. First session: Start an ACID transaction T1 for a randomly selected O\_KEY, L\_KEY, and DELTA. The transaction is delayed for 60 seconds just prior to the rollback.
- 2. Second session: Start a second ACID transaction T2 for the same O\_KEY, L\_KEY used by the 1st session. This transaction is forced to wait while the 1st session holds a lock on the LINEITEM record requested by the second session.
- 3. First session: Rollback the ACID transaction T1. With the LINEITEM record now released, the ACID transaction T2 completes.
- 4. Verify that T2.L\_EXTENDEDPRICE = T1.L\_EXTENDEDPRICE

## *4.3.5 Isolation Test 5*

*This test demonstrates the ability of read and write transactions affecting different database tables to make progress concurrently.*

- 1. First session: Start an ACID transaction, T1, for a randomly selected O\_KEY, L\_KEY and DELTA. The ACID transaction was suspended prior to COMMIT.
- 2. First session: Start a second ACID transaction, T2, which selects random values of PS\_PARTKEY and PS\_SUPPKEY and returns all columns of the PARTSUPP table for which PS\_PARTKEY and PS\_SUPPKEY are equal to the selected values.
- 3. T2 completed.
- 4. T1 was allowed to complete.
- 5. It was verified that the appropriate rows in the ORDERS, LINEITEM and HISTORY tables have been changed.

## *4.3.6 Isolation Test 6*

*This test demonstrates that the continuous submission of arbitrary (read-only) queries against one or more tables of the database does not indefinitely delay refresh transactions affecting those tables from making progress.*

- 1. First session: A transaction T1, which executes modified TPC-H query 1 with DELTA=0, was started.
- 2. Second session: Before T1 completed, an ACID transaction T2, with randomly selected values of O\_KEY, L\_KEY and DELTA, was started.
- 3. Third session: Before T1 completed, a transaction T3, which executes modified TPC-H query 1 with a randomly selected value of DELTA (not equal to 0), was started.
- 4. T1 completed.
- 5. T2 completed.
- 6. T3 completed.
- 7. It was verified that the appropriate rows in the ORDERS, LINEITEM and HISTORY tables were changed.

## *4.4 Durability Requirements*

*The SUT must guarantee durability: the ability to preserve the effects of committed transactions and ensure database consistency after recovery from any one of the failures listed in Clause 3.5.3.*

## *4.4.1 Failure of Durable Medium Containing Recovery Log Data, and Loss of System Power/Memory*

*Guarantee the database and committed updates are preserved across a permanent irrecoverable failure of any single durable medium containing TPC-H database tables or recovery log tables.*

The database log was stored on RAID-5 protected storage. The tables for the database were stored on RAID-5 protected storage. The tests were conducted on the qualification database. The steps performed are shown below.

- 1. The consistency test described in section 4.2.1 was verified.
- 2. The current count of the total number of records in the HISTORY table was determined giving hist1.
- 3. A test to run 200 ACID transactions on each of 8 execution streams was started such that each stream executes a different set of transactions.
- 4. One of the disks containing the DB2 transaction log recovery data and DB2 database tables was powered off after at least 30 ACID transactions had completed from each of the execution streams.
- 5. Because the disks were in RAID 5 configuration the applications continued running the ACID transactions.
- 6. The system was shutdown by switching off circuit breakers on the power rail connected to all system component cabinets, after at least a total of 100 transactions had completed for each stream.
- 7. The system was powered back on and rebooted.
- 8. All volumes were re-established and RAID5 volumes were synchronized.
- 9. Step 2 was performed giving hist2. It was verified that hist2 hist1 was greater than or equal to the number of records in the success file.
- 10. Consistency condition described in 4.2.1 was verified.

### *4.4.2. Loss of Switch Power*

This test was conducted on the qualification database. The following steps were performed:

1. The consistency test described in section 4.2.1 was verified.

- 2. The current count of the total number of records in the HISTORY table was determined giving hist1.
- 3. A test to run 200 ACID transactions on each of 8 execution streams was started such that each stream executes a different set of transactions.
- 4. The Gigabit switch was disconnected from the system.
- 5. Database detected the network loss and terminated processing.
- 6. Network connections were reestablished and the database was restarted.
- 7. Step 2 was performed giving hist2. It was verified that hist2 hist1 was greater than or equal to the number of records in the success file.
- 8. Consistency condition described in 4.2.1 was verified.

## **5 Clause 4: Scaling and Database Population Related Items**

## *5.1 Cardinality of Tables*

The cardinality (e.g., the number of rows) of each table of the test database, as it existed at the completion *of the database load (see Clause 4.2.5), must be disclosed.*

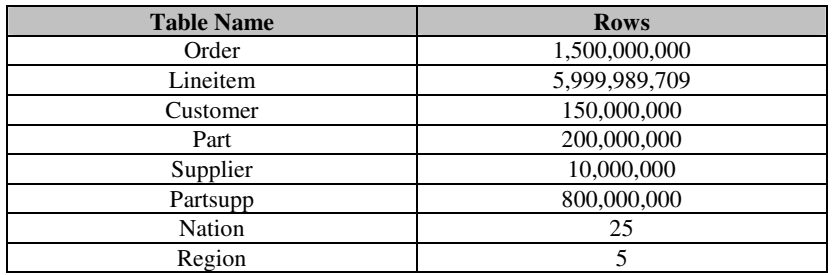

## *5.2 Distribution of Tables and Logs*

*The distribution of tables and logs across all media must be explicitly described.*

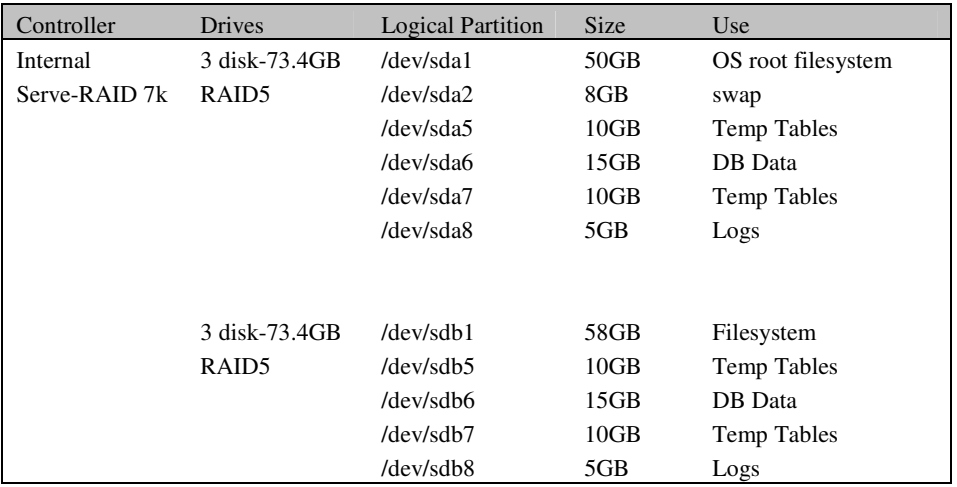

## *5.3 Database Partition / Replication Mapping*

*The mapping of database partitions/replications must be explicitly described.* The database was not replicated. The database was logically partitioned into 128 logical nodes, 2 nodes on each physical server.

## *5.4 RAID Implementation*

Implementations may use some form of RAID to ensure high availability. If used for data, auxiliary storage *(e.g., indexes) or temporary space, the level of RAID must be disclosed for each device.* RAID level 5 was used across all database tables, indexes, and recovery logs.

## *5.5 DBGEN Modifications*

Any modifications to the DBGEN (see Clause 4.2.1) source code must be disclosed. In the event that a *program other than DBGEN was used to populate the database, it must be disclosed in its entirety.*

The standard distribution DBGEN version 1.3.0 was used for database population. No modifications were made.

## *5.6 Database Load Time*

*The database load time for the test database (see Clause 4.3) must be disclosed.*

See the Executive Summary at the beginning of this report.

## *5.7 Data Storage Ratio*

The data storage ratio must be disclosed. It is computed as the ratio between the total amount of priced *disk space and the chosen test database size as defined in Clause 4.1.3.*

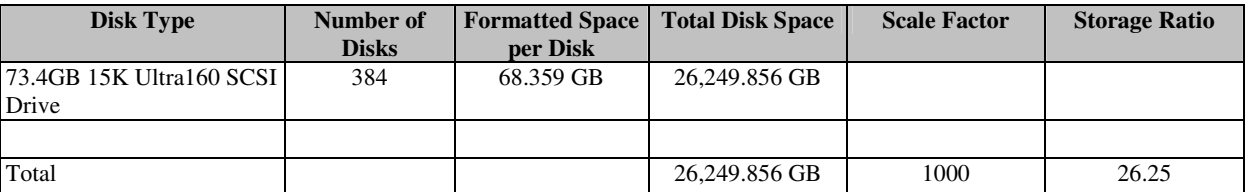

The calculation of the data storage ratio is shown in the following table.

The data storage ratio is 26.25, derived by dividing 26,249.856GB by the database size of 1000GB.

## *5.8 Database Load Mechanism Details and Illustration*

*The details of the database load must be disclosed, including a block diagram illustrating the overall process. Disclosure of the load procedure includes all steps. scripts, input and configuration files required to completely reproduce the test and qualification databases.*

Flat files for each of the tables were created using DBGEN.

The NATION and REGION tables were created on node 0 and then loaded from dbgen output. The other tables were loaded on 128 logical nodes.

The tables were loaded as depicted in Figure 4-1.

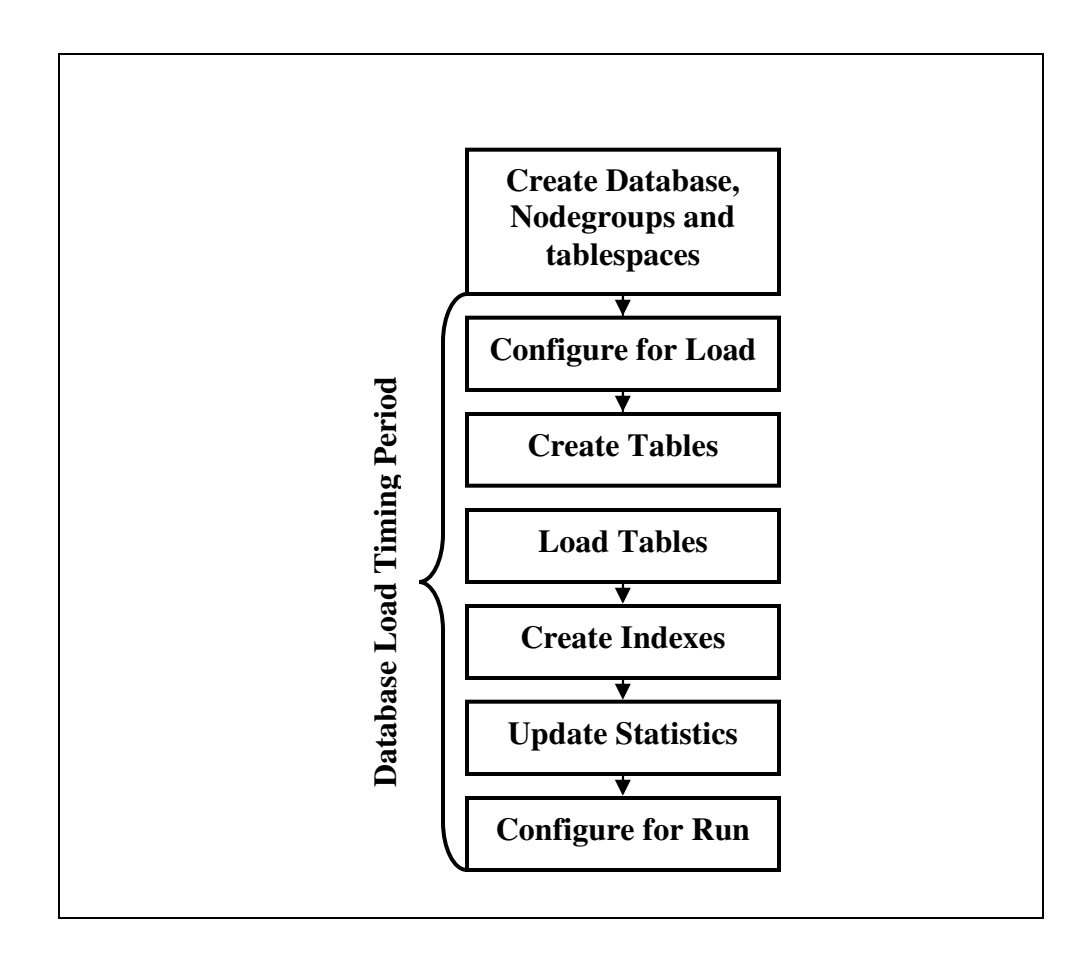

## **Figure 4-1. Database Load Procedure**

## *5.9 Qualification Database Configuration*

*Any differences between the configuration of the qualification database and the test database must be disclosed.*

The qualification database used identical scripts to create and load the data with changes to adjust for the database scale factor.

## **6 Clause 5: Performance Metrics and Execution Rules Related Items**

## *6.1 System Activity between Load and Performance Tests*

Any system activity on the SUT that takes place between the conclusion of the load test and the beginning of *the performance test must be fully disclosed.*

The auditor requested that queries be run against the database to verify the correctness of the database load.

### *6.2 Steps in the Power Test*

The details of the steps followed to implement the power test  $(e.g., system$  reboot, database restart) must be *disclosed.*

The following steps were used to implement the power test:

- 1. RF1 Refresh Transaction
- 2. Stream 00 Execution
- 3. RF2 Refresh Transaction

### *6.3 Timing Intervals for Each Query and Refresh Function*

The timing intervals for each query of the measured set and for both update functions must be reported for *the power test.*

See the Numerical Quantities Summary in the Executive Summary at the beginning of this report.

### *6.4 Number of Streams for the Throughput Test*

*The number of execution streams used for the throughput test must be disclosed.*

Seven streams were used for the throughput test.

## *6.5 Start and End Date/Times for Each Query Stream*

The start time and finish time for each query execution stream must be reported for the throughput test. See the Numerical Quantities Summary in the Executive Summary at the beginning of this report.

## *6.6 Total Elapsed Time for the Measurement Interval*

*The total elapsed time for the measurement interval must be reported for the throughput test.*

See the Numerical Quantities Summary in the Executive Summary at the beginning of this report..

### *6.7 Refresh Function Start Date/Time and Finish Date/Time*

The start time and finish time for each update function in the update stream must be reported for the *throughput test.*

See the Numerical Quantities Summary in the Executive Summary at the beginning of this report.

## *6.8 Timing Intervals for Each Query and Each Refresh Function for Each Stream*

The timing intervals for each query of each stream and for each update function must be reported for the *throughput test.*

See the Numerical Quantities Summary in the Executive Summary at the beginning of this report.

## *6.9 Performance Metrics*

*The computed performance metrics, related numerical quantities, and the price/performance metric must be reported.*

See the Numerical Quantities Summary in the Executive Summary at the beginning of this report.

## *6.10 Performance Metric and Numerical Quantities from Both Runs*

*The performance metric and numerical quantities from both runs must be disclosed.*

Two consecutive runs of the TPC-H benchmark were performed. The following table contains the results for both runs.

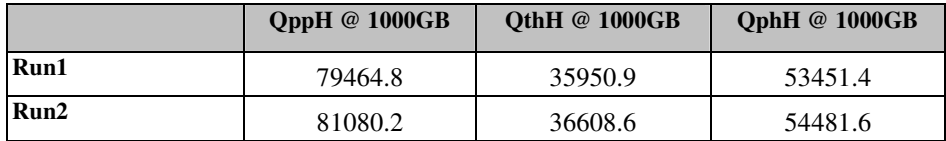

## *6.11 System Activity between Tests*

Any activity on the SUT that takes place between the conclusion of Run1 and the beginning of Run2 must be *disclosed.*

The system was rebooted and DB2 was restarted between runs.

## **7 Clause 6: SUT and Driver Implementation Related Items**

## *7.1 Driver*

*A detailed textual description of how the driver performs its functions, how its various components interact and any product functionality or environmental setting on which it relies must be provided. All related source code, scripts and configurations must be disclosed. The information provided should be sufficient for an independent reconstruction of the driver.*

Appendix D, "Driver Source Code," contains the source code used for the driver and all scripts used in connection with it.

The Power test is invoked by calling tpcdbatch with the stream number 0 specified, an indication that the refresh functions must be run, and the SQL file that contains the power stream queries.

The Throughput test is invoked by initiating a call to tpcdbatch for every query stream that will be run. Tpcdbatch gets the stream number for each of the streams, and the SQL file specific to that stream number as the queries to execute. The refresh function is initiated as a separate call to tpcdbatch with the SQL script for the refresh functions and the total number of query streams specified.

## *7.2 Implementation-Specific Layer*

If an implementation-specific layer is used, then a detailed description of how it performs its functions must *be supplied, including any related source code or scripts. This description should allow an independent reconstruction of the implementation-specific layer.*

The implementation specific layer is a single executable SQL application that uses embedded dynamic SQL to process the EQT generated by QGEN. The application is called tpcdbatch to indicate that it processes a batch of TPC-H queries, although it is completely capable of processing any arbitrary SQL statement (both DML and DDL).

A separate instance of tpcdbatch is invoked for each stream. Each instance establishes a distinct connection to the database server through which the EQT is transmitted to the database and the results are returned through the implementation specific layer to the driver. When an instance of tpcdbatch is invoked, it is provided with a context of whether it is running a power test, query stream or refresh stream, as well as an input file containing the 22 queries and/or refresh functions. tpcdbatch then connects to the database, performs any session initialization as well as preparing output files required by the auditor. Then it proceeds to read from the input file and processes each query or refresh function in turn.

For queries, each query is prepared, described, and a cursor is opened and used to fetch the required number of rows. After the last row has been retrieved a commit is issued. For the refresh functions, during the database build all data is first split for each node using the db2split utility. For RF1, the data for each node is further split into n equal portions for both the lineitem and orders tables taking care that the records for the same orderkey remain in the same set. For RF2, the data for each node is further split into m equal portions. During the run, when tpcdbatch encounters a call to execute RF1, it first calls a shell script which loads these n sets of data into n sets of temporary tables (one each for lineitem and orders). Then tpcdbatch forks off n children to do an insert with subselect into the original lineitem and orders tables. When tpcdbatch encounters a call to execute RF2, it calls a shell script that loads these data into a single staging table. Then tpcdbatch forks off p children (where  $p * x = m$ ) to do x sets of deletes from the orders and lineitem tables with a subselect from the staging table.

## *7.3 Profile-Directed Optimization*

Profile-directed optimization was not used.

## **8 Clause 7: Pricing Related Items**

## *8.1 Hardware and Software Components*

A detailed list of the hardware and software used in the priced system must be reported. Each item must *have a vendor part number, description and release/revision level, and either general availability status or committed delivery date. If package-pricing is used, contents of the package must be disclosed. Pricing source(s) and effective date(s) must also be reported.*

A detailed list of all hardware and software, including the 3-year price, is provided in the Executive Summary at the front of this report. The price quotations are included in Appendix F.

## *8.2 Three-Year Cost of System Configuration*

*The total 3-year price of the entire configuration must be reported, including hardware, software and maintenance charges. Separate component pricing is recommended. The basis of all discounts must be disclosed.*

A detailed list of all hardware and software, including the 3-year price, is provided in the Executive Summary at the front of this report. The price quotations are included in Appendix F.

## *8.3 Availability Dates*

*The committed delivery date for general availability (availability date) of products used in the price calculations must be reported. When the priced system includes products with different availability dates, availability date reported on the Executive Summary must be the date by which all components are committed to being available. The Full Disclosure Report must report availability dates individually for at least each of the categories for which a pricing subtotal must be provided (see Clause 7.3.1.3).*

The system as priced will be generally available February 14, 2005. *8.4 Country-Specific Pricing*

*Additional Clause 7 related items may be included in the Full Disclosure Report for each country-specific priced configuration. Country-specific pricing is subject to Clause 7.1.7.*

The configuration is priced for the United States of America.

## **9 Clause 8: Audit Related Items**

## *9.1 Auditor's Report*

*The auditor's agency name, address, phone number, and Attestation letter with a brief audit summary report indicating compliance must be included in the Full Disclosure Report. A statement should be included specifying who to contact in order to obtain further information regarding the audit process.*

This implementation of the TPC Benchmark H was audited by Francois Raab of InfoSizing, Inc. Further information can be downloaded from www.tpc.org.

## **Appendix A: Tunable Parameters and System Configuration**

## *DB2 UDB 8.2 Database and Database Manager Configuration*

get database configuration for TPCD Database Configuration for Database TPCD Database configuration release level  $= 0x0a00$ Database release level  $= 0 \times 0 \times 00$ Database territory  $= **US**$ Database code page = 819 Database code set = ISO8859-1 Database country/region code = 1 Database collating sequence = BINARY Alternate collating sequence (ALT\_COLLATE) = Dynamic SQL Query management (DYN\_QUERY\_MGMT) = DISABLE Discovery support for this database (DISCOVER\_DB) = ENABLE Default query optimization class (DFT\_QUERYOPT) = 7 Degree of parallelism  $(DFT\_DEGREE) = 1$ Continue upon arithmetic exceptions (DFT\_SQLMATHWARN) = NO Default refresh age (DFT\_REFRESH\_AGE) = 0 .<br>Default maintained table types for opt (DFT\_MTTB\_TYPES) = SYSTEM Number of frequent values retained (NUM\_FREQVALUES) = 0 Number of quantiles retained (NUM\_QUANTILES) = 300 Backup pending  $= NO$ Database is consistent  $= NO$ Rollforward pending  $= NO$ Restore pending = NO Multi-page file allocation enabled  $= YES$ Log retain for recovery status  $= N()$ User exit for logging status  $= NQ$ 

Data Links Token Expiry Interval (sec)  $(DL$  EXPINT) = 60 Data Links Write Token Init Expiry Intvl(DL\_WT\_IEXPINT) = 60 Data Links Number of Copies  $(DL NUM COPIES) = 1$ Data Links Time after Drop (days) (DL\_TIME\_DROP) = 1 Data Links Token in Uppercase (DL\_UPPER) = NO Data Links Token Algorithm (DL\_TOKEN) = MAC0 Database heap (4KB) (DBHEAP) = 10000 Size of database shared memory (4KB) (DATABASE\_MEMORY) = AUTOMATIC Catalog cache size (4KB) (CATALOGCACHE\_SZ) = (MAXAPPLS\*4) Log buffer size (4KB) (LOGBUFSZ) = 2048 Utilities heap size (4KB)  $(UTIL HERP SZ) = 5000$ Buffer pool size (pages) (BUFFPAGE) = 70000 Extended storage segments size (4KB) (ESTORE\_SEG\_SZ) = 16000 Number of extended storage segments (NUM\_ESTORE\_SEGS) =  $0$ Max storage for lock list (4KB) (LOCKLIST) = 40000 Max size of appl. group mem set (4KB) (APPGROUP\_MEM\_SZ) = 2000 Percent of mem for appl. group heap (GROUPHEAP\_RATIO) = 70 Max appl. control heap size (4KB) (APP\_CTL\_HEAP\_SZ) = 512 Sort heap thres for shared sorts (4KB) (SHEAPTHRES\_SHR) = 250 Sort list heap (4KB)  $(SORTHEAP) = 20000$ SQL statement heap (4KB) (STMTHEAP) = 10000 Default application heap (4KB) (APPLHEAPSZ) = 1024 Package cache size (4KB) (PCKCACHESZ) = (MAXAPPLS\*8) Statistics heap size (4KB)  $(STAT_HEAP_SZ) = 4384$ Interval for checking deadlock (ms)  $(DLCHKTIME) = 10000$ Percent. of lock lists per application (MAXLOCKS) = 20 Lock timeout (sec)  $(LOCKTIMEOUT) = -1$ Changed pages threshold (CHNGPGS\_THRESH) = 60 Number of asynchronous page cleaners (NUM\_IOCLEANERS) = 1 Number of I/O servers (NUM\_IOSERVERS) = 4 Index sort flag (INDEXSORT) = YES Sequential detect flag (SEQDETECT) = YES

Default prefetch size (pages) (DFT\_PREFETCH\_SZ) = AUTOMATIC Track modified pages (TRACKMOD) = OFF Default number of containers = 1 Default tablespace extentsize (pages) (DFT\_EXTENT\_SZ) = 32 Max number of active applications (MAXAPPLS) = AUTOMATIC Average number of active applications (AVG\_APPLS) = 1 Max DB files open per application (MAXFILOP) = 1024 Log file size (4KB) (LOGFILSIZ) = 50000 Number of primary log files (LOGPRIMARY) = 4 Number of secondary log files (LOGSECOND) = 1 Changed path to log files (NEWLOGPATH) = Path to log files = /dev/raw/raw1 Overflow log path (OVERFLOWLOGPATH) = Mirror log path (MIRRORLOGPATH) = First active log file = Block log on disk full (BLK\_LOG\_DSK\_FUL) = NO Percent of max active log space by transaction(MAX\_LOG) = 0 Num. of active log files for 1 active UOW(NUM\_LOG\_SPAN) = 0 Group commit count  $(MINCOMMIT) = 1$ Percent log file reclaimed before soft chckpt (SOFTMAX) = 360 Log retain for recovery enabled (LOGRETAIN) = OFF User exit for logging enabled (USEREXIT) = OFF HADR database role = STANDARD HADR local host name (HADR\_LOCAL\_HOST) = HADR local service name (HADR\_LOCAL\_SVC) = HADR remote host name (HADR\_REMOTE\_HOST) = HADR remote service name (HADR\_REMOTE\_SVC) = HADR instance name of remote server (HADR\_REMOTE\_INST) = HADR timeout value (HADR\_TIMEOUT) = 120 HADR log write synchronization mode (HADR\_SYNCMODE) = NEARSYNC First log archive method (LOGARCHMETH1) = OFF Options for logarchmeth1 (LOGARCHOPT1) =

Second log archive method (LOGARCHMETH2) = OFF Options for logarchmeth2 (LOGARCHOPT2) = Failover log archive path  $(FATIARYCFPATH) =$ Number of log archive retries on error (NUMARCHRETRY) = 5 Log archive retry Delay (secs) (ARCHRETRYDELAY) = 20 Vendor options (VENDOROPT) = Auto restart enabled (AUTORESTART) = ON Index re-creation time and redo index build (INDEXREC) = SYSTEM (RESTART) Log pages during index build (LOGINDEXBUILD) = OFF Default number of loadrec sessions (DFT\_LOADREC\_SES) = 1 Number of database backups to retain (NUM\_DB\_BACKUPS) = 12 Recovery history retention (days) (REC\_HIS\_RETENTN) = 366 TSM management class (TSM\_MGMTCLASS) = TSM node name (TSM\_NODENAME) = TSM owner (TSM\_OWNER) = TSM password (TSM\_PASSWORD) = Automatic maintenance (AUTO\_MAINT) = OFF Automatic database backup (AUTO\_DB\_BACKUP) = OFF Automatic table maintenance (AUTO\_TBL\_MAINT) = OFF Automatic runstats (AUTO\_RUNSTATS) = OFF Automatic statistics profiling (AUTO\_STATS\_PROF) = OFF Automatic profile updates (AUTO\_PROF\_UPD) = OFF Automatic reorganization (AUTO\_REORG) = OFF

### *DB2 Database Manager Configuration*

#### *Database Manager*

get database manager configuration

Database Manager Configuration

Node type = Enterprise Server Edition with local and remote clients

Database manager configuration release  $level = 0x0a00$ 

CPU speed (millisec/instruction) (CPUSPEED) = 1.889377e-06 Communications bandwidth (MB/sec) (COMM\_BANDWIDTH) = 1.000000e+00

Max number of concurrently active databases (NUMDB) = 1 Data Links support (DATALINKS) = NO Federated Database System Support  $(FERDERATED) = NO$ Transaction processor monitor name  $(TP_MON_NAME) =$ Default charge-back account (DFT\_ACCOUNT\_STR) = Java Development Kit installation path (JDK\_PATH) = /opt/IBMJava2-141 Diagnostic error capture level (DIAGLEVEL) = 0 Notify Level (NOTIFYLEVEL) = 0 Diagnostic data directory path (DIAGPATH) = Default database monitor switches Buffer pool (DFT\_MON\_BUFPOOL) = OFF Lock (DFT\_MON\_LOCK) = OFF Sort (DFT\_MON\_SORT) = OFF Statement (DFT\_MON\_STMT) = OFF Table (DFT\_MON\_TABLE) = OFF Timestamp (DFT\_MON\_TIMESTAMP) = OFF Unit of work (DFT\_MON\_UOW) = OFF Monitor health of instance and databases (HEALTH\_MON) = OFF SYSADM group name (SYSADM\_GROUP) = SYSCTRL group name (SYSCTRL\_GROUP) = SYSMAINT group name (SYSMAINT\_GROUP) = SYSMON group name (SYSMON\_GROUP) = Client Userid-Password Plugin (CLNT\_PW\_PLUGIN) = Client Kerberos Plugin (CLNT\_KRB\_PLUGIN) = Group Plugin  $(GROUP$  PLUGIN) = GSS Plugin for Local Authorization (LOCAL\_GSSPLUGIN) = Server Plugin Mode (SRV\_PLUGIN\_MODE) = UNFENCED Server List of GSS Plugins (SRVCON\_GSSPLUGIN\_LIST) = Server Userid-Password Plugin (SRVCON\_PW\_PLUGIN) = Server Connection Authentication (SRVCON\_AUTH) = NOT\_SPECIFIED Database manager authentication (AUTHENTICATION) = SERVER Cataloging allowed without authority (CATALOG\_NOAUTH) = NO Trust all clients (TRUST\_ALLCLNTS) = YES

Trusted client authentication (TRUST\_CLNTAUTH) = CLIENT Bypass federated authentication (FED\_NOAUTH) = NO Default database path (DFTDBPATH) = /home/tpch Database monitor heap size (4KB)  $(MON_HERP_SZ) = 90$ Java Virtual Machine heap size (4KB)  $(JAVA_HEAP_SZ) = 2048$ Audit buffer size (4KB)  $(AUDIT_BUF_SZ) = 0$ Size of instance shared memory (4KB) (INSTANCE\_MEMORY) = AUTOMATIC Backup buffer default size (4KB) (BACKBUFSZ) = 1024 Restore buffer default size (4KB) (RESTBUFSZ) = 1024 Sort heap threshold (4KB) (SHEAPTHRES) = 100000 Directory cache support (DIR\_CACHE) = YES Application support layer heap size (4KB)  $(AST.HERAPSZ) = 15$ Max requester I/O block size (bytes)  $(RORIOBLK) = 32767$ Query heap size (4KB) (QUERY\_HEAP\_SZ) = 1000 Workload impact by throttled utilities(UTIL\_IMPACT\_LIM) = 10 Priority of agents (AGENTPRI) = SYSTEM Max number of existing agents  $(MAXAGENTS) = 400$ Agent pool size  $(NUM POOLAGENTS) = 64$ Initial number of agents in pool (NUM\_INITAGENTS) = 4 Max number of coordinating agents (MAX\_COORDAGENTS) = (MAXAGENTS - NUM\_INITAGENTS) Max no. of concurrent coordinating agents (MAXCAGENTS) = MAX\_COORDAGENTS Max number of client connections (MAX\_CONNECTIONS) = MAX\_COORDAGENTS Keep fenced process  $(KERPFRNCFD) = YES$ Number of pooled fenced processes (FENCED\_POOL) = MAX\_COORDAGENTS Initial number of fenced processes (NUM\_INITFENCED) = 0 Index re-creation time and redo index build (INDEXREC) = RESTART Transaction manager database name (TM\_DATABASE) = 1ST\_CONN Transaction resync interval (sec) (RESYNC\_INTERVAL) = 180 SPM name (SPM\_NAME) =
```
SPM log size
(SPM_LOG_FILE_SZ) = 256
SPM resync agent limit
(SPM_MAX_RESYNC) = 20
SPM log path
(SPM LOGPATH) =
```
TCP/IP Service name (SVCENAME) = DB2\_tpch\_SVC Discovery mode (DISCOVER) = SEARCH Discover server instance (DISCOVER\_INST) = ENABLE

```
Maximum query degree of parallelism
(MAX_QUERYDEGREE) = ANY
Enable intra-partition parallelism
(INTRA_PARALLEL) = NO
```
No. of int. communication buffers(4KB)(FCM\_NUM\_BUFFERS) = 16384 Number of FCM request blocks (FCM\_NUM\_RQB) = 8192 Number of FCM connection entries (FCM\_NUM\_CONNECT) = AUTOMATIC Number of FCM message anchors (FCM\_NUM\_ANCHORS) = AUTOMATIC

```
Node connection elapse time (sec)
(CONN_ELAPSE) = 20
Max number of node connection retries
(MAX CONNRETRIES) = 5
Max time difference between nodes (min)
(MAX_TIME_DIFF) = 1440
```
db2start/db2stop timeout (min) (START\_STOP\_TIME) = 10

## *DB2 Registry Variables*

```
DB2NOLIOAIO=no
DB2_EXTENDED_OPTIMIZATION=Y
DB2_ANTIJOIN=Y
DB2_LIKE_VARCHAR=Y,Y
DB2BPVARS=/home/custom/bpvar.cfg
DB2RQTIME=30
DB2OPTIONS=-t -v +c
DB2COMM=tcpip
DB2BQTRY=120
DB2_PARALLEL_IO=*
```
### *Linux Parameters*

```
kernel.shmmax=268435456
kernel.shmmni=4096
kernel.msgmni=1024
fs.file-max=8129
kernel.sem="250 32000 32 1024"
vm.swappiness=0
```
## *Appendix B: Database Build Scripts*

### *buildtpcd*

```
#!/usr/bin/perl
```
# ASSUMPTIONS: all ddl files have commits in them!  $(\text{SmyName} = \text{$0})$  =~  $\text{$g.*/@0; $s$}$ usage=" Usage: buildtpcd [QUAL] where QUAL is the optional parameter saying to build the qualification database (sf =  $.1$  =  $100MB$ ) \n"; \$qual=""; if  $(\texttt{QARGV} == 1)$  {  $\text{Squal} = \text{SARGV[0]},$ } # get TPC-D specific environment variables require "getvars"; require "macro.pl"; require "tpcdmacro.pl"; require "version"; \$timestamp=`perl gettimestamp "short"`; # Make output unbuffered. open(STDOUT, "| tee buildtpcd.out.\${timestamp}"); select(STDOUT); \$| = 1 ; #------------------------------------------- --------------------------------# # verify that necessary environment variables for building the database # are present. Default those that aren't necessary # #------------------------------------------- --------------------------------# # variables that must be specified for script to run @reqVars = ("TPCD\_PLATFORM", "TPCD\_PRODUCT", "TPCD\_VERSION", "TPCD\_DBNAME", "TPCD\_MODE", "TPCD\_SF", "TPCD\_DDLPATH", "TPCD\_AUDIT", "TPCD\_AUDIT\_DIR", "TPCD\_BUILD\_STAGE"); # variables default to 'NULL' if unspecified @defNullVars = ("TPCD\_LOAD\_SCRIPT", "TPCD\_LOAD\_SCRIPT\_QUAL", "TPCD\_INPUT", "TPCD\_QUAL\_INPUT", "TPCD\_DBGEN", "TPCD\_LOGPRIMARY", "TPCD\_LOGSECOND", "TPCD\_LOGFILSIZ", "TPCD\_LOG\_DIR", "TPCD\_MACHINE", "TPCD\_AGENTPRI", "TPCD\_STAGING\_TABLE\_DDL", "TPCD\_PRELOAD\_STAGING\_TABLE\_SCRIPT", "TPCD\_DELETE\_STAGING\_TABLE\_SQL", "TPCD\_RUNSTATSHORT",

# usage buildtpcd [QUAL]

```
"TPCD_ADD_RI",
"TPCD_AST",
"TPCD_DBM_CONFIG",
```

```
"TPCD_EXPLAIN_DDL",
```

```
"TPCD_NODEGROUP_DEF",
                "TPCD_BUFFERPOOL_DEF",
                "TPCD_LOAD_DB2SET_SCRIPT",
                "TPCD_DB2SET_SCRIPT",
                "TPCD_LOG_DIR_SETUP_SCRIPT",
                "TPCD_LOAD_CONFIGFILE",
                "TPCD_LOAD_DBM_CONFIGFILE",
                "TPCD_TEMP");
&setVar(@reqVars, "ERROR");
&setVar(@defNullVars, "NULL");
if ( $qual eq "QUAL" ){
    @reqQualVars = ("TPCD_QUAL_DBNAME",
                         "TPCD_QUAL_DDL",
"TPCD_QUAL_TBSP_DDL",
"TPCD_QUALCONFIGFILE",
"TPCD_DBM_QUALCONFIG",
"TPCD_LOAD_QUALCONFIGFILE",
"TPCD_LOAD_DBM_QUALCONFIGFILE");
    &setVar(@reqQualVars, "ERROR");
    if ( ($ENV{"TPCD_QUAL_INPUT"}) eq "NULL"
){
        if ((($ENV{"TPCD_DBGEN"}) eq "NULL")
||
            (($ENV{"TPCD_TEMP"}) eq
"NULL")){
            die "TPCD_DBGEN and TPCD_TEMP
must be set if flatfiles are not
provided.\n";
        }
    }
}
$platform=$ENV{"TPCD_PLATFORM"};
if (length($ENV{"TPCD_DBPATH"}) <= 0){
    # if no db pathname specified, build the
db in the home directory
   if ( $platform eq "aix" ||
         $platform eq "sun" ||
         $platform eq "ptx" ||
         $platform eq "hp" ||
         $platform eq "linux"){
        $ENV{"TPCD_DBPATH"} = $ENV{"HOME"};
    }
    elsif ( $platform eq "nt" ){
       $ENV{"TPCD_DBPATH"} =
$ENV{"HOMEDRIVE"};
    }
    else{
       die "platform '$platform' not
supported yet\n";
    }
}
if ( ($ENV{"TPCD_INPUT"}) eq "NULL" ){
    if ((($ENV{"TPCD_DBGEN"}) eq "NULL") ||
        \hspace{0.1cm} \left(\; \left( \; \text{\$ENV} \{ \; \text{''TPCD\_TEMP\;} \; \right) \; \; \text{eq} \; \; \text{``NULL\;''} \; \right) \; \right) \; \left\{ \; \text{\$}die "TPCD_DBGEN and TPCD_TEMP must
be set if flatfiles are not provided.\n";
                                                     }
                                                 }
                                                 #-------------------------------------------
                                                 --------------------------------#
                                                 # ddl script files found under custom
                                                 directory
                                                 #-------------------------------------------
                                                 --------------------------------#
                                                 if (length(SENV{TTPCD_DDL"}) \leq 0)$ENV{"TPCD_DDL"} = "dss.ddl";
                                                 }
                                                 if (length($ENV{"TPCD_TBSP_DDL"}) <= 0){
                                                     $ENV{"TPCD_TBSP_DDL"} = "dss.tbsp.ddl";
                                                 }
                                                 if (length($ENV{"TPCD_INDEXDDL"}) <= 0){
                                                     $ENV{"TPCD_INDEXDDL"} = "dss.index";
                                                 }
                                                 if (length($ENV{"TPCD_RUNSTATS"}) <= 0){
                                                     $ENV{"TPCD_RUNSTATS"} = "dss.runstats";
                                                 }
                                                 if (length($ENV{"TPCD_CONFIGFILE"}) <= 0){
                                                     $ENV{"TPCD_CONFIGFILE"} =
                                                 "dss.dbconfig";
                                                 }
                                                 #-------------------------------------------
                                                 --------------------------------#
                                                   other settings
                                                 #
                                                 #-------------------------------------------
                                                 --------------------------------#
                                                 if (length($ENV{"TPCD_BACKUP_DIR"}) <= 0){
                                                     $ENV{"TPCD_BACKUP_DIR"} =
                                                 "${delim}dev${delim}null";
                                                 }
                                                 if (length($ENV{"TPCD_COPY_DIR"}) <= 0){
                                                     $ENV{"TPCD_COPY_DIR"} =
                                                 "${delim}dev${delim}null";
                                                 }
                                                 if (lenqth(SENV{TTPCD TEMP"}) \leq 1)$ENV{"TPCD_TEMP"} =
                                                 "/u/$instance/sqllib/tmp";
                                                 }
                                                 if (length($ENV{"TPCD_PHYS_NODE"}) <= 0){
                                                     $ENV{"TPCD_NODEGROUP_DEF"}="NULL"
                                                 }
                                                 if (length($ENV{"TPCD_GENERATE_SEED_FILE"})
                                                 \leq 0) {
                                                   $ENV{"TPCD_GENERATE_SEED_FILE"} = "no";
                                                 }
                                                 if (length($ENV{"TPCD_SORTBUF"}) <= 0){
                                                     $ENV{"TPCD_SORTBUF"} = 4096;
                                                 }
                                                 if (length($ENV{"TPCD_LOAD_PARALLELISM"}) <=
                                                 0){
                                                     $ENV{"TPCD_LOAD_PARALLELISM"} = 0;
                                                 }
                                                 if (length($ENV{"TPCD_LOADSTATS"}) <= 0){
                                                     $ENV{"TPCD_LOADSTATS"} = "no";
                                                 }
                                                 if (length($ENV{"TPCD_FASTPARSE"}) <= 0){
                                                     $ENV{"TPCD_FASTPARSE"} = "no";
                                                 }
                                                 if (length($ENV{"TPCD_LOG"}) <= 0){
                                                     $ENV{"TPCD_LOG"} = "no";
                                                 }
                                                if (length($ENV{"TPCD_SMPDEGREE"}) <= 0 ){
```

```
}
if (length($ENV{"TPCD_ACTIVATE"}) <= 0){
    $ENV{"TPCD_ACTIVATE"} = "no";
}
if (lenqth(SENV{TTPCD APPEND ON") \leq 0)$ENV{"TPCD_APPEND_ON"}="yes"
}
if (length($ENV{"TPCD_GENERATE_SEED_FILE"})
\leq 0) {
    $ENV{"TPCD_GENERATE_SEED_FILE"}="no";
}
#setup global variables
$tpcdVersion= $ENV{"TPCD_VERSION"};
$buildStage=
       $ENV{"TPCD_BUILD_STAGE"};
$mode= $ENV{"TPCD_MODE"};
Sdelim =$ENV{"TPCD_PATH_DELIM"};
$sep = $ENV{TCOMMAND_SEP"};$ddlpath= $ENV{"TPCD_DDLPATH"};
$extraindex=
        $ENV{"TPCD_EXTRAINDEX"};
$earlyindex=
       $ENV{"TPCD_EARLYINDEX"};
$loadstats=
       $ENV{"TPCD_LOADSTATS"};
$addRI= $ENV{''TPCD}\_ADD\_RI"};$astFile= $BNV{'}TPCD_AST";
$genSeed=
        $ENV{"TPCD_GENERATE_SEED_FILE"};
$log= $ENV{"TPCD_LOG"};
$activate=
       $ENV{"TPCD_ACTIVATE"};
$RealAudit= $ENV{"TPCD_AUDIT"};
$auditDir=
       $ENV{"TPCD_AUDIT_DIR"};
$loadsetScript=
       $ENV{"TPCD_LOAD_DB2SET_SCRIPT"};
$user= $ENV{"USER"};
$logDirScript=
        $ENV{"TPCD_LOG_DIR_SETUP_SCRIPT"};
$logprimary=
        $ENV{"TPCD_LOGPRIMARY"};
$logsecond=
        $ENV{"TPCD_LOGSECOND"};
$logfilsiz=
\verb|SENV{ "TPCD\_LOGFILSIZ" }|; \verb|Sdbpath = \verb|SENV{ "TP" }|; \verb|Sdbpath = \verb|SBNV{ "TP" }|; \verb|SBNV{ "TP" }|; \verb|SBNV{ "TP" }|; \verb|SBNV{ "TP" }|; \verb|SBNV{ "TP" }|; \verb|SBNV{ "TP" }|; \verb|SBNV{ "TP" }|; \verb|SBNV{ "TP" }|; \verb|SBNV{ "TP" }|; \verb|SBNV{ "TP" }|; \verb|SBNV{ "TP" }|; \verb|SBNV{ "TP" }|; \verb|SBNV{ "TP" }|; \verb|SBNV$ENV{"TPCD_DBPATH"};
$explainDDL=
        $ENV{"TPCD_EXPLAIN_DDL"};
$platform=
        $ENV{"TPCD_PLATFORM"};
$buffpooldef=
       $ENV{"TPCD_BUFFERPOOL_DEF"};
$stagingTbl =
        $ENV{"TPCD_STAGING_TABLE_DDL"};
$preloadSampleUF=
        $ENV{"TPCD_PRELOAD_STAGING_TABLE_SCR
IPT"};
$deleteSampleUF=
        $ENV{"TPCD_DELETE_STAGING_TABLE_SQL"
};<br>$machine=
                         $ENV{"TPCD_MACHINE"};
$runstatShort =
        $ENV{"TPCD_RUNSTATSHORT"};
$runstats =
        $ENV{"TPCD_RUNSTATS"};
$smpdegree =
        $ENV{"TPCD_SMPDEGREE"};
                                                    $setScript =
                                                    $backupdir =
                                                    $nodegroupdef=
                                                    $appendOn=
                                                    $indexddl=
                                                             $logDir=
                                                             $dbname=
                                                             $input=
                                                    CONFIGFILE"};
                                                     ;
                                                             Sddl=$tbspddl=
                                                    }else{
                                                    IGFILE"};
                                                             $tbspddl=
                                                     }
                                                    )){
                                                      $all_ln="once";
                                                      $all_pn="once";
                                                      $once="once";
                                                     }
                                                    else{
                                                      $all_ln="all_ln";
                                                      $all_pn="all_pn";
                                                      $once="once";
                                                     }
```
 $SENV$ {"TPCD SMPDEGREE"} = 1;

```
Sacentpri =$ENV{"TPCD_AGENTPRI"};
       $ENV{"TPCD_DB2SET_SCRIPT"};
      $ENV{"TPCD_BACKUP_DIR"};
      $ENV{"TPCD_NODEGROUP_DEF"};
$dbgen= $ENV{"TPCD_DBGEN"};
       $ENV{"TPCD_APPEND_ON"};
       $ENV{"TPCD_INDEXDDL"};
if($qual eq "QUAL"){
       $ENV{"TPCD_LOG_QUAL_DIR"};
       $ENV{"TPCD_QUAL_DBNAME"};
       $ENV{"TPCD_QUAL_INPUT"};
       $sf= $ENV{"TPCD_QUAL_SF"};
      $loadconfigfile=$ENV{"TPCD_LOAD_QUAL
       $loadDBMconfig=
       $ENV{"TPCD_LOAD_DBM_QUALCONFIGFILE"}
       $loadscript =
       $ENV{"TPCD_LOAD_SCRIPT_QUAL"};
       $configfile =
       $ENV{"TPCD_QUALCONFIGFILE"};
       $dbmconfiq =$ENV{"TPCD_DBM_QUALCONFIG"};
       $ENV{"TPCD_QUAL_DDL"};
       $ENV{"TPCD_QUAL_TBSP_DDL"};
       $logDir= $ENV{"TPCD_LOG_DIR"};
       $dbname= $ENV{"TPCD_DBNAME"};
       $input= $ENV{"TPCD_INPUT"};
       Ssf= $ENV{"TPCD_SF"};
       $loadconfigfile=$ENV{"TPCD_LOAD_CONF
       $loadDBMconfig=
       $ENV{"TPCD_LOAD_DBM_CONFIGFILE"};
       $loadscript =
       $ENV{"TPCD_LOAD_SCRIPT"};
       $configfile =
       $ENV{"TPCD_CONFIGFILE"};
       \dots$ENV{"TPCD_DBM_CONFIG"};<br>$ddl= $ENV{"TPC
                     $ENV{"TPCD_DDL"};
       $ENV{"TPCD_TBSP_DDL"};
if (( $mode eq "uni" ) || ( $mode eq "smp"
```

```
#-------------------------------------------
--------------------------------#
# echo parameter settings to acknowledge
what is being built \## and set db2set options for database load
#
#-------------------------------------------
--------------------------------#
&printSummary;
print "\nSleeping for 15 seconds to give you
a chance to reconsider...\n";
sleep 15;
if ( $platform eq "nt" ){
  if (($mode eq "uni") || ($mode eq
"smp") \}#spaces required for NT
      $rc=&dodb_noconn("db2set
DB2OPTIONS=\" -t -v +c\";db2set
DB2NTNOCACHE=ON",$all_ln);
   }
   else{
      $rc=&dodb_noconn("db2set
\texttt{DB2OPTIONS=}\label{thm:ob} $$\texttt{DB2OPTIONS=}\\\" -t -v +c\\\\" ; db2setDB2NTNOCACHE=ON",$all_ln);
  }
}
else{
 if (($mode eq "uni") || ($mode eq
"smp") \}$rc=&dodb_noconn("db2set
DB2OPTIONS=\"-t -v +c\"", $all_ln);
  \rightarrowelse{
# $rc=&dodb_noconn("db2set
DB2OPTIONS=\\\"-t -v +c\\\"", $all_ln);
  }
}
if ( $rc != 0 ){
 die "failure setting db2 environment
variable : rc = \frac{src}{n!}}
#-------------------------------------------
   --------------------------------#
# set the db2 env vars for loading, from the
TPCD_LOAD_DB2SET_SCRIPT script #
#-------------------------------------------
--------------------------------#
if ( $loadsetScript ne "NULL" )
{
    if ( $platform eq "nt" ){
       if (( $mode eq "uni" ) || ( $mode eq
"smp" )){
$rc=system("${ddlpath}${delim}$loadsetScript
");
         }
        else{
          $rc=system(" rah \" cd
${ddlpath} & $loadsetScript\" ");
      }
    }
    else{
$rc=system("${ddlpath}${delim}$loadsetScript
");
    }
                                                     ($rc == 0) || die "failure loading
                                                 db2set parms from $loadsetScript \n";
                                                  }
                                                  !&stopStart || die;
                                                  #-------------------------------------------
                                                  --------------------------------#
                                                  # Begin complete build: TPCD_BUILDSTAGE =
                                                 \mathsf{ALL} \qquad \qquad \qquad \qquad \qquad \qquad \qquad \qquad \qquad \qquad \qquad \qquad \qquad \qquad \qquad \qquad \qquad \qquad \qquad \qquad \qquad \qquad \qquad \qquad \qquad \qquad \qquad \qquad \qquad \qquad \qquad \qquad \qquad \qquad \qquad \#-------------------------------------------
                                                  --------------------------------#
                                                  if($buildStage eq "ALL") {
                                                        #create the database
                                                         src = \&createDb:($rc == 0) || die "ERROR: create
                                                  database failed. rc = $rc \nmid r;
                                                        &setLog;
                                                  };
                                                  $rc = &setLoadConfig;
                                                  #-------------------------------------------
                                                    --------------------------------#
                                                  # Begin build from CreateTablespace or early
                                                  Indexes \qquad #
                                                  #-------------------------------------------
                                                  --------------------------------#
                                                  if( $buildStage eq "ALL" ||
                                                     $buildStage eq "CRTTBSP" ||
                                                     ($buildStage eq "INDEX" && $earlyindex
                                                  eq "yes")){
                                                        !&createNodegroups || print "ERROR:
                                                  create nodegroups failed.\n";
                                                         !&createBufferPools || print "ERROR:
                                                  create bufferpools failed.\n";
                                                        &outtime("*** Start of audited Load
                                                  Time - starting to create tables");
                                                         !&createTablespaces || print
                                                  "WARNING: create tablespaces error.\n";
                                                        !&createExplainTbls || print
                                                  "ERROR: create EXPLAIN tables failed.\n";
                                                     !&createTables || print "ERROR:
                                                  create tables failed.\n";
                                                         mkdir("${delim}tmp${delim}$instance"
                                                  ,0777);
                                                         # if earlyindex requested, create
                                                  indexes
                                                        if ( $earlyindex eq "yes" ){
                                                                 !&createIndexes("early") ||
                                                  die "ERROR: create early indexes failed.\n";
                                                         }
                                                         # start the dbgen and load.....call
                                                  the specific mode for loading (uni,smp,mln)
                                                         !&loadData || die "ERROR: failure
                                                  during load data\n";
                                                         # remove the update.pair.num file so
                                                  when setupDir runs, it doesn't
                                                        # hang waiting for an answer on nt
                                                         &rm("$auditDir${delim}$dbname.$user.
                                                  update.pair.num");
                                                          # verify that the audit directory
                                                  exists
                                                          $filename="$auditDir";
                                                         if (-e $filename){
                                                                # set up the
                                                 $auditDir/$dbname.$user.update.pair.num file
```

```
# to start at update pair 1
       $filename="$auditDir${delim}$dbname.
$user.update.pair.num";
      }else{
               mkdir ("$auditDir", 0775) ||
die "cannot mkdir $auditDir";
      }
       print "setting update pair num to
1\ \mathsf{m}";
       system("echo 1 > $filename");
};
#-------------------------------------------
    --------------------------------#
# Begin build from Index or Load
#
#-------------------------------------------
   --------------------------------#
if( $buildStage eq "ALL" ||
   $buildStage eq "CRTTBSP" ||
   $buildStage eq "LOAD" ||
    $buildStage eq "INDEX"){
      # if indexes haven't been created,
do so now
       if ( $earlyindex ne "yes" ){
             !&createIndexes("normal") ||
die "ERROR: create indexes failed.\n";
       }
       if ( $extraindex ne "no" ){
              !&createIndexes("extra") ||
die "ERROR: create extra indexes failed.\n";
       }
}; # end create/load/index phase of the
build
       #-------------------------------------------
   --------------------------------#
# Begin build from runstats
#
#-------------------------------------------
--------------------------------#
if( $buildStage eq "ALL" ||
    $buildStage eq "CRTTBSP" ||
    $buildStage eq "LOAD" ||
    $buildStage eq "INDEX" ||
   $buildStage eq "RUNSTATS"){
      # if statistics not gathered on the
load, run runstats (we have to run the
       # stats at the same time as the
index creation whether it be both during
load,
       # or after load)
       # We need to run the runstats as
well if we have specifed an extra index file
       # for "after load" indexes
       if (( $loadstats eq "no" ) || (
$earlyindex eq "no" ) || ( $extraindex ne
"no" )){
              &doRunStats;
       }
};
       #-------------------------------------------
  --------------------------------#
# End build phase: all/load/index/runstats
#
                                              #-------------------------------------------
                                              --------------------------------#
                                              # Add RI/AST, set run configuration
                                               #
                                              #-------------------------------------------
                                              --------------------------------#
                                              if ( $addRI ne "NULL" ){
                                                  &outtime("*** Adding RI contraints
                                              started");
                                              &dodb2file($dbname,"$ddlpath${delim}$addRI",
                                              $once);
                                                &outtime("*** Adding RI contraints
                                              completed");
                                               }
                                              #add the AST if it has been requested
                                              if ( $astFile ne "NULL" ){
                                                  &outtime("*** Adding AST started");
                                              &dodb2file($dbname,"$ddlpath${delim}$astFile
                                              ",$once);
                                                  &outtime("*** Adding AST completed");
                                               }
                                              # check tbsp info
                                              &dodb_conn($dbname,"db2 list tablespaces
                                              show detail", $once);
                                              # set the configuration
                                              &outtime("*** Set Configuration started");
                                              #&outtime("*** Setting degree of
                                              parallelism");
                                              &setConfiguration;
                                              # if logging is enabled, we must take a
                                              backup of the database
                                              if ( $log eq "yes" ){
                                                     &createBackup;
                                               }
                                              # stop and restart the database to get
                                              config parms recognized
                                              !&stopStart || die;
                                              &outtime("*** Set Configuration completed");
                                              &outtime("*** End of audited Load Time");
                                              #create generated seeds
                                              if ( $genSeed ne "no" ){
                                                      $rc = system("perl createmseedme.pl
                                              1000");
                                                      ($rc != 0) || warn "createmseedme
                                              failed\n";
                                               }
                                               #-------------------------------------------
                                              --------------------------------#
                                              # Call buildptpcdbatch to compile tpcdbatch
                                               #
                                               #-------------------------------------------
                                              --------------------------------#
                                              # - if we are in real audit mode then we
                                              have to do a number of things ## set up the audit directory structure
                                              and the run directory structure #
                                              # so that once we have completed the
                                             buildtpcd, we are ready to run.
```

```
# first remove any old "update pair
number" file so we won't be prompted #
  doing setupDir.
#
# - before we stop the database for the
final time ## if we are in the real audit mode then
run dbtables and dbcheck before #
    we print out the notice that we're
ready to run performance tests #
    if we are building the qualification
database then we'll bind to both #
# the dbname database and the
qualification database \##-------------------------------------------
--------------------------------#
$rc = system("perl buildtpcdbatch $qual");
($rc == 0 ) || die "buildtpcdbatch failed
rc=$rc\n";
if ( $RealAudit eq "yes" ){
       &rm("$auditDir${delim}tools${delim}t
pcd.runsetup");
       system("perl setupRun");
       if ( $qual eq "QUAL" ){
              $verifyType="q";
       }
       else{
              $verifyType="t";
       }
       system("perl tablesdb $verifyType");
       &dodb2file($dbname,"$auditDir${delim
}tools${delim}first10rows.sql",$once);
}
#-------------------------------------------
--------------------------------#
# Create Catalog info
#
#-------------------------------------------
--------------------------------#
$rc = system("perl catinfo.pl b");
(\text{Src} == 0 ) || warn "catinfo failed!!! rc =
$rc\n";
$rc=system("db2stop");
($rc == 0 ) || die "failure during db2stop
rc = $rc \ln";&outtime("*** Ready to run the performance
tests once the dbm has restarted");
if ( $RealAudit ne "yes" ){
   # if we are not in a real audit, then we
can restart the database manager
   # if we are in a real audit, then we
don't want to do this until the
   # power test starts
   $rc=system("db2start");
   ($rc == 0 ) || die "failure during
db2start rc = $rc \n";
   if ( $activate eq "yes" ){
       &dodb_noconn("activate database
$dbname",$once);
  }
}
&outtime("*** Finished creating the
database");
                                             #
                                             #
                                             }
                                            #
```
#------------------------------------------- --------------------------------# # finished creating the database #------------------------------------------- --------------------------------# #------------------------------------------- --------------------------------# # Function: setLog #------------------------------------------- --------------------------------# sub setLog{ # update the log information first # set up the log directory before we do any index creation my \$rc; my \$setLogs; my \$setLogString; if (\$logDirScript ne "NULL"){ system ("perl \$ddlpath\${delim}\$logDirScript"); } elsif ( \$logDir ne "NULL" ){ &dodb\_noconn("db2 update database configuration for \$dbname using newlogpath \$logDir",\$all\_ln); } \$setLogs=0; \$setLogString=""; if ( \$logprimary ne "NULL" ){ \$setLogString.="db2 update db cfg for \$dbname using logprimary \$logprimary"; \$setLogs=1; } if ( \$logsecond ne "NULL" ){ if (  $$setLog = 0$  ) { \$setLogString.=" \$sep "; } \$setLogString.="db2 update db cfg for \$dbname using logsecond \$logsecond"; \$setLogs=1; } if ( \$logfilsiz ne "NULL" ){ if ( \$setLogs != 0 ){ \$setLogString.=" \$sep "; } \$setLogString.="db2 update db cfg for \$dbname using logfilsiz \$logfilsiz"; \$setLogs=1; } if ( \$setLogs != 0 ){ \$setLogString.=" \$sep "; } \$setLogString.="db2 update db cfg for \$dbname using logbufsz 128";  $\frac{4}{5}$   $\sqrt{5}$   $\sqrt{2}$   $\sqrt{2}$   $\sqrt{2}$ &dodb\_noconn("\$setLogString",\$all\_ln); #------------------------------------------- --------------------------------# # Function: createDb

```
#-------------------------------------------
--------------------------------#
sub createDb{
       &outtime("*** Starting to create the
database");
       # setup required variables
       my $rc;
       $rc = &dodb_noconn("db2 \"create
database $dbname on $dbpath collate using
identity with 'TPC-D $sf GB'\"", $once);
        (\text{src} == 0) || return($rc);
       # reset the db and dbm configuration
before we start
       &dodb_noconn("db2 reset database
configuration for $dbname", $all_ln);
       &dodb_conn($dbname,"db2 alter
bufferpool ibmdefaultbp size -1 $sep \
             db2 grant connect on database
to public $sep \
             db2 grant dbadm on database to
$dbname $sep \
             db2 commit",$once);
       &dodb_noconn("db2 reset database
manager configuration", $once);
}
#-------------------------------------------
       --------------------------------#
# Function: createNodegroups
#
       #-------------------------------------------
   --------------------------------#
sub createNodegroups{
       &outtime("*** Creating the
nodegroups.");
       my $rc;
       if ( $nodegroupdef ne "NULL"){
              src =&dodb2file($dbname,"$ddlpath${delim}$nodegro
updef",$once);
      }
}
#-------------------------------------------
--------------------------------#
# Function: createExplainTbls
#
     #-------------------------------------------
    --------------------------------#
sub createExplainTbls{
       &outtime("*** Creating the EXPLAIN
tables.");
       my $rc;
       my $explnPathFile;
       my $home;
       my $sqlpath;
       if ( $explainDDL ne "NULL" ){
               $explnPathFile="$explainDDL";
        }
       else{
               if ( $platform eq "ptx" ){
                       $home=$ENV{"HOME"};
        $sqlpath="$home${delim}sqllib";
                }
               if ( $platform ne "nt" ){
                       $home=$ENV{"HOME"};
        $sqlpath="$home${delim}sqllib";
               }
                                                               else{
                                                       $sqlpath=$ENV{"DB2PATH"};
                                                              }
                                                       $explnPathFile="$sqlpath${delim}misc
                                                ${delim}EXPLAIN.DDL";
                                                        }
                                                       $rc = &dodb_conn($dbname,
                                                       "db2 -tvf $explnPathFile $sep \
                                                       db2 alter table explain_instance
                                                locksize table append on $sep \
                                                       db2 alter table explain_statement
                                                locksize table append on $sep \
                                                      db2 alter table explain_argument
                                                locksize table append on $sep \
                                                  db2 alter table explain_object
                                                locksize table append on $sep \
                                                      db2 alter table explain_operator
                                                locksize table append on $sep \
                                                      db2 alter table explain_predicate
                                                locksize table append on $sep \
                                                    db2 alter table explain_stream
                                                locksize table append on",
                                                      $once);
                                                }
                                                #-------------------------------------------
                                                --------------------------------#
                                               # Function: createBufferPools
                                                #
                                                #-------------------------------------------
                                                --------------------------------#
                                               sub createBufferPools{
                                                        my $rc;
                                                        &outtime("*** Creating the
                                               bufferpools");
                                                if ( $buffpooldef ne "NULL" ){
                                                               #run the create bufferpool
                                               ddl
                                                               $rc =
                                                &dodb2file($dbname,"$ddlpath${delim}$buffpoo
                                                ldef",$once);
                                                      }
                                                }
                                                + - - - - - - ---------------------------------#
                                                # Function: createTablespaces
                                                #
                                                #-------------------------------------------
                                                --------------------------------#
                                                sub createTablespaces{
                                                      &outtime("*** Ready to start
                                                creating the tablespaces");
                                                       # setup required variables
                                                      my $rc;
                                                       \text{Src} =
                                                &dodb2file($dbname,"$ddlpath${delim}$tbspddl
                                                ",$once);
                                                       (\text{src} == 0) || return \text{src};# create/populate the staging tables
                                                       if ( $stagingTbl ne "NULL" ){
                                                              # staging tables must be
                                                created for both test and qualification
                                                database
                                                               # but they do not need to be
                                               populated for the qualification database
                                                               \text{src} =
                                                &dodb2file($dbname,"$ddlpath${delim}$staging
                                               Tbl",$once);
                                                               (\text{src} == 0) || return \text{src};
```

```
if ( $qual ne "QUAL" ){
                        if ( $preloadSampleUF
ne "NULL" ){
                                 # preload the
sample UF data for statistics gathering
                                 \overline{\text{src}} = \text{system}("perl $ddlpath${delim}$preloadSampleUF");
                                #($rc == 0) ||
return $rc;
                         }
                        if ( $deleteSampleUF
ne "NULL" ){
                                # delete the
sample rows now that stats have been
gathered
                                 src =&dodb2file($dbname,"$ddlpath${delim}$deleteS
ampleUF",$once);
                                #(\$rc == 0) ||return $rc;
                        }
               }
        }
}
#-------------------------------------------
   --------------------------------#
# Function: createTables
#
     #-------------------------------------------
       --------------------------------#
sub createTables{
       my $rc;
       \text{Src} =
&dodb2file($dbname,"$ddlpath${delim}$ddl",$o
nce);
        (\frac{1}{2}rc == 0) || return \frac{1}{2}rc;
        # update the locksize on the non-
updated tables to be table level locking
        # update the tables for appendmode
        if ($appendOn eq "yes"){
                \frac{1}{2} \frac{1}{2} \frac{1}{2} \frac{1}{2} \frac{1}{2} \frac{1}{2} \frac{1}{2} \frac{1}{2} \frac{1}{2} \frac{1}{2} \frac{1}{2} \frac{1}{2} \frac{1}{2} \frac{1}{2} \frac{1}{2} \frac{1}{2} \frac{1}{2} \frac{1}{2} \frac{1}{2} \frac{1}{2} \frac{1}{2} \frac{1}{2} "db2 alter table
tpcd.nation locksize table $sep \
                         db2 alter table
tpcd.region locksize table $sep \
                         db2 alter table
tpcd.customer locksize table $sep \
                         db2 alter table
tpcd.supplier locksize table $sep \
                         db2 alter table
tpcd.part locksize table $sep \
                         db2 alter table
tpcd.partsupp locksize table $sep \
                         db2 alter table
tpcd.lineitem append on $sep \
                         db2 alter table
tpcd.orders append on",
                        $once);
        }
        else{
                $rc = &dodb_conn($dbname,
                        "db2 alter table
tpcd.nation locksize table $sep \
                         db2 alter table
tpcd.region locksize table $sep \
                         db2 alter table
tpcd.customer locksize table $sep \
                         db2 alter table
tpcd.supplier locksize table $sep \
                                                                            db2 alter table
                                                  tpcd.part locksize table $sep \
                                                                            db2 alter table
                                                  tpcd.partsupp locksize table $sep \
                                                                             db2 alter table
                                                  tpcd.lineitem pctfree 0 $sep \
                                                                            db2 alter table
                                                  tpcd.orders pctfree 0",
                                                                           $once);
                                                          }
                                                   }
                                                   #-------------------------------------------
                                                     --------------------------------#
                                                  # Function: createIndexes
                                                   #
                                                   #-------------------------------------------
                                                   --------------------------------#
                                                  sub createIndexes{
                                                          # setup required variables
                                                          local @args = @;
                                                          my $indexType = @args[0];
                                                          my $rc;
                                                          &outtime("*** Starting to create
                                                   $indexType indexes");
                                                     if( $indexType eq "extra"){
                                                                  \text{src} =
                                                   &dodb2file($dbname,"$ddlpath${delim}$extrain
                                                  dex",$once);
                                                         }elsif ($indexType eq "early" ||
                                                   $indexType eq "normal"){
                                                                  Src =&dodb2file($dbname,"$ddlpath${delim}$indexdd
                                                   l",$once);
                                                           }
                                                           &outtime("*** Create $indexType
                                                   index completed");
                                                         return $rc;
                                                   }
                                                   #-------------------------------------------
                                                   --------------------------------#
                                                   # Function: setLoadConfig
                                                   #
                                                  #-------------------------------------------
                                                   --------------------------------#
                                                  sub setLoadConfig{
                                                         &outtime("*** Setting LOAD
                                                  configuration.");
                                                        my $rc;
                                                         my $buffpage;
                                                         my $sortheap;
                                                         my $sheapthres;
                                                         my $util_heap_sz;
                                                          my $ioservers;
                                                          my $ioclnrs= 1;
                                                          my $chngpgs= 60;
                                                         if ($loadconfigfile eq "NULL"){
                                                                  if ( $machine eq "small" ){
                                                                           $buffpage = 5000;
                                                                           $sortheap = 3000;
                                                                           $sheapthres = 8000;
                                                                           $util_heap_sz = 5000;
                                                                           $ioservers = 6;}
```
elsif ( \$machine eq "medium" ){  $$buffer = 10000;$ \$sortheap = 8000;  $$sheaphers = 20000;$  $$util\_heap\_sz =$ 10000; \$ioservers = 10; } elsif ( \$machine eq "big" ){ \$buffpage = 30000;  $$sortheap = 20000;$  $$sheaphers = 50000;$  $$util\_heap\_sz =$ 30000; \$ioservers = 20; } else { die "Neither a LOAD config filename nor a valid machine size has  $\setminus$ been specified!\n"; } \$rc = &dodb\_noconn("db2 update db cfg for \$dbname using buffpage \$buffpage \$sep \ db2 update db cfg for \$dbname using sortheap \$sortheap \$sep \ db2 update db cfg for \$dbname using num iocleaners \$ioclnrs \$sep \ db2 update db cfg for \$dbname using num\_ioservers \$ioservers \$sep \ db2 update db cfg for \$dbname using util\_heap\_sz \$util\_heap\_sz \$sep \ db2 update db cfg for \$dbname using chngpgs\_thresh \$chngpgs", \$all\_ln); } else{  $\text{Src}$  = &dodb2file\_noconn("\$ddlpath\${delim}\$loadconf igfile",\$all\_ln); }  $(\frac{1}{2}rc == 0)$  || return  $\frac{1}{2}rc$ ; if(\$loadDBMconfig ne "NULL"){  $\text{Src}$  = &dodb2file\_noconn("\$ddlpath\${delim}\$loadDBMc onfig",\$once); } else{ \$rc = &dodb\_noconn("db2 update dbm cfg using sheapthres \$sheapthres",\$once); }  $(\text{src} == 0)$  || return  $\text{src}$ ; &dodb\_noconn("db2 terminate",\$once); \$rc = &stopStart; return \$rc; } #------------------------------------------- --------------------------------# # Function: loadData # #------------------------------------------- --------------------------------# sub loadData{ # start the dbgen and load.....call the specific mode for loading (uni, smp, mln) my \$rc; if (( \$mode eq "uni" ) || ( \$mode eq "smp" )){ &outtime("\*\*\* Starting the load"); # call the appropriate dbgen/load for uni/smp if ( \$loadscript eq "NULL"){ \$rc = system("perl genloaduni \$qual"); (\$rc == 0) || print "ERROR: genloaduni failed rc = \$rc\n"; } else{  $Src =$ &dodb2file\_noconn("\$ddlpath\${delim}\$loadscri pt",\$once); (\$rc == 0) || print "ERROR: load script: \$loadscript failed. rc  $=$  \$rc\n"; } } elsif (( \$mode eq "mln" ) || ( \$mode eq "mpp" )){ &outtime("\*\*\* Starting the load"); # call the appropriate dbgen/split/(sort)/load for mln/mpp if ( \$loadscript eq "NULL"){ \$rc = system("perl genloadmpp \$qual");  $(Src == 0)$  || print "ERROR: genloadmpp failed. rc = \$rc\n"; } else{ system("\$ddlpath\${delim}\$loadscript" );  $#Src =$ &dodb2file\_noconn("\$ddlpath\${delim}\$loadscri pt \$sf"); #(\$rc == 0) || print "ERROR: load script \$loadscript failed. rc = \$rc\n"; } } else{ print "TPCD\_MODE not set to one of uni, smp, mln or mpp\n";  $\text{src} = 1;$ }  $(\text{src} == 0)$  || &outtime("\*\*\* Load complete"); return \$rc; } #------------------------------------------- --------------------------------# # Function: doRunStats # #------------------------------------------- --------------------------------# sub doRunStats{ # if loadstats not gathered, then index stats not gathered either. &outtime("\*\*\* Runstats started"); if ( \$runstatShort ne "NULL" ){ # we've specified a second runstats file...This runstats file should do # runstats for all table except lineitem. The lineitem runstats command # should be left in the main runstats file.

```
if ( $platform eq "aix" ||
$platform eq "sun" || $platform eq "ptx" ){
               print "runstats from
$ddlpath${delim}$runstatShort running
now\n";
                $rc = system("db2 -tvf
\"$ddlpath${delim}$runstatShort\" >
\"$auditDir${delim}tools${delim}runstatShort
.out\" \& ");
                print "rc from
runstatshort=$rc\n";
            }
            elsif ( $platform eq "nt" ){
               system("start db2 -tvf
$ddlpath${delim}$runstatShort");
            }
            else
            {
                print "Don't know how to
start in background on $platform
platform\n";
                print "therefore running
runstats serially\n";
&dodb2file($dbname,"$ddlpath${delim}$runstat
Short",$once);
            }
        }
        # run the full runstats, or the
remainder of what wasn't put into the short
        # runstats file. You should be sure
that this runstats will take longer
        # than the short runstats that is
running in the background, otherwise
        # setting the config will happen
before this is done.
&dodb2file($dbname,"$ddlpath${delim}$runstat
s",$once);
       &outtime("*** Runstats completed");
}
#-------------------------------------------
--------------------------------#
# Function: setConfiguration
#
#-------------------------------------------
--------------------------------#
sub setConfiguration{
       my $ret = 0;# &dodb_noconn("db2 update database
configuration for $dbname using dft_degree
$smpdegree",$all_ln);
       &dodb_noconn("db2 update database
manager configuration using max_querydegree
$smpdegree",$once);
       &dodb2file_noconn("${ddlpath}${delim
}$configfile",$all_ln);
       &dodb2file_noconn("${ddlpath}${delim
}$dbmconfig",$once);
       if ( $agentpri ne "NULL" ){
           &dodb_noconn("db2 update dbm cfg
using AGENTPRI $agentpri", $once);
        }
       # set the db2 environment variables
for running the benchmark
       if ( $setScript ne "NULL" ){
           if ( $platform eq "aix" ||
$platform eq "sun" || $platform eq "ptx"){
                                               \mathbb{R}^n;
                                               }
                                               #
                                               ");
```

```
$ret=system("${ddlpath}${delim}$setScript");
            }
           elsif ( $platform eq "nt" ){
               if (($mode eq "uni" ) ||
($mode eq "smp" )){
                    $ret = system("perl
${ddlpath}${delim}$setScript");
                }
                else{
                   $ret = system("rah \ '"cd ${ddlpath} & $setScript\" ");
               }
            }
           #($ret == 0 ) || die "failure
setting runtime db2set parms from $setScript
       }
#-------------------------------------------
--------------------------------#
# Function: createBackup
#-------------------------------------------
 --------------------------------#
sub createBackup{
  my $rc;
      &dodb_noconn("db2 update database
configuration for $dbname using LOGRETAIN
yes",$all_ln);
      print "\n NOTE: DO NOT RESET THE
DATABASE CONFIGURATION or you will lose
logretain\n";
      # force a connection to the database
on all nodes to ensure LOGRETAIN is
       # set in effect.
       # An error message will print to
screen if the logretain is set properly
      # i.e. SQL116N A connection to or
activation of database <database name>
       # cannot be made.
       # This is expected and the lack of
this error message should be seen as an
       # error in the database build.
       # &dodb_conn($dbname,"db2 \"select
count(*) from tpcd.region\"", $all_ln);
       if ( $qual eq "QUAL" ){
               &outtime("*** Starting the
backup");
               if (( $mode eq "mln" ) || (
$mode eq "mpp")){
                   # must back up catalog
node first...assume node 00
                   $rc=system("db2_all
\'}]<<+000< db2 \"backup database $dbname to
$backupdir without prompting\" \' ");
                    ({\text{src}} == 0 ) || \text{ print}"ERROR: backup of catalog node failed rc =
$rc\n";
                   # back up remaining nodes
                   $rc=system("db2_all
\'||}]<<-000< db2 backup database $dbname to
/filesystem/backup/qual without prompting\'
                   (\text{src} == 0) || \text{print}"ERROR: backup of remaining nodes failed rc
= \text{src}\{n\};
               }
               else{
```
 $\frac{1}{2}$ rc = &dodb\_noconn("db2 backup database \$dbname to /filesystem/backup/qual without prompting",\$once); \$rc = &dodb\_noconn("db2 update db cfg for tpcd using newlogpath /dev/raw/raw1 logfilsiz 100000 logprimary 20 softmax 1600", \$once); }  $(Src == 0)$  || &outtime("\*\*\* Finished the backup"); } else{ # This is the test database. Clause 3.1.4 states that "the test sponsor is # not required to make or have backup copies of the test database; however # all other mechanisms that guarantee durability of the qualification # database must be enabled in the same way for the test database". # According to this clause we do need to keep the backup of the database. \$rc = &dodb\_noconn("db2 backup database tpcd to /filesystem/backup/test with 16 BUFFERS PARALLELISM 8 without prompting", \$once);  $\frac{1}{2}$ rc = &dodb noconn("db2 update db cfg for tpcd using newlogpath /dev/raw/raw1 logfilsiz 100000 logprimary 20 softmax 1600", \$once); } return \$rc; } #------------------------------------------- --------------------------------# # Function: printSummary # #------------------------------------------- --------------------------------# sub printSummary{ if ( \$buildStage ne "ALL" ){ print " \*\*\*\*\* STARTING the build process at the \$buildStage Stage \*\*\*\*\*\n"; } print "Building a TPC-D Version \$tpcdVersion \$sf GB database on \$dbpath with: \n"; print " Mode =  $$mode \n\rightharpoonup n"$ ; print " Tablespace ddl in \$ddlpath\${delim}\$tbspddl \n"; if ( \$nodegroupdef ne "NULL" ){ print " Nodegroup ddl in \$ddlpath\${delim}\$nodegroupdef \n"; } if ( \$buffpooldef ne "NULL" ){ print " Bufferpool ddl in \$ddlpath\${delim}\$buffpooldef \n"; } print " Table ddl in \$ddlpath\${delim}\$ddl \n"; print " Index ddl in \$ddlpath\${delim}\$indexddl\n"; if ( \$extraindex ne "no" ){ print " Indices to create after the load \$ddlpath\${delim}\$extraindex\n"; } if ( \$loadscript eq "NULL"){

if ( \$input eq "NULL" ){ print " Data generated by DBGEN in \$dbgen\n"; } else{ print " Data loaded from flat files in \$input\n"; } } if ( \$earlyindex eq "yes" ){ print " Indexes created before loading\n"; } else{<br>print " Indexes created after loading\n"; } if ( \$addRI ne "NULL" ){ print " RI being used from \$ddlpath\${delim}\$addRI\n"; } if ( \$astFile ne "NULL" ){ print " AST being used from \$ddlpath\${delim}\$astFile\n"; } if ( \$loadstats eq "yes" ){ if ( \$earlyindex eq "yes" ){ print " Statistics for tables and indexes gathered during load\n"; } else{ if ( \$runstatShort eq "NULL" ){ print " Statistics for tables and indexes gathered after load using \$ddlpath\${delim}\$runstats \n"; } else{ print " Statistics for tables and indexes gathered after load using \$ddlpath\${delim}\$runstats and \$ddlpath\${delim}\$runstatShort\n"; } } } else{ if ( \$runstatShort eq "NULL" ){ print " Statistics for tables and indexes gathered after load using \$ddlpath\${delim}\$runstats \n"; } else{ print " Statistics for tables and indexes gathered after load using \$ddlpath\${delim}\$runstats and \$ddlpath\${delim}\$runstatShort\n"; } } if ( \$loadconfigfile ne "NULL" ){ print " Database Configuration parameters for LOAD taken from \$ddlpath\${delim}\$loadconfigfile\n"; } if ( \$loadDBMconfig ne "NULL" ){ print " Database manager Configuration parameters for LOAD taken from \$ddlpath\${delim}\$loadDBMconfig\n"; } if ( \$configfile ne "NULL" ){ print " Database Configuration parameters taken from \$ddlpath\${delim}\$configfile\n";

} else{ print " Database Configuration paramters taken from \$ddlpath\${delim}dss.dbconfig\${sfReal}GB\n"; \$configfile="dss.dbconfig\${sfReal}GB"; } if ( \$dbmconfig ne "NULL" ){ print " Database Manager Configuration parameters taken from \$ddlpath\${delim}\$dbmconfig\n"; } else{ print " Database Manager Configuration paramters taken from \$ddlpath\${delim}dss.dbmconfig\${sfReal}GB\n"; \$configfile="dss.dbmconfig\${sfReal}GB"; } #print " Copy image for load command created in \$copydir\n"; if ( \$log eq "yes" ){ print " Backup files placed in \$backupdir\n"; } else{ print " No backup will be taken.\n"; } print " Log retain set to \$log\n"; if ( \$logDir eq "NULL" ){ print " Log files remain in database path\n"; } else{ print " Log file path set to \$logDir\n"; } if ( \$logprimary eq "NULL" ){ print " Log Primary left at default\n"; } else{ print " Log Primary set to \$logprimary\n"; } if ( \$logsecond eq "NULL" ){ print " Log Second left at default\n"; } else{ print " Log second set to \$logsecond\n"; } if ( \$logfilsiz eq "NULL" ){ print " Logfilsiz left at default\n"; } else{ print " Logfilsiz set to \$logfilsiz\n"; } if ((\$loadconfigfile eq "") || (\$loadconfigfile eq "NULL")){ print " Machine size set to \$machine so the following configuration\n"; print " parameters are used for load, create index and runstats: \n";<br>print " BUFFPAGE = \$buf BUFFPAGE = \$buffpage  $\ln$ ";

print " SORTHEAP = \$sortheap  $\mathbb{R}^n$ ; print " SHEAPTHRES = \$sheapthres\n";<br>"print " NUM\_IOSERVERS = \$ioservers\n";<br>print "  $NUM~IOCLEANERS =$ \$ioclnrs\n";<br>print "  $CHNGPGS$   $THRESH$  = \$chngpgs\n"; print " UTIL\_HEAP\_SZ = \$util\_heap\_sz\n"; Degree of parallelism (dft\_degree and max\_querydegree) set to \$smpdegree\n";<br>print " Parameters for load<br>=  $$ldtemp\n"$ ; are: temp file print " sort buf =  $$sortbuf$ ; print " ld parallelism = \$load\_parallelism\n"; if ( \$fparse eq "yes" ){ print " FASTPARSE used on load\n"; } } if ( \$loadscript ne "NULL"){ print " Load commands in \$ddlpath\${delim}\$loadscript\n"; } print " Degree of parallelism (dft\_degree and max\_querydegree) set to \$smpdegree\n"; if ( \$agentpri ne "NULL" ){ print " AGENTPRI set to \$agentpri\n"; } if ( \$activate eq "yes" ){ print " Database will be activated when build is complete\n"; } if ( \$explainDDL ne "NULL" ){ print " EXPLAIN DDL being used from \$ddlpath\${delim}\$explainDDL\n"; } else{ print " EXPLAIN DDL being used from default sqllib directory\n"; } } 1;

### *create\_bufferpools*

-------------------------------------------- ------------ -- Create Bufferpools -------------------------------------------- ------------ ALTER BUFFERPOOL IBMDEFAULTBP SIZE -1; COMMIT WORK; CREATE BUFFERPOOL BP32K ALL NODES SIZE 25000 PAGESIZE 32K; COMMIT WORK; ALTER BUFFERPOOL BP32K NUMBLOCKPAGES 5000 BLOCKSIZE 16; COMMIT WORK;

#### *create\_indexes* -------------------------------------------- ------------- -- Create Indexes -------------------------------------------- ------------ values(current timestamp); ALTER TABLE TPCD.REGION ADD PRIMARY KEY (R\_REGIONKEY); COMMIT WORK; values(current timestamp); ALTER TABLE TPCD.NATION ADD PRIMARY KEY (N\_NATIONKEY); COMMIT WORK; values(current timestamp); ALTER TABLE TPCD.PART ADD PRIMARY KEY (P\_PARTKEY); COMMIT WORK; values(current timestamp); ALTER TABLE TPCD.SUPPLIER ADD PRIMARY KEY (S\_SUPPKEY); COMMIT WORK; values(current timestamp); ALTER TABLE TPCD.PARTSUPP ADD PRIMARY KEY (PS\_PARTKEY,PS\_SUPPKEY); COMMIT WORK; values(current timestamp); ALTER TABLE TPCD.CUSTOMER ADD PRIMARY KEY (C\_CUSTKEY); COMMIT WORK; values(current timestamp); ALTER TABLE TPCD.LINEITEM ADD PRIMARY KEY (L\_ORDERKEY,L\_LINENUMBER); COMMIT WORK; values(current timestamp); ALTER TABLE TPCD.ORDERS ADD PRIMARY KEY (O\_ORDERKEY); COMMIT WORK; values(current timestamp); CREATE INDEX TPCD.N\_RK ON TPCD.NATION (N\_REGIONKEY ASC) PCTFREE 0 ; commit work; values(current timestamp); CREATE INDEX TPCD.S\_NK ON TPCD.SUPPLIER (S\_NATIONKEY ASC) PCTFREE 0 ; commit work; values(current timestamp); CREATE INDEX TPCD.PS\_PK ON TPCD.PARTSUPP (PS\_PARTKEY ASC) PCTFREE 0 ; commit work; values(current timestamp); CREATE UNIQUE INDEX TPCD.PS\_SKPK ON TPCD.PARTSUPP (PS\_SUPPKEY ASC, PS\_PARTKEY ASC) PCTFREE 0 ; commit work; values(current timestamp); CREATE INDEX TPCD.PS\_SK ON TPCD.PARTSUPP (PS\_SUPPKEY ASC) PCTFREE 0 ; commit work; values(current timestamp); CREATE INDEX TPCD.C\_NK ON TPCD.CUSTOMER (C\_NATIONKEY ASC) PCTFREE 0 ; commit work; values(current timestamp); select substr(tbname, 1, 10), substr(name, 1, 18), create \_time from sysibm.sysindexes where tbcreator='TPCD' order by 3; select substr(tbname, 1, 10), substr(name, 1,18), indextype, substr(colnames, 1,40) from sysibm.sysindexes where name like 'SQL%' and tbcreator ='TPCD' order by 1,2; *create\_nodegroups* -------------------------------------------- ---------- -- Create Nodegroups -------------------------------------------- ---------- CREATE NODEGROUP ng\_all ON NODES (0 to 127); CREATE NODEGROUP ng\_node0 ON NODE (0); COMMIT WORK; *create\_tables* -------------------------------------------- ------------- -- Create Tables -------------------------------------------- ------------- CREATE TABLE TPCD.NATION ( N\_NATIONKEY INTEGER NOT NULL, N\_NAME CHAR(25) NOT NULL, N\_REGIONKEY INTEGER NOT NULL, N\_COMMENT VARCHAR(152) NOT NULL) IN SMALL\_DATA; CREATE TABLE TPCD.REGION ( R\_REGIONKEY INTEGER NOT NULL, R\_NAME CHAR(25) NOT NULL, R\_COMMENT VARCHAR(152) NOT NULL)

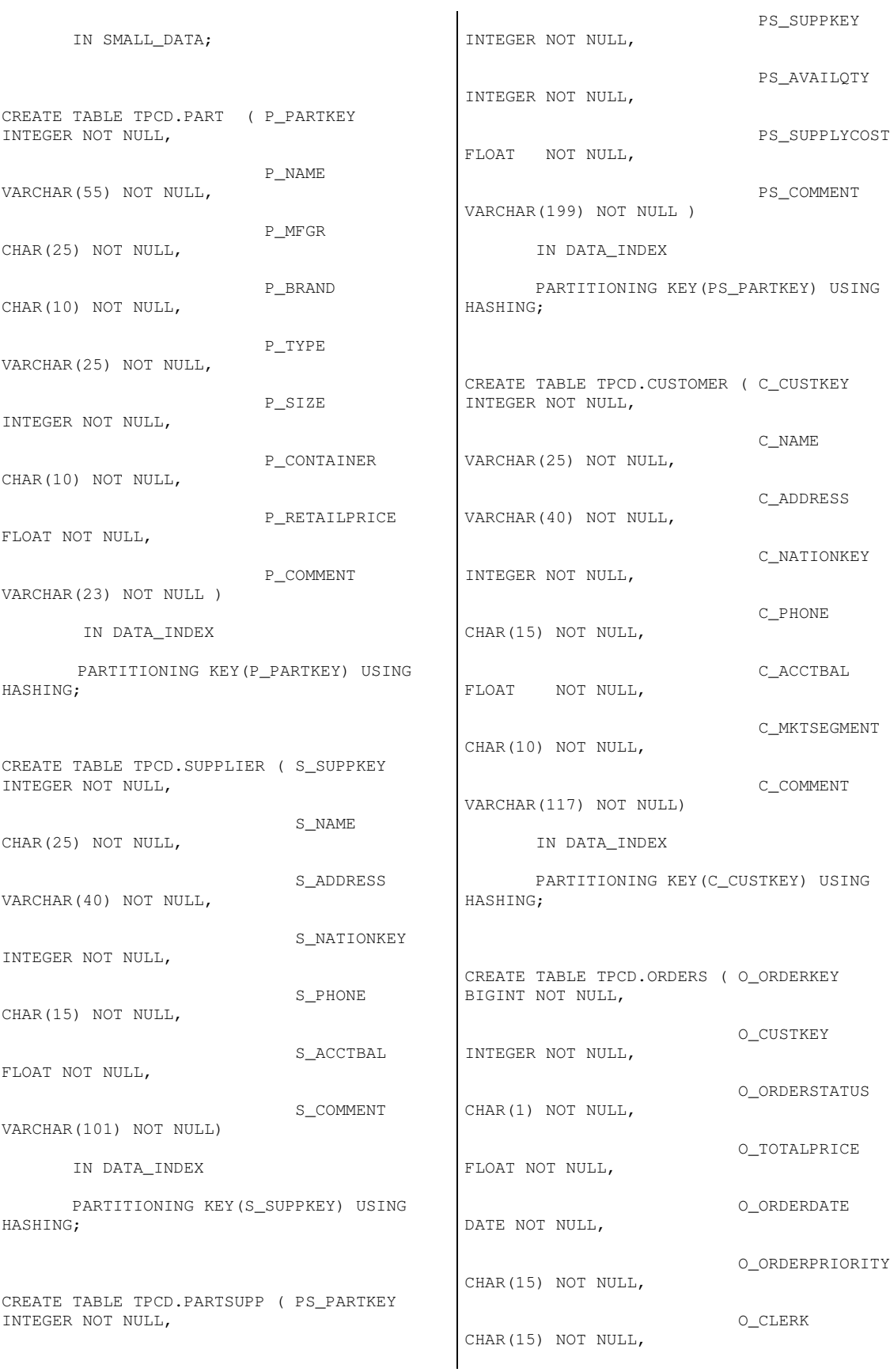

O\_SHIPPRIORITY INTEGER NOT NULL, O\_COMMENT VARCHAR(79) NOT NULL) ORGANIZE BY (O\_ORDERDATE) IN DATA\_INDEX PARTITIONING KEY(O\_ORDERKEY) USING HASHING; CREATE TABLE TPCD.LINEITEM ( L\_ORDERKEY BIGINT NOT NULL, L\_PARTKEY INTEGER NOT NULL, L\_SUPPKEY INTEGER NOT NULL, L\_LINENUMBER INTEGER NOT NULL, L\_QUANTITY FLOAT NOT NULL, L\_EXTENDEDPRICE FLOAT NOT NULL, L\_DISCOUNT FLOAT NOT NULL, L\_TAX FLOAT NOT NULL, L\_RETURNFLAG CHAR(1) NOT NULL, L\_LINESTATUS CHAR(1) NOT NULL, L\_SHIPDATE DATE NOT NULL, L\_COMMITDATE DATE NOT NULL, L\_RECEIPTDATE DATE NOT NULL, L\_SHIPINSTRUCT CHAR(25) NOT NULL, L\_SHIPMODE CHAR(10) NOT NULL, L\_COMMENT VARCHAR(44) NOT NULL) ORGANIZE BY (L\_SHIPDATE) IN DATA\_INDEX PARTITIONING KEY(L\_ORDERKEY) USING HASHING; COMMIT WORK; *create\_ tablespaces* -------------------------------------------- ------------------ -- Create Tablespaces -------------------------------------------- ------------------ CREATE regular tablespace data\_index PAGESIZE 32K MANAGED BY database using (device '/dev/sda6' 15728624K) ON DBPARTITIONNUMS (0,2,4,6,8,10,12,14,16,18,20,22,24,26,28,30, 32,34,36,38,40,42,44,46,48,50,52,54,56,58,60 ,62,64,66,68,70,72,74,76,78,80,82,84,86,88,9 0,92,94,96,98,100,102,104,106,108,110,112,11 4,116,118,120,122,124,126) using (device '/dev/sdb6' 15728624K) ON DBPARTITIONNUMS (1,3,5,7,9,11,13,15,17,19,21,23,25,27,29,31, 33,35,37,39,41,43,45,47,49,51,53,55,57,59,61 ,63,65,67,69,71,73,75,77,79,81,83,85,87,89,9 1,93,95,97,99,101,103,105,107,109,111,113,11 5,117,119,121,123,125,127) EXTENTSIZE 16 PREFETCHSIZE 32 BUFFERPOOL BP32K OVERHEAD 35; CREATE temporary tablespace TEMP32K PAGESIZE 32K MANAGED BY database using (device '/dev/sda5' 10485744K) ON DBPARTITIONNUMS (0,2,4,6,8,10,12,14,16,18,20,22,24,26,28,30, 32,34,36,38,40,42,44,46,48,50,52,54,56,58,60 ,62,64,66,68,70,72,74,76,78,80,82,84,86,88,9 0,92,94,96,98,100,102,104,106,108,110,112,11 4,116,118,120,122,124,126) using (device '/dev/sdb5' 10485744K) ON DBPARTITIONNUMS (1,3,5,7,9,11,13,15,17,19,21,23,25,27,29,31, 33,35,37,39,41,43,45,47,49,51,53,55,57,59,61 ,63,65,67,69,71,73,75,77,79,81,83,85,87,89,9 1,93,95,97,99,101,103,105,107,109,111,113,11 5,117,119,121,123,125,127) EXTENTSIZE 16 PREFETCHSIZE 32 BUFFERPOOL BP32K; CREATE temporary tablespace TEMP4K PAGESIZE 4K MANAGED BY database using (device '/dev/sda7' 10485744K) ON DBPARTITIONNUMS (0,2,4,6,8,10,12,14,16,18,20,22,24,26,28,30, 32,34,36,38,40,42,44,46,48,50,52,54,56,58,60 ,62,64,66,68,70,72,74,76,78,80,82,84,86,88,9 0,92,94,96,98,100,102,104,106,108,110,112,11 4,116,118,120,122,124,126) using (device '/dev/sdb7' 10485744K) ON DBPARTITIONNUMS (1,3,5,7,9,11,13,15,17,19,21,23,25,27,29,31,

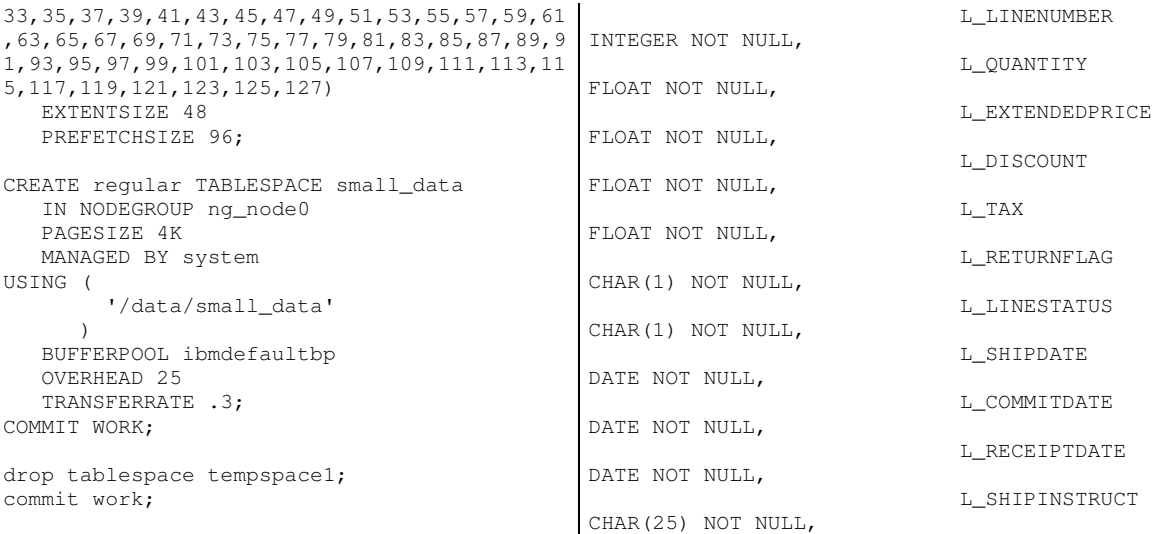

### *createuftbls*

-------------------------------------------- ----------------- -- Create Update Function Tables -------------------------------------------- ----------------- CREATE TABLE TPCDTEMP.ORDERS\_NEW ( APP\_ID INTEGER NOT NULL, O\_ORDERKEY BIGINT NOT NULL, O\_CUSTKEY INTEGER NOT NULL, O\_ORDERSTATUS CHAR(1) NOT NULL, O\_TOTALPRICE FLOAT NOT NULL, O\_ORDERDATE DATE NOT NULL, O\_ORDERPRIORITY CHAR(15) NOT NULL, O\_CLERK CHAR(15) NOT NULL, O\_SHIPPRIORITY INTEGER NOT NULL, O\_COMMENT VARCHAR(79) NOT NULL WITH DEFAULT) PARTITIONING KEY (O\_ORDERKEY) IN DATA\_INDEX; CREATE TABLE TPCDTEMP.ORDERS\_DEL ( APP\_ID INTEGER NOT NULL, O\_ORDERKEY BIGINT NOT NULL) PARTITIONING KEY (O\_ORDERKEY) IN DATA\_INDEX; CREATE TABLE TPCDTEMP.LINEITEM\_NEW ( APP\_ID INTEGER NOT NULL, L\_ORDERKEY BIGINT NOT NULL, L\_PARTKEY INTEGER NOT NULL, L\_SUPPKEY INTEGER NOT NULL, 0 bbird001 0 1 bbird001 1 2 bbird002 0 3 bbird002 1 4 bbird003 0 5 bbird003 1 6 bbird004 0 7 bbird004 1 8 bbird005 0 9 bbird005 1 10 bbird006 0 11 bbird006 1 12 bbird007 0 13 bbird007 1 14 bbird008 0

PARTITIONING KEY (L\_ORDERKEY) IN DATA\_INDEX; CREATE INDEX TPCDTEMP.I\_ORDERS\_NEW ON TPCDTEMP.ORDERS\_NEW ( APP\_ID, O\_ORDERKEY, O\_CUSTKEY, O\_ORDERSTATUS, O\_TOTALPRICE, O\_ORDERDATE, O\_ORDERPRIORITY, O\_CLERK, O\_SHIPPRIORITY, O\_COMMENT); CREATE INDEX TPCDTEMP.I LINEITEM NEW ON TPCDTEMP.LINEITEM\_NEW (APP\_ID); CREATE UNIQUE INDEX TPCDTEMP.I\_ORDERS\_DEL ON TPCDTEMP.ORDERS\_DEL (APP\_ID, O\_ORDERKEY);

VARCHAR(44) NOT NULL WITH DEFAULT)

L\_SHIPMODE

L\_COMMENT

COMMIT WORK;

### *db2nodes.cfg*

CHAR(10) NOT NULL,

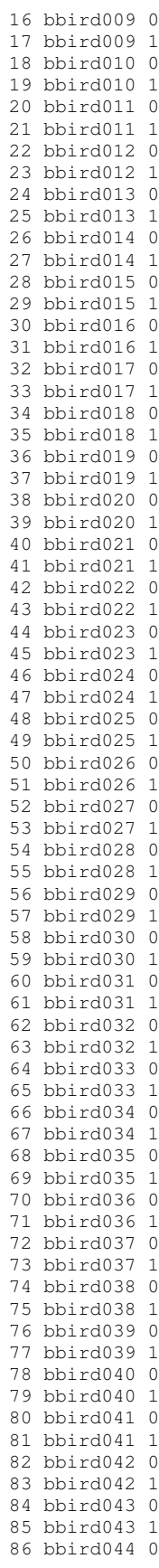

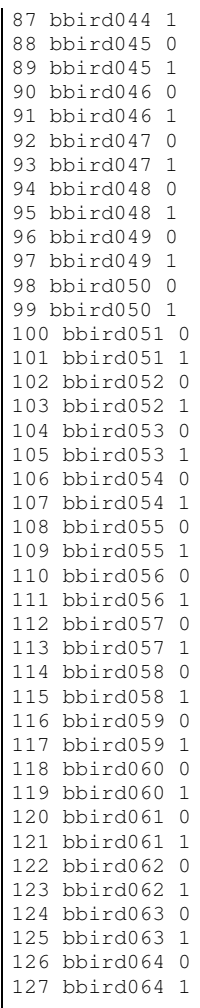

## *load\_db2set.ksh*

```
#!/bin/ksh
db2set DB2NOLIOAIO=no
db2set DB2OPTIONS="-t -v +c"
db2set DB2_EXTENDED_OPTIMIZATION=Y
db2set DB2_LIKE_VARCHAR=Y,Y
db2set DB2_ANTIJOIN=Y
db2set DB2BPVARS=/home/custom/bpvar.cfg
db2set DB2RQTIME=30
db2set DB2COMM=tcpip
db2set DB2BQTRY=120
db2set DB2_PARALLEL_IO="*"
```
## *run\_db2set.ksh*

```
#!/bin/ksh
db2set DB2NOLIOAIO=no
db2set DB2OPTIONS="-t -v +c"
db2set DB2_EXTENDED_OPTIMIZATION=Y
db2set DB2_LIKE_VARCHAR=Y,Y
db2set DB2_ANTIJOIN=Y
db2set DB2BPVARS=/home/custom/bpvar.cfg
db2set DB2RQTIME=30
```

```
db2set DB2COMM=tcpip
db2set DB2BQTRY=120
db2set DB2_PARALLEL_IO="*"
```
### *runstats.ddl*

RUNSTATS ON TABLE TPCD.NATION WITH DISTRIBUTION on all columns and columns ( n\_name like statistics, n\_comment like statistics ) AND detailed INDEXES ALL; commit; RUNSTATS ON TABLE TPCD.REGION WITH DISTRIBUTION on all columns and columns ( r\_name like statistics, r\_comment like statistics ) AND detailed INDEXES ALL; commit; RUNSTATS ON TABLE TPCD.SUPPLIER WITH DISTRIBUTION on all columns and columns ( s\_name like statistics, s\_address like statistics, s\_phone like statistics, s\_comment like statistics) AND detailed INDEXES ALL; commit; RUNSTATS ON TABLE TPCD.PART WITH DISTRIBUTION on all columns and columns ( p\_name like statistics, p mfgr like statistics, p\_brand like statistics, p\_type like statistics, p\_container like statistics, p\_comment like statistics) AND detailed INDEXES ALL; commit; RUNSTATS ON TABLE TPCD.PARTSUPP WITH DISTRIBUTION on all columns and columns ( ps\_comment like statistics) AND detailed INDEXES ALL; commit; RUNSTATS ON TABLE TPCD.CUSTOMER WITH DISTRIBUTION on all columns and columns ( c\_name like statistics, c\_address like statistics, c\_phone like statistics, c\_mktsegment like statistics, c\_comment like statistics) AND detailed INDEXES ALL; commit; RUNSTATS ON TABLE TPCD.ORDERS WITH DISTRIBUTION on all columns and columns ( o\_orderstatus like statistics, o\_orderpriority like statistics, o\_clerk like statistics, o\_comment like statistics) AND detailed INDEXES ALL; commit; RUNSTATS ON TABLE TPCD.LINEITEM WITH DISTRIBUTION on all columns and columns ( l\_returnflag like statistics,

```
l_linestatus like statistics,
    l_shipinstruct like statistics,
    l_shipmode like statistics,
    l_comment like statistics)
  AND detailed INDEXES ALL;
COMMIT WORK;
```
## *load\_tables.ksh*

#!/bin/ksh messages=\${TPCD\_TMP\_DIR} rawdata=\${TPCD\_INPUT} custom=\${TPCD\_DDLPATH} echo "Load Summary Time: " > \${messages}/loadstatus.out # Nation and Region are loaded into the current node db2 connect to tpcd; echo "Loading Nation at "`date` >> \${messages}/loadstatus.out db2 "load from \${rawdata}/nation.tbl of del modified by coldel| fastparse nohead er messages \${messages}/nation.msg replace into TPCD.NATION nonrecoverable" echo "Loading Region at "`date` >> \${messages}/loadstatus.out db2 "load from \${rawdata}/region.tbl of del modified by coldel| fastparse nohead er messages \${messages}/region.msg replace into TPCD.REGION nonrecoverable" echo "Loading Partsupp at "`date` >> \${messages}/loadstatus.out db2 -tvf \${custom}/load\_tb\_partsupp.ddl

# echo "Loading Orders at "`date` >> \${messages}/loadstatus.out db2 -tvf \${custom}/load\_tb\_orders.ddl

echo "Loading Lineitem at "`date` >> \${messages}/loadstatus.out db2 -tvf \${custom}/load\_tb\_lineitem.ddl # echo "Loading Customer at "`date` >> \${messages}/loadstatus.out db2 -tvf \${custom}/load\_tb\_customer.ddl # echo "Loading Part at "`date` >> \${messages}/loadstatus.out db2 -tvf \${custom}/load\_tb\_part.ddl # echo "Loading Supplier at "`date` >> \${messages}/loadstatus.out db2 -tvf \${custom}/load\_tb\_supplier.ddl #

db2 commit; db2 terminate; echo "Finished Loading at "`date` >> \${messages}/loadstatus.out echo "-------------------------" >> \${messages}/loadstatus.out

#

```
#echo "Starting Sanity Chequing at "`date`
>> ${messages}/loadstatus.out
db2 terminate;
echo "Finished Loading at "`date` >>
${messages}/loadstatus.out
echo "--------------------------------------
-----" >> ${messages}/loadstatus.out
#echo "Starting Sanity Chequing at "`date`
>> ${messages}/loadstatus.out
#db2 connect to tpcd;
#db2 "select count_big(*) as lineitem from
tpcd.lineitem" >> ${messages}/loadsta
tus.out
#db2 "select count_big(*) as orders from
tpcd.orders" >> ${messages}/loadstatus.
out
#db2 "select count_big(*) as partsupp from
tpcd.partsupp" >> ${messages}/loadsta
tus.out
#db2 "select count_big(*) as customer from
tpcd.customer" >> ${messages}/loadsta
tus.out
#db2 "select count_big(*) as part from
tpcd.part" >> ${messages}/loadstatus.out
#db2 "select count_big(*) as supplier from
tpcd.supplier" >> ${messages}/loadsta
tus.out
#db2 "select count(*) as nation from
tpcd.nation" >> ${messages}/loadstatus.out
#db2 "select count(*) as region from
tpcd.region" >> ${messages}/loadstatus.out
#db2 terminate;
#echo "Finish Sanity Chequing at "`date` >>
${messages}/loadstatus.out
```
## *load\_tb\_customer.ddl*

load from customer.tbl of del modified by coldel| fastparse messages /home/tpch/tmp/customer.msg replace into TPCD.CUSTOMER nonrecoverable partitioned db config mode load\_only part\_file\_location /flat0 ;

## *load\_tb\_lineitem.ddl*

load from lineitem.tbl of del modified by coldel| fastparse messages /home/tpch/tmp/lineitem.msg replace into TPCD.LINEITEM nonrecoverable partitioned db config mode load\_only part\_file\_location /flat0

;

### *load\_tb\_orders.ddl*

```
load from
       orders.tbl
    of del
    modified by coldel|
                fastparse
                messages
/home/tpch/tmp/orders.msg
    replace into TPCD.ORDERS
    nonrecoverable
    partitioned db config mode load_only
    part_file_location /flat0
;
```
## *load\_tb\_part.ddl*

```
load from
       part.tbl
    of del
    modified by coldel|
                fastparse
                 messages
/home/tpch/tmp/part.msg
    replace into TPCD.PART
    nonrecoverable
    partitioned db config mode load_only
    part_file_location /flat0
;
```
## *load\_tb\_partsupp.ddl*

```
load from
       partsupp.tbl
    of del
    modified by coldel|
                fastparse
                messages
/home/tpch/tmp/partsupp.msg
   replace into TPCD.PARTSUPP
    nonrecoverable
    partitioned db config mode load_only
    part_file_location /flat0
;
```
# *load\_tb\_supplier.ddl*

```
load from /flat0/supplier.tbl
    of del
    modified by coldel|
                fastparse
                 messages
/home/tpch/tmp/supplier.msg
    replace into TPCD.SUPPLIER
    nonrecoverable
    CPU_PARALLELISM 4
;
```
## *load\_dbcfg.ddl*

UPDATE DB CFG FOR TPCD USING DBHEAP 15000 SORTHEAP 25000 SHEAPTHRES\_SHR 0

```
APPGROUP_MEM_SZ 2000 DFT_QUERYOPT 7
DFT_DEGREE 4 NUM_FREQVALUES 0 NUM_QUANTILES
600 LOCKLIST 16384 MAXLOCKS 60
CHNGPGS_THRESH 15 NUM_IOCLEANERS 1
NUM_IOSERVERS 3 MAXFILOP 1024 LOGFILSIZ
10000 LOGPRIMARY 10 LOGSECOND 10 SOFTMAX 750
DATABASE_MEMORY AUTOMATIC UTIL_HEAP_SZ 50000
;
```
### *load\_dbmcfg.ddl*

UPDATE DBM CFG USING CPUSPEED 1.889377e-06 SHEAPTHRES 100000 MAX\_QUERYDEGREE ANY INTRA\_PARALLEL NO SVCENAME DB2\_tpch\_SVC NUMDB 1 MAX\_TIME\_DIFF 1440 DFT\_MON\_TIMESTAMP\_OFF DIAGLEVEL 0 NOTIFYLEVEL 0 ;

### *run\_dbcfg.ddl*

UPDATE DB CFG FOR TPCD USING DBHEAP 10000 SORTHEAP 20000 SHEAPTHRES\_SHR 250 DATABASE\_MEMORY automatic UTIL\_HEAP\_SZ 50 DFT\_QUERYOPT 7 DFT\_DEGREE 1 NUM\_FREQVALUES NUM\_QUANTILES 300 LOCKLIST 40000 MAXLOCKS CHNGPGS\_THRESH 60 NUM\_IOCLEANERS 1 NUM\_IOSERVERS 4 MAXFILOP 1024 LOGFILSIZ 50000 LOGPRIMARY 4 LOGSECOND 1 SOFTMAX 360 LOGBUFSZ 2048 MINCOMMIT 1 APPLHEAPSZ 1024 STMTHEAP 10000 BUFFPAGE 70000 ;

### *run\_dbmcfg.ddl*

UPDATE DBM CFG USING HEALTH\_MON OFF SHEAPTHRES 100000 MAX\_QUERYDEGREE ANY INTRA\_PARALLEL NO FCM\_NUM\_BUFFERS 16384 FCM\_NUM\_RQB 8192 NUM\_POOLAGENTS 64 NUM\_INITAGENTS 4 JAVA\_HEAP\_SZ 2048 CONN\_ELAPSE 20 DFT\_MON\_TIMESTAMP OFF ;

### *setlogpath.ksh*

#!/usr/bin/ksh

typeset -i p

for p in 0 2 4 6 8 10 12 14 16 18 20 22 2 26 28 30 32 34 36 38 40 42 44 46 48 50 52 56 58 60 62 64 66 68 70 72 74 76 78 80 82 86 88 90 92 94 96 98 100 102 104 106 108 112 114 116 118 120 122 124 126; do

db2\_all "\"<<+\$p< db2 update db cfg for tpcd using newlogpath /dev/raw/raw1"

#### done

for p in 1 3 5 7 9 11 13 15 17 19 21 23 25 27 29 31 33 35 37 39 41 43 45 47 49 51 53 55 57 59 61 63 65 67 69 71 73 75 77 79 81 83 85 87 89 91 93 95 97 99 101 103 105 107 109 111 113 115 117 119 121 123 125 127; do db2\_all "\"<<+\$p< db2 update db cfg for tpcd using newlogpath /dev/raw/raw2" done

### *tpcd.setup*

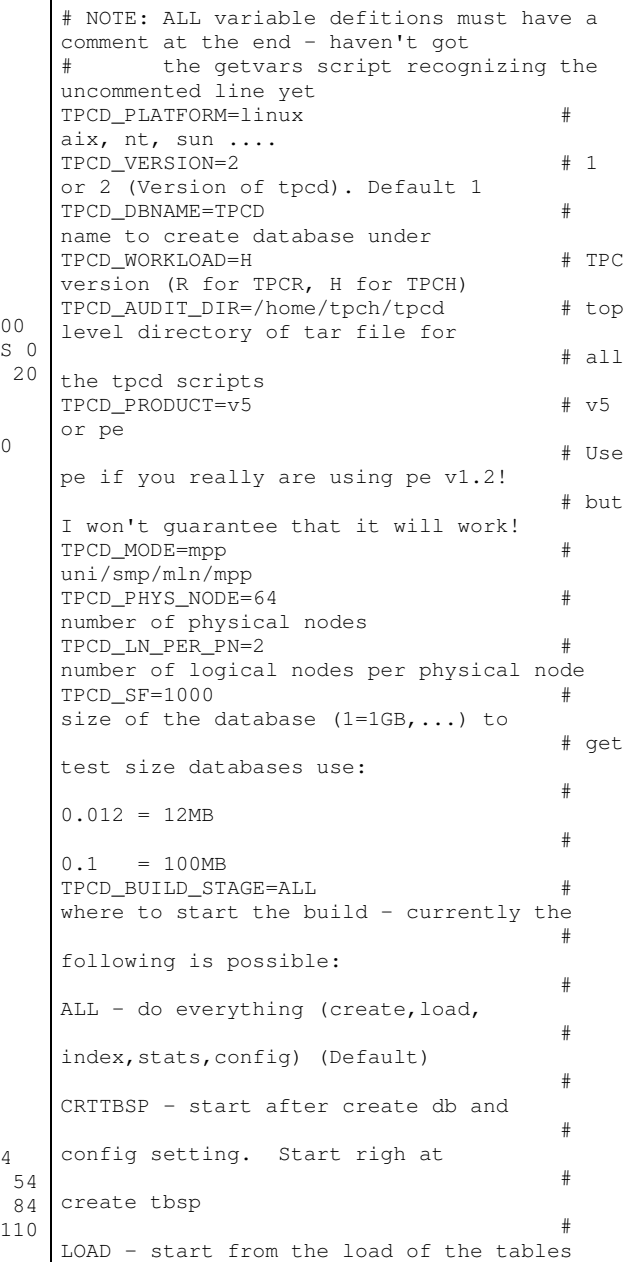

# INDEX - start from the index creation # (NOTE if earlyindex is specified, # then this will do the create index # followed by the load...) # RUNSTATS - start from the runstats # (NOTE Do not use this option if # distribution stats are gathered # as part of the load, this will # start after the load and indices # have been created. # CONFIG - start from the setting up of # the benchmark runs config setup # TPCD\_DBPATH=/home/tpch/DBPATH # path for database (defaults to home) TPCD\_DDLPATH=/home/tpch/custom # path for all ddl files and customized # scripts (load script), config files,etc TPCD\_BUFFERPOOL\_DEF=create\_bufferpools.ddl # name of file with bufferpool definitions # and sizes TPCD\_NODEGROUP\_DEF=create\_nodegroups.ddl # name of file in ddlpath with nodegroup # definitions TPCD\_EXPLAIN\_DDL=NULL # file with DDL for explains statments  $#$  if this is NULL then uses the default # and puts it in USERSPACE1 across all # nodes...nt 1TB found it was faster if # just in a single node nodegroup TPCD\_TBSP\_DDL=create\_tablespaces.ddl # ddl file for tablespaces TPCD\_DDL=create\_tables.ddl # ddl file for tables TPCD\_QUAL\_TBSP\_DDL=create\_tablespaces\_qual.d dl # ddl file for tablespaces for qual TPCD\_QUAL\_DDL=create\_tables.ddl # ddl file for qualification database # tablespaces and tables should be identical # to regular ddl except container names TPCD\_INDEXDDL=create\_indexes.ddl # ddl file for indexes TPCD\_EXTRAINDEX=no # no = no extra indexes # filename = If you want to create some # indices before # the load, and some indices after, then # use this additional file to specify the TPCD\_ADD\_RI=NULL # file name that contains any RI # constraints to add after index creation # set to NULL (default) if unused # indices to create after the load. TPCD\_AST=NULL # file name that contains complete AST # definition including connection to # the database, summary table creation, # population, indexing and runstats. TPCD\_RUNSTATS=runstats.ddl # ddl file for runstats. If you have # created indices before the load (ie # TPCD\_EARLYINDEX=yes), have specified to # gather stats on the load command (either # through your own load script or by using # TPCD\_LOADSTATS=yes, AND you have # specified a file for TPCD\_EXTRAINDEX # then this runstats file should include # the runstats commands specifically for # the extra indices. TPCD\_RUNSTATSHORT=NULL # NOTE!! THIS IS BUGGY....I can't get it to # work on UNI successfully # ddl file for short runstats that are # run in the background while the # TPCD\_RUNSTATS are run in the foreground # of the build. If this is used, then # TPCD\_RUNSTATS should have the runstats # command for lineitem and # TPCD\_RUNSTATSHORT should have runstats # commands for all other tables. TPCD\_DBGEN=/home/tpch/tpcd/appendix.v2/dbgen # path name to data generation code # Parameters used to specify source of # data for load scripts TPCD INPUT= $/f$ lat $0$ NULL - use dbgen generated data OR # path name - to the pre-generated # flat files

# TPCD\_QUAL\_INPUT=NULL # NULL - use dbgen generated data OR # path name - to the pre-generated # flat files TPCD\_TAILOR\_DIR=/home/tpch/tpcd/tailor # path name for the directory used to # generate split specific config files # only used for partitioned environment TPCD\_EARLYINDEX=no # create indexes before the load # LOAD specific parameters follow: TPCD\_LOAD\_DB2SET\_SCRIPT=load\_db2set.ksh # Script that contains the db2set commands # for the load process Use NULL if not # specified TPCD\_LOAD\_CONFIGFILE=load\_dbcfg.ddl #config file with specific database config # parms for the load/index/runstats part # of the build. # set to NULL if use defaults TPCD\_LOAD\_DBM\_CONFIGFILE=load\_dbmcfg.ddl # config file with specific # database manager config parts for the # load/index/runstats part of the build. # set to NULL if use defaults TPCD\_LOAD\_QUALCONFIGFILE=load\_dbcfg.ddl # config file with specific database config # parms for the load/index/runstats part # of the build for qualification db. # set to NULL if use defaults TPCD\_LOAD\_DBM\_QUALCONFIGFILE=load\_dbmcfg.ddl # config file with specific # database manager config parts for the # load/index/runstats part of the build. # set to NULL if use defaults TPCD\_LOADSTATS=no # gather statistics during load # ignored if EARLYINDEX is not set  $#$  due to runstats limitation TPCD\_TEMP=/tmp/tpch # path for LOAD temp files # used in load script only TPCD\_SORTBUF=4096 # sortbuf size for LOAD # used in load script only TPCD\_LOAD\_PARALLELISM=0 # degree of parallelism to use on load # 0 = use the "intelligent default" that # the load will chose at run time # used in load script only TPCD\_COPY\_DIR=NULL # directory where copy image is created # on load command CURRENTLY UNUSED # used in load script only TPCD\_FASTPARSE=yes # use fastparse on load # used in load script only # Backup and logfile specific parameters follow: TPCD\_BACKUP\_DIR=/home/tpch/tpcd/backupdir # directory where backup files are placed TPCD\_LOGPRIMARY=NULL # NULL/value = how many primary log files  $# + \circ$ configure. If NULL is specified then # the default is not changed. TPCD\_LOGFILSIZ=NULL # NULL/value = how 4KB pages to use for # logfilsiz db cfg parameter. If NULL is # specified then the default is not changed TPCD\_LOGSECOND=NULL # NULL/value = how many secondary log files # to configure. If NULL is specified then  $#$  the default is not changed. TPCD\_LOG\_DIR=NULL # directory where log files stored.. # NULL leaves them in the dbpath TPCD\_LOG\_QUAL\_DIR=/home/logs # directory where qual log files stored # NULL leaves them in the dbpath TPCD\_LOG=no # yes/no - whether to turn LOG\_RETAIN on # i.e. are backups needed to be taken # CONFIG specific parameters TPCD\_DB2SET\_SCRIPT=NULL # Script that contains the db2set commands # for the benchmark run. Use NULL if not # specified TPCD\_CONFIGFILE=run\_dbcfg.ddl # name of configuration file in ddl path # that will be used for the benchmark run

TPCD\_DBM\_CONFIG=run\_dbmcfg.ddl # name of config file for database manager # cfg parms TPCD\_QUALCONFIGFILE=run\_dbcfg.ddl # name of database cfg file in ddl path # for qualification database TPCD\_DBM\_QUALCONFIG=run\_dbmcfg.ddl # name of config file for database # manager cfg parms TPCD\_MACHINE=small # set to NULL if using load config file # big/medium/small size of machine used to # determine buffpage, sortheap, sheapthres # and ioservers parms for load, create # index and runstats # NOTE that this parameter is ignored if  $# a$ TPCD\_LOAD\_CONFIGFILE is specified TPCD\_SMPDEGREE=1 # 1...# of degrees of parallelism to run #  $w + h$ TPCD\_AGENTPRI=NULL # set agentpri to this value (default  $#$  is SYSTEM) TPCD\_ACTIVATE=no # activate the database upon build # completion # run specific parameters TPCD\_AUDIT=yes # no/yes # no - don't set up qualification db stuff # yes - set up qualification db queries # - build the update function tables # and data before we get into the # timing of the creation of the # tables and the load. TPCD\_TMP\_DIR=/tmp/tpch # place to put temp working files TPCD\_SHARED\_TEMP\_FULL\_PATHNAME=/home/tpch/sq llib/tmp # just added TPCD\_QUERY\_TEMPLATE\_DIR=standard.V2 # subdirectory in AUDIT\_DIR/queries # to use as the source of the query # templates. Currently there are # v2 ones and pe ones. You can make # your own directory following the same # form as in the v2 directory using # any variant you wish TPCD\_QUAL\_DBNAME=TPCDQUAL # name of qualification database TPCD\_NUMSTREAM=7 # number of streams for the throughput test TPCD\_FLATFILES=/data/ufdata # where to generate/read flat files # for update functions TPCD\_STAGING\_TABLE\_DDL=create\_UFtables.ddl # script that contains the ddl for creating # the staging tables if they are used for # the update functions TPCD\_PRELOAD\_STAGING\_TABLE\_SCRIPT=NULL # file that contains the sql for preloading # and gathering stats on sample UF data # Note that the data used is sample data # and is not data from any of the applied # update pairs TPCD\_DELETE\_STAGING\_TABLE\_SQL=remove\_UFtable s.ddl # file that contains the sql for deleting # the preloaded data from the staging # tables TPCD\_UPDATE\_IMPORT=false # true = use import for the staging tables # for UNI/SMP mode only (code change in # tpcdbatch) (if not uni mode then must # change load\_update) # false = use load for staging tables # The default is false if not set. # NOTE that this parm is only for UNI/SMP  $#$  it is not for multi node invocation TPCD\_SPLIT\_UPDATES=64 # number of chunks to split the update # function into. TPCD\_CONCURRENT\_INSERTS=16 # number of insert chunks that are run # concurrently. TPCD\_SPLIT\_UPDATES # should be evenly divisible by this number TPCD\_CONCURRENT\_INSERTS\_LOAD=4 # number of insert chunks that are loaded # concurrently. TPCD\_SPLIT\_UPDATES should

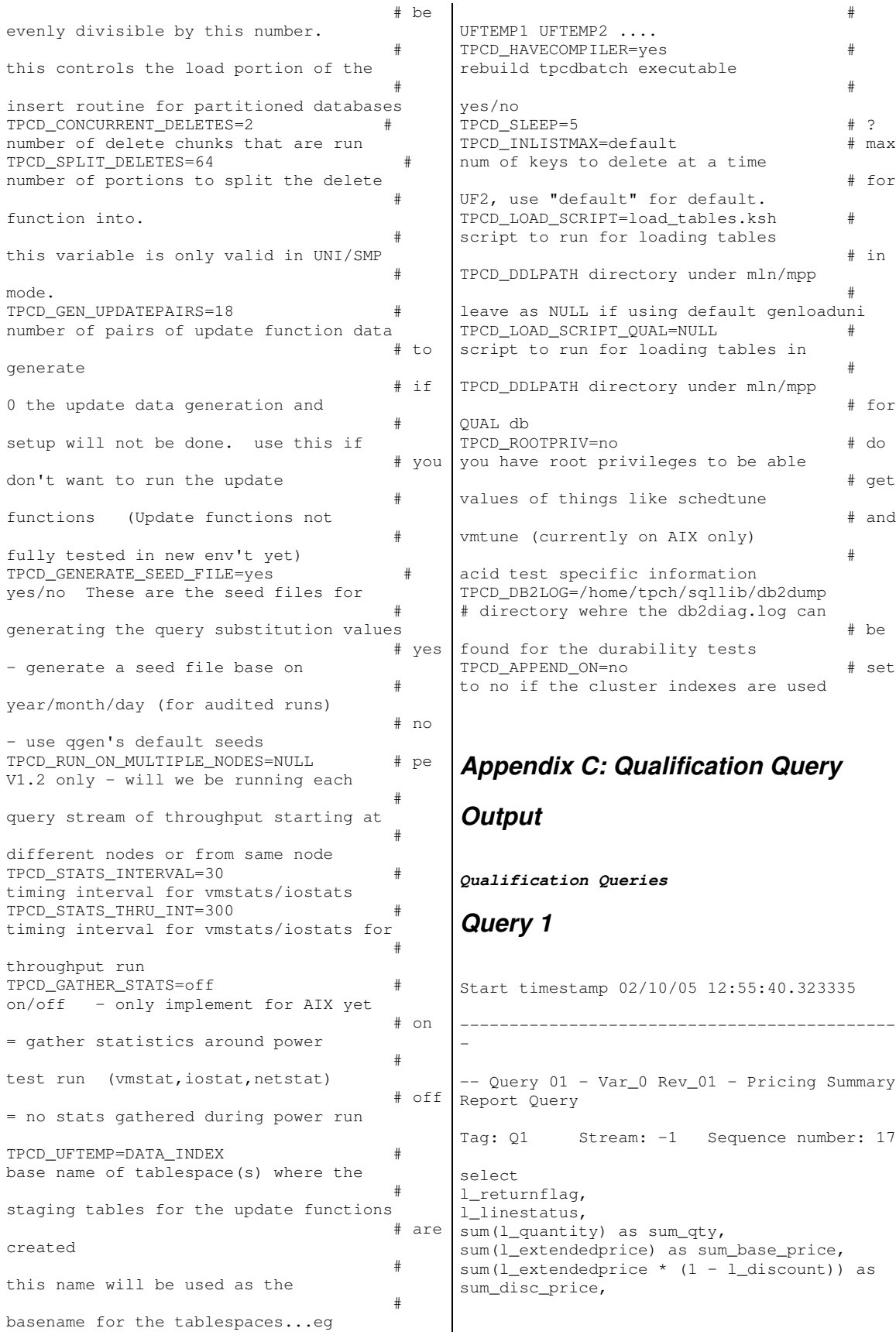

sum(1\_extendedprice  $*$  (1 - 1\_discount)  $*$  (1 | Tag: Q2 + l\_tax)) as sum\_charge, avg(l\_quantity) as avg\_qty, avg(l\_extendedprice) as avg\_price, avg(l\_discount) as avg\_disc, count\_big(\*) as count\_order from tpcd.lineitem where l\_shipdate <= date ('1998-12-01') - 90 day group by l\_returnflag, l\_linestatus order by l\_returnflag, l\_linestatus L\_RETURNFLAG L\_LINESTATUS SUM\_QTY SUM\_BASE\_PRICE SUM\_DISC\_PRICE SUM\_CHARGE AVG\_QTY AVG\_PRICE AVG\_DISC COUNT\_ORDER -------------------------------------------- -------------------------------------------- -------------------------------------------- -------------------------------------------- --------------------------------------- A F<br>37734107.000 37734107.000 56586554400.729 53758257134.869 55909065222.828 25.522<br>0.050 0.050 1478493. N F 991417.000 1487504710.380 991417.000 1487504710.380<br>1413082168.054 1469649223.194<br>25.516 38284.468 25.516 38284.468 0.050 38854. N O 74476040.000 111701729697.743 106118230307.606 110367043872.499 25.502 38249.118 0.050 2920374.  $37719753.000$ <br>53741000 37719753.000 56568041380.899 55889619119.832<br>38250.855  $25.506$ <br>0.050 0.050 1478870. Number of rows retrieved is: 4 -------------------------------------------- - Stop timestamp 02/10/05 12:55:52.631102 Query Time =  $12.3$  secs *Query 2* Start timestamp 02/10/05 12:53:10.962219 -------------------------------------------- - -- Query 02 - Var\_0 Rev\_02 - Minimum Cost Supplier Query Stream: -1 Sequence number: 2 select s\_acctbal, s\_name, n\_name, p\_partkey, p\_mfgr, s address, s\_phone, s\_comment from tpcd.part, tpcd.supplier, tpcd.partsupp, tpcd.nation, tpcd.region where p\_partkey = ps\_partkey and s\_suppkey = ps\_suppkey and  $p\_size = 15$ and p\_type like '%BRASS' and s\_nationkey = n\_nationkey and n\_regionkey = r\_regionkey and r\_name = 'EUROPE' and ps\_supplycost = ( select min(ps\_supplycost) from tpcd.partsupp, tpcd.supplier, tpcd.nation, tpcd.region where p\_partkey = ps\_partkey and s\_suppkey = ps\_suppkey and s\_nationkey = n\_nationkey and n\_regionkey = r\_regionkey and r\_name = 'EUROPE'  $\lambda$ order by s\_acctbal desc, n\_name, s\_name, p\_partkey fetch first 100 rows only S\_ACCTBAL S\_NAME  $\begin{array}{ccccc} & & & \omega \perp^{\text{VATIE}} \\ \text{N\_NAME} & & & \text{P\_PARTKEY} \\ \text{P\_PARTKEY} & & & \end{array}$ P\_MFGR S\_ADDRESS S\_COMMENT -------------------------------------------- -------------------------------------------- -------------------------------------------- -------------------------------------------- -------------------------------------------- -------------------------------------------- -------------- 9938.530 Supplier#000005359 UNITED KINGDOM 185358 Manufacturer#4 QKuHYh,vZGiwu2FWEJoLDx04 33-429-790-6131 blithely silent pinto beans are furiously. slyly final deposits acros 9937.840 Supplier#000005969 ROMANIA 108438 Manufacturer#1 ANDENSOSmk,miq23Xfb5RWt6dvUcvt6Qa 29-520-692-3537 carefully slow deposits use furiously. slyly ironic platelets above the ironic

9936.220 Supplier#000005250 UNITED KINGDOM 249 Manufacturer#4 B3rqp0xbSEim4Mpy2RH J 33-320-228-2957 blithely special packages are. stealthily express deposits across the closely final instructi 9923.770 Supplier#000002324 GERMANY 29821 Manufacturer#4 y3OD9UywSTOk 17-779-299-1839 quickly express packages breach quiet pinto beans. requ … Lines Deleted 7894.560 Supplier#000007981 GERMANY 85472 Manufacturer#4 NSJ96vMROAbeXP 17-963-404-3760 regular, even theodolites integrate carefully. bold, special theodolites are slyly fluffily iron 7887.080 Supplier#000009792 GERMANY 164759 Manufacturer#3 Y28ITVeYriT3kIGdV2K8fSZ V2UqT5H1Otz 17-988-938-4296 pending, ironic packages sleep among the carefully ironic accounts. quickly final accounts 7871.500 Supplier#000007206 RUSSIA 104695<br>
Yuunfaatuvar#1 3w Manufacturer#1 fNCnrVmvJjE95sgWZzvW 32- 432-452-7731 furiously dogged pinto beans cajole. bold, express notornis until the slyly pending 7852.450 Supplier#000005864 RUSSIA 8363 Manufacturer#4 WCNfBPZeSXh3h,c 32-454-883-3821 blithely regular deposits 7850.660 Supplier#000001518 UNITED KINGDOM 86501 Manufacturer#1 ONda3YJiHKJOC 33-730-383-3892 furiously final accounts wake carefully idle requests. even dolphins wake acc 7843.520 Supplier#000006683 FRANCE 11680 Manufacturer#4 2Z0JGkiv01Y00oCFwUGfviIbhzCdy 16-464-517-8943 carefully bold accounts doub Number of rows retrieved is: 100 -------------------------------------------- - Stop timestamp 02/10/05 12:53:11.589103 Query Time =  $0.6 \text{ secs}$ *Query 3* Start timestamp 02/10/05 12:55:10.769335 -------------------------------------------- - -- Query 03 - Var\_0 Rev\_01 - Shipping Priority Query Tag: Q3 Stream: -1 Sequence number: 11 select l\_orderkey, sum(l\_extendedprice \* (1 - l\_discount)) as revenue, o\_orderdate, o\_shippriority from tpcd.customer, tpcd.orders, tpcd.lineitem where c\_mktsegment = 'BUILDING' and c\_custkey = o\_custkey and l\_orderkey = o\_orderkey and o\_orderdate < date ('1995-03-15') and l\_shipdate > date ('1995-03-15') group by l\_orderkey, o\_orderdate, o\_shippriority order by revenue desc, o\_orderdate fetch first 10 rows only L ORDERKEY REVENUE O\_ORDERDATE O\_SHIPPRIORITY -------------------------------------------- ---------------------------- 2456423 406181.011 1995-03-05 0 3459808 405838.699  $1995 - 03 - 04$ 492164 390324.061  $1995 - 02 - 19$ 1188320 384537.936  $1995 - 03 - 09$ 2435712 378673.056 1995-02-26 0 378376.795<br>0  $1995 - 03 - 12$ 5521732 375153.922  $1995 - 03 - 13$ 2628192 373133.309 1995-02-22 0 993600 371407.459  $1995 - 03 - 05$ 2300070 367371.145  $1995 - 03 - 13$ Number of rows retrieved is: 10 -------------------------------------------- - Stop timestamp 02/10/05 12:55:23.648548 Query Time =  $12.9$  secs *Query 4* Start timestamp 02/10/05 12:55:26.469729

```
--------------------------------------------
tpcd.supplier,
-
-- Query 04 - Var_0 Rev_01 - Order Priority
Checking Query
Tag: 04 Stream: -1 Sequence number: 14
select
o_orderpriority,
count(*) as order_count
from
tpcd.orders
where
o_orderdate >= date ('1993-07-01')
and o_orderdate < date ('1993-07-01') + 3
month
and exists (
select
*
from
tpcd.lineitem
where
l_orderkey = o_orderkey
and l_commitdate < l_receiptdate
)
group by
o_orderpriority
order by
o_orderpriority
O_ORDERPRIORITY ORDER_COUNT
 ------------------------------
1-URGENT 10594
2-HIGH 10476
3-MEDIUM 10410<br>4-NOT SPECIFIED 10556
4-NOT SPECIFIED
5-LOW 10487
Number of rows retrieved is: 5
--------------------------------------------
-
Stop timestamp 02/10/05 12:55:39.314543
Query Time = 12.8 secs
Query 5
Start timestamp 02/10/05 12:56:18.059724
--------------------------------------------
-
-- Query 05 - Var_0 Rev_02 Local Supplier
Volume Query
Tag: Q5 Stream: -1 Sequence number: 20
select
n_name,
sum(l_extendedprice * (1 - l_discount)) as
revenue
from
tpcd.customer,
tpcd.orders,
tpcd.lineitem,
                                             tpcd.nation,
                                             tpcd.region
                                             where
                                             c_custkey = o_custkey
                                             and o_orderkey = l_orderkey
                                             and l_suppkey = s_suppkey
                                             and c_nationkey = s_nationkey
                                             and s_nationkey = n_nationkey
                                             and n_regionkey = r_regionkey
                                             and r_name = 'ASIA'
                                             and o_orderdate >= date (1994-01-01')and o_orderdate < date ('1994-01-01') + 1
                                             year
                                             group by
                                             n_name
                                             order by
                                             revenue desc
                                             N_NAME REVENUE
                                             --------------------------------------------
                                             -----
                                             INDONESIA
                                             55502041.170
                                             VIETNAM
                                             55295086.997
                                             CHINA
                                             53724494.257
                                             INDIA
                                             52035512.000
                                             JAPAN
                                             45410175.695
                                             Number of rows retrieved is: 5
                                             --------------------------------------------
                                             -
                                             Stop timestamp 02/10/05 12:56:33.420652
                                             Query Time = 15.4 secs
                                             Query 6
                                             Start timestamp 02/10/05 12:53:39.953610
                                             --------------------------------------------
                                             -
                                             -- Query 06 - Var_0 Rev_01 - Forecasting
                                             Revenue Change Query
                                             Tag: Q6 Stream: -1 Sequence number: 5
                                             select
                                             sum(l_extendedprice * l_discount) as revenue
                                             from
                                             tpcd.lineitem
                                             where
                                             l_shipdate >= date ('1994-01-01')
                                             and l_shipdate < date ('1994-01-01') + 1
                                             year
                                             and l_discount between .06 - 0.01 and .06 +
                                             0.01
                                             and l_quantity < 24
                                             REVENUE
```

```
----------------------
    123141078.228
Number of rows retrieved is: 1
--------------------------------------------
-
Stop timestamp 02/10/05 12:53:41.473944
Query Time = 1.5 secs
                                     SUPP_NATION CUST_NATION
                                     L_YEAR REVENUE
                                              --------------------------------------------
                                     --------------------------------------------
                                     -
                                     FRANCE GERMANY
                                     1995 54639732.734
                                     FRANCE GERMANY
                                     1996 54633083.308
                                     GERMANY FRANCE
                                     1995 52531746.670<br>
GERMANY FRANCE
                                     GERMANY
```
## *Query 7*

Start timestamp 02/10/05 12:56:33.420652 -------------------------------------------- - -- Query 07 - Var\_0 Rev\_01 - Volume Shipping Query Tag: Q7 Stream: -1 Sequence number: 21 select supp\_nation, cust\_nation, l\_year, sum(volume) as revenue from ( select n1.n\_name as supp\_nation, n2.n\_name as cust\_nation, year (l\_shipdate) as l\_year, l\_extendedprice \* (1 - l\_discount) as volume from tpcd.supplier, tpcd.lineitem, tpcd.orders, tpcd.customer, tpcd.nation n1, tpcd.nation n2 where s\_suppkey = l\_suppkey and o\_orderkey = l\_orderkey and  $c$ \_custkey =  $o$ \_custkey and s\_nationkey = n1.n\_nationkey and c\_nationkey = n2.n\_nationkey and (  $(n1.n_name = 'FRANCE' and n2.n_name =$ 'GERMANY') or  $(n1.n_name = 'GERMANY' and n2.n_name =$ 'FRANCE')  $\lambda$ and 1 shipdate between date('1995-01-01') and date('1996-12-31') ) as shipping group by supp\_nation, cust\_nation, l\_year order by supp\_nation, cust\_nation, l\_year - - ( and r\_name = 'AMERICA' and s\_nationkey = n2.n\_nationkey

1996 52520549.022 Number of rows retrieved is: 4 -------------------------------------------- Stop timestamp 02/10/05 12:56:38.554067 Query Time = 5.1 secs *Query 8* Start timestamp 02/10/05 12:54:07.898720 -------------------------------------------- -- Query 08 - Var\_0 Rev\_01 - National Market Share Query Tag: Q8 Stream: -1 Sequence number: 8 select o\_year, sum(case when nation = 'BRAZIL' then volume else 0 end) / sum(volume) as mkt\_share from select year(o\_orderdate) as o\_year,  $l$ <sub>extendedprice</sub> \*  $(1 - l$ <sup>discount</sup>) as volume, n2.n\_name as nation from tpcd.part, tpcd.supplier, tpcd.lineitem, tpcd.orders, tpcd.customer, tpcd.nation n1, tpcd.nation n2, tpcd.region where p\_partkey = l\_partkey and s\_suppkey = l\_suppkey and l\_orderkey = o\_orderkey and o\_custkey = c\_custkey and c\_nationkey = n1.n\_nationkey and n1.n\_regionkey = r\_regionkey

and o\_orderdate between date('1995-01-01')

and date ('1996-12-31')

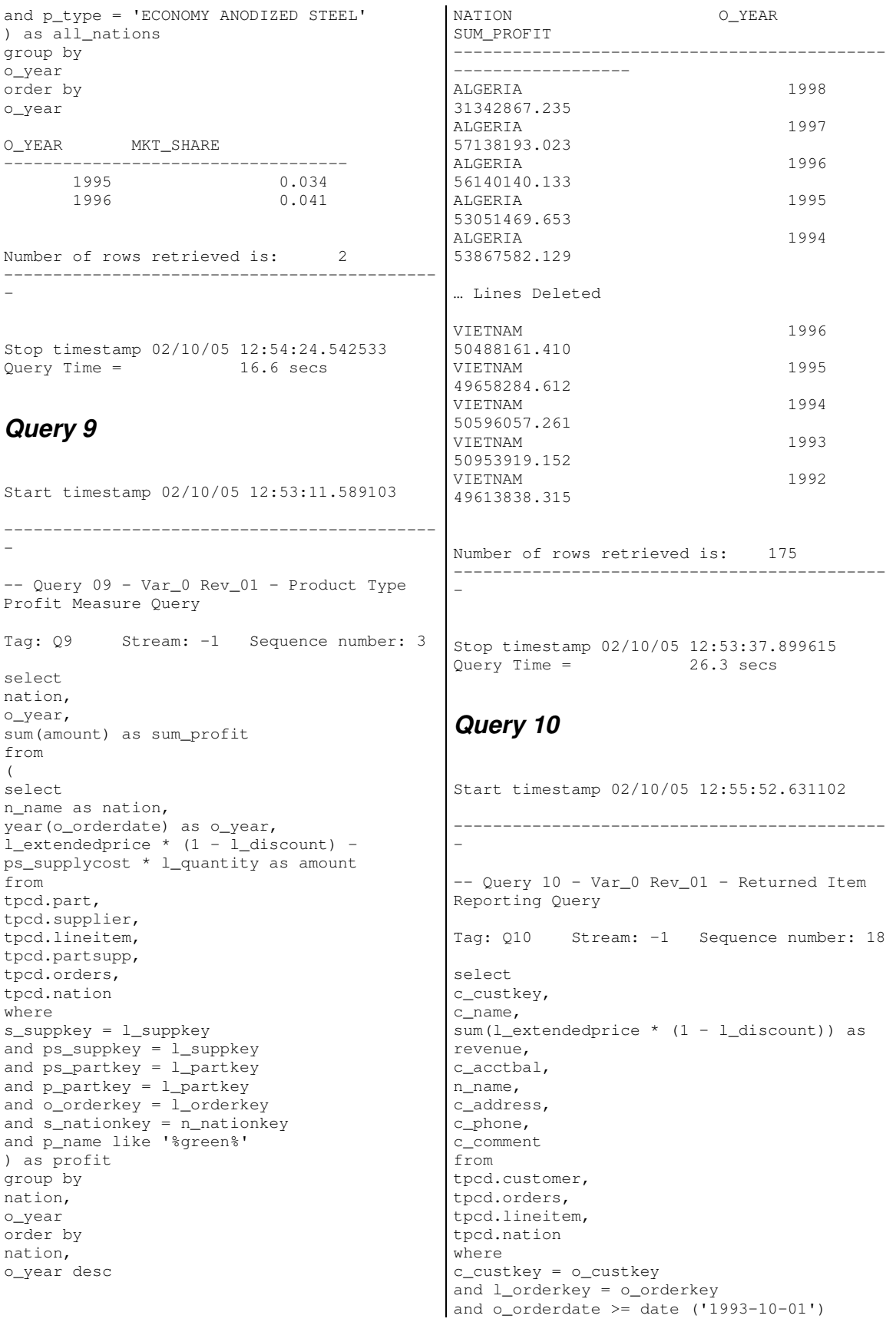

and o orderdate  $\langle$  date ('1993-10-01') + 3 month and l\_returnflag = 'R' and c\_nationkey = n\_nationkey group by c\_custkey, c\_name, c\_acctbal, c\_phone, n\_name, c\_address, c\_comment order by revenue desc fetch first 20 rows only C\_CUSTKEY C\_NAME REVENUE C ACCTBAL N\_NAME C\_ADDRESS C\_PHONE C\_COMMENT -------------------------------------------- -------------------------------------------- -------------------------------------------- -------------------------------------------- -------------------------------------------- -------------------------------------------- ------------------------- 57040 Customer#0000057040 734235.246 632.870 JAPAN Eioyzjf4pp 22-895-641-3466 requests sleep blithely about the furiously i 143347 Customer#0000143347<br>721002.695 2557.470 2557.470 EGYPT 1aReFYv,Kw4 14-742-935-3718 fluffily bold excuses haggle finally after the u 60838 Customer#0000060838<br>679127.308 2454.770 679127.308 2454.770 BRAZIL 64EaJ5vMAHWJlBOxJklpNc2RJiWE 12-913-494-9813 furiously even pinto beans integrate under the ruthless foxes; ironic, even dolphins across the slyl 101998 Customer#0000101998 637029.567 3790.890 UNITED<br>KINGDOM 01c9CTLnNtfOOYmZi 01c9CILnNtfOQYmZj 33-593-865-6378 accounts doze blithely! enticing, final deposits sleep blithely special accounts. slyly express accounts pla 125341 Customer#0000125341<br>633508.086 4983.510 4983.510 GERMANY S29ODD6bceU8QSuuEJznkNaK 17-582-695-5962 quickly express requests wake quickly blithely 25501 Customer#0000025501 620269.785 7725.040 ETHIOPIA W556MXuoiaYCCZamJI,Rn0B4ACUGdkQ8DZ 15-874-808-6793 quickly special requests sleep evenly among the special deposits. special deposi 115831 Customer#0000115831 596423.867 5098.100 FRANCE rFeBbEEyk dl ne7zV5fDrmiq1oK09wV7pxqCgIc 16-715-386-3788 carefully bold excuses sleep alongside of the thinly idle 84223 Customer#0000084223<br>528.650 528.650 594998.024 528.650 UNITED<br>KINGDOM nAVZCs6BaWap rrM27N nAVZCs6BaWap rrM27N 2qBnzc5WBauxbA 33-442-824-8191 pending, final ideas haggle final requests. Number of rows retrieved is: 20

unusual, regular asymptotes affix according to the even foxes. 54289 Customer#0000054289<br>5583.020 5583.020 5583.020 IRAN vXCxoCsU0Bad5JQI ,oobkZ 20-834-292-4707 express requests sublate blithely regular requests. regular, even ideas solve. 39922 Customer#0000039922 584878.113 7321.110 GERMANY Zgy4s50l2GKN4pLDPBU8m342gIw6R 17-147-757-8036 even pinto beans haggle. slyly bold accounts inte 6226 Customer#0000006226<br>576783.761 2230.090 576783.761 2230.090 UNITED KINGDOM 8gPu8,NPGkfyQQ0hcIYUGPIBWc,ybP5g, 33-657-701-3391 quickly final requests against the regular instructions wake blithely final instructions. pa 922 Customer#0000000922<br>576767.533 3869.250 3869.250 GERMANY Az9RFaut7NkPnc5zSD2PwHgVwr4jRzq 17-945-916-9648 boldly final requests cajole blith 147946 Customer#0000147946 576455.132 2030.130 ALGERIA iANyZHjqhyy7Ajah0pTrYyhJ 10-886-956-3143 furiously even accounts are blithely above the furiousl 115640 Customer#0000115640<br>569341.193 6436.100 569341.193 6436.100 ARGENTINA Vtgfia9qI 7EpHgecU1X 11-411-543-4901 final instructions are slyly according to the 73606 Customer#0000073606<br>568656.858 1785.670 1785.670 JAPAN xuR0Tro5yChDfOCrjkd2ol 22-437-653-6966 furiously bold orbits about the furiously busy requests wake across the furiously quiet theodolites. d 110246 Customer#0000110246<br>566842.981 7763.350 566842.981 7763.350 VIETNAM 7KzflgX MDOq7sOkI 31-943-426-9837 dolphins sleep blithely among the slyly final 142549 Customer#0000142549<br>563537.237 5085.990 563537.237 5085.990 INDONESIA ChqEoK43OysjdHbtKCp6dKqjNyvvi9 19-955-562-2398 regular, unusual dependencies boost slyly; ironic attainments nag fluffily into the unusual packages? 146149 Customer#0000146149 557254.986 1791.550 ROMANIA s87fvzFQpU 29-744-164-6487 silent, unusual requests detect quickly slyly regul 52528 Customer#0000052528<br>551.790 551.790 551.790 ARGENTINA NFztyTOR10UOJ 11-208-192-3205 unusual requests detect. slyly dogged theodolites use slyly. deposit 23431 Customer#0000023431<br>554269.536 3381.860 554269.536 3381.860 ROMANIA HgiV0phqhaIa9aydNoIlb 29-915-458-2654 instructions nag quickly. furiously bold accounts cajol

- Stop timestamp  $02/10/05$  12:56:05.558944<br>Ouery Time = 12.9 secs  $Query Time = 1$ Stop timestamp 02/10/05 12:55:39.756484  $Query Time = 0.4 \text{ secs}$ *Query 12*

--------------------------------------------

## *Query 11*

-

)

-

Start timestamp 02/10/05 12:55:39.314543 -------------------------------------------- -- Query 11 - Var\_0 Rev\_01 - Important Stock Identification Query Tag: Q11 Stream: -1 Sequence number: 15 select ps\_partkey, sum(ps\_supplycost \* ps\_availqty) as value from tpcd.partsupp, tpcd.supplier, tpcd.nation where ps\_suppkey = s\_suppkey and s\_nationkey = n\_nationkey and n\_name = 'GERMANY' group by ps\_partkey having sum(ps\_supplycost \* ps\_availqty) > ( select sum(ps\_supplycost \* ps\_availqty) \* 0.0001000000 from tpcd.partsupp, tpcd.supplier, tpcd.nation where ps\_suppkey = s\_suppkey and s\_nationkey = n\_nationkey and  $n$ <sup>n</sup> name =  $GERMANY$ order by value desc PS\_PARTKEY VALUE ----------------------------------- 129760 17538456.860 166726 16503353.920 191287 16474801.970<br>161758 16101755.540 -----<br>161758 16101755.540<br>34452 15983844.720 34452 15983844.720 … Lines Deleted 154731 7888301.330 101674 7879324.600 51968 7879102.210 72073 7877736.110 5182 7874521.730 Number of rows retrieved is: 1048 -------------------------------------------- Start timestamp 02/10/05 12:56:38.554067 -------------------------------------------- - -- Query 12 - Var\_0 Rev\_02 - Shipping Modes and Order Priority Query Tag: Q12 Stream: -1 Sequence number: 22 select l\_shipmode, sum(case when o orderpriority =  $'1$ -URGENT' or o\_orderpriority = '2-HIGH' then 1 else 0 end) as high\_line\_count, sum(case when o\_orderpriority <> '1-URGENT' and o\_orderpriority <> '2-HIGH' then 1 else 0 end) as low\_line\_count from tpcd.orders, tpcd.lineitem where o\_orderkey = l\_orderkey and l\_shipmode in ('MAIL', 'SHIP') and l\_commitdate < l\_receiptdate and l\_shipdate < l\_commitdate and l\_receiptdate >= date ('1994-01-01') and l\_receiptdate < date ('1994-01-01') + 1 year group by l\_shipmode order by l\_shipmode L\_SHIPMODE HIGH\_LINE\_COUNT LOW\_LINE\_COUNT -------------------------------------------- - MAIL 6202 9324 SHIP 6200 9262 Number of rows retrieved is: 2 -------------------------------------------- - Stop timestamp 02/10/05 12:56:51.436467 Query Time = 12.9 secs *Query 13* Start timestamp 02/10/05 12:55:04.965693

-------------------------------------------- - -- Query 13 - Var\_0 Rev\_01 - Customer Distribution Query Tag: Q13 Stream: -1 Sequence number: 10 select c\_count, count(\*) as custdist from ( select c\_custkey, count(o\_orderkey) from tpcd.customer left outer join tpcd.orders on c\_custkey = o\_custkey and o\_comment not like '%special%requests%' group by c\_custkey ) as c\_orders (c\_custkey, c\_count) group by c\_count order by custdist desc, c\_count desc C COUNT CUSTDIST --------------------------  $\begin{array}{ccc} 0 & 50004 \\ 9 & 6641 \end{array}$ 9 6641<br>10 6566 6566 11 6058<br>8 5949 8 5949 … Lines Deleted 37 7 40 4<br>38 4 38 39 2 41 1 Number of rows retrieved is: 42 -------------------------------------------- - Stop timestamp 02/10/05 12:55:10.769335<br>Ouery Time = 5.8 secs  $5.8$  secs *Query 14* Start timestamp 02/10/05 12:53:09.046563 -------------------------------------------- - --#SET ROWS\_OUT -1 ROWS\_FETCH -1 -- Query 14 - Var\_0 Rev\_01 - Promotion Effect Query Tag: Q14 Stream: -1 Sequence number: 1 select 100.00 \* sum(case when p\_type like 'PROMO%' then  $l$ \_extendedprice  $*$  (1 -  $l$ \_discount) else 0 end) / sum(l\_extendedprice \* (1 l\_discount)) as promo\_revenue from tpcd.lineitem, tpcd.part where l\_partkey = p\_partkey and  $l\_shift \geq 4$  date ('1995-09-01') and l\_shipdate < date ('1995-09-01') + 1 month PROMO\_REVENUE ---------------------- 16.381 Number of rows retrieved is: 1 -------------------------------------------- - Stop timestamp 02/10/05 12:53:10.962219 Query Time =  $1.9$  secs *Query 15a* Start timestamp 02/10/05 12:55:39.756484 -------------------------------------------- - -- Query 15 - Var\_a Rev\_01 - Top Supplier Query Tag: Q15a Stream: -1 Sequence number: 16 with revenue (supplier\_no, total\_revenue) as ( select l\_suppkey, sum(l\_extendedprice \* (1-l\_discount)) from tpcd.lineitem where l\_shipdate >= date ('1996-01-01') and l\_shipdate < date ('1996-01-01') + 3 month group by l\_suppkey ) select s\_suppkey, s\_name, s\_address, s\_phone, total\_revenue from tpcd.supplier, revenue where s\_suppkey = supplier\_no and total\_revenue = ( select

max(total\_revenue) from revenue ) order by s\_suppkey S\_SUPPKEY S\_NAME S\_ADDRESS S\_PHONE TOTAL\_REVENUE -------------------------------------------- -------------------------------------------- --------------------------------- 8449 Supplier#000008449 Wp34zim9qYFbVctdW 20-469-856-8873 1772627.209 Number of rows retrieved is: 1 -------------------------------------------- - Stop timestamp 02/10/05 12:55:40.323335 Query Time =  $0.6$  secs *Query 16* Start timestamp 02/10/05 12:55:25.666777 -------------------------------------------- - -- Query 16 - Var\_0 Rev\_01 - Parts/Supplier Relationship Query Tag: Q16 Stream: -1 Sequence number: 13 select p\_brand, p\_type, p\_size, count(distinct ps\_suppkey) as supplier\_cnt from tpcd.partsupp, tpcd.part where p\_partkey = ps\_partkey and p\_brand <> 'Brand#45' and p\_type not like 'MEDIUM POLISHED%' and p\_size in (49, 14, 23, 45, 19, 3, 36, 9) and ps\_suppkey not in ( select s\_suppkey from tpcd.supplier where s\_comment like '%Customer%Complaints%'  $\left( \right)$ group by p\_brand, p\_type, p\_size order by supplier\_cnt desc, p\_brand, p\_type, p\_size P\_BRAND P\_TYPE<br>P\_SIZE SUPPLE SUPPLIER\_CNT -------------------------------------------- ---------------------- Brand#41 MEDIUM BRUSHED TIN 3 28 Brand#54 STANDARD BRUSHED COPPER 14 27 Brand#11 STANDARD BRUSHED TIN 23 24 Brand#11 STANDARD BURNISHED BRASS 36 24<br>Brand#15 MEDIU MEDIUM ANODIZED NICKEL 3 24 … Lines Deleted Brand#52 MEDIUM BRUSHED BRASS 45 3 Brand#53 MEDIUM BRUSHED TIN 45 3<br>Brand#54 ECONO ECONOMY POLISHED BRASS 9 3 Brand#55 PROMO PLATED BRASS<br>19 19 Brand#55 STANDARD PLATED TIN 49 3 Number of rows retrieved is: 18314 -------------------------------------------- - Stop timestamp 02/10/05 12:55:26.469729 Query Time = 0.8 secs *Query 17* Start timestamp 02/10/05 12:53:41.473944 -------------------------------------------- - -- Query 17 - Var\_0 Rev\_01 - Small-Quantity-Order Revenue Query Tag: Q17 Stream: -1 Sequence number: 6 select sum(l\_extendedprice) / 7.0 as avg\_yearly from tpcd.lineitem, tpcd.part where p\_partkey = l\_partkey and p\_brand = 'Brand#23' and p\_container = 'MED BOX' and l\_quantity < ( select  $0.2 * avg(1$  quantity) from tpcd.lineitem where l\_partkey = p\_partkey  $\lambda$ 

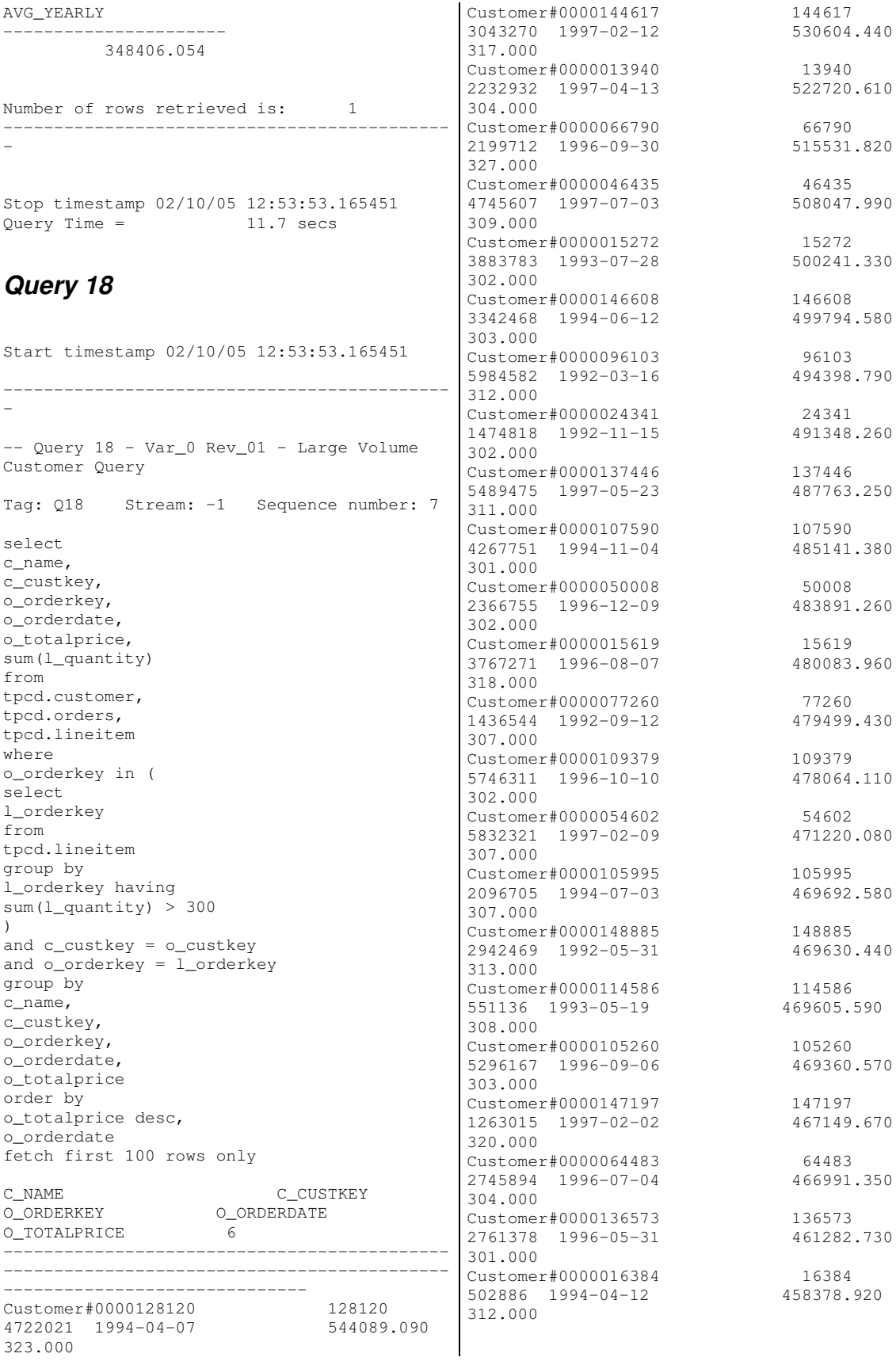

Customer#0000117919 117919 2869152 1996-06-20 456815.920 317.000 Customer#0000012251 12251<br>735366 1993-11-24 455107.260 735366 1993-11-24 309.000 Customer#0000120098 120098<br>1971680 1995-06-14 453451.230 1971680 1995-06-14 308.000 Customer#0000066098 66098 5007490 1992-08-07 304.000 Customer#0000117076 117076 4290656 1997-02-05 301.000 Customer#0000129379 129379 4720454 1997-06-07 303.000 Customer#0000126865 126865  $4702759$   $1994-11-07$ 320.000 Customer#0000088876 88876<br>983201 1993-12-30 446717.460 983201 1993-12-30 304.000 Customer#0000036619 36619<br>4806726 1995-01-17 446704.090 4806726 1995-01-17 446704.090 328.000 Customer#0000141823 141823<br>2806245 1996-12-29 446269.120  $2806245$  1996-12-29 310.000 Customer#0000053029 53029 2662214 1993-08-13 446144.490 302.000 Customer#0000018188 18188 3037414 1995-01-25 443807.220 308.000 Customer#0000066533 66533<br>29158 1995-10-21 443576.500 29158 1995-10-21 305.000 Customer#0000037729 37729<br>4134341 1995-06-29 441082 970 4134341 1995-06-29 441082.970 309.000 Customer#0000003566 3566<br>2329187 1998-01-04 439803.360  $2329187$   $1998-01-04$ 304.000 Customer#0000045538 45538<br>4527553 1994-05-22 436275.310 4527553 1994-05-22 305.000 Customer#0000081581 81581<br>4739650 1995-11-04 435405.900 4739650 1995-11-04 305.000 Customer#0000119989 119989 1544643 1997-09-20 434568.250 320.000 Customer#0000003680 3680 3861123 1998-07-03 433525.970 301.000 Customer#0000113131 113131<br>967334 1995-12-15 432957.750 967334 1995-12-15 301.000 Customer#0000141098 141098<br>565574 1995-09-24 430986.690 565574 1995-09-24 301.000 Customer#0000093392 93392<br>5200102 1997-01-22 425487.510 5200102 1997-01-22 304.000 Customer#0000015631 15631<br>1845057 1994-05-12 419879.590 1845057 1994-05-12 302.000

Customer#0000112987 112987 4439686 1996-09-17 418161.490 305.000 Customer#0000012599 12599 4259524 1998-02-12 304.000 Customer#0000105410 105410<br>4478371 1996-03-05 412754.510  $4478371$  1996-03-05 302.000 Customer#0000149842 149842 5156581 1994-05-30 411329.350 302.000 Customer#0000010129 10129 449545.850 5849444 1994-03-21 309.000 Customer#0000069904 69904 1742403 1996-10-19 408513.000 305.000 Customer#0000017746 17746<br>6882 1997-04-09 408446.930 447606.650 6882 1997-04-09 303.000 customer#0000013072 13072<br>1481925 1998-03-15 399195.470 1481925 1998-03-15 301.000 customer#0000082441 82441<br>857959 1994-02-07 382579.740 857959 1994-02-07 305.000 Customer#0000088703 88703 2995076 1994-01-30 363812.120 302.000 Number of rows retrieved is: 57 - *Query 19* - Revenue Query select revenue from tpcd.lineitem, tpcd.part where ( p\_partkey = l\_partkey

--------------------------------------------

Stop timestamp 02/10/05 12:54:07.898720 Query Time =  $14.7$  secs

Start timestamp 02/10/05 12:56:05.558944 -------------------------------------------- -- Query 19 - Var\_0 Rev\_01 - Discounted Tag: Q19 Stream: -1 Sequence number: 19 sum( $l$ \_extendedprice\* (1 -  $l$ \_discount)) as and p\_brand = 'Brand#12' and p\_container in ('SM CASE', 'SM BOX', 'SM PACK', 'SM PKG') and  $l$ -quantity >= 1 and  $l$ -quantity <= 1 + 10 and p\_size between 1 and 5 and l\_shipmode in ('AIR', 'AIR REG') and l\_shipinstruct = 'DELIVER IN PERSON'

) or  $\left($ p\_partkey = l\_partkey and p\_brand = 'Brand#23' and p\_container in ('MED BAG', 'MED BOX', 'MED PKG', 'MED PACK') and  $l$ \_quantity >= 10 and  $l$ \_quantity <= 10 + 10 and p\_size between 1 and 10 and l\_shipmode in ('AIR', 'AIR REG') and l\_shipinstruct = 'DELIVER IN PERSON'  $\lambda$ or  $\left($ p\_partkey = l\_partkey and  $p_{\text{brand}} = \text{Brand}$ #34' and p\_container in ('LG CASE', 'LG BOX', 'LG PACK', 'LG PKG') and  $l$ -quantity >= 20 and  $l$ -quantity <= 20 + 10 and p\_size between 1 and 15 and l\_shipmode in ('AIR', 'AIR REG') and l\_shipinstruct = 'DELIVER IN PERSON'  $)$ REVENUE ---------------------- 3083843.058 Number of rows retrieved is: 1 -------------------------------------------- - Stop timestamp 02/10/05 12:56:18.059724 Query Time =  $12.5$  secs *Query 20* Start timestamp 02/10/05 12:53:37.899615 -------------------------------------------- - -- Query 20 - Var\_0 Rev\_01 - Potential Part Promotion Query Tag: Q20 Stream: -1 Sequence number: 4 select s\_name, s\_address from tpcd.supplier, tpcd.nation where s\_suppkey in ( select ps\_suppkey from tpcd.partsupp where ps\_partkey in ( select p\_partkey from tpcd.part where p\_name like 'forest%' ) and ps\_availqty > ( select 0.5 \* sum(l\_quantity) from tpcd.lineitem where l\_partkey = ps\_partkey and l\_suppkey = ps\_suppkey and l\_shipdate >= date ('1994-01-01') and l\_shipdate < date ('1994-01-01') + 1 year ) ) and s\_nationkey = n\_nationkey and n\_name = 'CANADA' order by s\_name S\_NAME S\_ADDRESS -------------------------------------------- ------------------------- Supplier#000000020 iybAE, RmTymrZVYaFZva2SH, j Supplier#000000091 YV45D7TkfdQanOOZ7q9QxkyGUapU1oOWU6q3 Supplier#000000197 YC2Acon6kjY3zj3Fbxs2k4Vdf7X0cd2F Supplier#000000226 83qOdU2EYRdPQAQhEtn GRZEd Supplier#000000285 Br7e1nnt1yxrw6ImgpJ7YdhFDjuBf … Lines Deleted Supplier#000009862 rJzweWeN58 Supplier#000009868 ROjGgx5gvtkmnUUoeyy7v Supplier#000009869 ucLqxzrpBTRMewGSM29t0rNTM30g1Tu3Xgg3mKag Supplier#000009899 7XdpAHrzr1t, UQFZE Supplier#000009974 7wJ,J5DKcxSU4Kp1cQLpbcAvB5AsvKT Number of rows retrieved is: 204 -------------------------------------------- - Stop timestamp 02/10/05 12:53:39.953610 Query Time =  $2.1$  secs *Query 21* Start timestamp 02/10/05 12:54:24.542533 -------------------------------------------- - -- Query 21 - Var\_0 Rev\_01 - Suppliers Who Kept Orders Waiting Query Tag: Q21 Stream: -1 Sequence number: 9
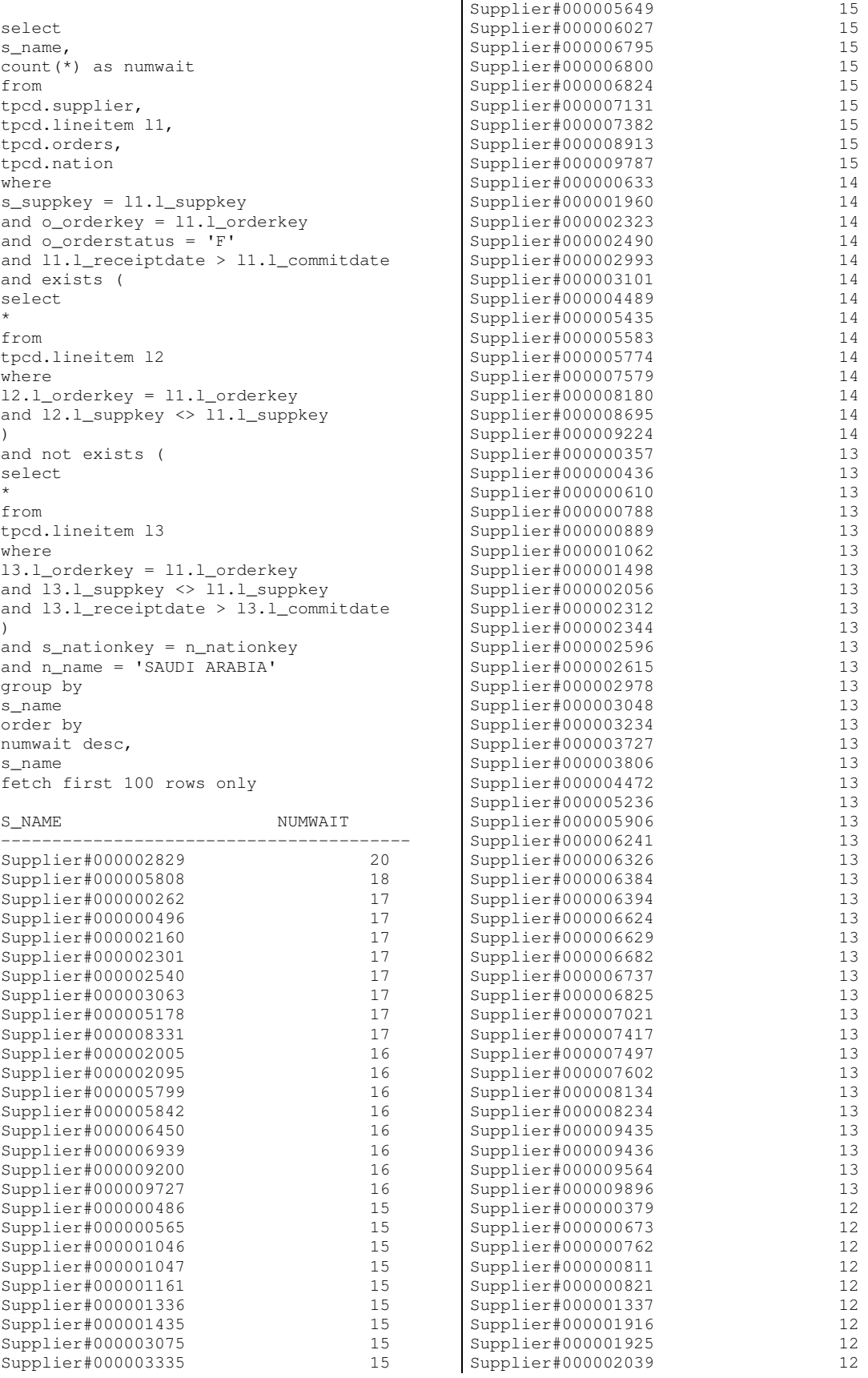

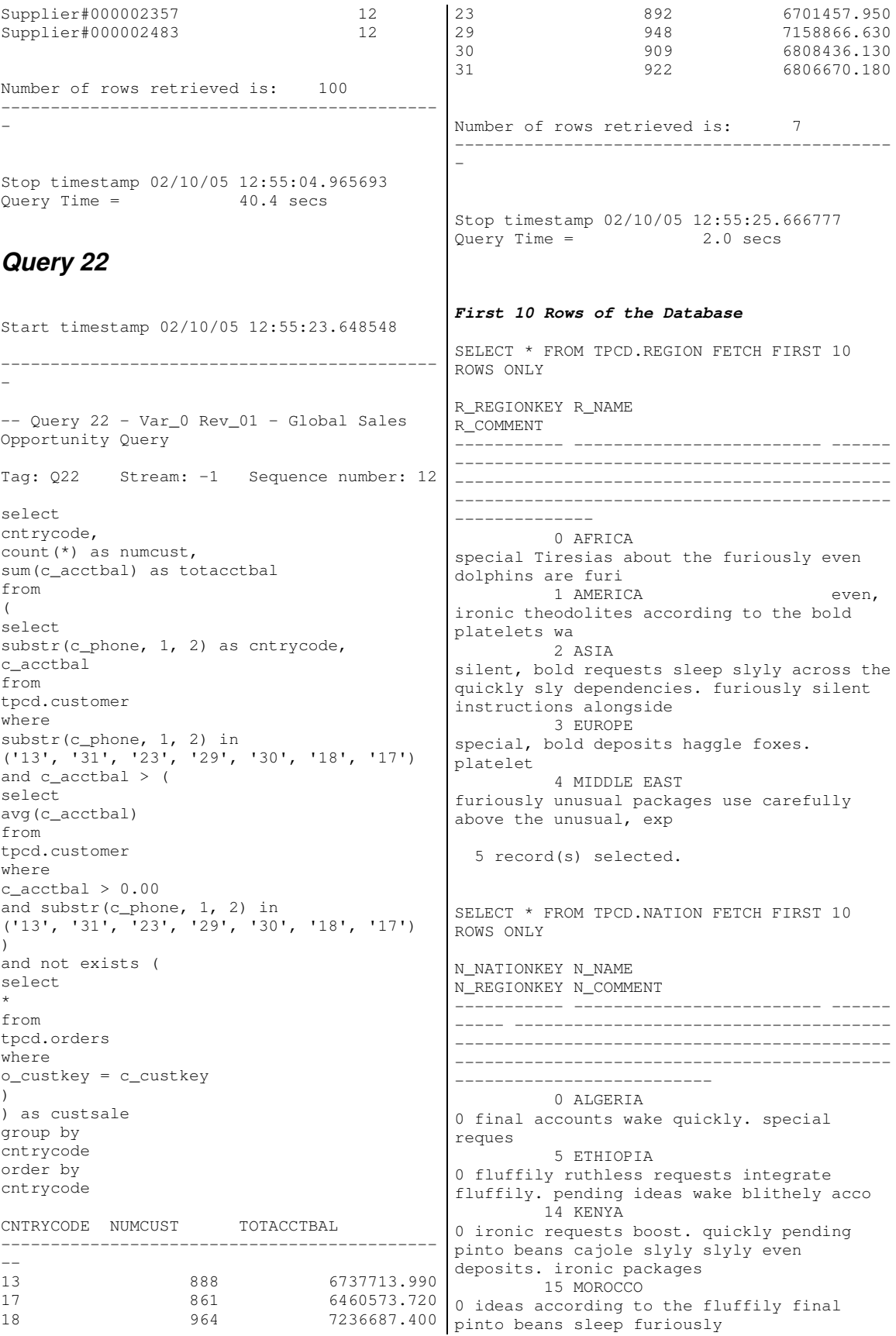

16 MOZAMBIQUE 0 ironic courts wake fluffily even, bold deposi 1 ARGENTINA 1 idly final instructions cajole stealthily. regular instructions wake carefully blithely express accounts. fluffi 2 BRAZIL 1 always pending pinto beans sleep sil 3 CANADA 1 foxes among the bold requests 17 PERU 1 final, final accounts sleep slyly across the requests. 24 UNITED STATES 1 blithely regular deposits serve furiously blithely regular warthogs! slyly fi 10 record(s) selected. SELECT \* FROM TPCD.PART FETCH FIRST 10 ROWS ONLY P\_PARTKEY P\_NAME<br>P\_MFGR P\_BRAND P\_TYPE P\_SIZE P\_CONTAINER P\_RETAILPRICE P\_COMMENT ----------- -------------------------------- ----------------------- -------------------- ----- ---------- ------------------------- - ---------- ----------- --------------------- --- ----------------------- 43 medium khaki chocolate rosy blush Manufacturer#4 Brand#44 PROMO POLISHED STEEL 5 WRAP CASE +9.43040000000000E+002 carefully iro 98 frosted goldenrod chartreuse<br>dark honeydew Manufacturer#5 Manufacturer#5 Brand#54 STANDARD ANODIZED BRASS 22 MED JAR +9.98090000000000E+002 furiou 144 wheat brown orange almond aquamarine Manufacturer#1 Brand#14 SMALL ANODIZED TIN 26 SM BOX +1.04414000000000E+003 blithely bold r 232 ivory purple spring tan cornsilk Manufacturer#5 Brand#53 LARGE BURNISHED NICKEL +1.13223000000000E+003 quick deposits enga 242 magenta deep lawn linen navy<br>Manufacturer#3 Brand#35 SMAL Brand#35 SMALL POLISHED STEEL 42 LG BAG +1.14224000000000E+003 final pearls wake b 474 gainsboro chiffon dodger orchid royal Manufacturer#1 Brand#14 ECONOMY PLATED STEEL 45 LG PACK +1.37447000000000E+003 fluffi 612 midnight deep misty magenta Manufacturer#4 Brand#42 PROMO PLATED STEEL 19 LG BOX +1.51261000000000E+003 ironic, expr 643 beige navy dim green forest Manufacturer#3 Brand#32 MEDIUM POLISHED STEEL 8 MED DRUM +1.54364000000000E+003 furiously regular requ

647 bisque violet dim lawn drab Manufacturer#3 Brand#35 LARGE BURNISHED STEEL 38 MED PKG +1.54764000000000E+003 quickly spec 659 ivory green pink orange chartreuse Manufacturer#3 Brand#34 MEDIUM BRUSHED BRASS 20 LG JAR +1.55965000000000E+003 even, 10 record(s) selected. SELECT \* FROM TPCD.SUPPLIER FETCH FIRST 10 ROWS ONLY S\_SUPPKEY S\_NAME S\_ADDRESS S\_NATIONKEY S\_PHONE S\_ACCTBAL S\_COMMENT ----------- ------------------------- ------ ---------------------------------- --------- -- --------------- ------------------------ -------------------------------------------- -------------------------------------------- ------------- 43 Supplier#000000043 Z5mLuAoTUEeKY5v22VnnA4D87Ao6jF2LvMYnlX8h 12 22-421-568-4862 +7.77341000000000E+003 slyly final accounts wake blithely slyly regular requests. sl 98 Supplier#000000098 ogHn8dpXB5Q 21 31-914-775-1978 +5.87307000000000E+003 slyly regular requests mold slyly regular depo 144 Supplier#000000144 f8tddEKps816HHqNwsKdn3 20 30-726-423-7363 +9.80629000000000E+003 even, fluffy somas cajole ironically. even instructions are after the bold deposits. silent ac 232 Supplier#000000232 90YJjotHlfwyieaTfuBJ8kohU5Oc83bESout,p 7 17-478-427-3811 +3.00800000000000E+002 carefully express asymptotes use among the accounts: final foxes c 242 Supplier#000000242 cpZMlI77TRq 11 21-489-286-5908 +3.73664000000000E+003 quickly express deposits sleep furiously regular accounts. quickly even accounts above the slyl 474 Supplier#000000474 USHBMdX8iFodU 0 10-327-319-7717 +5.22621000000000E+003 pending, express courts along the carefully express accounts use quickly final instr 612 Supplier#000000612 gt9T2nnuWBiy5zcrWG2iSdZt,sAEYnD6 23 33-377-769-8060 -1.18860000000000E+002 bold, bold pinto beans use quickly. blithely even accounts are. slyly pending requ<br>643 Supplier#000000643 m.JN4aN 643 Supplier#000000643 B Lxz2esIAW0GoxEw1rAU 18 28-782-409-7844 +1.21859000000000E+003 furiously brave packages cajole slyly p 647 Supplier#000000647 x5U7MBZmwfG9 23 33-258-202-4782 +9.82821000000000E+003

regular hockey players sleep busily along the pe 659 Supplier#000000659 jjVP5XCtV9jbvUnkoeFUTrgB,ke 20 30-917-437-7814 +6.31860000000000E+002 furiously express instructions among the re 10 record(s) selected. SELECT \* FROM TPCD.PARTSUPP FETCH FIRST 10 ROWS ONLY PS\_PARTKEY PS\_SUPPKEY PS\_AVAILQTY PS\_SUPPLYCOST PS\_COMMENT ----------- ----------- ----------- -------- ---------------- --------------------------- --------------------------------------------  $-$ -------------------------------------------- ---------------------------------------- 43 44 3211 +8.05780000000000E+002 final, express dependencies sleep according to the express requests. bold, regular accounts detect outside the slyly 43 2500044 6770 +4.93190000000000E+002 furiously special pinto beans cajole. ironic decoys across the 43 5000044 9506 +4.93650000000000E+002 carefully fluffy accounts across the blithely final accounts hang slyly according to the furiously special platelets. sil 43 7500044 3232 +3.07120000000000E+002 bold packages wake blithely above the furiously bold<br>98 99 948 98 99 9486 +9.08210000000000E+002 deposits haggle busily express deposits. furiously blithe platelets<br>98 98 2500099 8550 +6.57160000000000E+002 express, final deposits haggle along the regular foxes. carefully regular excuses wake against the carefully even pinto beans. furiously express pinto beans 98 5000099 3443 +1.39000000000000E+002 express, express pinto beans wake blithely. silent, pending requests around the special packages cajole after the quietly regular accounts. somas sleep. 98 7500099 3759 +8.11550000000000E+002 blithely silent instructions promise furiously across the blithely regular dependencies. unusual packages print across the ironic pinto beans. orbits sleep blithely against t<br>144 145 6295 144 145 +4.57370000000000E+002 carefully fluffy deposits wake slyly at the furiously final packages. regular instructions nag sometimes even dolphins. bold packages across the requests use unusual requests. qu 144 2500145 +8.49960000000000E+002 quickly silent accounts will detect quickly across the doggedly express deposits. quick p SELECT \* FROM TPCD.CUSTOMER FETCH FIRST 10 ROWS ONLY C\_CUSTKEY C\_NAME C\_ADDRESS 7yiheXNSpuEAwbswDW<br>12 22-885-845-6889 slyly blithely pend sleep slyly. e 2avhfyF PQ integrate c regular instruc ThR9miOedPuwVEZyz 3MMjHPwB 0 10-834-287-1466 +5.29768000000000E+003

C\_NATIONKEY C\_PHONE C\_ACCTBAL C\_MKTSEGMENT C\_COMMENT ----------- ------------------------- ------ ---------------------------------- --------- -- --------------- ------------------------ ------------ ------------------------------- -------------------------------------------- ------------------------------------------ 43 Customer#0000000043 ouSbjHk8lh5fKX3zGso3ZSIj9Aa3PoaFd 19 29-316-665-2897 +9.90428000000000E+003 MACHINERY idly regular sentiments affix. slyly pending foxes around the deposits haggle according to th 98 Customer#0000000098 12 22-885-845-6889 -5.51370000000000E+002 BUILDING blithely final foxes along the unusual realms detect accounts. idle theodolites use pinto beans. ev 144 Customer#0000000144 VxYZ3ebhgbltnetaGjNC8qCccjYU05 fePLOno8y 1 11-717-379-4478 +6.41731000000000E+003 MACHINERY fluffily regular requests at the blithely even theodolites haggle around the requests. special frets x-232 Customer#0000000232 oA9o,3YOXu2rzKONdd,cxpqCFXUv5kuxBYKp 22 32-283-563-2674 +5.54710000000000E+002 HOUSEHOLD ideas eat furiously carefully special instructions 242 Customer#0000000242 apgzK3HWAjKHFteJ16Tg3OERViesqBbx 3 13-324-350-3564 +1.97541000000000E+003 MACHINERY carefully express ideas nag final requests. slyly daring accounts cajole 474 Customer#0000000474 mvEKw,6zT0V8Yb2yTG hu990UX 21 31-247-536-6143 +9.16547000000000E+003 MACHINERY packages after the carefully ironic packages haggle blithely against the carefully even foxes. regular deposits ab 612 Customer#0000000612 oNFqorGhq3a3woEp5q8xVDX 14 24-818-339-9984 +7.66916000000000E+003 HOUSEHOLD final, final ideas mold after the quickly special dependencies. escapades 643 Customer#0000000643 9T 0 10-978-597-2747 +5.18470000000000E+003 FURNITURE quickly even instructions sleep slyly around the furiously special instructions. quickly silent deposits 647 Customer#0000000647 2Bx7,7i87h5cagC,ZBz49lyiziLqQoD  $1 11-873-931-2886 -1.32970000000000000002$ BUILDING ironic accounts are furiously! 659 Customer#0000000659

10 record(s) selected.

HOUSEHOLD final requests integrate carefully above the carefully ironic foxes. furiously bold re 10 record(s) selected. SELECT \* FROM TPCD.ORDERS FETCH FIRST 10 ROWS ONLY O\_ORDERKEY O\_CUSTKEY O\_ORDERSTATUS O\_TOTALPRICE O\_ORDERDATE O\_ORDERPRIORITY O\_CLERK O\_SHIPPRIORITY O\_COMMENT -------------------- ----------- ----------- -- ------------------------ ----------- ---- ----------- --------------- -------------- - -------------------------------------------- ---------------------------------- 560930 25046506 F +2.62145760000000E+005 01/01/1992 3-MEDIUM 0 pinto beans use carefully quickly ironic foxes! carefully ironic 682656 83852087 F +1.84822640000000E+005 01/01/1992 5-LOW Clerk#000795342 0 silent ideas doubt along the careful 1249954 37416013 F +1.71866550000000E+005 01/01/1992 2-HIGH Clerk#000383087 0 furiously express pinto beans sleep closely! slyly 5062656 43117543 F +2.24781240000000E+005 01/01/1992 2-HIGH Clerk#000022675 0 carefully quick foxes sleep slyly. furiou 5559427 52958279 F +8.96318300000000E+004 01/01/1992 4-NOT SPECIFIED Clerk#000697256 0 blithely bold instructions 7840449 143987464 F +1.60650330000000E+005 01/01/1992 3-MEDIUM Clerk#000981426 0 carefully final escapades alongside of the ironic gifts haggle furiously dari 8851235 76620619 F +1.85744990000000E+005 01/01/1992 3-MEDIUM Clerk#000565539 0 quickly regular deposits are sits are<br>9209959 79681576 F +1.81872610000000E+005 01/01/1992 2-HIGH 0 carefully bold warhorses haggle carefully sly 9965413 39144652 F +2.71898600000000E+004 01/01/1992 3-MEDIUM Clerk#000705974 0 special somas sleep blithely about the carefully silent 10011840 149582956 F +5.46148000000000E+003 01/01/1992 5-LOW Clerk#000202963 0 blithely pending foxes wake quickly? slyly even realms affix furi 10 record(s) selected. SELECT \* FROM TPCD.LINEITEM FETCH FIRST 10 ROWS ONLY L\_ORDERKEY L\_PARTKEY L\_SUPPKEY L\_LINENUMBER L\_QUANTITY

L\_EXTENDEDPRICE L\_DISCOUNT L\_TAX L\_RETURNFLAG L\_LINESTATUS L\_SHIPDATE L\_COMMITDATE L\_RECEIPTDATE L\_SHIPINSTRUCT L\_SHIPMODE L\_COMMENT -------------------- ----------- ----------- ------------ ------------------------ ------ ------------------ ------------------------ ------------------------ ------------ ------ --- ---------- ------------ ------------------------------- ---------- ------- ------------------------------------- 46797348 7669137 169138 2 +7.00000000000000E+000 +7.74025000000000E+003 +1.00000000000000E-002 +8.000000000000000E-002 A F<br>01/02/1992 03/23/1992 01/24/1992 NONE 01/02/1992 03/23/1992 01/24/1992 REG AIR pending theodolites boost. evenl 49867331 1646631 4146632 6 +4.20000000000000E+001 +6.62571000000000E+004 +5.00000000000000E-002 +4.000000000000000E-002 R<br>01/02/1992 02/11/1992 01/25/1992 NONE 01/02/1992 02/11/1992 01/25/1992 TRUCK slyly regu 53469543 60109077 2609084 1 +3.10000000000000E+001 +3.35751700000000E+004 +1.00000000000000E-001 +4.00000000000000E-002 A F 01/02/1992 03/28/1992 01/24/1992 NONE SHIP bold, final dolphins against the 126754048 75155923 2655945 4 +1.00000000000000E+001 +1.97517000000000E+004 +0.00000000000000E+000 +3.00000000000000E-002 R F 01/02/1992 02/25/1992 01/28/1992 TAKE BACK RETURN SHIP slyly dari 169237793 125389539 7889552 3 +3.00000000000000E+000 +4.86681000000000E+003 +8.00000000000000E-002 +6.000000000000000E-002 R<br>01/02/1992 02/17/1992 01/19/1992 TAKE 01/02/1992 02/17/1992 01/19/1992<br>BACK RETURN REG AIR bli REG AIR blithely even asymptotes believe fu 174545953 140418453 418454 4 +2.20000000000000E+001 +3.00174600000000E+004 +2.00000000000000E-002 +8.00000000000000E-002 A F 01/02/1992 03/02/1992 01/18/1992 TAKE<br>BACK RETURN REG AIR special. REG AIR special, regular ideas ha 192128197 83869221 6369230 3 +1.10000000000000E+001 +1.30463300000000E+004 +5.00000000000000E-002 +8.00000000000000E-002 R F 01/02/1992 02/09/1992 01/26/1992 TAKE BACK RETURN TRUCK regular, ironic h 195195204 51972177 4472183 5 +1.10000000000000E+001 +1.37123800000000E+004 +4.00000000000000E-002 +1.00000000000000E-002 R F 01/02/1992 03/02/1992 01/22/1992 DELIVER IN PERSON SHIP slyly ironic deposits grow quic 250473639 182079701 2079702 6 +4.30000000000000E+001 +7.18788000000000E+004 +8.00000000000000E-002 +0.00000000000000E+000 R F 01/02/1992 03/27/1992 01/10/1992 NONE

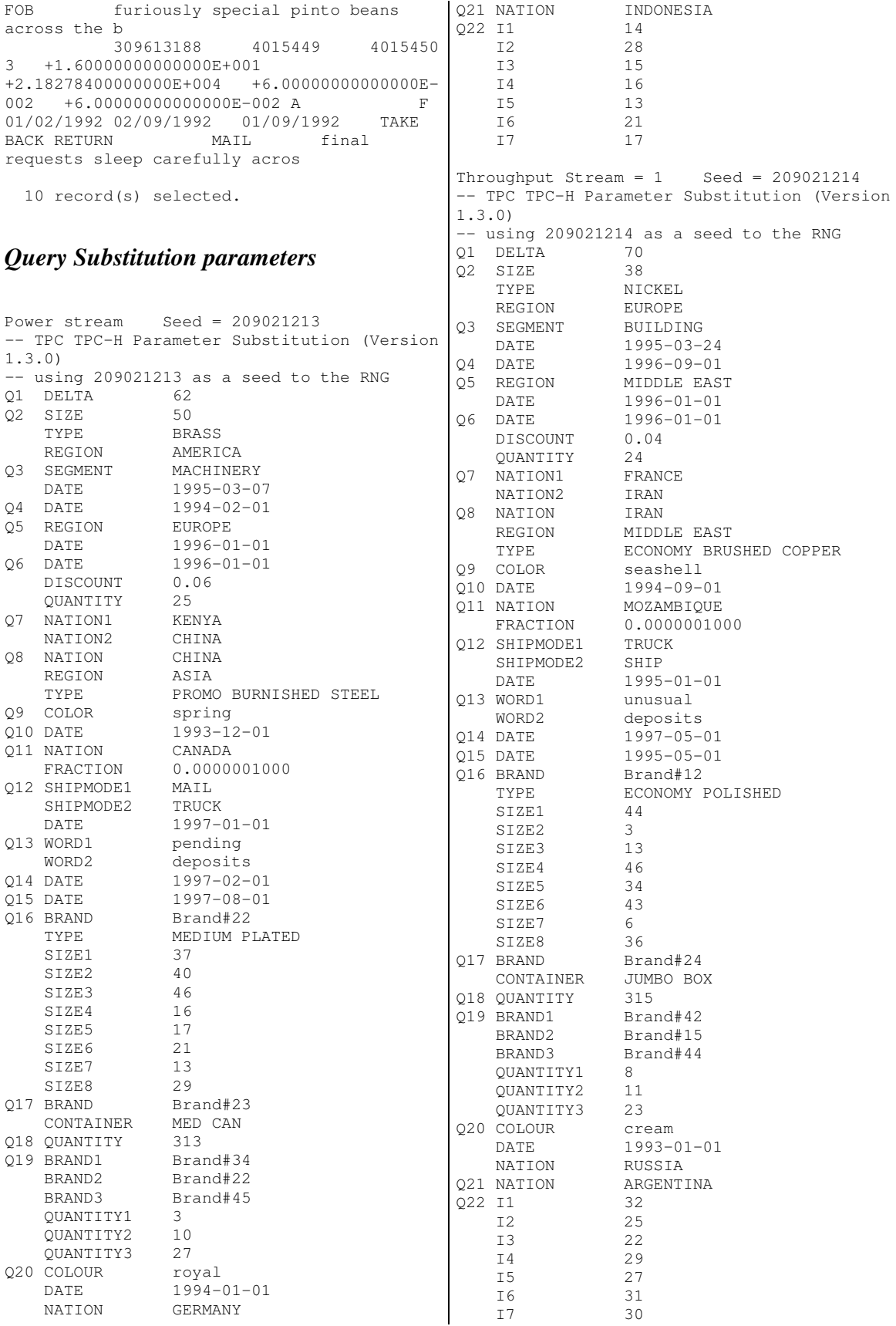

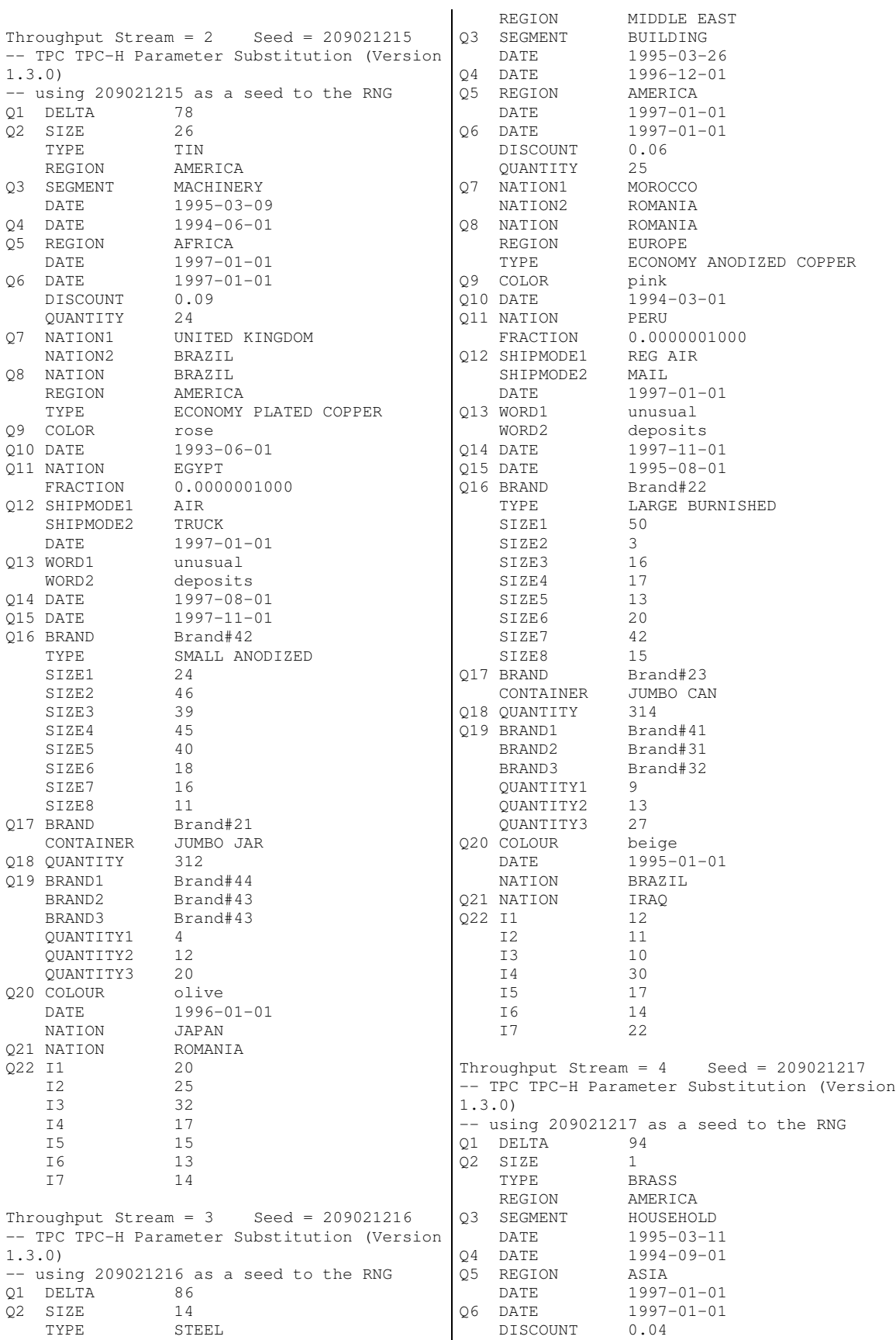

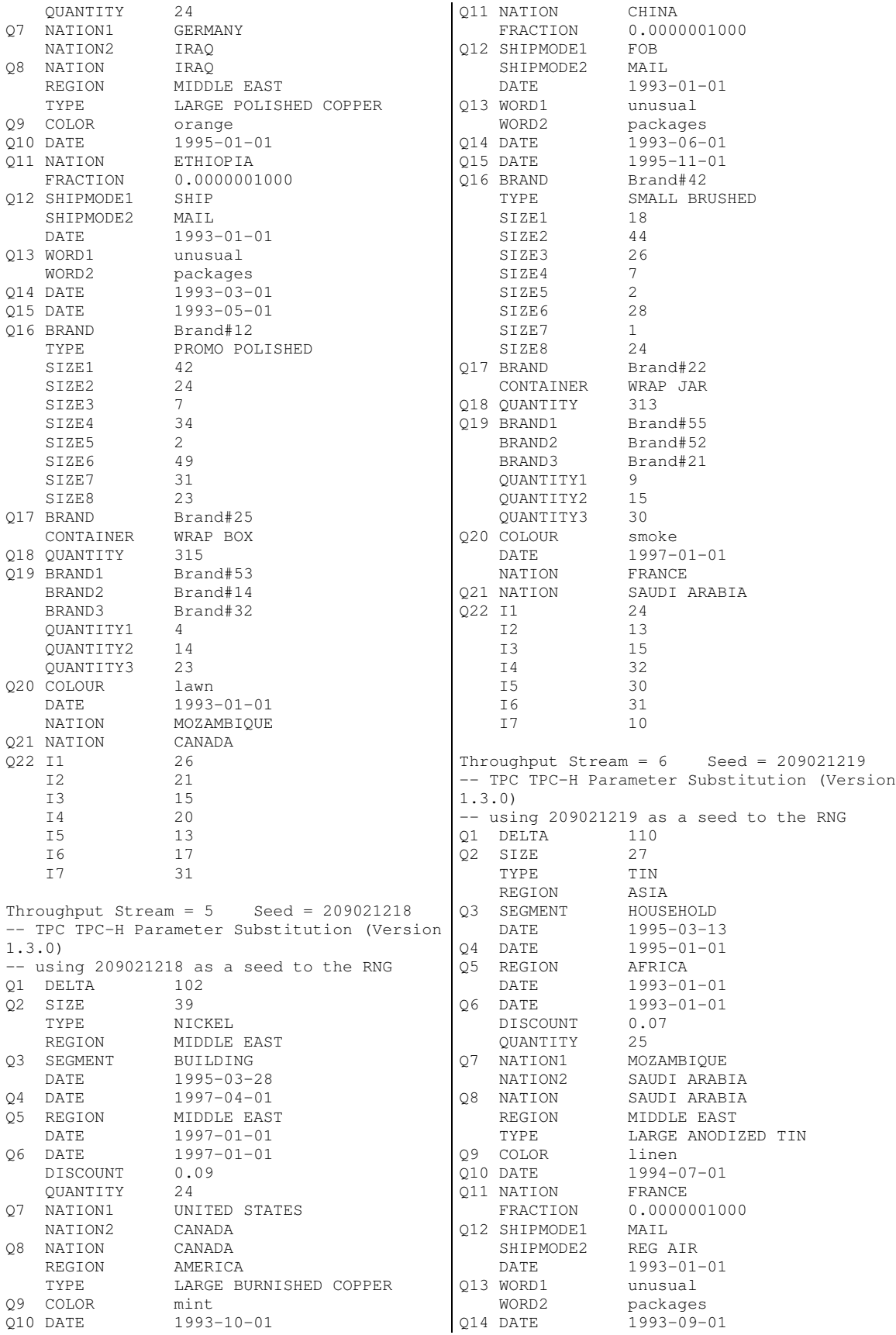

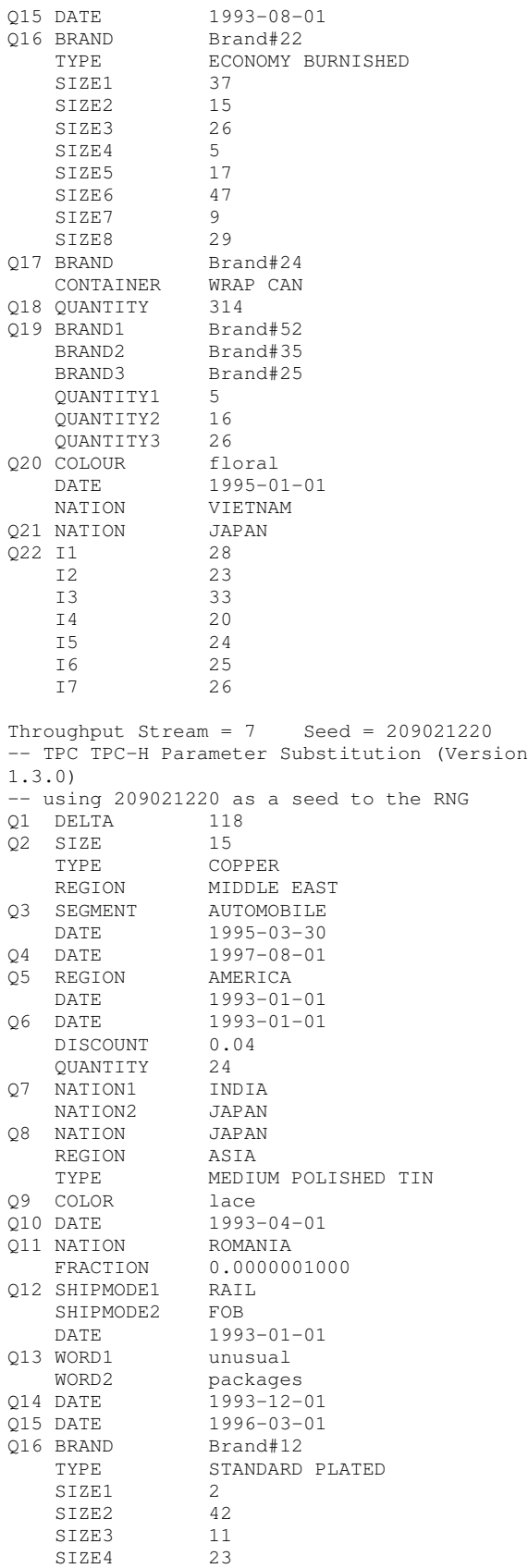

SIZE5 10

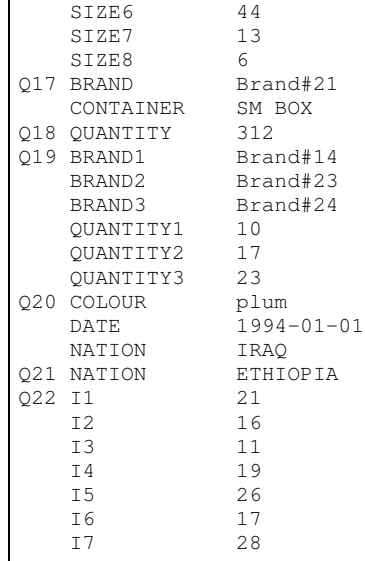

# *Appendix D: Driver Source Code*

## *ploaduf1*

```
#!/bin/ksh
RFpair=$1
~/tpcd/tools/load_line_uf $RFpair &
~/tpcd/tools/load_orders_uf $RFpair
```
## *ploaduf2*

```
#!/bin/ksh
RFpair=$1;
db2 connect to tpcd
db2 "load from delete.$RFpair of del
modified by coldel| fastparse messages
/dev/null replace into TPCDTEMP.ORDERS_DEL
nonrecoverable partitioned db config mode
load_only part_file_location /flat1/ufdata;"
db2 commit;
db2 connect reset
db2 terminate
```
# *load\_line\_uf*

#!/bin/ksh RFpair=\$1; db2 connect to tpcd db2 "load from lineitem.tbl.u\$RFpair of del modified by coldel| fastparse messages /dev/null replace into TPCDTEMP.LINEITEM\_new nonrecoverable partitioned db config mode load\_only part\_file\_location /flat1/ufdata;" db2 commit; db2 connect reset db2 terminate

## *load\_orders\_uf*

```
#!/bin/ksh
RFpair=$1;
db2 connect to tpcd
db2 "load from orders.tbl.u$RFpair of del
modified by coldel| fastparse messages
/dev/null replace into TPCDTEMP.ORDERS_new
nonrecoverable partitioned db config mode
load_only part_file_location /flat1/ufdata;
"
db2 commit;
db2 connect reset
db2 terminate
```
#### *runpower*

```
: # -*-Per1-*-eval 'exec perl5 -S $0 ${1+"$@"}' # Horrible
kludge to convert this
   if 0; \qquad \qquad \qquad \text{# into a}"portable" perl script
# usage runpower [UF]
```

```
# where UF is the optional parameter that
says to run the power test
# with the update functions. By default,
the update functions are not
# run
```

```
push(@INC, split(':', $ENV{'PATH'}));
```

```
# Get TPC-D specific environment variables
require 'getvars';
```

```
# Use the macros in here so that they can
handle the platform differences.
# macro.pl should be sourced from cmvc,
other people wrote and maintain it.
require "macro.pl";
require "tpcdmacro.pl";
```

```
# Make output unbuffered.
select(STDOUT);
$ \vert = 1;
```

```
if (@ARGV > 0)
{
    $runUF=$ARGV[0];
}
else
{
   $runUF="no";
}
if (length($ENV{"TPCD_AUDIT_DIR"}) <= 0)
{
 die "TPCD_AUDIT_DIR environment variable
not set\n";
}
```
{

{

set\n"; }

if (length(\$ENV{"TPCD\_RUN\_DIR"}) <= 0)

if (length(\$ENV{"TPCD\_DBNAME"}) <= 0)

```
die "TPCD_DBNAME environment variable not
set\n";
}
if (length($ENV{"TPCD_RUNNUMBER"}) <= 0)
{
 die "TPCD_RUNNUMBER environment variable
not set\n";
}
if (length(SENV{TTPCD_SF") \leq 0){
 die "TPCD_SF environment variable not
set\n";
}
if (length($ENV{"TPCD_PLATFORM"}) <= 0)
{
 die "TPCD_PLATFORM environment variable
not set\n";
}
if (length($ENV{"TPCD_PATH_DELIM"}) <= 0)
{
 die "TPCD_PATH_DELIM environment variable
not set\n";
}
if (length($ENV{"TPCD_PRODUCT"}) <= 0)
{
 die "TPCD_PRODUCT environment variable not
set\n";
}
if (length(SENV{TTPCD AUDTT") > <math>\leq 0</math>){
    die "Must set TPCD_AUDIT env't var.
Real audit timing sequence run if yes\n'';
}
if (length($ENV{"TPCD_PHYS_NODE"}) <= 0)
{
    die "TPCD_PHYS_NODE env't var not
set\n";
}
if (length($ENV{"TPCD_LOG_DIR"}) <= 0)
{
    $ENV{"TPCD_LOG_DIR"} = "NULL";
}
if (length($ENV{"TPCD_MODE"}) <= 0)
{
 die "TPCD_MODE environment variable not
set - uni/smp/mln \n";
}
if (length($ENV{"TPCD_ROOTPRIV"}) <= 0)
{
```

```
die "TPCD_ROOTPRIV environment variable
not set - yes/no \n";
}
```

```
die "TPCD_RUN_DIR environment variable not
                                             #set up local variables
                                             $runNum=$ENV{"TPCD_RUNNUMBER"};
                                             $runDir=$ENV{"TPCD_RUN_DIR"};
                                             $auditDir=$ENV{"TPCD_AUDIT_DIR"};
                                             $dbname=$ENV{"TPCD_DBNAME"};
                                             $sf=$ENV{"TPCD_SF"};
                                             $platform=$ENV{"TPCD_PLATFORM"};
                                             $delim=$ENV{"TPCD_PATH_DELIM"};
                                             $gatherstats=$ENV{"TPCD_GATHER_STATS"};
                                             $product=$ENV{"TPCD_PRODUCT"};
                                             $RealAudit=$ENV{"TPCD_AUDIT"};
                                             $inlistmax=$ENV{"TPCD_INLISTMAX"};
                                             $pn=$ENV{"TPCD_PHYS_NODE"};
                                             $logDir=$ENV{"TPCD_LOG_DIR"};
                                             $rootPriv=$ENV{"TPCD_ROOTPRIV"};
                                             $mode=$ENV{"TPCD_MODE"};
                                            if (( $mode eq "uni" ) || ( $mode eq "smp"
                                            ))
```

```
{
  $all_ln="once";
  $all_pn="once";
  $once="once";
}
else
{
  $all_ln="all_ln";
  $all_pn="all_pn";
  $once="once";
}
if ($inlistmax eq "default")
{
 $inlistmax = 400;}
# the auditruns directory is where we have
already generate the sql files for the
# updates and the power tests
# append isolation level information about
tpcdbatch to the miso file
# the miso file is created here but appended
to for power and throughput
#information
$misofile="$runDir${delim}miso$runNum";
if ( -e $misofile )
{
    &rm("$misofile");
}
# if we are in real audit mode then we must
start the db manager now since
# there must be no activity on the database
between the time the build script
# has finished and the time the power test
is started
if ( $RealAudit eq "yes" )
{
    system("db2start");
    system("db2 activate database $dbname");
}
if ( $RealAudit ne "yes" )
{
    system("db2 activate database $dbname");
}
#Report current log info to the run#
directory in a file called startLog.Info
system("perl getLogInfo.pl startLog");
open(MISO, ">$misofile") || die "Can't open
$misofile: $!\n";
$curTs = `perl gettimestamp "long"`;
print MISO "Timestamp and isolation level of
tpcdbatch before power run at : $curTs\n";
close(MISO);
if ( $product eq "pe" )
{
    system("db2 \"connect to $dbname\"; db2
\"select
name, creator, valid, unique_id, isolation from
sysibm.sysplan where name like 'TPCD%'\";
db2 connect reset; db2 terminate >>
$runDir${delim}miso$runNum ");
}
                                               else
                                               {
                                                   &verifyTPCDbatch("$misofile","$dbname");
                                               }
                                               if ($platform eq "aix")
                                               {
                                                 # Create the sysunused file. This reports
                                               what disks are attached, and which
                                                 # ones are being used. Its use spans both
                                               the runpower and runthroughtput tests
                                                system("echo \"The following disks are
                                               assigned to the indicated volume groups\" >
                                               $runDir/sysunused$runNum") && die "cannot
                                               create $runDir/sysunused$runNum";
                                                 system("lspv >>
                                               $runDir/sysunused$runNum");
                                                 system("echo \"The following volume groups
                                               are currently online\" >>
                                               $runDir/sysunused$runNum");
                                                 $curTs = `perl gettimestamp "long"`;
                                                 system("echo \"$curTs\" >>
                                               $runDir/sysunused$runNum");
                                                 system("lsvg -o >>
                                               $runDir/sysunused$runNum");
                                                 # show the disks that are used/unused
                                                 #system("getdisks \"Before the start of
                                               the Power Test\"");
                                               }
                                               else
                                               {
                                                 # for all other platforms
                                                 system("echo Assume that all portions of
                                               the system are used >>
                                               $runDir${delim}sysunused$runNum");
                                               }
                                               &getConfig("p");
                                               if ( $rootPriv eq "yes" )
                                               {
                                                   # get the o/s tuning
                                               parameters...currently AIX only and only if
                                               your
                                                   # user has root privileges to run this
                                                   &getOSTune("p");
                                               }
                                               if ($gatherstats eq "on")
                                               {
                                                   # gather vm io and net stats
                                                   if ($platform eq "aix" || $platform eq
                                               "sun" || $platform eq "ptx" ||
                                                       $platform eq "hp" || $platform eq
                                               "linux")
                                                   \left\{ \right.# gather vmstats and iostats (and net
                                               stats if in mpp mode)
                                                      system("perl getstats p &");
                                                   }
                                                   else
                                                   \left\{ \right.print "Stats gather not set up for
                                               current platform $platform\n";
                                                   }
                                               }
                                               # print to screen what type of run is
                                               running and set variables to run
                                               # the query and update streams in parallel
```

```
if ($runUF ne "UF")
{
   $semcontrol = "off";
   print "Beginning power stream....no
update functions\n";
    $ \texttt{streamEx} = "";$streamExNT = "";
}
else
{
   $semcontrol = "on";
   print "Beginning power stream....with
update functions\n";
   if ( $platform eq "nt" )
    {
       $streamExNT = "start /b";
      $streamEx = "";
    }
    else
    {
       $streamExNT = "";
       $streamEx = "&";}
}
# bbe This new line (below) runs queries for
power test
print "Starting tpcdbatch...\n";
$ret=system("$streamExNT
$auditDir${delim}auditruns${delim}tpcdbatch
-d $dbname -f $runDir${delim}qtextpow.sql -r
on -b on -s $sf -u p1 -m $inlistmax -n 0 -p
$semcontrol $streamEx");
if ( $runUF eq "UF" )
{
 5 \text{ref2} =
system("$auditDir${delim}auditruns${delim}tp
cdbatch -d $dbname -f
$runDir${delim}qtextquf.sql -r on -b on -s
$sf -u p2 -m $inlistmax -n 0");
}
else
{
   $ret2 = 0; # If UFs were not running,then the stream cannot fail
}
if (($ret2 == 0) && ($ret == 0))
{
   print "Power stream completed
succesfully.\n";
}
else
{
   print "Power stream failed. ret=$ret\n";
}
if ($platform eq "aix")
{
    # show that the same disks are still
used or unused
   # system("getdisks \"After completion of
the Power Test\"");
    #clean up
}
                                               if ($gatherstats eq "on")
                                               {
                                                   # gather vm io and net stats
                                                   if ($platform eq "aix" || $platform eq
                                               "sun" || $platform eq "ptx" || $platform eq
                                               "linux")
                                                   {
                                                      # kill the stats that were being
                                               gathered
                                                       if ($platform eq "ptx")
                                                       {
                                                            $rc= `perl5 zap "-f" "sar"`;
                                                            $rc= `perl5 zap "-f" "sadc"`;
                                                        }
                                                       else
                                                       {
                                                           $rc= `perl5 zap "-f" "vmstat"`;
                                                           $rc= `perl5 zap "-f" "iostat"`;
                                                        }
                                                       if ( $pn > 1 )
                                                       {
                                                           $rc= `perl5 zap "-f" "netstat"`;
                                                        }
                                                       $rc= `perl5 zap "-f" "getstats"`;
                                                   }
                                               }
                                               open(MISO, ">>$misofile") || die "Can't open
                                               $misofile: $!\n";
                                               $curTs = `perl gettimestamp "long"`;
                                               print MISO "Timestamp and isolation level of
                                               tpcdbatch after power run at : $curTs\n";
                                               close(MISO);
                                               if ( $product eq "pe" )
                                               {
                                                   system("db2 \"connect to $dbname\"; db2
                                               \"select
                                               name, creator, valid, unique_id, isolation from
                                               sysibm.sysplan where name like 'TPCD%'\";db2
                                               connect reset;db2 terminate >>
                                               $runDir${delim}miso$runNum");
                                               }
                                               else
                                               {
                                                   &verifyTPCDbatch("$misofile","$dbname");
                                               }
                                               if ( $RealAudit ne "yes" )
                                               {
                                                   $curTs = `perl gettimestamp "short"`;
                                                   # grab the db and dbm snapshot before we
                                               deactivate
                                                  system("db2 get snapshot for all on
                                               $dbname >
                                               $runDir${delim}dbrun$runNum.snap.$curTs");
                                                  system("db2 get snapshot for database
                                               manager >>
                                               $runDir${delim}dbrun$runNum.snap.$curTs");
                                               }
                                               ######################
                                               # now copy the reports from the count of
                                               streams files into one final file
                                               &cat("$runDir${delim}pstrcnt*","$runDir${del
                                               im}mpstrcnt$runNum");
                                               #(NOTE: there is a dependancy that this
                                               mpstrcnt file exist before the
                                               # calcmetrics.pl script is called, both
                                               because it is used as input for
```

```
# calcmetrics.pl, and because the output
from calcmetrics is used as
# the trigger for watchstreams to complete,
and watchstreams cats its
# output at the end of the mstrcnt file.
# generate the mpinter?.metrics file in the
run directory
#require 'calcmetricsp.pl';
if ( $runUF eq "UF")
{
 system("perl calcmetricsp.pl UF");
}
else
{
   system("perl calcmetricsp.pl");
}
# concatenate all the throughput inter files
that were used to
# generate these results into the
calcmetrics output file (mpinterX.metrics)
#cd $TPCD_RUN_DIR
&cat("$runDir${delim}mpqinter*","$runDir${de
lim}mpinter$runNum.metrics");
if ($runUF eq "UF") {
&cat("$runDir${delim}mpufinter*","$runDir${d
elim}mpinter$runNum.metrics");
}
#if ($runUF eq "no") {
# &rm("$runDir${delim}mpuf*");
#}
#######################
# no longer activate/deactivate the database
#if ( $RealAudit ne "yes" )
#{
# # deactivate the database<br># system("db2 deactivate da
    system("db2 deactivate database
$dbname");
#}
# do not stop the database after the power
test
#if ( $RealAudit ne "yes" )
#{
# system("db2stop");
#}
1;
sub getConfig
{
 $testtype=$_[0];
 print "Getting database configuration.\n";
$dbtunefile="$runDir${delim}m${testtype}dbtu
ne${runNum}";
 open(DBTUNE, ">$dbtunefile") || die "Can't
open $dbtunefile: $!\n";
  $timestamp=`perl gettimestamp "long"`;
 print DBTUNE "Database and Database
manager configuration taken at :
$timestamp";
 close(DBTUNE);
 system("db2level >> $dbtunefile");
                                                 system("db2 get database configuration for
                                               $dbname >> $dbtunefile");
                                                 system("db2 get database manager
                                               configuration >> $dbtunefile");
                                                 system("db2set >> $dbtunefile");
                                                 if (( $mode eq "mln" ) || ( $mode eq
                                               "mpp"))
                                                 {
                                               $cfgfile="$runDir${delim}dbtune${runNum}.";
                                                    #removed by Alex due to hang
                                                    #system("db2_all '||\" typeset -i
                                               ln=##; db2 get db cfg for $dbname >
                                               $cfgfile\${ln} ; db2 get dbm cfg >>
                                               $cfgfile\${ln}; db2set >> $cfgfile\${ln};
                                               db2 terminate '");
                                                 }
                                               }
                                               sub getOSTune
                                               {
                                                 $testtype=$_[0];
                                                 if ( $platform eq "aix" )
                                                 {
                                                     print "Getting OS and VMdatabase
                                               configuration.\n";
                                               $ostunefile="$runDir${delim}m${testtype}ostu
                                               ne${runNum}";
                                                    open(OSTUNE, ">$ostunefile") || die
                                               "Can't open $ostunefile: $!\n";
                                                     $timestamp=`perl gettimestamp "long"`;
                                                     print OSTUNE "Operating System and
                                               Virtual Memory configuration taken at :
                                               $timestamp";
                                                     close(OSTUNE);
                                               system("${delim}usr${delim}samples${delim}ke
                                               rnel${delim}schedtune >> $ostunefile");
                                               system("${delim}usr${delim}samples${delim}ke
                                               rnel${delim}vmtune >> $ostunefile");
                                                 }
                                                 else
                                                 {
                                                     print "OS parameters retrieval not
                                               supported for $platform \n";
                                                 }
                                               }
                                               sub verifyTPCDbatch
                                               {
                                                 $logfile=$_[0];
                                                 $dbname=$_[1];
                                                 $file="verifytpcdbatch.clp";
                                                 open(VERTBL, ">$file") || die "Can't open
                                               $file: $!\n";
                                                 print VERTBL "connect to $dbname; \n";
                                                 print VERTBL "select
                                               name, creator, valid, last_bind_time, isolation
                                               from sysibm.sysplan where name like
                                               'TPCD%';\n";
                                                 print VERTBL "connect reset;\n";
                                                 print VERTBL "terminate; \n";
                                                 close(VERTBL);
                                                 system("db2 -vtf $file >> $logfile");
                                               }
                                               _
```
#### *runthroughput*

```
: # -*-Per1-*-eval 'exec perl5 -S $0 ${1+"$@"}' # Horrible
kludge to convert this
    if 0; # into a
"portable" perl script
# usage runthroughput [UF]
# where UF is the optional parameter that
says to run the throughput test
# with the update functions. By default,
the update functions are not
# run
# If UF is not supplied and a number is
supplied, then that number is taken
# as the number of concurrent throughput
streams to run. This is also optional
push(@INC, split(':', $ENV{'PATH'}));
# Get TPC-D specific environment variables
require 'getvars';
# Use the macros in here so that they can
handle the platform differences.
# macro.pl should be sourced from cmvc,
other people wrote and maintain it.
require "macro.pl";
require "tpcdmacro.pl";
$runUF="no";
if (\triangleARGV > 0)
{
  if ($ARGV[0] eq "UF")
  {
    $runUF=$ARGV[0];
  }
}
@reqVars = ("TPCD_AUDIT_DIR","TPCD_RUN_DIR",
                "TPCD_DBNAME",
                "TPCD_RUNNUMBER",
                "TPCD_SF",
                "TPCD_PLATFORM",
                "TPCD_PATH_DELIM",
                "TPCD_PRODUCT",
                 "TPCD_AUDIT",
                "TPCD_PHYS_NODE",
                "TPCD_MODE",
                 "TPCD_ROOTPRIV",
                 "TPCD_NUMSTREAM");
&setVar(@reqVars, "ERROR");
if \text{length}(\text{SENV} \text{TPCD\_LOG\_DIR} \}) <= 0)
{
    $ENV{"TPCD_LOG_DIR"} = "NULL";
}
#set up local variables
$runNum=$ENV{"TPCD_RUNNUMBER"};
$numStream=$ENV{"TPCD_NUMSTREAM"};
$runDir=$ENV{"TPCD_RUN_DIR"};
$auditDir=$ENV{"TPCD_AUDIT_DIR"};
                                               $delim=$ENV{"TPCD_PATH_DELIM"};
                                               $RealAudit=$ENV{"TPCD_AUDIT"};
                                               $inlistmax=$ENV{"TPCD_INLISTMAX"};
                                               $gatherstats=$ENV{"TPCD_GATHER_STATS"};
                                               $logDir=$ENV{"TPCD_LOG_DIR"};
                                               $rootPriv=$ENV{"TPCD_ROOTPRIV"};
                                               $mode=$ENV{"TPCD_MODE"};
                                               $path="$auditDir${delim}auditruns";
                                               if (( $mode eq "uni" ) || ( $mode eq "smp"
                                               ))
                                               {
                                               $all_ln="once";
                                                 $all_pn="once";
                                                 $once="once";
                                               }
                                               else
                                               {
                                                 $all_ln="all_ln";
                                                 $all_pn="all_pn";
                                                 $once="once";
                                               }
                                               # return 1 if the given pattern(parameter
                                               $_[0]) matches any file
                                               sub existfile {
                                                if ($platform eq "aix" || $platform eq
                                               "sun" || $platform eq "ptx" || $platform eq
                                               "linux")
                                                {
                                                   `ls $[0] 2> /dev/null | wc -l` + 0 !=
                                               0;}
                                                 else
                                                 {
                                                   `dir /b $ [0] 2> NUL | wc -l` + 0 != 0;
                                                 }
                                               }
                                               if ($inlistmax eq "default")
                                               {
                                                  $inlistmax = 400;}
                                               # no longer stop and start the dbm between
                                               runs when not in realaudit mode
                                               #if ( $RealAudit ne "yes" )
                                               \# {<br> \qquad \qquad \  \  \,# if we are not in real audit mode then
                                               we must start the db manager now
                                               # system("db2start");
                                               # # activate the database
                                               # system("db2 activate database
                                               $dbname");
                                               #}
                                               $misofile="$runDir${delim}miso$runNum";
                                               # append isolation level information about
                                               tpcdbatch to the miso file
                                               open(MISO, ">>$misofile") || die "Can't open
                                               $misofile: $!\n";
                                               $curTs = `perl gettimestamp "long"`;
                                               print MISO "Timestamp and isolation level of
                                               tpcdbatch before throughput run at :
                                               $curTs\n";
                                              close(MISO);
```
\$dbname=\$ENV{"TPCD\_DBNAME"};

\$product=\$ENV{"TPCD\_PRODUCT"}; \$platform=\$ENV{"TPCD\_PLATFORM"};

\$sf=\$ENV{"TPCD\_SF"};

```
if ( $product eq "pe" )
{
   system("db2 \"connect to $dbname\"; db2
\"select
name,creator,valid,unique_id,isolation from
sysibm.sysplan where name like 'TPCD%'\" >>
$runDir${delim}miso$runNum ");
}
else
{
    &verifyTPCDbatch("$misofile","$dbname");
}
# kick off the script that will monitor for
the database applications during
# the running of the throughput tests. This
will quit when the mtinterX.metrics
# (where X=runnumber) file has been created.
# set variables to run streams in parallel
if ( $platform eq "nt" )
{
 $streamExNT = "start /b";
 $streamEx = "";
}
else
{
  SstrenemExNT = "":
 $streamEx = "&";
}
if ( $platform eq "aix" || $platform eq
"sun" || $platform eq "nt" || $platform eq
"hp" || $platform eq "linux")
{
   system("$streamExNT perl watchstreams
$streamEx");
}
else
{
   die "platform not supported, can't start
watchstreams in background";
}
# show the disks that are used/unused
#if ($platform eq "aix")
#{
# system("getdisks \"Before the start of
the Throughput Test\"");
#}
if ($gatherstats eq "on")
{
    # gather vm io and net stats
   if ($platform eq "aix" || $platform eq
"sun" || $platform eq "ptx" || $platform eq
"hp" || $platform eq "linux")
   \left\{ \right.# gather vmstats and iostats (and net
stats if in mpp mode)
      system("perl getstats t &");
    }
   else
    {
       print "Stats gather not set up for
current platform $platform\n";
   }
}
                                                 # the auditruns directory is where we have
                                               already generated the sql files
                                                 # for the updates and the power tests
                                                 $loopStream=1;
                                                 for ($loopStream = 1; $loopStream <=
                                               $numStream; $loopStream++)
                                                 \{print "starting stream $loopStream\n";
                                                   system("echo Executing stream
                                               $loopStream out of $numStream.");
                                                   # run the queries
                                                   if ( $platform eq "aix" || $platform eq
                                               "sun" || $platform eq "nt" || $platform eq
                                                "ptx" ||
                                                        $platform eq "hp" || $platform eq
                                               "linux")
                                                  \left\{\begin{array}{c} \end{array}\right\}system("$streamExNT
                                               $path${delim}tpcdbatch -d $dbname -f
                                               $runDir${delim}qtextt$loopStream.sql -r on -
                                               b on -s $sf -u t1 -m $inlistmax -n
                                               $loopStream $streamEx");
                                                   }
                                                   else
                                                   {
                                                       die "platform $platform not
                                               supported yet";
                                                   }
                                                 }
                                                 # run the update function stream....this
                                               will wait until the queries have
                                                 # completed to kick off the updates
                                                   print "starting update stream\n";
                                                 if ($runUF eq "no") {
                                               $ret=system("$auditDir${delim}auditruns${del
                                               im}tpcdbatch -d $dbname -f
                                               $runDir${delim}quft.sql -r on -b on -s $sf -
                                               u t -m $inlistmax -n $numStream");
                                                 }
                                                 else {
                                               $ret=system("$auditDir${delim}auditruns${del
                                               im}tpcdbatch -d $dbname -f
                                               $runDir${delim}quft.sql -r on -b on -s $sf -
                                               u t2 -m $inlistmax -n $numStream");
                                                 }
                                                 print "update stream done\n";
                                                 &getConfig("t");
                                                 if ( $rootPriv eq "yes" )
                                                 {
                                                     # get the o/s tuning
                                               parameters...currently AIX only and only if
                                               your
                                                     # user has root privileges to run this
                                                     &getOSTune("t");
                                                 }
                                               #if ($platform eq "aix")
                                               #{
                                                   # show the disks that are used/unused
                                               # system("getdisks \"After the completion
                                               of the Throughput Test\"");
                                               #}
                                               if ($gatherstats eq "on")
```

```
{
    # gather vm io and net stats
    if ($platform eq "aix" || $platform eq
"sun" || $platform eq "ptx" || $platform eq
"linux")
    {
       # kill the stats that were being
gathered
        if ($platform eq "ptx")
        {
            $rc= `perl5 zap "-f" "sar"`;
            $rc= `perl5 zap "-f" "sadc"`;
        }
        else
        {
            $rc= `perl5 zap "-f" "vmstat"`;
            $rc= `perl5 zap "-f" "iostat"`;
        }
        if ( $pn > 1 )
        {
            $rc= `perl5 zap "-f" "netstat"`;
        }
        $rc= `perl5 zap "-f" "getstats"`;
    }
}
open(MISO, ">>$misofile") || die "Can't open
$misofile: $!\n";
$curTs = `perl gettimestamp "long"`;
print MISO "Timestamp and isolation level of
tpcdbatch after throughput run at :
$curTs\n";
close(MISO);
if ( $product eq "pe" )
{
    system("db2 \"connect to $dbname\"; db2
\"select
name, creator, valid, unique_id, isolation from
sysibm.sysplan where name like 'TPCD%'\" >>
$runDir${delim}miso$runNum");
}
else
{
   &verifyTPCDbatch("$misofile","$dbname");
}
if ( $RealAudit ne "yes" )
{
    $curTs = `perl gettimestamp "short"`;
    # grab the db and dbm snapshot before we
deactivate
   system("db2 get snapshot for all on
$dbname >
$runDir${delim}dbTrun$runNum.snap.$curTs");
   system("db2 get snapshot for database
manager >>
$runDir${delim}dbTrun$runNum.snap.$curTs");
}
# now copy the reports from the count of
streams files into one final file
&cat("$runDir${delim}strcnt*","$runDir${deli
m}mstrcnt$runNum");
#(NOTE: there is a dependancy that this
mstrcnt file exist before the
# calcmetrics.pl script is called, both
because it is used as input for
# calcmetrics.pl, and because the output
from calcmetrics is used as
                                               # the trigger for watchstreams to complete,
                                               and watchstreams cats its
                                               # output at the end of the mstrcnt file.
                                               # generate the mtinter?.metrics file in the
                                               run directory
                                               #require 'calcmetrics.pl';
                                               if ( $runUF ne "no")
                                               {
                                                 system("perl calcmetrics.pl $numStream
                                               UF");
                                               }
                                               else
                                               {
                                                 system("perl calcmetrics.pl $numStream");
                                               }
                                               # concatenate all the throughput inter files
                                               that were used to
                                               # generate these results into the
                                               calcmetrics output file (mtinterX.metrics)
                                               #cd $TPCD_RUN_DIR
                                               &cat("$runDir${delim}mts*inter*","$runDir${d
                                               elim}mtinter$runNum.metrics");
                                               if ($runUF ne "no") {
                                               &cat("$runDir${delim}mtufinter*","$runDir${d
                                               elim}mtinter$runNum.metrics");
                                               }
                                               if (&existfile("$runDir${delim}mp*")) {
                                                 # generate the mplot stuff
                                                 system("perl gen_mplot");
                                                 # generate the mlog information file
                                                 require 'buildmlog';
                                               }
                                               #if ($runUF eq "no") {
                                               # &rm("$runDir${delim}mtuf*");
                                               #}
                                               # deactivate the database this needs to
                                               remain at the end of run throughput so
                                               # asynchronous writing of the log files
                                               completes.
                                               system("db2 deactivate database $dbname");
                                               $rc=&dodb_noconn("db2 get db cfg for $dbname
                                               | grep -i log >>
                                               $runDir${delim}endLog.Info",$all_ln);
                                               if ( $logDir ne "NULL" )
                                               {
                                                   $rc=&dodb_noconn("$dircmd $logDir >>
                                               $runDir${delim}endLog.Info",$all_ln);
                                               }
                                               #system("db2_all \']}db2 get db cfg for tpcd
                                               | grep -i log >> $runDir${delim}endLog.Info
                                               ; db2 terminate\' ");
                                               #system("ls -ltra /node??vg.log/NODE00* >>
                                               $runDir${delim}endLog.Info");
                                               #Create Catalog info
                                               $rc = system("perl catinfo.pl p");
                                               if ( $rc != 0 )
                                               {
                                                 warn "catinfo failed!!!\n";
```

```
#Report current log info to the run#
directory in a file called endLog.Info
system("perl getLogInfo.pl endLog");
# if we are in audit mode we must do a
db2stop at the end of the power/throughput
run
if ( $RealAudit eq "yes" )
{
   system("db2stop");
}
1;
sub getConfig
{
 $testtype=$_[0];
 print "Getting database configuration.\n";
$dbtunefile="$runDir${delim}m${testtype}dbtu
ne${runNum}";
 open(DBTUNE, ">$dbtunefile") || die "Can't
open $dbtunefile: $!\n";
 $timestamp=`perl gettimestamp "long"`;
 print DBTUNE "Database and Database
manager configuration taken at :
$timestamp";
 close(DBTUNE);
 system("db2level >> $dbtunefile");
 system("db2 get database configuration for
$dbname >> $dbtunefile");
 system("db2 get database manager
configuration >> $dbtunefile");
 system("db2set >> $dbtunefile");
}
sub getOSTune
{
 $testtype=$_[0];
 if ( $platform eq "aix" || $platform eq
"linux")
  {
     print "Getting OS and VMdatabase
configuration.\n";
$ostunefile="$runDir${delim}m${testtype}ostu
ne${runNum}";
     open(OSTUNE, ">$ostunefile") || die
"Can't open $ostunefile: $!\n";
     $timestamp=`perl gettimestamp "long"`;
     print OSTUNE "Operating System and
Virtual Memory configuration taken at :
$timestamp";
      close(OSTUNE);
system("${delim}usr${delim}samples${delim}ke
rnel${delim}schedtune >> $ostunefile");
system("${delim}usr${delim}samples${delim}ke
rnel${delim}vmtune >> $ostunefile");
 }
 else
 \left\{ \right.print "OS parameters retrieval not
supported for $platform \n";
  }
}
                                              sub verifyTPCDbatch
                                              {
                                                $logfile=$_[0];
                                                $dbname=$_[1];
                                                $file="verifytpcdbatch.clp";
                                                open(VERTBL, ">$file") || die "Can't open
                                              $file: $!\n";
                                                print VERTBL "connect to $dbname; \n";
                                                print VERTBL "select
                                              name,creator,valid,last_bind_time,isolation
                                              from sysibm.sysplan where name like
                                               'TPCD%';\n";
                                                print VERTBL "connect reset; \n";
                                                print VERTBL "terminate; \n";
                                                close(VERTBL);
                                                system("db2 -vtf $file >> $logfile");
                                               }
                                               _
                                              tpcdbatch.h
                                                       /*******************************************
                                               .<br>***********************************
                                               *
                                                  * TPCDBATCH.H
                                               *
                                              * Revision History:
                                               *
                                              * 27 may 99 bbe from (24 nov 98 jen)
                                              fixNTtimestamp - fixed NT timestamp to print
                                              millisecond correctly
                                               27 may 99 bbe from (10 dec 98 jen) SUN -
                                              added Haider's changes necessary for SUN
                                               * 17 jun 99 jen Increased version to 5.1
                                               * 10 aug 99 bbe Increased version to 5.2
                                               * 13 aug 99 bbe Increased version to 5.3
                                              * 18 mar 02 ken Increased version to 5.7
                                              ********************************************
                                              ***********************************/
                                               /** Necessary header files **/
                                              /** System header files **/
                                              #include <stdio.h>
                                              #include <stdlib.h>
                                              #include <string.h>
                                              #include <math.h>
                                              #include <fcntl.h> /* SUN bbe
                                               */
                                              #include <time.h>
                                              #include <ctype.h>
                                              #if (defined(SQLAIX) || defined(SQLPTX) ||
                                              defined(LINUX) || defined(SQLHP))<br>#include <unistd h> /* SIN */
                                              #include <unistd.h>
                                              #include <sys/stat.h> /* SUN */
                                              #endif
                                              #if ((defined(SQLAIX) || defined(SQLPTX)) &&
                                              !defined(LINUX))
                                              #include <sys/vnode.h> /* SUN
                                              */
                                              #endif
                                              #ifndef SQLWINT
                                              #include <sys/time.h>
                                              /*@d33143aha*/
                                              #include <sys/ipc.h>
                                              #include <sys/sem.h>
```
}

```
#if (!defined(SQLPTX) && !defined(LINUX) &&
!defined(SQLHP))
                                             #ifdef PARALLEL_UPDATES
#include <sys/mode.h>
                                             #define UF1OUTSTREAMPATTERN
#endif"%s%cuf1.%02d.%d.out"
#include <sys/timeb.h>
                                             #ifdef TPCD_NONPARTITIONED
#include <sys/types.h>
                                             #define UF20UTSTREAMPATTERN
                                             "%s%cuf2.%02d.%d.out"
#else
#include <windows.h>
                                             #else
#include <sys\timeb.h>
                                             /* kelly add same as NONPART. */
#endif
                                             #define UF2OUTSTREAMPATTERN
                                             "%s%cuf2.%02d.%d.out"
#include <errno.h>
                                             /* kelly ... take this out ... should be
                                             same name as for non-paritioned
/** External header files **/
                                             #define UF2OUTSTREAMPATTERN
#include "sglda.h"
                                              "%s%cuf2.%02d.%d.%d.out" */
                                                                             /*DELjen
#include "sqlenv.h"
                                             add delchunk*/
#include "sql.h"
                                             #endif
#include "sqlmon.h"
                                             #define BUFSIZE 1024
#include "sqlca.h"
                                             #endif
#include "sqlutil.h"
#include "sqlcodes.h"
                                             #define T_STAMP_FORM_1 1
/** Internal header files **/
                                             #define T_STAMP_FORM_2 2
/** #ifdef __cplusplus **/
                                             /* ien TIME ACC start */
/** #include "sqlz.h" **/
                                             #define T_STAMP_FORM_3 3
/** #include "sqlzcopy.h" **/
                                             #define T_STAMP_1LEN 17
/** #endif **/
                                             #if defined (SQLUNIX) || defined (SQLAIX) ||
                                             defined (SQLHP)
                                             #define T_STAMP_3LEN 24
#elif (defined (SQLOS2) || defined(SQLWINT)
.<br>****************************/
                                             || defined (SQLWIN) || defined(SQLDOS))
/* Define synonyms here
                                             #define T_STAMP_3LEN 21 /* WIN NT
\star /
                                             timestamp fix bbe */
#else
,<br>****************************/
                                             #error Unknown operating system
#define TPCDBATCH_VERSION "5.7"
                                             #endif
                                             /* jen TIME_ACC start */
#define TPCDBATCH NONSOL
                           10/* @d23684 tjg */
#define TPCDBATCH_SELECT
                             20#define BLANKS
                                                                \mathbf{u} \setminus \mathbf{0}#define TPCDBATCH_NONSELECT 30
                                            #define READMODE "r\0"
                                            #define WRITEMODE ''w\&0#define TPCDBATCH_EOBLOCK 40
                                             #define APPENDMODE "a\0"
/* @d30369 tjg */
#define TPCDBATCH_INSERT 50<br>#define TPCDBATCH_DELETE 60
                                             #define mem error(xx)
                                             { fprintf(stderr, "\n--Out of memory when
#define TPCDBATCH_MAX_COLS 100
                                             \text{\$s.\{n", xx\}; }\}/* @d30369 tjg */
                                             /* Display out-of-memory and end */
#define TPCDBATCH_CHAR char
                                             #define
                                                        TPCDBATCH_MIN(x, y)
                                                                                  (\mathbf{x}) <(y) ? (x) : (y))
                                             /* Returns the smaller of both x and y **/
#define TPCDBATCH PRINT FLOAT WIDTH 20
 /* kmw - allow 15 whole digit for %#.3f
                                             #define TPCDBATCH_MAX(x, y)
                                                                                   (\mathbf{x}) >
                                             (y) ? (x) : (y)) /* @d22817 tig */
format *// *
                                             1** Returns the larger of both x and y **/
        - note: use > 18, size of long
indentifier so that it will */
         be larger than any column heading
\star /
                                             /** Defines needed for decimal conversion
#define TPCDBATCH_PRINT_FLOAT_MAX
                                  1e15
/* kmw */***//* for #define SQLZ_DYNLINK
/* #define TPCD_PREPARETIME 1 */separate prep/exec on uf jen 1106 */#define TRUE 1
                                             #define LEFT 1
#ifdef SOLWINT
                                             #define RIGHT 0
#define PATH_DELIM '\\'
                                             #define FALSE 0
#define sleep(a) Sleep((a)*1000)
                                             #define sqlrx_qet_left_nibble(byte)
                                             (((unsigned char)(byte)) >> 4)
#e]se
#define PATH_DELIM '/'
#endif
                                             #define sqlrx_get_right_nibble(byte)
                                             ((unsigned char) (byte & '\x0f'))
#define PARALLEL_UPDATES 1
                                            #define SQL_MAXDECIMAL
                                                                            -31
```

```
#define SQLRX_PREFERRED_PLUS 0x0c
/** Timer-necessary defines for portability
**/
#if (defined (SQLOS2) || defined(SQLWINT))
|| defined(SQLWIN) || defined(SQLDOS)
typedef struct timeb Timer_struct;
#elif (defined (SQLUNIX) || defined(SQLAIX)
|| defined(SQLHP)) /*TIMER
jen*/
typedef struct timeval Timer_struct;
#else
#error Unknown operating system
#endif
/* sleep time between starting subsequent
tpcdbatches running UF1 and UF2 */
#define UF1_SLEEP 1
#define UF2_SLEEP 1
#define UF_DEADLOCK_SLEEP 1 /* sleep between
deadlock retries in UF1,UF2 */
#define MAXWAIT 50 /* maximum retries for
deadlock encounters */
#define DEBUG 0 /* to be set to 1 for
diagnostic purposes if needed */
/* #define UF1DEBUG 1 *//* #define UF2DEBUG 1 */
```
### *tpcdbatch.sqc*

```
/*******************************************
**********************************
*
   TPCDBATCH.SQC
*
* Revision History:
*
* 21 Dec 95 jen Corrected calculation of
geometric mean to include in the
                 count of statements the
update functions.
 03 Jan 96 jen Corrected calculation of
arithmetic mean to not include the
                 timings for the update
functions. (only want query timings
                 as part of arithmetic
mean)
* 15 Jan 96 jen Added extra timestamps to
the update functions.
* 22 Jan 96 jen Get rid of checking of
short_time....we always use the long
                 timings.
                 Fixed timings to print
query/uf times rounded up to 0.1 seconds
                 and uses these rounded
time values in subsequent calculations
                 Fixed bug where last seed
in mseedme file wasn't getting read
                 correctly - EOF processing
done too soon.
*
* 22 Feb 96 kbs port to NT
* 26 Mar 96 kbs Fix to avoid countig UFs
as queries for min max
* 27 Jun 97 wlc Temporarily fixed deadlock
problems when doing UF1, UF2
```
\* 30 Jul 97 wlc Add in support for load\_update and TPCD\_SPLIT\_DELETES \* 13 Aug 97 wlc fixed UF1 log file formatting problem, using TPCD\_TMP\_DIR for temp files instead of /tmp, make summary table fit in 80-column, fixed UF2 # of deleted rows reporting problem \* 18 Aug 97 wlc added command line support for inlistmax \* 20 Aug 97 wlc added support for runthroughput without UF \* 27 Aug 97 aph Replaced hardcoded 'tpcdaudit' with getenv("TPCD\_AUDIT\_DIR")  $\overline{05}$  Sep 97 wlc fixing free() problem in NT 26 Sep 97 kmw change FLOAT processing in echo\_sqlda and print\_headings \* 10 oct 97 jen add lock table in share mode for staging tables \* 21 oct 97 jen added explicit rollback on failure of uf1 27 oct 97 jen don't update TPCD.xxxx.update.pair.num if not running UFs in throughput run \* 01 nov 97 jen temp code to do a prep then execute stmt in UFs so we can get timings \* 03 nov 97 jen realligned UF code for readablility pushed UF2 commit into loop for inlistmax fixed UF2 code so rollback performed \* 04 nov 97 jen Added code to handle vldb \* 06 nov 97 jen Commented out temp code for prep then execute stmts using \* TPCD\_PREPARETIME def Updated version number to 2.2 send all output during update functiosn to output files, not stderr \* 10 nov 97 jen jenCI Updated version number to 2.3 Added handling of TPCD\_CONCURRENT\_INSERTS. Change control of chunk processing to use the concurrent\_inserts value as the control. Now the inserts will be run in TPCD\_CONCURRENT\_INSERTS sets, each having concurrent\_inserts/ \* 13 nov 97 jen jen DEADLOCK. FIxed bug that Alex found where deadlock count (maxwait) was incremented on every execution of the stmt as opposed to just when deadlock really happened. \* 14 nov 97 jen jenSEM - fix up error reporting on semaphore failure sem\_op now returns failure to caller so caller can report where failure has happened. Forced dbname to be upper case, an all other parts of update pair number to be lowercase \* 15 nov 97 jen SEED Reworked code to grab the seed from the seed file. Now

reusing seeds between runs, so power run will always use first seed, throughput will use the 2nd - #stream+1 seeds \* \* 13 jan 98 jen LONG Increase stmt\_str to be able to hold inlists with larger order key numbers \* 04 mar 98 jen IMPORT added support for TPCD\_UPDATE\_IMPORT to chose whether using import or load api's for loading data into the staging tables \* 04 mar 98 jen TIMER changed from using gettimer to gettimeofday for unix \* 01 apr 98 jen Fixed IMPORT code to do the proper checking on strcmp (ie !strcmp) 01 apr 98 jen removed code to handle vldb - not needed Upgraded version to 2.4 for ( chunk \* 01 apr 98 jen Fixed up import code on NT so the variable is recognized in the children \* 25 may 98 sks Reworked some of the environment variable code so consolidate as much as possible. Not all complete because of differences in the way nt and AIX calls (and starts stuff in background) for UFs \* 29 may 98 jen REUSE\_STAGE Changed UF1 so we reuse the same staging tables instead of having a new set for each update pair \* 06 jul 98 jen Removed locking of staging tables since they are created with locksize table now \* 06 jul 98 jen 912RETRY - added code to retry query execution on 912 as well as 911 \* 07 jul 98 jen Fixed summary\_table() so 1000x adjustment not based on UF (setting of max and min pointers Added generic SleepSome function to handle NT vs AIX sleep differences \* 01 apr 98 djd Added change to permit the use of table functions for UF1. to enable this set TPCD\_UPDATE\_IMPORT to tf in TPCD.SETUP file. MERGED this into base copy on Jul 07 \* 10 jul 98 jen haider's fix for 'outstream' var for error processing in runUF1\_fn and runUF2\_fn Updated version to 2.5 \* 25 sep 98 jen Added stream number printing into mpqry\* files and increases accuracy of timestamp in mpqry (and mts\*qry\*) files 06 oct 98 jen TIME\_ACC Added accuracy of timestamp in mpqry (and mts\*qry\*) files. Cleaned up misuse of Sleep and flushed buffers on deadlocks \* 19 oct 98 kbs fix UF2\_fn to correctly count rows deleted in case of deadlock 20 oct 98 kbs rewrite UF2 and UF2\_fn for static SQL with staging table 23 oct 98 jen Cleaned up retrying of order/lineitem on lineitem deadlock in UF1

\* 24 oct 98 jen Used load\_uf1 and load\_uf2 instead of general load\_updates \* 26 oct 98 kbs inject the UF1 with a single staging table 02 nov 98 jen Fixed processing of multiple chunks in uf2 so don't duplicate \* 21 nov 98 kmw Fixed BIGINT \* 05 dec 98 aph Moved runUF1\_fn() and runUF2\_fn() into a separate file tpcdUF.sqc so that it can be bound separately with a different isolation level. 21 dec 98 aph Integrated Jennifer's QppD calculation (rounding & adjustment) fixes. \* 22 dec 98 aph For UFs during Throughput run, defer CONNECT until children launched. \* 28 dec 98 aph Removed error\_check() call after CONNECT RESET \* 29 dec 98 aph For UFs do not COMMIT in tpcdbatch.sqc. COMMITs happen in tpcdUF.sqc. 18 jan 99 kal replaced header with #include "tpcdbatch.h" \* 27 may 99 bbeaton from (03 mar 99 jen) Fixed SUN fix that wasn't compatible with NT (using %D %T instead of %x %X for strftime) \* 16 jun 99 jen Added missing LPCTSTR cast of semaphore file name for NT \* 17 jun 99 jen SEMA Changes semaphore file for update functions to look for tpcd.setup not for the orders. \*\*\* update data file 21 jul 99 bbeaton Added semaphore control that allows runpower to be run as two separate streams (update and query). This involves the use of two semaphores to be used as it executes in three different sections. The first is the update inserts. The next is the query stream which is started with the update stream, but waits until the inserts are complete. The third section is the update deletes which execute after the queries are complete. 21 jul 99 bbeaton Added functions to handle semaphore creation, control, etc. \* 21 jul 99 bbeaton Modified output to mp\*inter files. It now only outputs intermediate data that will be calculated by calcmetricp.pl. This is a result of the runpower being split into two streams and thus tpcdbatch not having access to all data. \* 21 jul 99 bbeaton The start time for runpower UF2 now does not start until after the query stream is complete so that its wait time is not included NOTE: The wait time that the first UF1 in runthroughput still includes the wait period that occurs waiting on queries. 18 mar 02 kentond removed the need for list files. Instead of using the \*.list files to determine the name of the output files, the tags for the source sql files are used.

\*\*\*\*\*\*\*\*\*\*\*\*\*\*\*\*\*\*\*\*\*\*\*\*\*\*\*\*\* /\* included in tpcdbatch.sqc and tpcdUF.sqc struct stmt\_info  $\star$  /  $\left\{ \right.$  $100<sub>0</sub>$ max\_rows\_fetch; #include "tpcdbatch.h" long max rows out; query\_block; int /\* @d30369 tjg \*/ \*\*\*\*\*\*\*\*\*\*\*\*\*\*\*\*\*\*\*\*\*\*\*\*\*\*\*\*\*\*\*\*/ unsigned int stmt\_num;  $/*$  @d24993 tjg \*/ /\* global structure containing elements passed between different functions \*/ double elapse\_time; /\* @d24993 tjg \*/  $\frac{1}{2}$ ,<br>\*\*\*\*\*\*\*\*\*\*\*\*\*\*\*\*\*\*\*\*\*\*\*\*\*\*\*\*\*\*\*\*\*/ adjusted\_time; struct global\_struct char start\_stamp[50]; /\* start time stamp for block  $*/$ struct stmt\_info \*s\_info\_ptr; char end\_stamp[50];  $/*$  end time stamp for block  $/*$  ptr to stmt\_info list  $\star/$  $\star$  / struct stmt\_info \*s\_info\_stop\_ptr; char tag[50];  $/*$  block tag /\* ptr to last struct in list  $*/$ struct comm\_line\_opt \*c\_l\_opt; char qry\_description[100];  $\prime\star$  ptr to comm\_line\_opt struct  $\star\prime$ struct stmt\_info \*next; struct ctrl\_flags \*c\_flags; /\* @d24993 tjg \*/ /\* ptr to ctrl\_flags struct  $*$ / Timer\_struct stream\_start\_time;  $\}$ ; /\* start time for stream TIME\_ACC \*/ Timer\_struct stream\_end\_time;  $/*$  end time for stream TIME\_ACC  $*/$ \*\*\*\*\*\*\*\*\*\*\*\*\*\*\*\*\*\*\*\*\*\*\*\*\*\*\*\*/ char file\_time\_stamp[50]; /\* Structure containing command line options  $/*$  time stamp for output files \*/ double scale\_factor;  $\star$  / /\* scale factor of database  $\star$  / \*\*\*\*\*\*\*\*\*\*\*\*\*\*\*\*\*\*\*\*\*\*\*\*\*\*\*/ char  $run\_dir[150]$ ;  $/*$  directory for output files  $*/$ struct comm\_line\_opt copy\_on\_load;  $int$ /\* indication of whether or not \*/  $/*$  @d22275 tjg \*/  $/*$  kjd715 \*/  $7*$  char /\* to do use a copy directory  $*/$ str\_file\_name[256]; \*/ /\* output filename  $/*$  (equiv to COPY YES) on load \*/  $/*$  kjd715 \*/  $infile[256]$ ;  $/$  \*  $/*$  default is FALSE \*/ char  $1$ Seed: input filename  $\star$  / lona /\* seed used to generate the  $\star$  / intStreamNum;  $/$ \* int integer version of stream number \*/  $/*$  queries for this particular  $*/$  $/$ \* int a commit; auto-commit flag \*/  $/*$  run.  $\star$  / int short\_time;  $/$  \* FILE \*stream\_list; time interval flag \*/  $/*$  ptr to query list file  $*/$ int update; char int outfile: update\_num\_file[150];  $/*$  name of file that  $\cdot$ keeps track \*/ /\* of which update pairs have run\*/ sem\_file[150]; \*\*\*\*\*\*\*\*\*\*\*\*\*\*\*\*\*\*\*\*\*\*\*\*\*\*\*/ char  $/*$  semaphore name  $*/$  $/*$  Structure used to hold precision for  $\begin{array}{ll} \texttt{decimal} & \texttt{numbers} & \texttt{*/} \\ \texttt{/*} & \texttt{**} & \texttt{**} \\ \end{array}$ char  $sem_file2[150]$ ;  $/*$  semaphore name bbe  $*/$ FILE \*stream\_report\_file; .<br>\*\*\*\*\*\*\*\*\*\*\*\*\*\*\*\*\*\*\*\*\*\*\*\*\*\*\*\*\*\* /\* file to report start stop  $*/$ struct declen  $\frac{1}{x}$  kmw  $\frac{x}{x}$  $/*$  progress of the stream  $*/$ unsigned char m;  $/*$  # of digits  $\}$  ; left of decimal  $*/$  $/*$  # of digits unsigned char n; right of decimal  $*/$  $\cdot$ ,<br>\*\*\*\*\*\*\*\*\*\*\*\*\*\*\*\*\*\*\*\*\*\*\*\*\*\*\*\*/ /\* New type declaration to store details  $\star/$ about SQL statement .<br>\*\*\*\*\*\*\*\*\*\*\*\*\*\*\*\*\*\*\*\*\*\*\*\*\*\*\*\*\*\*\*

```
/* Structure containing control flags passed int sem_op (int semid, int semnum, int
value);
,<br>****************************/
                                           char *get_time_stamp(int form, Timer_struct
struct ctrl_flags
                                           *timer_pointer); /* TIME_ACC jen */
                                          void summary_table (struct global_struct
/* @d25594 tjg */
                                           *q struct);
                                           void free_sqlda (struct sqlda *sqlda, int
  int eo_infile;
   int time_stamp;
                                           select_status); /* @d30369 tjg */
  int eo block;
                                           void output_file(struct global_struct
/* @d30369 tjg */
                                           *g_struct);
  int select_status;
                                           int PreSQLprocess(struct global_struct
                                           *g_struct, Timer_struct *start_time);
\} ;
                                           void SQLprocess (struct global_struct
                                           *g_struct);
int PostSQLprocess(struct global_struct
*q_struct, Timer_struct *start_time);
/* Function Prototypes
                                           int cleanup (struct global_struct *g_struct);
\star /
/\star Semaphore control functions \star/****************************/
                                          void create_semaphores(struct global_struct
int SleepSome ( int amount );
                                           *g_struct);
                                           void throughput_wait(struct global_struct
int get_env_vars(void);
int Get_SQL_stmt(struct global_struct
                                           *a struct);
*g_struct);
                                           void runpower_wait(struct global_struct
                                           *q_struct, int sem_num);
void print_headings (struct sqlda *sqlda,
                                           void release_semaphore(struct global_struct
int *col_lengths); /* @d22817 tjg */
                                           *g_struct, int sem_num);
void echo_sqlda(struct sqlda *sqlda, int
                                           #ifdef SOLWINT
*col_lengths);
                                          HANDLE open_semaphore(struct global_struct
void allocate sqlda (struct sqlda *sqlda);
                                           *q_struct, int num);
                                           #e]se
void get_start_time(Timer_struct
                                          int open_semaphore(struct global_struct
*start_time);
                                           *g_struct);
double get_elapsed_time (Timer_struct
                                           #endif
*start_time);
long error_check(void);
                                          EXEC SOL INCLUDE SOLCA:
/* @d28763 tjg */
                                           void dumpCa(struct sqlca*);
                             /*kmw*//* Declare the SQL host variables.
void display_usage(void);
char *uppercase(char *string);
                                           \star /
                                           char *lowercase(char *string);
                                           .<br>*************************/
void comm_line_parse(int agrc, char *argv[],
struct global_struct *g_struct);
                                           EXEC SQL BEGIN DECLARE SECTION;
int sqlrxd2a(char *decptr, char
                                           char {\text{stmt\_str1}[4000]} = "\0";*asciiptr, short prec, short scal);
                                                                             / *
void init_setup(int argc, char *argv[],
                                          Assume max SQL statment
struct global_struct *g_struct);
                                                                              \cap f
                                          4000 char */void runUF1( struct global_struct *g_struct,
                                                                             /* jen
int updatePair ):
                                          struct {
                                          LONG */void runUF2( struct global_struct *g_struct,
int updatePair );
                                                 short len;
                                                 char data[32700];
/* These need to be extern because they're
                                                                            7^* jen
                                                 } stmt_str;
                                           LONG */in another SQC file. aph 981205 */
                                          char dbname[9] = "\sqrt{0}";<br>char userid[9] = "\sqrt{0}";
/*extern void runUF1_fn( int updatePair, int
i); *//* aph 981205 *//*extern void runUF2_fn( int updatePair, int
                                          char passwd[9] = "\sqrt{0}";
                                          char sourcefile [256];
i, int numChunks j^*/ /* aph 981205 */
                                                                             /* used
                                           for semaphores and table functions?*/
/* Added four new arguments because SQL host
vars can't be global. aph 981205 */
                                          sqlint32 chunk = 0; /* jenCI
extern void runUF1_fn ( int updatePair, int
                                          counter for within the set of chunks*/
i, char *dbname, char *userid, char *passwd
                                          EXEC SOL END DECLARE SECTION;
\cdotextern void runUF2_fn ( int updatePair, int
thisConcurrentDelete, int numChunks, char
                                           *dbname, char *userid, char *passwd );
                                          *************************/
```

```
/* Declare the global variables.
*/
/*******************************************
,<br>************************/
struct sqlda *sqlda; /*
SQL Descriptor area */
/* Global environment variables (sks May 25
98)*/
char env_tpcd_dbname[100];
char env_user[100];
char env_tpcd_audit_dir[150];
char env_tpcd_path_delim[2];
char env_tpcd_tmp_dir[150];
char env_tpcd_run_on_multiple_nodes[10];
char env_tpcd_copy_dir[150];
char env_tpcd_update_import[10];
/* Other globals */
FILE *instream, *outstream; /*<br>File pointers */
File pointers
int \qquad \qquad \text{verbose} = 0; \qquad \qquad \text{/*}Verbose option flag */
int semcontrol = 1;
/* allows/disallows smaphores usage */
                updatePairStart;
update pair to start at */
int currentUpdatePair; /*
update pair running */
int updatePairStop; /*
update pair to stop before */
char hewtime[50]="\0"; /* | #error Unknown operating system
Des - moved from get_time_stamp */
char outstreamfilename[256]; /*
store filename of outstream
wlc 081397 */
int inlistmax = 400; /*define # of keys to delete at a time
wlc 081897 */
int sqlda_allocated = 0; /*
/* perform setup and initialization and
fixing free() problem in NT
wlc 090597 */
int iImportStagingTbl=0; /*
IMPORT use import or load (default) */
char temp_time_stamp[50]; /*
holds end timestamp to be copied into
start_time_stamp of next query bbeaton */
Timer_struct temp_time_struct;
holds end time value to be copied into
start_time of next query bbeaton */
/* constants for the semaphores used; 1 for
throughput and 2 for power */
#define INSERT_POWER_SEM 1
#define QUERY_POWER_SEM 2
#define THROUGHPUT_SEM 1
/*******************************************
.<br>*************************/
/* Start main program processing.
*/
/*******************************************
************************/
int main(int argc, char *argv[])
{
 /* kjd715 */
  /*struct comm_line_opt c_l_opt = {
"\0", "\0", 0, 1, 0, 0, 0 }; */ /* kjd715 */
                                             struct comm_line_opt c_l_opt = { "\0", 0,\begin{array}{c} \text{struc.} \\ 1, 0, 0, 0 \end{array}\frac{1}{2} /* kjd715 */
                                               /* command line options */
                                               Timer_struct start_time;
                                            /* start point for elapsed time */
                                               struct stmt_info s\_info = \{-1, -1, 0,1, -1, -1, "\0", "\0", "\0", "\0", NULL };
                                               /* first stmt_info structure */
                                              struct ctrl_flags c_flags = { 0, 1, 0,
                                             TPCDBATCH_SELECT };
                                             /* structure holding ctrl flags
                                                 passed between functions */
                                               /* TIME_ACC jen start */
                                             #if defined (SQLUNIX) || defined (SQLAIX)
                                             \begin{array}{c}\n\text{struct global\_struct g\_struct} \\
\text{current} & \text{error of the} \\
\text{current} & \text{error of the} \\
\end{array}{ NULL, NULL, NULL, NULL, {0,0}, {0,0},
                                             "\0", 0.1, "\0", FALSE, 0,
                                                 NULL, "\0", "\0", "\0", NULL };
                                            #elif (defined (SQLOS2) || defined(SQLWINT)
                                      || defined (SQLWIN) || defined(SQLDOS))
                                               struct global_struct g_struct =
                                               { NULL, NULL, NULL, NULL, {0,0,0,0},
                                             {0,0,0,0}, "\0", 0.1, "\0", FALSE, 0,
                                                 NULL, "\0", "\0", "\0", NULL };
                                             #else
                                             #endif
                                              /* TIME_ACC jen end */
                                              /* Get environment variables */
                                             if (\text{get\_env\_vars}() != 0)
                                              return -1;
                                             get process id of agent */
                                              outstream = stdout;
                                              g_struct.c_flags = &c_flags;
                                             g_struct.s_info_ptr = &s_info;
                                              g_struct.c_l_opt = &c_l_opt;
                                             init_setup(argc,argv,&g_struct);
                                        /* /* @d22275 tjg */
                                              if ((g_struct.c_l_opt->update == 1) &&
                                             (semcontrol == 1))/* runpower: wait for insert function to
                                             complete */
                                              /* waiting on the INSERT_POWER_SEM
                                             semaphore */
                                              runpower_wait(&g_struct,
                                             INSERT_POWER_SEM);
                                               strcpy(temp_time_stamp, "0");
                                             /*******************************************
                                             ***********************************
                                                *
                                             *
                                               * This is the transition from the
                                             "driver" to the "SUT"
                                                *
                                             *
```
\*\*\*\*\*\*\*\*\*\*\*\*\*\*\*\*\*\*\*\*\*\*\*\*\*\*\*\*\*\*\*\*\*  $/**$  Read in the next statment \*\*/ c\_flags.select\_status=Get\_SQL\_stmt(&q\_struct  $\cdot$ ,<br>\*\*\*\*\*\*\*\*\*\*\*\*\*\*\*\*\*\*\*\*\*\*\*\*\*\*\*\*\*/ if (PreSOLprocess (&q struct,  $/*$  Read in each statement, prepare,  $\&start_time) == FALSE)$ execute, and send output to file. \*/ /\* if after reading the next statement we see that we should exit this loop (i.e. eof, update ,<br>\*\*\*\*\*\*\*\*\*\*\*\*\*\*\*\*\*\*\*\*\*\*\*\*\*\*\*\*\*\*/ functions, etc...), get out  $\star$  / while (!c\_flags.eo\_infile) { /\* Check to break: see if there's no more input \*/ c\_flags.eo\_block =  $0$ ; if (c\_l\_opt.outfile) output\_file(&g\_struct); /\* determine appropriate name for output files \*/ \* The SQLprocess function implements the implementation specific if  $((g\_struct.c\_l\_opt \rightarrow update != 3) & &;$ layer. \*<br>\* It can handle arbitrary SQL  $(g_{{\text{}}\perp}$ struct.c\_l\_opt->update != 4))  $\left\{ \right.$ if (!strcmp(temp\_time\_stamp, "0")) /\* statements. if first query, get timestamp \*/ get\_start\_time(&start\_time); strcpy(g\_struct.s\_info\_ptr->start\_stamp, get\_time\_stamp(T\_STAMP\_FORM\_3, &start\_time )); /\* TIME\_ACC jen\*/ /\* If we've got up to here then processing else  $/*$  else get the end timestamp a regular SQL statement \*/ of previous query \*/ SQLprocess(&g\_struct);  $\left\{ \right.$ } while ((!c\_flags.eo\_block) & & strcpy(g\_struct.s\_info\_ptr->start\_stamp, temp\_time\_stamp);  $(!c_flags.eo_infile));$  /\* @d30369 tjg \*/ start\_time = temp\_time\_struct;  $/*$  write the start timestamp to the  $i f$ file...if this is not a qualification  $*/$  $(PostSOLprocess(\&q struct, \&start time)) ==$  $/*$  run, then write the seed used as FALSE)  $\frac{1}{2}$  /\* if we've reached the end of the well  $*/$ input file, then get out fprintf (outstream, "Start timestamp of this loop (i.e. no more  $\frac{1}{6}$ \*.\*s \n", statements). Otherwise get T\_STAMP\_3LEN, T\_STAMP\_3LEN, elapsed times and display info /\* TIME\_ACC jen\*/ about rows \*/ g\_struct.s\_info\_ptrbreak: >start\_stamp); if  $(c_l_\opt{.intStreamNum} >= 0)$ } /\* end of for loop for multiple SOL  $\left\{ \right.$ if  $(q_$ \_struct.lSeed == -1) statements \*/  $\left\{ \begin{array}{c} 1 \end{array} \right\}$ fprintf ( outstream, "Using default qqen seed file");  $q_{\text{1}}$ struct.s\_info\_ptr = &s\_info; /\* set the global pointer to start of  $\rightarrow$  $e$  3e linked fprintf ( outstream, "Seed used = list  $*/$ %ld", g\_struct.lSeed); cleanup ( $\alpha$ g\_struct); /\* finish some fprintf ( outstream,  $"\n\n'\n$ ); semaphore stuff, cleanup files, and print out  $\rightarrow$ summary table \*/ do { /\* Loop through these statements as long as we haven't reached the end of the input file or \*\*\*\*\*\*\*\*\*\*\*\*\*\*\*\*\*\*\*\*\*\*\*\*\*\*\*\*\*\*\*\*\*\*\* the end of a block of statements  $\star/$ 

```
* In cleanup we make the transition
back from the "SUT" to the "driver"
                                          \rightarrow#endif
/*kmw*/return(0);i f\} /* end of main */
                                        NULL) {
,<br>*****************************/
/* Generic form of Sleep */
int SleepSome ( int amount)
#ifndef SQLWINT
 sleep (amount);
#e]se
  Sleep (amount*1000); / /* 10x for
NT DJD Changed "sleep" to "Sleep" */
#endif
 return 0;
,<br>*******************************
,<br>*************************/
/* Get environment variables. (sks May 25
98)
         \star/\rightarrow,<br>**************************/
int get_env_vars(void) {
 if (strcpy(env_tpcd_dbname,
qetenv("TPCD_DBNAME")) = = NULL)fprintf(stderr, "\n The environment
variable $TPCD_DBNAME is not setup
correctly.\n\langle n"\rangle;
    return -1;
 if (strcpy (env_user, getenv ("USER")) ==
NULL) {
                                        \{fprintf(stderr, "\n The environment
variable $USER is not setup correctly.\n");
   return -1;
  if (strcpy(env_tpcd_audit_dir,
getenv("TPCD_AUDIT_DIR")) == NULL) {
    fprintf(stderr, "\n The environment
variable $TPCD_AUDIT_DIR is not setup
correctly.\n\langle n"\rangle;return -1;
  if (stropy (env\_tpcd\_tmp\_dir,qetenv("TPCD_TMP_DIR")) = NULL)fprintf(stderr, "\n The environment
variable $TPCD_TMP_DIR is not setup
correctly.\n\langle n"\rangle;
    return -1;
\#if \capif (strcpy(env_tpcd_path_delim,
getenv("TPCD_PATH_DELIM")) = = NULL ||(strcmp(env_tpcd_path_delim, "/") & &
strcmp(env_tpcd_path_delim, "\\"))){
```

```
fprintf(stderr, "\n The environment
variable $TPCD_PATH_DELIM is not setup
correctly, env_tpcd_path_delim'%s'.\n",
env_tpcd_path_delim);
    ra_{\text{H}}strcpy(env_tpcd_path_delim, "/");
(strcpy (env_tpcd_run_on_multiple_nodes,
getenv("TPCD_RUN_ON_MULTIPLE_NODES")) ==
    fprintf(stderr, "\n The environment
variable $TPCD_RUN_ON_MULTIPLE_NODES");
   fprintf(stderr, \overline{N}) is not setup
correct[v, \n'']:
   return -1;
  if (strcpy(env_tpcd_copy_dir,
getenv("TPCD_COPY_DIR")) == NULL) {
     fprintf(stderr, "\n The environment
variable $TPCD_COPY_DIR is not setup
correctly.\n\langle n"\rangle;
    return -1;
   /* If TPCD_UPDATE_IMPORT is not set then,
the default is set to false, *//* which is done in init_setup subroutine
  strcpy(env_tpcd_update_import,
getenv("TPCD_UPDATE_IMPORT"));
  return 0;
,<br>*************************/
/* Get the SQL statement and any control
statements from input. */
.<br>**************************
int Get_SQL_stmt(struct global_struct
*g_struct)
  char input_ln[256] = "\sqrt{0";/ *
buffer for 1 line of text
                               \star /
  char temp_str[4000] = "\0";<br>ring for SOL stmt */
                                   /* temp
string for SQL stmt
 char control_str[256] = "\sqrt{0}";
control string
  char *test_semi;
                                   /* ptr
char n test<sub>-</sub>odm<sub>-</sub>,<br>to test for semicolon
                           \star/char *control_opt;
                                  /* ptr
used in control_str parsing */
char *select_status;
                                  /* ptr
to first word in query
                            \star /
                                   /\starchar *temp_ptr;
                               \star /
general purpose temp ptr
                                   /* good-
  int good_sql = 0;
sql stmt flag @d23684 tjg */
 int stmt_num_flag = 1;
                                   /* first
                          \star /
line of SQL stmt flag
 int eostmt = 0;
                                   /* flag
to signal end of statement */
```
stmt str.data $[0]="\0$ : Initialize statement buffer if (verbose) fprintf (stderr, "\n-------------------------\n"); fprintf (outstream, "\n---------------------------------\n"); do { /\*\* Read in lines from input one at a time \*\*/ fscanf(instream, "\n%[^\n]\n", input\_ln); if  $(strstr(input_l, "-") == input_l)$  $\{\qquad$  /\* Skip all -- comments \*/ if  $(strstr(input_l, "-+SET") ==$ input\_ln) { /\* Store control string but keep going to find SQL stmt \*/ strcpy(control\_str,input\_ln); if (verbose) fprintf(stderr,"%s\n", uppercase(control\_str)); fprintf(outstream,"%s\n", uppercase(control\_str)); /\*\* Start parsing control str. and update appropriate vars. \*\*/ control\_opt = strtok(control\_str," "); while (control\_opt != NULL) { if (strcmp(control\_opt,"-- #SET")) { /\* Skip the #SET token \*/ if (!strcmp(control\_opt,"ROWS\_FETCH")) g\_struct->s\_info\_ptr-  $>$ max\_rows\_fetch = atoi(strtok(NULL,"")); if (!strcmp(control\_opt,"ROWS\_OUT")) g\_struct->s\_info\_ptr- >max\_rows\_out = atoi(strtok(NULL,"")); } control\_opt = strtok(NULL," "); } } /\* if the block option has been set, then check if we've reached the end of a block of statements \*/ if (g\_struct->s\_info\_ptr-<br>block) /\* @d30369 >query\_block) tjg \*/ if (strstr(input\_ln,"--#EOBLK")  $== input_ln)$  { g\_struct->c\_flags->eo\_block = 1; return TPCDBATCH\_EOBLOCK; } if (strstr(input\_ln, "-- Query") == input\_ln) strcpy(g\_struct->s\_info\_ptr- >qry\_description,input\_ln); if (strstr(input\_ln, "--#TAG") == input\_ln) strcpy(g\_struct->s\_info\_ptr- >tag,(input\_ln+sizeof("--#TAG")));  $/*$  if we're using update functions, return that info appropriately \*/ if (g\_struct->c\_l\_opt->update != 0) { if (strstr(input\_ln, "-- #INSERT") == input\_ln) return TPCDBATCH\_INSERT; if (strstr(input\_ln, "-- #DELETE") == input\_ln) return TPCDBATCH\_DELETE; } if (strstr(input\_ln, "--#COMMENT") == input\_ln) { /\* @d25594 tjg \*/  $temp\_ptr = (input\_ln + 11);$  /\* User-specified comments go to the outfile \*/ if (verbose) fprintf (stderr,"%s\n",temp\_ptr); fprintf (outstream,"%s\n",temp\_ptr); } eostmt=0; } /\* Need this hack here to check if there's any more empty lines left in the input file. Continue only if there are aren't any \*/ else if (strcmp(input\_ln, "\0")) /\*  $HACK * / {$   $*$  A regular SQL statement \*/ if (stmt\_num\_flag) { /\* print this out only if it's the first line of the SQL statement. We only want this line to appear once per statement \*/ if (verbose) fprintf(stderr,"\n%s\n", g\_struct->s\_info\_ptr->qry\_description); fprintf(outstream,"\n%s\n", g\_struct->s\_info\_ptr->qry\_description); if (verbose) fprintf(stderr,"\nTag: %-5.5s Stream: %d Sequence number: %d\n", g\_struct->s\_info\_ptr- >tag,g\_struct->c\_l\_opt->intStreamNum, g\_struct->s\_info\_ptr-<br>/\*jen0925\*/ >stmt\_num); fprintf(outstream,"\nTag: %-5.5s Stream: %d Sequence number: %d\n", g\_struct->s\_info\_ptr- >tag,g\_struct->c\_l\_opt->intStreamNum, g\_struct->s\_info\_ptr-<br>/\*jen0925\*/  $>\text{stmt\_num}$ ; /\* Turn off this flag once the number has been printed \*/

```
stmt_num_flag = 0;
        } /** Print out this heading the
first time you encounter a
             non-comment statement **/
         /* Test to see if we've reached the
end of a statement */
        good_sql = TRUE;
/* @d23684 tjg */
        test_semi = strstr (input_ln,";");
        if (test_semi == NULL) { /* if
there's no semi-colon keep on going */
           strcat (stmt_str.data,input_ln);
/* jen LONG */strcat (stmt_str.data," ");
/* jen LONG */
           stmt_str.len = strlen(
stmt_str.data ); /* jen LONG */
           eostmt = 0;
         }
        else { /* else
replace the ; with a \0 and continue */
           *test_semi = '\0';strcat (stmt_str.data,input_ln);
/* jen LONG */
           stmt_str.len = strlen(
stmt_str.data ); /* jen LONG */
           eostmt = 1;}
        fprintf(outstream, "\n%s",
input_ln);
        if (verbose)
           fprintf(stderr,"\n%s",
input_ln);
      }
      /** Test to see if we've reached the
EOF. Get out if that's the case **/
     if (feof(instream)) {
        eostmt = TRUE;
        g_struct->c_flags->eo_infile =
TRUE; /* @d22275 tjg */
      }
   } while (!eostmt);
   fprintf(outstream, "\n");
   if (verbose)
     fprintf(stderr,"\n");
   /** erase the old control string **/
   strcpy(control_str,"\0");
   /** Determine whether statement is a
SELECT or other SQL **/
  if (good_sql) {
     strcpy(temp_str,stmt_str.data);
/* jen LONG */
     uppercase(temp_str); /* Make sure
that select is made to SELECT */select_status=strtok(temp_str," ");
     if ( (\text{stmt\_str.data}[0] == '(') ||(!strcmp(select_status,"SELECT")) ||
          (!strcmp(select_status,"VALUES"))
| \ |(!strcmp(select_status,"WITH")) )
        return TPCDBATCH_SELECT;
      else
                                                      return TPCDBATCH NONSELECT:
                                                 }
                                                else
                                              {
                                              loopvar++)
                                               \left\{ \begin{array}{c} \end{array} \right\}{
                                              /* CHAR *//* VARCHAR */
```

```
/** If you go through a file with just
comments or control statments
   with no SQL, there's nothing to
process...Exit TPCDBATCH **/
/* @d23684 tjg */
     return TPCDBATCH_NONSQL;
} /* Get_SQL_stmt */
/*******************************************
************************/
/* allocate_sqlda -- This routine allocates
space for the SQLDA. */
/*******************************************
.<br>************************/
void allocate_sqlda(struct sqlda *sqlda)
  int loopvar;
/* Loop counter */
  for (loopvar=0; loopvar<sqlda->sqld;
    switch (sqlda-
>sqlvar[loopvar].sqltype)
      case SQL_TYP_INTEGER:
/* INTEGER */
      case SQL_TYP_NINTEGER:
       if ((sqlda-
>sqlvar[loopvar].sqldata=
                    (TPCDBATCH_CHAR
*)malloc(sizeof(sqlint32))) == NULL)
          mem_error("allocating INTEGER");
        break;
     case SQL_TYP_BIGINT:
/* BIGINT */ /*kmwBIGINT*/
      case SQL_TYP_NBIGINT:
/*#ifdef SQLWINT */<br>/* if //ccl
         if ((sqlda-
>sqlvar[loopvar].sqldata= */
/* (TPCDBATCH_CHAR
*)malloc(sizeof(__int64))) == NULL)*/
/* #else */
        if ((sqlda-
>sqlvar[loopvar].sqldata=
                    (TPCDBATCH_CHAR
*)malloc(sizeof(sqlint64))) == NULL)
/* #endif*/
           mem_error("allocating BIGINT");
        break;
      case SQL_TYP_CHAR:
      case SQL_TYP_NCHAR:
        if ((sqlda-
>sqlvar[loopvar].sqldata=
                    (TPCDBATCH_CHAR
*(256, \text{sizeof}(\text{char})) = \text{NULL}mem_error("allocating
CHAR/VARCHAR");
       break;
      case SQL_TYP_VARCHAR:
```

```
case SQL_TYP_NVARCHAR:
        if ((sqlda-
>sqlvar[loopvar].sqldata=
                    (TPCDBATCH_CHAR
*)calloc(4002, sizeof(char))) == NULL)
          mem_error("allocating
CHAR/VARCHAR");
       break;
      case SQL_TYP_LONG:
/* LONG VARCHAR */
      case SQL_TYP_NLONG:
        if ((sqlda-
>sqlvar[loopvar].sqldata=
                   (TPCDBATCH_CHAR
*(\text{calloc}(32702, \text{sizeof}(\text{char}))) == \text{NULL})mem_error("allocating
VARCHAR/LONG VARCHAR");
        break;
      case SQL_TYP_FLOAT:
/* FLOAT */case SQL_TYP_NFLOAT:
        if ((sqlda-
>sqlvar[loopvar].sqldata=
                    (TPCDBATCH_CHAR
*)malloc(sizeof(double))) == NULL)
          mem_error("allocating FLOAT");
        break;
      case SQL_TYP_SMALL:
/* SMALLINT */case SOL TYP NSMALL:
        if ((sqlda-
>sqlvar[loopvar].sqldata=
                     (TPCDBATCH_CHAR
*)malloc(sizeof(short))) == NULL)
          mem_error("allocating
SMALLINT");
        break;
      case SQL_TYP_DECIMAL:
/* DECIMAL */
      case SQL_TYP_NDECIMAL:
        if ((sqlda-
>sqlvar[loopvar].sqldata=
                     (TPCDBATCH_CHAR
*(\text{malloc}(20)) == \text{NULL}mem_error("allocating DECIMAL");
        break;
      case SQL_TYP_CSTR:
/* VARCHAR (null terminated) */
      case SQL_TYP_NCSTR:
        if ((sqlda-
>sqlvar[loopvar].sqldata=
                    (TPCDBATCH_CHAR
*)calloc(4001, sizeof(char))) == NULL)
          mem_error("allocating
CHAR/VARCHAR");
       break;
      case SQL_TYP_DATE:
/* DATE */
      case SQL_TYP_NDATE:
        if ((sqlda-
>sqlvar[loopvar].sqldata=
                    (TPCDBATCH_CHAR
*(\text{calloc}(13,\text{sizeof}(\text{char}))) == \text{NULL})mem_error("allocating DATE");
         break;
      case SQL_TYP_TIME:
/* TIME */case SQL_TYP_NTIME:
        if ((sqlda-
>sqlvar[loopvar].sqldata=
```

```
(TPCDBATCH_CHAR
*(\text{value}(11, \text{sizeof}(\text{char}))) == \text{NULL})mem_error("allocating TIME");
        break;
      case SQL_TYP_STAMP:
/* TIMESTAMP */
     case SQL_TYP_NSTAMP:
        if ((sqlda-
>sqlvar[loopvar].sqldata=
                    (TPCDBATCH_CHAR
*)calloc(29, sizeof(char))) == NULLmem_error("allocating
TIMESTAMP");
       break;
      }
     if ((sqlda->sqlvar[loopvar].sqlind=
                (short
*)calloc(1,sizeof(short))) == NULLmem_error("allocating indicator");
  }
  sqlda_allocated = 1; /* fix free()
problem on NT
                         wlc 090597 */
   return; /* allocate_sqlda */
}
/*******************************************
```

```
,<br>*********************************/
/* echo sqlda -- This routine displays the
contents of an SOLDA. */*******************************************
.<br>********************************/
```

```
void echo_sqlda(struct sqlda *sqlda, int
*col_lengths)
{
 int col; /*
```

```
Column counter
 int col\_type; /*
Type of column
```

```
char temp_string[100] = "\0"; /*
Temporary string
 char decimal_string[100] = "\0"; /*
String holding decimals */
 char *temp_ptr;
  TPCDBATCH_CHAR m,n;
/* precision and accuracy
```

```
for decimal conversion */
```

```
for (col=0; col<sqlda->sqld; col++) /*
Loop through column count */
 \left\{\right.col_type=sqlda->sqlvar[col].sqltype;
/* @d22817 tjg */
     if (*(sqlda->sqlvar[col].sqlind))
/* @d30369 tjg */
        fprintf(outstream, "%* n/a
",(col_lengths[col]-3));
    else
         switch (col_type)
         {
```
case SQL\_TYP\_INTEGER:

```
©Copyright IBM Corporation TPC Benchmark H Full Disclosure Report February 2005 Page: 98
```

```
case SQL_TYP_NINTEGER:
           fprintf(outstream, "%*ld
",col_lengths[col],
                   *(\text{sglint32} *) (\text{sglda} ->sqlvar[col].sqldata));
           break;
         case SQL_TYP_BIGINT:
/*kmwBIGINT*/
         case SQL_TYP_NBIGINT:
/*#ifdef SQLWINT*/
/* fprintf(outstream, "%*I64d
",col_lengths[col],*/
/* *(__int64 *)(sqlda-
>sqlvar[col].sqldata));*/
/*#else*/
           fprintf(outstream, "%*lld
",col_lengths[col],
                   *(sqlint64 *)(sqlda-
>sqlvar[col].sqldata));
/*#endif*/
           break;
         case SQL_TYP_CHAR:
         case SQL_TYP_NCHAR:
           fprintf(outstream, "%-*s
",col_lengths[col],sqlda-
>sqlvar[col].sqldata);
          break;
         case SQL_TYP_VARCHAR:
         case SQL_TYP_NVARCHAR:
         case SQL_TYP_LONG:
         case SQL_TYP_NLONG:
/* @d30369 tjg */
           ((struct sqlchar *)sqlda-
>sqlvar[col].sqldata)->
              data[((struct sqlchar
*)sqlda->sqlvar[col].sqldata)->length] =
'\0';
           fprintf(outstream, "%-*s ",
                   col_lengths[col],
                   ((struct sqlchar
*)sqlda->sqlvar[col].sqldata)->data);
           break;
         case SQL_TYP_FLOAT:
         case SQL_TYP_NFLOAT:
          { /* kmw */
           if (fabs(*(double *)(sqlda-
>sqlvar[col].sqldata))
                                  \leqTPCDBATCH_PRINT_FLOAT_MAX )
            fprintf(outstream, "%#*.3f
",col_lengths[col],
                     *(double *)(sqlda-
>sqlvar[col].sqldata));
           else
            fprintf(outstream, "%*e
",col_lengths[col],
                     *(double *)(sqlda-
>sqlvar[col].sqldata));
          break;
          }
         case SQL_TYP_SMALL:
         case SQL_TYP_NSMALL:
           fprintf(outstream, "%*hd
",col_lengths[col],
                                             }
```

```
*(short *)(sqlda-
>sqlvar[col].sqldata));
          break;
          case SQL_TYP_DECIMAL:
          case SQL_TYP_NDECIMAL:
            m=(*(struct declen *)&sqlda-
>sqlvar[col].sqllen).m;
            n=(*(struct declen *)&sqlda-
>sqlvar[col].sqllen).n;
            if (sqlrxd2a((char *)sqlda-
>sqlvar[col].sqldata,temp_string,m,n) != 0)
            {
               fprintf(stderr, "\nThe
decimal value could not be converted.\ln");
               exit (-1);
            }
            else {
               temp_ptr = temp_string;
               if (*temp\_ptr == '-'')strcpy(decimal_string, "-
");
               else
                 strcpy(decimal_string, "
");
              for (temp_ptr = temp_string +
1; *temp_ptr == '0'; temp_ptr++)
                \cdot;
strcat(decimal_string,temp_ptr);
               fprintf(outstream, "%*s
",col_lengths[col],decimal_string);
           }
           break;
         case SQL_TYP_CSTR:
         case SQL_TYP_NCSTR:
         case SQL_TYP_DATE:
         case SQL_TYP_NDATE:
          case SQL_TYP_TIME:
          case SQL_TYP_NTIME:
          case SQL_TYP_STAMP:
          case SQL_TYP_NSTAMP:
            sqlda-
>sqlvar[col].sqldata[sqlda-
>sqlvar[col].sqllen+1]='\0';
           strcpy(temp_string,(char
*)sqlda->sqlvar[col].sqldata);
           fprintf(outstream, "%-*s
",(col_lengths[col]),temp_string);
           break;
          default:
            fprintf(stderr,"--Unknown column
type (%d). Aborting.\n",col_type);
            break;
         }
   }
   fprintf(outstream, "\n");
   return;
```

```
**************/
/* Calculate the elapsed time.
\star /
**************/
void get_start_time(Timer_struct
*start_time)
\{int rc = 0;#if defined (SQLOS2) || defined (SQLWINT)
|| defined (SQLWIN) || defined (SQLDOS)
  /*A33143aha*/ftime (start_time);
#elif defined(SQLSNI)
 rc = gettimeofday(start_time);\setminus#elif defined (SQLPTX)
 gettimeofday_mapped(start_time);
 rc = 0; /* gettimeofday_mapped
returns void */#elif defined (SQLUNIX) || defined (SQLAIX)
/*TIMER jen*/
 rc = gettimeofday(start_time, NULL);4018e#error Unknown operating system
#endif
  if (rc := 0) {
     fprintf(stderr, "Timer call failed,
aborting test\nExiting tpcdbatch..\n");
    ext(-1);
                                           #e]se\}\mathcal{F}\rightarrow***************************/
/* Calculate and return the elapsed time
given a starting time.
                         \star /
,<br>*****************************/
double get_elapsed_time ( Timer_struct
*start_time)
\left\{ \right.status = 0;int
  Timer_struct
                     end_time;
  double
                     result = -1.0;
#ifndef SQLWINT
  long int
                     result_sec;
  long int
                     result_usec;
#endif
                                           \left\{ \right.#if defined(SQLSNI)
 status = qettimeofday(&end_time);
#elif defined(SOLPTX)
 gettimeofday_mapped(&end_time);
status = 0; /* gettimeofday_mapped<br>returns void */
#elif defined (SQLUNIX) || defined (SQLAIX)
 status = gettimeofday(\&end_time, NULL);/*TIMER jen*/
#elif defined (SQLOS2) || defined (SOLWINT)
|| defined (SQLWIN) || defined(SQLDOS)
 ftime(&end_time);
#else
                              /** If
another operating system **/
#error Unknown operating system
```

```
if (status != 0)
     fprintf(stderr, "Bad return from
gettimeofday, don't trust timer
results...\n \cdot \n \cdot \n \cdotelse
#if defined (SQLUNIX) || defined (SQLAIX)
     result_sec = end_time.tv_sec -
start_time->tv_sec;
     result = (double) result_sec;
     /* TIMER used micro seconds with
timeval (not nanoseconds) */
     if ((start_time->tv_usec > 0) && \
          (stat_time->tv\_usec < 1000000) & &
          (end_time.tv_usec > 0) & \
          (end_time.tv_usec < 1000000))
      \left\{ \right.result_usec = end_time.tv_usec -
start_time->tv_usec;
        result = (double) result_sec +
((double) result_usec/1000000);#elif (defined (SQLOS2) || defined(SQLWINT)
|| defined (SQLWIN) || defined(SQLDOS))
     result = (double) (end_time.time -start_time->time);
    result = result * 1000 +
(end_time.millitm - start_time->millitm);
     result = result/1000;#error Unknown operating system
#endif
   * translate the time to that rounded to
the CLOSEST 0.1 seconds as
   * required by the TPC-D spec.
                                   ROUNDING
   \star /
  /* result = (double) (((long) ((result +
0.099999) * 10))/10.0);*/
  result = (double) (((long)) (result + 0.05)10) ) /10.0 ;
  return (result);
void dumpCa (struct sqlca *ca)
   int. i:
  fprintf (outstream, "*********************
DUMP OF SQLCA *********************\n");
  fprintf(outstream, "SQLCAID : %.8s\n",
ca->sqlcaid);
  fprintf(outstream, "SQLCABC : %d\n", ca-
>\s{qlcabc};
   fprintf(outstream, "SQLCODE : %d\n", ca-
>sqlcode);
   fprintf(outstream, "SQLERRML : %d\n", ca-
>sqlerrml);
 fprintf(outstream, "SQLERRMC : %.*s\n",
ca->sqlerrml, ca->sqlerrmc);
  fprintf (outstream, "SQLERRP
                                : %8.8s\n\pi,
ca->sqlerrp);
```

```
for (i = 0; i < 6; i++)
```

```
fprintf(outstream, "SQLERRD[%d]: %d\n", i,
ca->sqlerrd[i]);
  fprintf (outstream, "SQLWARN
                             : \, \frac{6}{6} .11s \, \ln \,ca \rightarrowscl warn):
  fprintf(outstream, "SOLSTATE: %.5s\n",
ca->sqlstate);
  fprintf(outstream, "*******************
END OF SQLCA DUMP *****************\n");
 return;
\mathbf{r}/\star error_check
\star /
/* This function prints the contents of the
sqlca error information */
/* structure.
\star /
long error_check(void)
\left\{ \right.buffer[512]="\0";
  char
  unsigned short i;
                             \frac{1}{2}struct sqlca temp_sqlca; /*<br>temporary sqlca */ /* @d30369 tjg */
                                  /*
  temp_sqlca.sqlcode = 0;initialize the temporary sqlca to
                                     avoid
any memory problems */
   if (sqlca.sqlcode != 0) {
     sqlaintp(buffer, sizeof(buffer), 80,
ssqlca);
     fprintf(stderr, "\n%0.200s\n",
buffer);
     fprintf(outstream, "\n%0.200s\n",
buffer):
     /* Decode the SQLCA in more detail
KBS 98/09/28 */
    if ((sqlca.sqlerrml) /* there's one
or more tokens */
       && (sqlca.sqlerrml <
sizeof(sqlca.sqlerrmc)) /* and field not
full */\{char *tokptr;
        int tokl;
        *(sqlca.sqlerrmc + sqlca.sqlerrml)
= \lceil \sqrt{0} \rceil; /* prevent strtok from scanning
beyond end */
        fprintf(stderr, "\n SQLCA:
tokens:\ln");
       fprintf(outstream,"\n
                               SOLCA:
tokens:\ln");
       tokptr=strtok(sqlca.sqlerrmc,
"\xff");
        while ( tokptr
\delta x(tok) =(sizeof(sqlca.sqlerrmc) - (tokptr-
sqlca.sqlerrmc)) > 0)\{
```

```
fprintf(stderr, "%.*s\n", tokl,
tokptr);
            fprintf(outstream, "%.*s\n",
tokl, tokptr);
           tokptr=strtok(NULL, "\xff");
      \rightarrowfprintf(stderr, "\n
                             SQLCA: errp=
%.8s, errd 1-6= %d %d %d %d %d %d\n",
              sqlca.sqlerrp,
sqlca.sqlerrd[0], sqlca.sqlerrd[1],
sqlca.sqlerrd[2],
              sqlca.sqlerrd[3],
sqlca.sqlerrd[4], sqlca.sqlerrd[5]);
   fprintf(outstream, "\n SQLCA:
errp= %.8s, errd 1-6= %d %d %d %d %d %d\n",
              sqlca.sqlerrp,
sqlca.sqlerrd[0], sqlca.sqlerrd[1],
sqlca.sqlerrd[2],
              sqlca.sqlerrd[3],
sqlca.sqlerrd[4], sqlca.sqlerrd[5]);
     temp_sqlca = sqlca; /* Make a copy of
sqlca in case it gets changed
                              in the next
statement below */
                    /* @d30369 tjq */
     /** Determine if the error is critical
or a connection can be made **/
     EXEC SOL CONNECT ;
/* @d28763 tjg */
     if (sqlca.sqlcode == SQLE_RC_NOSUDB )
\frac{1}{x} /* no connection exists */
         /*Print out header for DUMP*/
        fprintf (outstream,
fprintf(outstream, "*
CONTENTS OF SOLCA *\n\times ");
        fprintf (outstream,
/*Print out contents of SQLCA
variables*/
         fprintf(outstream, "SQLCABC =
%ld\n", temp_sqlca.sqlcabc);
        fprintf(outstream, "SQLCODE =%ld\n", temp_sqlca.sqlcode);<br>fprintf(outstream, "SQLERRMC =
%0.70s\n", temp_sqlca.sqlerrmc);
        fprintf(outstream, "SOLERRP =
0.8s\. temp_sqlca.sqlerrp);
         for (i = 0; i < 6; i++)\left\{ \right.fprintf(outstream, "sqlerrd[%d]
= %lu \n", i, temp_sqlca.sqlerrd[i]);
         fprintf(outstream, "SQLWARN =
%0.11s\n", temp_sqlca.sqlwarn);
        fprintf (outstream, "SQLSTATE =
%0.5s\n", temp_sqlca.sqlstate);
\begin{array}{ll} & \texttt{frontf}(\texttt{stderr, "\\nCritical \\ \texttt{SQLCODE.} & \texttt{Extting TPCDBATCH}\\ \texttt{n");} \end{array}exit (-1) ;
```

```
}
   }
  return (temp_sqlca.sqlcode);
} /* error_check */
/*******************************************
*******/
/* Displays a help screen
*/
/*******************************************
*******/
void display_usage()
{
  printf("\ntpcdbatch -- version
%s",TPCDBATCH_VERSION);
 printf("\n\nSyntax is:\n");
  printf("tpcdbatch [-d dbname] [-f
file_name] [-l file_name] [-r on/off]");
 printf("\n [-v on/off] [-b
on/off] [-u p/t/t1/t2]");
 printf("\n [-s scale_factor] [-n
stream_num] [-m inlistmax] [-h]\n");
 printf("\n where: -d Database name");
  printf("\n Default -
dbname set in $DB2DBDFT");
 printf("\n\lambda" -f Input file
containing SQL statements");
 printf("\n Default -
stdin ");
 printf("\n -r Create set of
output files containing query results");
 printf("\n Default -
off");
  printf("\n -v Verbose. Sends
information to stderr during");
 printf("\n query
processing");
 printf("\n Default -
\begin{align} \text{off"} \\ \text{print}(\mathbf{m}) \end{align}-b Process groups of
statements as blocks ");
 printf("\n instead of
individually.");
 printf("\n Default -
off");
 printf("\n -u Update streams: p
- for power test");
  printf("\n t
- for throughput test without");
  printf("\n
UFs (run this instead of t2)");
 printf("\n t1
- for throughput test step 1");
  printf("\n
only running queries");
 printf("\n
- for throughput test step 2");
 printf("\n
running update functions");
 printf("\n -s Scale factor");
  printf("\n Default -
0.1");<br>printf("\n
                  printf(");
  printf("\n Default
- 0");
  printf("\n Qualification
-1");
                                           printf("\n Power
                                         - 0");
                                          printf("\n Throughput
                                         - >= 1 (actual number depends on the current
                                         query stream");<br>printf("\n
                                                            -m Maximum number of
                                         keys to delete at a time");
                                           printf("\n Default -
                                         400");
                                          printf("\n -h Display this help
                                         screen");<br>printf("\n
                                                            -p turns smeaphores
                                         on or off");
                                          printf("\n Default -
                                         off");
                                           printf("\n\nControl statements specifying
                                         output and performance details");
                                          printf("\ncan be included before SQL
                                         statements; they will apply for");
                                         printf("\nthat and subsequent statements
                                         until updated.");
                                           printf("\n\nSyntax: --#SET <control
                                         option> <value>");
                                          printf("\n\n option value
                                         default");
                                          printf("\nROWS_FETCH -1 to n -1
                                         (all rows fetched from answer set)");
                                           printf("\nROWS_OUT -1 to n -1
                                         (all fetched rows sent to output)");
                                           print f("n\n-n+TAG tag
                                         (user specified tag name for sequence#)");
                                          printf("\n--#COMMENT comment
                                         (user specified comments for output)");
                                          printf("\nNote: All statements executed
                                         with ISOLATION LEVEL RR");
                                          printf("\n and must be terminated
                                         with semi-colons.\n");
                                          exit (1);
                                         }
                                         /*******************************************
                                         *****/
                                         /* Converts a string to upper case
                                         characters */
                                         /*******************************************
                                         *****/
                                         char *uppercase( char *string )
                                         {
                                           char *c; /* temp char used to
                                         convert word to upper case */
                                           for ( c = string; *c != '\0'; c++)
                                            \star_c = (char) toupper( (int) \star_c);
                                           return (string);
                                     \pm 2 | }
                                         /*******************************************
                                         *****/
                                         /* Converts a string to lower case
                                         characters */
                                         /*******************************************
                                         *****/
                                         char *lowercase( char *string )
                                         {
                                          char *c; /* temp char used to
                                         convert word to lower case */
```

```
for ( c = string; *c != '\0'; c++)
                                                            case 'V' :
      *c = (char) tolower( (int) *c);
                                                              if
                                                  (!strcmp(uppercase(argv[++loopvar]),"ON"))
   return (string);
                                                                 verbose=1:
\overline{\phantom{a}}else
                                                                 v \cdot h \cdot \theta = 0break;
********/
                                                            case 'u' :
/* Parses and processes command line
                                                  /* @d26350 tjg */
                                                            case 'U' :
options.
             \star/7*******************************************
                                                              g_struct->c_l_opt->update=-1; /*
*********/init to invalid number \overline{\overline{\overline{x}}}/if
                                                  (!\,\texttt{strong}(\texttt{uppercase}\,(\texttt{ary}\,[\,++\texttt{loopvar}])\,,\,"P1")\,)void comm_line_parse(int argc, char *argv[],
struct global_struct *g_struct)
                                                                 g_struct->c_l_opt->update=1;
                                                  /* power query stream*/
   char authent_info[40] = "\0";
                                                              i \inchar *testptr;
                                                  (!strcmp(uppercase(argv[loopvar]), "P2"))
   int loopvar = 0;g_struct->c_l_opt-
                                                  >update=3; /* power update with updates*/
                                                              i fint comm_opt = 0;#ifdef PARALLEL_UPDATES
                                                  (!strcmp(uppercase(argv[loopvar]), "P"))
   int running_updates=0;
                                                                 g_struct->c_l_opt->update=4;
   int updatePair = - 1;
                                                  /* power update without updates*/
   int updateStream =- 1;
                                                              if
   int function;
                                                  (!strcmp(uppercase(argv[loopvar]), "T1"))
   int copyOnOrOff;
                                                                    g_struct->c_l_opt-
                                                  >update=0; /*throughput query stream */
   int deleteChunk=0;
                                /*DELjen */#endif
                                                              if
                                                  (!stromp(uppercase (argv[loopvar]), "T2"))while ((loopvar < argc) && (argc != 1)) {
                                                                     g_struct->c_l_opt-
                                                  >update=2; /* throughput update with updates
      if (*ary[loopvar] == '-") {
                                                  \star /
                                                              i fswitch (* (argv[loopvar]+1)) {
                                                  (!strcmp(uppercase(argv[loopvar]),"T"))
                                                                    g_struct->c_l_opt-
          case 'f' :
                                                  >update=5; /* throughput update without
/* @d26350 tjg */
                                                  updates */
          case 'F' :
                         strcpy (q_struct-
                                                              break;
\geq c_1_{\text{opt}} \geq \inf i \leq \text{argv}[+100\text{over}];case 1h!.
                         break:
          /* kid715 */
                                                  /* @d26350 tjg */
          case '1':case 'B' :
          case 'L' :
                         loopvar=1;if
                                                  (!\,\texttt{strong}(\texttt{uppercase}\,(\texttt{ary}\,[\,++\texttt{loopvar}])\,,\texttt{ "ON"})\,)/*
                                                                 g_struct->s_info_ptr-
                        strcpy (g_struct-
>c_l_opt->str_file_name, argv[++loopvar]);
                                                  >query_block=1;
                        \star /
                                                              else
                         break;
                                                                 g_struct->s_info_ptr-
                                                  >query_block=0;
        /* kjd715 */
          case 'r' :
                                                              break;
/* @d26350 tjq */
          case 'R':
                                                            case 'n' :
                                                  /* @d26350 tjg */
            if
                                                            case 'N' :
(!strcmp(uppercase(argv[++loopvar]),"ON"))
                q_struct->c_l_opt->outfile=1;
                                                              g_struct->c_l_opt->intStreamNum
             else
                                                  = atoi(argv[++loopvar]);
               g_struct->c_l_opt->outfile=0;
                                                             break;
            break:
                                                            case 's' :
          case 'd' :
                                                  /* @d26350 tjg */
/* @d26350 tjg */
                                                            case 'S':g_struct-
          case 'D' :
                                                  >scale_factor=atof(argv[++loopvar]); break;
strcpy(dbname, argv[++loopvar]);
                                                            case 'h':
                                                            case 'H' :
                         break;
                                                  /* @d26350 tjg */
          case 'v' :
                                                              display_usage();
/* @d26350 tjg */
                                                              break;
```

```
case 'm' :
         case 'M' :
           inlistmax =
atoi(argv[++loopvar]); /* wlc 081897 */
           break;
          case 'p' :
          case 'P' :
            if
(!strcmp(uppercase(argv[++loopvar]),"ON"))
/* bbe 072599 */
               semcontrol = 1;
             else
               semcontrol = 0:
             break;
#ifdef PARALLEL_UPDATES
        case 'i':
          updatePair = atoi
(argv[++loopvar]);
#ifdef UF2DEBUG
           fprintf (stderr, "updatePair =
%d\n",updatePair);
           fflush(stderr);
#endif
           break;
         case 'j':
           function = atoi
(argv[++loopvar]);
#ifdef UF2DEBUG
           fprintf (stderr, "function =
%d\n",function);
           fflush(stderr);
#endif
           break;
        case 'k':
           updateStream = atoi (argv
[++loopvar];
#ifdef UF2DEBUG
            fprintf (stderr, "updateStream =
%d\n",updateStream);
           fflush(stderr);
#endif
           break;
        case 'x':
/*DEL jen -x is chunk*/
           deleteChunk = atoi
(argv[++loopvar]); /* to delete for
this */
#ifdef UF2DEBUG
           fprintf (stderr, "DelChunk =
%d\n",deleteChunk);
           fflush(stderr);
#endif
           break;
/* invocation */
         case 'z':
           running_updates = 1;
           break;
#endif
          default :
           fprintf(stderr,"An invalid
option has been set\n");
           display_usage();
            break;
                                                 }
                                                    }
                                                    else {
                                              &&
                                              )))
                                                        {
                                                       }
                                                       else
                                                       {
                                              directory */
                                                       }
                                                       else
                                              passwd);
                                                          }
                                                       }
                                                    }
                                                 }
```

```
} /** end switch **/
       }^{\prime} /** end if **/
       loopvar ++;
    } /** end while **/
    /* checking if -u option is set */if (g_{\text{1}}+g_{\text{2}}+g_{\text{2}}+g_{\text{1}}+g_{\text{2}}+g_{\text{2}}+g_{\text{2}}+g_{\text{2}}+g_{\text{2}}+g_{\text{2}}+g_{\text{2}}+g_{\text{2}}+g_{\text{2}}+g_{\text{2}}+g_{\text{2}}+g_{\text{2}}+g_{\text{2}}+g_{\text{2}}+g_{\text{2}}+g_{\text{2}}+g_{\text{2}}+g_{\text{2}}+g_{\text{2}}+g_{\text{2}}+g_{\text{2}}+g_{\text{2}}+g_{\text{2}}+gfprintf(stderr, "-u option is not set,
exiting ...\n");
       exit(-1);
#ifdef PARALLEL_UPDATES
   if (running_updates) {
       if (updatePair == -1) {
          fprintf (stderr, "The parameters to
tpcdbatch have not been passed
correctly\n");
          exit (-1);
           /* check to see if we are to use
copy on for the load */
           if (( getenv("TPCD_LOG") != NULL )
(!strcmp(uppercase(getenv("TPCD_LOG")),"YES"
              /* okay, we have set LOG_RETAIN
on so we need to use copy directory */
             copyOnOrOff = TRUE;
               /* log retain off don't use copy
              copyOnOrOff = FALSE;
           if (function == 1)
              /* runUF1_fn (updatePair,
updateStream); aph 981205 */
              runUF1_fn (updatePair,
updateStream, dbname, userid, passwd);
               if (function == 2) {
                 fprintf(stderr, "A-Calling
runUF2_fn %d %d %d ...\n",
updatePair, updateStream, deleteChunk);
                 /* runUF2_fn (updatePair,
updateStream, deleteChunk); aph 981205 */
                runUF2_fn (updatePair,
updateStream, deleteChunk, dbname, userid,
           else {
              fprintf (stderr, "Wrong function
to tpcdbatch\n");
              exit (-1);
           exit (0);
#endif /* PARALLEL_UPDATES */
```

```
/* If no database name is given, then use
the one specified in the
    environment variable DB2DBDFT,
otherwise error */
  if (!strong(dbname, "\0"); {
      testptr = getenv("DB2DBDFT");if (testptr == NULL) {
        fprintf(stderr, "\nNo database name
has been specified on command ");
       fprintf(stderr, "line\nnor in
                                                count--environment variable DB2DBDFT.");
                                                      \{display_usage();
      else
                                                *srcptr-- ) :
        strcpy (dbname, testptr);
                                                *srcptr ) );
/* kjd715 */
                                                         \left\{ \quad \right.\frac{1}{2}if (g_struct->c_l_opt->outfile) &&
       !strcmp(g_struct->c_l_opt-
                                                         else
>\text{str\_file\_name}, "\0") ) {
     fprintf(stderr, "\nMust specify input
                                                */char)tmpint + '0';
file for statement list. \ln");
     display_usage();
                                                ? RIGHT : LEFT);
   \mathcal{F}\star /
/* kjd715 */
                                                      if ( \dot{1} == 0 )else
********/
/* Converts DECIMAL values to ASCII text
\star /
                                                (sign == 0x0a)********/
                                                (siam == 0x0e)int sqlrxd2a(
                                                (sign == 0x0f)) ?
/*kmw*//* C++ */char *decpt.\cdot);
/* C++ */char *asciiptr,
                                                   exit :
short prec,
                                                   if (rc < 0)\left\{ \right.short scal)
\frac{1}{2} /* */
                                                failed\n'\next (-1);int allzero = TRUE;
   /* C++ */char *srcptr;
  unsigned char sign:
                                                   \rightarrow/* C++ */char *targptr, decimal_point =
\mathcal{F}_1, \mathcal{F}_2 .
                                                   return (rc);} /** sqlrxd2a **/
  int rc = 0;/*kmw*/int tmpint, src_nibble;
  int count, j, limit[3];
  targptr = &\text{associiptr} [ prec + 1];
  *(1 + \text{target}) = '0';srcptr = decptr + prec/2;-<br>/*********************
                                                ,<br>***********************/
   /* Validity check sign nibble */
  if (((sign = sqlrx_get_right_nibble(
*srcptr ) < 0x0a)
                                                void init_setup(int argc, char *argv[],
      || (prec > SQL_MAXDECIMAL) || (prec <
scal))
                                                \{int connect=0;
  \left\{ \right.
```

```
\frac{1}{x^{*}} end end if invalid sign value **/
  limit[ 0 ] = scal; limit[ 1 ] = prec -scal; limit [2] = 0;src nibble = LEFT;for( j = 0 ; j < 2 ; j^{++} )
     for ( count = limit [ j ] ; count > 0;
         tmpint = ( (src_nibble == LEFT)?sqlrx_get_left_nibble(
                    sqlrx_get_right_nibble(
         if (tmpint > 9)
            goto exit;
            *targptr-- = \left(\frac{\pi}{2} + \frac{\pi}{2}\right)src\_nibble = ((src\_nibble == LEFT)if ( tmpint != 0 ) allzero = FALSE;
      } /** end for scal > 0 **/
         *targptr-- = decimal_point;
         *targptr = \frac{1}{2} (/* C++ */char) ((allzero
                                       \pm 1(sign == SQLRX_PREFERRED_PLUS)
                                       \perp\perp\Box1 + 1 + 1 = 1 -\left( \begin{array}{cc} 1 \\ 1 \end{array} \right) /** end for limit[ j++ ] > 0 **/
      printf ("The decimal conversion has
**********************/
/* Does some setup and initialization like
parsing command line */
/* and connecting to database. Returns
process id of agent. */
```

```
struct global_struct *g_struct)
                                        #ifndef SQLWINT
goto exit;
```

```
char *pid;
#endif
   char temparray [256] = "\0";
   int loopvar=0;
   FILE *updateFP;
   FILE *fpSeed;
   char file name [256] = "\0";
   short seedEntry;
   long lSeed;
                                                        \{int i;
   /** Parse and process command line
                                                    We */options **/
  comm_line_parse (argc, argv, g_struct);
\star /
,<br>*****************************/
/* Start the mainline report processing.
\star /
,<br>*****************************/
                                                    set");
   if (!strcmp(g_struct->c_l_opt-
\frac{1}{2} >infile, "\0")) {
     instream=stdin:
   else {
                                                           \left\{ \right.instream=NULL;
      if ( (instream = fopen(g_struct-
>c_l \rightarrowc_l_opt->infile, READMODE)) == NULL ) {
                                                    set");
        /* kjd715 */
         fprintf(outstream, "XXThe input
file could not be opened. \ln \ln,
                                                          \rightarrow/* kjd715 */
          fprintf(stdout, "Make sure that the
filename is correct. \ln");
         fprintf(stdout, "filename =
%s\n", g_struct->c_l_opt->infile);
                                                          * SEED jen
         ext(-1):
      } /* open the input file if specified
\star /
   /* IMPORT (begin) - determine whether we
should use the IMPORT api or *//* LOAD api for loading into the staging
tables, default is load */
  if (env_tpcd_update_import != NULL)
   \left\{ \right.Run 1
                                                            Run<sub>2</sub>
      i.f(!strcmp(uppercase(env_tpcd_update_import),"
TRUE"))
                                                             \overline{1}\mathbf{1}\star\leftarrowiImportStagingTbl = 1; /* use
                                                    \overline{2}\overline{2}import * /\ensuremath{\mathsf{3}}\overline{\phantom{a}}\rightarrow/* DJD */else if
                                                     \overline{4}\overline{4}(!\,\texttt{strcmp}\,(\texttt{uppercase}\,(\texttt{env\_tpcd\_update\_import}) , "TF''))
     \leftarrowiImportStagingTbl = 2; /* Table
Functions */
     \left\{\begin{array}{c}1\end{array}\right\}\mathbf{r}sprintf(file_name,
   /* IMPORT (end) */
                                                     "%s%sauditruns%smseedme",
                                                   env_tpcd_audit_dir,
```
 $/*$  we want to print the seed in the output files to show what seed was \*/ /\* used to generate the queries.  $*/$  $/*$  if intStreamNum is -1 then we are running a qualification database \*/ /\* and the default seed has been used so skip this section \*/ if  $(g_{\text{1}}struct - > c_{\text{2}}cont - > intStreamNum \ge 0)$ /\* check to make sure the TPCD\_RUNNUMBER environment variable is set.  $/*$  use this and the stream number to determine which seed was used to  $\star/$ /\* generate the current set of queries if  $(qetenv("TPCD_RUNNUMBER") == NULL)$ fprintf(stderr, "\nThe TPCD\_RUNNUMBER environment variable is not fprintf(stderr,"....exiting\n");  $ext(-1);$ if (getenv("TPCD\_NUMSTREAM") == NULL) fprintf(stderr, "\nThe TPCD\_NUMSTREAM environment variable is not fprintf(stderr, "....exiting\n");  $ext(-1)$ ; \*\*\*\*\*\*\*\*\*\*\*\*\*\*\*\*\*\*\*\*\*\*\*\*\*\*\*\*\*\*\* \* we want to print the seed used in the output files. For the seed usage \* we can now reuse the seeds from run to run, therefore all the power runs \* will use the 1st seed in the file, and the throughput streams will use \* the 2nd to #streams+1 seeds. \* determine the seed to use...e.g. given 3 streams will have the following: Entry in seed file  $\star$  TEST Stream Number power  $\Omega$ throughput 1  $\mathcal{L}$  $\mathcal{R}$ \*\*\*\*\*\*\*\*\*\*\*\*\*\*\*\*\*\*\*\*\*\*\*\*\*\*\*\*\*/ seedEntry = g\_struct->c\_l\_opt- $\frac{1}{1}$  >intStreamNum + 1;  $/*$  end SEED jen  $*/$ /\* open the generated seed file...if not there, try the default  $*/$
```
env_tpcd_path_delim,
env_tpcd_path_delim);
     if ((fpSeed =
fopen(file_name,READMODE)) == NULL )
      {
         fprintf(stderr,"\nCannot open the
seed file, please ensure that\n");
        fprintf(stderr,"the file exists.
filename = s\s\n\times, file_name);
        exit(-1);
      }
      for (i = 1; i \leq ={seedEntry; i++){
         if (feof(fpSeed))
        {
           lSeed = -1; /* seed not
available for some reason */
         }
         fscanf(fpSeed,"%ld\n",&lSeed);
      }
      g_struct->lSeed = lSeed;
      fclose(fpSeed);
   }
  /* check to see if we are to use copy on
for the load */
  if (( getenv("TPCD_LOG") != NULL ) &&
(!strcmp(uppercase(getenv("TPCD_LOG")),"YES"
)))
  {
     /* okay, we have set LOG_RETAIN on so
we need to use copy directory */
    g_struct->copy_on_load = TRUE;
   }
  else
  \{/* log retain off don't use copy
directory */
     g_struct->copy_on_load = FALSE;
   }
/*******************************************
**********************/
/* Make sure that DB2 is started.
*/
/* CONNECT now unless this is a UF stream
for a Throughput test. */
/* (aph 98/12/22)
*/
/*******************************************
.<br>**********************/
   if (g_struct->c_l_opt->update > 1)
   {
     /* This is an update function stream
in a throughput run. */
     /* Just make sure that DB2 is started.
Each UF child will CONNECT itself. */
     if (verbose)
fprintf(stderr,"\nStarting the DB2 Database
Manager Now\n");
    sqlestar ();
   }
  else
  { /* In all other cases, CONNECT to the
target database. */
     do
      {
                                                        }
                                                  }
                                                 else
                                                  {
                                              ->run_dir,
                                              stream */
                                               sprintf(file_name,"%s%spstrcntuf.%s",g_struc
                                              t->run_dir,
```

```
if (!strcmp(userid,"\0")) /** No
authentication provided **/
          EXEC SQL CONNECT TO : dbname;
        else EXEC SQL CONNECT TO :dbname
USER :userid USING :passwd;
       if (sqlca.sqlcode ==
SQLE RC_NOSTARTG) {
          if (verbose)
             fprintf(stderr,"\nStarting
the DB2 Database Manager Now\n");
           sqlestar ();
           connect=0;
        else connect=1;
      } while (!connect);
     error_check();
/*******************************************
********************************
* All session initialization is performed
at connect time or immediately *
* following and is complete before
starting the stream.
********************************************
*******************************/
   /** Get start timestamp for stream **/
  get_start_time(&(g_struct-
>stream_start_time)); /* TIME_ACC jen*/
  strcpy(g_struct->file_time_stamp,
get_time_stamp(T_STAMP_FORM_2,&(g_struct-
>stream_start_time))); /* TIME_ACC jen*/
  if (getenv("TPCD_RUN_DIR") != NULL)
     strcpy(g_struct-
>run_dir,getenv("TPCD_RUN_DIR"));
     strcpy(g_struct->run_dir,".");
  /* if we are running a throughput test,
then we must report the */
 /* stream count information...we will
report one file per stream */
  /* and amalgamate them after all streams
have completed */
  /* if the number of streams is greater
than 0 then this is a throughput test*/
  switch (g_struct->c_l_opt->update)
       case (2):
       case (5):/* update throughput
function stream */
sprintf(file_name,"%s%sstrcntuf.%s",g_struct
                       env_tpcd_path_delim,
g_struct->file_time_stamp);
              break;
       case (3):
       case (4):
               /* update power function
```

```
env_tpcd_path_delim.
g_struct->file_time_stamp);
               break;
        case (1):
                /* power query stream */
                sprintf(file_name,
"%s%spstrcnt%d.%s",g_struct->run_dir,
env_tpcd_path_delim,
                        g_struct->c_l_opt-
>intStreamNum,g_struct->file_time_stamp);
                break;
        case (0):
                /* throughput query stream
*/
                sprintf(file_name,
"%s%sstrcnt%d.%s",g_struct->run_dir,
env_tpcd_path_delim,
                        g_struct->c_l_opt-
>intStreamNum, q_struct->file_time_stamp);
               break;
   }
   if( (g_struct->stream_report_file =
fopen(file_name, WRITEMODE)) == NULL )
   {
    fprintf(stderr,"\nThe output file for
the stream count information\n");
    fprintf(stderr,"could not be opened,
make sure the filename is correct\n");
    fprintf(stderr,"filename =
\frac{1}{8}s\n", file name);
    ext(-1):}
   if (g_struct->c_l_opt->update > 1)
   {
     /* update function stream */
     fprintf(g_struct->stream_report_file,
             "Update function stream
starting at %*.*s\n",
             T_STAMP_3LEN,T_STAMP_3LEN, /*
TIME_ACC jen*/
get_time_stamp(T_STAMP_FORM_3,&(g_struct-
>stream_start_time))); /* TIME_ACC jen*/
  }
  else
   {
      /* query stream */
     fprintf(g_struct->stream_report_file,
             "Stream number %d starting at
*.*s\n\n\vdash"g_struct->c_l_opt-
>intStreamNum,
             T_STAMP_3LEN,T_STAMP_3LEN,
/* TIME_ACC jen*/
get_time_stamp(T_STAMP_FORM_3,&(g_struct-
>stream_start_time))); /* TIME_ACC jen*/
  }
#ifndef LINUX
   fclose(g_struct->stream_report_file);
#endif
   /* set up the update_num_file name so
that if we do use semaphores, */
  /* we will have a filename to generate
the semkey */
```

```
sprintf(g_struct->update_num_file,
"%s%s%s.%s.update.pair.num",
env_tpcd_audit_dir,
         env_tpcd_path_delim,
uppercase(env_tpcd_dbname),
lowercase(env_user));
   sprintf(g_struct->sem_file,
"%s.%s.semfile", env_tpcd_dbname, env_user);
   if (g_struct->c_l_opt->intStreamNum == 0)
   {
    sprintf(g_struct->sem_file2,
"%s.%s.semfile2", env_tpcd_dbname,
env_user) :
   }
   if (verbose) { /* print out the update
pair number file for debugging */
   fprintf(stderr,"\n init_setup: strem %d
update pair numb file = \sin",
            g_struct->c_l_opt-
>intStreamNum, q_struct->update_num_file);
  }
   /* update the
$TPCD_AUDIT_DIR/$TPCD_DBNAME.$USER.update.pa
ir.num file */
   /* update pairs have been run */
   if (( g_struct->c_l_opt->update >= 1 ) &&
( g_struct->c_l_opt->update < 4 ))
        /* on or onl, but not */ /* bbe or
> 1 */{
     updateFP = fopen(g_struct-
>update_num_file,"r");
     if (updateFP != NULL )
      {
fscanf(updateFP,"%d",&updatePairStart);
        fclose(updateFP);
        if (g_struct->c_l_opt->intStreamNum
== 0) /* on, 1 update pair */
           updatePairStop = updatePairStart
+ 1:else /* only, multiple
update pairs, stream number will be total */
          updatePairStop = updatePairStart
+ g_struct->c_l_opt->intStreamNum;
        currentUpdatePair =
updatePairStart;
         if (updatePairStart <= 0)
         {
           fprintf(stderr,"updatePairStart
is bogus!");
           exit(-1);
         }
      }
     else
      {
         fprintf(stderr,"\n %s not set up,
set this \n", q_struct->update_num_file);
         fprintf(stderr,"file to contain the
number of the update pair to \langle n" \rangle;
        fprintf(stderr,"run and
resubmit\n");
        exit(-1):
      }
   }
  return ;
```
 $\mathcal{E}$ ,<br>\*\*\*\*\*\*\*\*\*\*\*\*\*\*\*\*\*\*\*\*\*\*\*\*\*\*\*/ /\* A function to print out the column titles for a returned set  $*$  / .<br>\*\*\*\*\*\*\*\*\*\*\*\*\*\*\*\*\*\*\*\*\*\*\*\*\*\*\*/ void print\_headings (struct sqlda \*sqlda, int \*col\_lengths)  $\{$ int col =  $0;$  $/$ \*  $\star$  / Column number int col\_width =  $0;$  $/$ \* width of column  $\star$  /  $/$ \* int  $max_{col{width}} = 0;$ maximum column width  $\star$  /  $/$ \* int  $col_name_length = 0;$ identifier \*/ sizeof column name string \*/ /  $\star$ int  $col\_type = 0;$ column type  $\star/$ int total\_length =  $0;$  $/$  \* accumulator var. for length of column headings \*/ int loopvar =  $0$ ; char col\_name[256] =  $"\0"$ ;  $/$ \* unsigned char m, n; precision and accuracy for decimal conversion  $*/$ fprintf (outstream, "\n"); /\*\* loop through for each column in solution set and determine the maximum column width for  $(col = 0; col <$  sqlda->sqld; col++) { col\_name\_length=sqlda->sqlvar[col].sqlname.length; col\_type = sqlda->sqlvar[col].sqltype; col\_width = sqlda->sqlvar[col].sqllen; strncpy(col\_name, (char \*) sqlda->sqlvar[col].sqlname.data,col\_name\_length) ; switch (col\_type)  $\left\{ \right.$ case SQL\_TYP\_SMALL: case SQL\_TYP\_NSMALL:  $/*$  @d30369 tjq \*/  $loopvar++)$ col\_lengths[col] = TPCDBATCH\_MAX (col\_name\_length, 6); break; case SQL\_TYP\_INTEGER:  $\mathcal{E}$ case SQL\_TYP\_NINTEGER: col\_lengths[col] = TPCDBATCH\_MAX (col\_name\_length, 11); break; case SQL\_TYP\_BIGINT: /\*kmwBIGINT\*/ case SQL\_TYP\_NBIGINT: it out col\_lengths[col] = TPCDBATCH\_MAX (col\_name\_length, 19); break; case SQL\_TYP\_CSTR: case SQL\_TYP\_NCSTR:  $\left\{ \right.$ case SQL\_TYP\_DATE:  $\star$  / case SQL\_TYP\_NDATE:

case  $SQL$   $TVP$   $TIME:$ case SQL\_TYP\_NTIME: case SQL\_TYP\_STAMP: case SQL\_TYP\_NSTAMP: case SQL\_TYP\_CHAR: case SQL\_TYP\_NCHAR: case SQL\_TYP\_VARCHAR: case SQL\_TYP\_NVARCHAR: case SQL\_TYP\_LONG: case SQL\_TYP\_NLONG: col\_lengths[col] = TPCDBATCH\_MAX (col\_name\_length, col\_width); break; case SQL\_TYP\_FLOAT: case SQL\_TYP\_NFLOAT:  $/*$  kmw - note: TPCDBATCH\_PRINT\_FLOAT\_WIDTH > max long col\_lengths[col] = TPCDBATCH\_PRINT\_FLOAT\_WIDTH; break; case SQL\_TYP\_DECIMAL: case SQL\_TYP\_NDECIMAL: m=(\*(struct declen \*)&sqlda->sqlvar[col].sqllen).m;  $n = (* (struct decimal *) % \text{s}$ >sqlvar[col].sqllen).n; col\_lengths[col] = TPCDBATCH\_MAX  $((int) (m+n), col_name_length);$ /\* Special handling for DECIMAL \*/  $/*$  @d26350 tjg \*/ break; default: fprintf(stderr, "--Unknown column type (%d). Aborting.\n",col\_type); break; fprintf (outstream, "%-\*, \*s ", col\_lengths[col], col\_name\_length, col\_name) total\_length += (col\_lengths[col] + 2);  $/* 2$  is from padding spaces  $*/$ fprintf(outstream, " $\ln$ "); for (loopvar=0; loopvar < total\_length; fprintf(outstream,"-"); fprintf(outstream, " $\n\times$ "); ,<br>\*\*\*\*\*\*\*\*\*\*\*\*\*\*\*\*\*\*\*\*\*\*\*\*\*/ /\* Gets the current system time and prints  $\star$  / \*\*\*\*\*\*\*\*\*\*\*\*\*\*\*\*\*\*\*\*\*\*\*\*/ char \*get\_time\_stamp(int form, Timer\_struct \*time\_pointer) Timer\_struct temp\_stamp; /\* TIME\_ACC jen

```
struct tm *tp;
   size_t timeLength = 0;
   /* TIME_ACC jen start */
   if (time_pointer == (Timer_struct *)NULL)
     get_start_time(&temp_stamp);
   else
    temp_stamp = *time_pointer;
#if defined (SQLUNIX) || defined (SQLAIX)
   tp = localtime((time_t
*)&(temp_stamp.tv_sec));
#elif (defined (SQLOS2) || defined(SQLWINT)
|| defined (SQLWIN) || defined(SQLDOS))
  tp = localtime(&(temp_stamp.time));
#else
#error Unknown operating system
#endif
  /* TIME_ACC jen stop*/
  if ((form == T_STAMP_FORM_1) || (form ==
T_STAMP_FORM_3))
  {
  /* SUN fix bbe start */
#if (defined (SQLWINT) || defined (SQLWIN)
|| defined (SQLOS2) || defined(SQLDOS))
     timeLength = strftime(newtime,50,"%x
%X",tp);
#elif (defined (SQLUNIX) || defined
(SQLAIX))
     timeLength = strftime(newtime,50,"%D
%T",tp); /* SUN ...test this */
#else
#error Unknown operating system
#endif
   /* SUN fix bbe stop */
      /* TIME_ACC jen start*/
      if f = T_STAMP_FORM_3{
        /* concatenate the
microsecond/milliseconds on the end of the
*/
         /*timestamp jen1006 */
#if defined (SQLUNIX) || defined (SQLAIX)
sprintf(newtime+timeLength,".%0.6d",temp_sta
mp.tv_usec);
#elif (defined (SQLOS2) || defined(SQLWINT)
|| defined (SQLWIN) || defined(SQLDOS))
sprintf(newtime+timeLength,".%0.3d",temp_sta
mp.millitm);
#else
#error Unknown operating system
#endif
         /* TIME_ACC jen stop*/
      }
  }
   else
      if (form == T_STAMP_FORM_2)
        strftime(newtime,50,"%y%m%d-
%H%M%S",tp);
  return (newtime);
}
/*******************************************
************************/
                                              /* Handle all the processing for the summary
                                              table */
                                              /*******************************************
                                              ,<br>*************************/
                                              void summary_table (struct global_struct
                                              *g_struct)
                                              {
                                                 double arith_mean = 0;
                                                 double geo_mean = 0;
                                                 int num_stmt = 0;<br>int num stmt for ge
                                                       num\_stmt\_for\_geo\_mean = 0;double adjusted_a_mean = 0;
                                                 double adjusted_g_mean = 0;
                                                 double adjusted_g_mean_intern;
                                                 double adjusted_max_time = 0;
                                                 double Ts = 0; /*
                                              different TPC-D metrics */
                                                 double Ts1;
                                                 double Ts2;
                                              /* double QppD = 0; MARK
                                                 double OthD = 0:
                                                 double QphD = 0; */
                                                 double db_size_frac_part = 0;stores the fractional part of db size
                                                 double db\_size = 0;size in numbers */
                                               char db size qualifier[3] = "\0"; /*
                                              MB, GB or TB */
                                                 struct stmt_info
                                                   *s_info_ptr,
                                                    *s_info_head_ptr,
                                                    *max,
                                                    *min;
                                                /* Determine the size of the database
                                              from the scale factor (1 SF = 1GB) */if (g_struct->scale_factor < 1.0) {
                                                      db size = q_struct->scale_factor *
                                              1000;
                                                      strcpy(db_size_qualifier, "MB");
                                                 } else if (g_struct->scale_factor >=
                                              1000.0) {
                                                      db_size = g_struct->scale_factor /
                                              1000;
                                                      strcpy(db_size_qualifier, "TB");
                                                 } else {
                                                      db_size = g_struct->scale_factor;
                                                      strcpy(db_size_qualifier, "GB");
                                                 }
                                                 /* computes the fractional part of
                                              db_size */
                                                db_size_frac_part = db_size - (int)
                                              db_size;
                                                 s_info\_ptr = g_struct \rightarrow s_info\_ptr; /*
                                              Just use a local copy */
                                                 s_info_head_ptr = s_info_ptr;
                                                 max = s_info_head_ptr;
                                                 /* ensure that we are not already setting
                                              max to the UF timings */
                                                while ( strstr(max->tag, "UF") != NULL )
                                                   max = max->next;
```

```
if (g_struct->c_l_opt->outfile) /*
create the appropriate output file */
     output_file(g_struct);
   /* write the seed used for this run
unless it is a qualification run */
   /* (qualification runs use the default
seed for their queries) or */
   /* unless it is the update function
stream (no seeds used for this) */
   /* (this is an update stream iff update
is 2) */if ((g_struct->c_l_opt->intStreamNum >=0)
\delta(g_struct->c_l_opt->update != 2) )
   {
      if (q_structure -1)struct->lSeed == -1)
      {
         fprintf( outstream,"\nUsing default
qgen seed file");
      }
      else
         fprintf (outstream, "\nSeed used
for current run = d]d", q_struct->lSeed);
      fprintf( outstream, "\n");
   }
   /* print out the stream number if we are
in a throughput stream and if */
   /* this is not the update stream portion
of the throughput test */
   if ( (g_struct->c_l_opt->intStreamNum >
0) &&
        (g_{\text{1}}\text{struct} - c_{\text{2}}\text{opt} - c_{\text{2}}\text{update} != 2) )
   {
      fprintf( outstream, "Stream number =
%d\n",g_struct->c_l_opt->intStreamNum);
   }
   /* print the stream start timestamp to
the inter file */
  fprintf (outstream, "Stream start time
stamp %*.*s\n",
            T_STAMP_3LEN,T_STAMP_3LEN, /*
TIME_ACC jen*/
get_time_stamp(T_STAMP_FORM_3,&(g_struct-
>stream_start_time))); /* TIME_ACC jen*/
   /* print the stream stop timestamp to the
inter file */
 fprintf (outstream, "Stream stop time
stamp %*.*s\n",
           T_STAMP_3LEN,T_STAMP_3LEN, /*
TIME_ACC jen*/
get_time_stamp(T_STAMP_FORM_3,&(g_struct-
>stream_end_time))); /* TIME_ACC jen*/
   fprintf (outstream, "\n\n\nSummary of
Results\n'n==-----11"fprintf (outstream,<br>"\nSequence #
                               Elapsed Time
Adjusted Time Start Timestamp End
Timestamp\n\n");
   /* Go through the linked list and
determine which statement had the
      highest and lowest elapsed times */
                                                {
                                                */
                                                {
                                                =
```
 $min = max$ ;

```
while ( (s_info_ptr != NULL) &&
(s_info_ptr != g_struct->s_info_stop_ptr) )
      /* check if we are in an update
function...if so, we do not want to */
     /* consider the update function times
as the min or max time */
     if ( strstr(s_info_ptr->tag,"UF") ==
NULL )
      {
         /* we are not in an update function
         if (s_info_ptr->elapse_time > max-
>elapse_time)
            max = s_info_ptr;
         else
            if ((s_info_ptr->elapse_time <
min->elapse_time)
                && (s_info_ptr->elapse_time
> -1))
               min = s_info_ptr;
      }
      s_info_ptr = s_info_ptr->next;
   }
   s_info_ptr = s_info_head_ptr;
   /** Start from the first structure and go
through until the stop
    pointer is reached **/
   while ( (s_info_ptr != NULL) &&
(s_info_ptr != g_struct->s_info_stop_ptr) )
      if (s_info_ptr->elapse_time != -1) {
         s_info_ptr->adjusted_time =
s_info_ptr->elapse_time;
         /* determine whether the elapsed
times have to be adjusted or not */
         /* if this is an update function,
we do not adjust the elapsed time*/
        if ( strstr(s_info_ptr->tag,"UF")
== NULL ){
            \prime^{\star} this is not an update
function, adjust time if necessary */
            if (max->elapse_time/min-
>elapse_time > 1000)
            {
               /* jmc fix geo_mean
calculation...round adjusted time properly
ROUNDING*/
               adjusted_max_time = max-
>elapse_time/1000;
               if (s_info_ptr->elapse_time <
adjusted_max_time)
               {
                  s_info_ptr->adjusted_time
(double)(((long)((adjusted_max_time + 0.05)
* 10))/10.0);
                  if (s_info_ptr-
>adjusted_time < 0.1)
                     s_info_ptr-
>adjusted_time = 0.1;
               }
```
/\*jmc fix geo\_mean calculation...round adjusted time properly ROUNDING end\*/ } } /\* a value was calculated \*/ fprintf (outstream, "%-5d %-5.5s %15.1f %15.1f %\*.\*s %\*.\*s\n", s\_info\_ptr- >stmt\_num, s\_info\_ptr->tag, s\_info\_ptr- >elapse\_time, s\_info\_ptr->adjusted\_time, T\_STAMP\_1LEN,T\_STAMP\_1LEN,s\_info\_ptr- >start\_stamp, /\* TIME\_ACC jen\*/ T\_STAMP\_1LEN, T\_STAMP\_1LEN, s\_info\_ptr->end\_stamp); /\* TIME\_ACC jen\*/ /\* Only update arithmetic mean for queries not update functions \*/ if ( strstr(s\_info\_ptr->tag,"UF")  $==$  NULL  $)$ { arith\_mean += s\_info\_ptr- >elapse\_time; adjusted\_a\_mean += s\_info\_ptr- >adjusted\_time: } if (s\_info\_ptr->elapse\_time > 0) { /\* don't bother finding log of numbers < 0 \*/ geo\_mean += log(s\_info\_ptr- >elapse\_time); adjusted\_g\_mean += log(s\_info\_ptr->adjusted\_time); } /\* Only update num\_stmt for queries not update functions \*/ if ( strstr(s\_info\_ptr->tag,"UF")  $==$  NULL  $)$ num\_stmt ++; num\_stmt\_for\_geo\_mean++; } else fprintf (outstream,"%-5d %-5.5s %- 15s %-15s\n", s\_info\_ptr->stmt\_num, s\_info\_ptr->tag,"Not Collected", "Not Collected"); if (s\_info\_ptr != g\_struct- >s\_info\_stop\_ptr) s\_info\_ptr=s\_info\_ptr->next; } fprintf(outstream, "\n\nNumber of statements: %d\n\n", s\_info\_ptr->stmt\_num - 1); /\* Calculate the arithmetic and geometric means \*/ num\_stmt; } { } { /\* be made explicit in the upcoming

if (geo\_mean != 0) {  ${\times}$  /\*Used to test if arith\_mean != 0 Don't bother doing any of this if the elapsed time mean is 0 \*/ arith mean = arith mean / num stmt; adjusted\_a\_mean = adjusted\_a\_mean / geo\_mean = exp(geo\_mean / num\_stmt\_for\_geo\_mean); adjusted\_g\_mean\_intern = adjusted\_g\_mean; /\*MARK\*/ adjusted\_g\_mean = exp(adjusted\_g\_mean / num\_stmt\_for\_geo\_mean); /\* print out all the appropriate information including the different TPC-D metrics \*/

/\* do not bother with this if we are in an update only stream \*/ fprintf (outstream, "\nGeom. mean queries %7.3f %15.3f\n",\ geo\_mean,adjusted\_g\_mean); if (g\_struct->c\_l\_opt->update < 2) fprintf (outstream, "Arith. mean queries  $\frac{2}{3}$ 7.3f  $\frac{2}{3}$ 5.3f\n",

```
arith_mean,adjusted_a_mean);
```
fprintf (outstream, "\n\nMax Qry %-3.3s %15.1f %15.1f %\*.\*s %\*.\*s\n", max->tag,max- >elapse\_time,max->adjusted\_time, T\_STAMP\_1LEN,T\_STAMP\_1LEN,max->start\_stamp, /\* TIME\_ACC jen\*/ T\_STAMP\_1LEN,T\_STAMP\_1LEN,max->end\_stamp); /\* TIME\_ACC jen\*/ fprintf (outstream, "Min Qry %-3.3s %15.1f %15.1f  $\frac{1}{6}$ \*.\*s  $\frac{1}{6}$ \*.\*s\n", min->tag,min- >elapse\_time,min->adjusted\_time, T\_STAMP\_1LEN,T\_STAMP\_1LEN,min->start\_stamp, /\* TIME\_ACC jen\*/ T\_STAMP\_1LEN,T\_STAMP\_1LEN,min->end\_stamp); /\* TIME\_ACC jen\*/ if (g\_struct->c\_l\_opt->intStreamNum == 0) /\* fprintf (outstream, "\n\nMetrics\n=======\n\n"); \*/ /\* Increase the Ts measurement by one second since the accuracy of our \*/ /\* timestamps is only to 1 second and if the start was at 1.01 seconds,  $*/$ /\* and the end was at 5.99 seconds, we get a free second ... this will \*/

revision of the spec (after 1.0.1) \*/

```
/* TIME_ACC jen start*/
      /* NOTE this can probably be better
coded by changing get_elapsed_time */
     /* to just calculate the elapsed time
give a start and an end time, and */
     /* to also give a precision for the
calculation (sec, 10ths....). The */
     /* call then will grab a timestamp
before calling. THen we can get rid */
     /* of the if def...and just call
get_elapsed_time (whcih can handle the */
      /* os differences on its own */
#if defined (SQLUNIX) || defined (SQLAIX)
      Ts = g_struct->stream_end_time.tv_sec
- g_struct->stream_start_time.tv_sec + 1;
     TS1 = (double) q_structure>stream_start_time.tv_sec +
((double)g_struct-
>stream_start_time.tv_usec/1000000);
     Ts2 = (double) q_structure>stream_end_time.tv_sec + ((double)g_struct-
>stream_end_time.tv_usec/1000000);
#elif (defined (SQLOS2) || defined(SQLWINT)
|| defined (SQLWIN) || defined(SQLDOS))
     Ts = g_struct->stream_end_time.time -
g_struct->stream_start_time.time + 1;
     Ts1 = (double) g_{\text{1}}struct->stream_start_time.time + ((double)q_struct-
>stream_start_time.millitm/1000);
     Ts2 = (double) q_structure>stream_end_time.time + ((double)q_struct-
>stream_end_time.millitm/1000);
A = \begin{bmatrix} 1 & 0 \\ 0 & 1 \end{bmatrix}#error Unknown operating system
#endif
      /* TIME_ACC jen stop*/
     /* MARK
      ##Now do in calcmetricsp.pl##
      OppD = (3600 * q \text{ struct->scale factor})/ adjusted_g_mean;
     QthD = (num\_stmt * 3600 * g\_struct->scale_factor) / Ts;
      QphD = sqrt(QppD*QthD);
     */
      /* if the decimal part has some
meaningful value then print the database
size
      with decimal part; otherwise just
print the integer part */
          fprintf (outstream,
                "\nGeometric mean interim
value = $10.3f\nNstream Ts $11 =%10.0f\n\nStream start int representation
%11 = %f\n\nStream stop int representation
811 = 8f'',
adjusted_g_mean_intern,Ts,Ts1,Ts2);
  }
}
/*******************************************
.<br>********************/
                                                {
                                                   int loopvar;
                                                loopvar++) {
                                                    }
                                                   free(sqlda);
                                               problem on NT
                                                }
                                                *****/
                                                function */
                                                *****/
                                                {
                                                at once*/
                                                  int i;
                                                   int streamNum;
                                                #ifdef SQLWINT
                                                */
                                                #else
                                                generate semid */
                                                #endif
                                                   else
                                                      streamNum = currentUpdatePair -
                                               updatePairStart + 1;
```
/\* free up all the elements of the sqlda after done processing \*/ /\*\*\*\*\*\*\*\*\*\*\*\*\*\*\*\*\*\*\*\*\*\*\*\*\*\*\*\*\*\*\*\*\*\*\*\*\*\*\*\*\*\*\* ,<br>\*\*\*\*\*\*\*\*\*\*\*\*\*\*\*\*\*\*\*\*/ void free\_sqlda (struct sqlda \*sqlda, int select\_status)  $\left( \frac{1}{2} \right)^{\frac{1}{2}}$  /\* @d30369 tjq \*/ if (select\_status == TPCDBATCH\_SELECT) for (loopvar=0; loopvar<sqlda->sqld; free(sqlda- >sqlvar[loopvar].sqldata); free(sqlda- >sqlvar[loopvar].sqlind); sqlda\_allocated =  $0;$  /\* fix free() wlc 090597 \*/ /\*\*\*\*\*\*\*\*\*\*\*\*\*\*\*\*\*\*\*\*\*\*\*\*\*\*\*\*\*\*\*\*\*\*\*\*\*\*\*\*\*\*\* /\* processing to run the insert update /\*\*\*\*\*\*\*\*\*\*\*\*\*\*\*\*\*\*\*\*\*\*\*\*\*\*\*\*\*\*\*\*\*\*\*\*\*\*\*\*\*\*\* void runUF1 ( struct global\_struct \*g\_struct, int updatePair ) char statement[3000]; char sourcedir[256]; int split\_updates =  $2$ ;  $\frac{1}{x}$  no. of ways update records are split \*/ int concurrent\_inserts =  $2;$  /\* jenCI no of concurrent updates to be \*/ /\* jenCI run int loop\_updates =  $1$ ;  $\frac{1}{2}$  /\* jenCI no of updates to be run in one /\* jenCI "concurrent" invocation. should\*/  $/*$  jenCI be split\_updates / concurrent\_inserts\*/ /\* PROCESS\_INFORMATION childprocess[100]; char commandline[256]; HANDLE su\_hSem; char UF1\_semfile[256]; int childpid[100]; int su\_semid; /\* semaphore for controlling split updates\*/ key\_t su\_semkey; /\* key to if (g\_struct->c\_l\_opt->intStreamNum == 0) streamNum = 0;

```
fprintf( outstream,"UF1 for update pair
%d, stream %d, starting\n",updatePair,
streamNum);
   /* Start by loading the data into the
staging table at each node */
   /* The orderkeys were split earlier by
the split_updates program */
   if (env_tpcd_audit_dir != NULL)
     strcpy(sourcedir,env_tpcd_audit_dir);
   else
     strcpy(sourcedir,".");
   /* Load the orderkeys into the staging
table */
  /* In SMP environments one could use a
load command but by using a */
   /* script we can keep the code common */
#ifdef SQLWINT
  sprintf (statement, "perl
%s\\tools\\ploaduf1 %d\n", sourcedir,
updatePair);
#else
   sprintf (statement, "perl
%s/tools/ploaduf1 %d 1", sourcedir,
updatePair);
#endif
   if (system(statement))
   {
      fprintf (stderr, "ploaduf1 failed for
UF1, examine UF1.log for cause.
Exiting.\ln");
      if (verbose)
        fprintf (stderr,
              "ploaduf1 failed for UF1,
examine UF1.log for cause. Exiting.\n");
     exit (-1):
   }
   fprintf (outstream, "load_update finished
for UFI.\n"):
   if (getenv ("TPCD SPLIT UPDATES") !=
NULL)
     split_updates = atoi (getenv
("TPCD_SPLIT_UPDATES"));
if (getenv ("TPCD_CONCURRENT_INSERTS") !=
                         /*jenCI*/
     concurrent_inserts = atoi (getenv
("TPCD_CONCURRENT_INSERTS")); /*jenCI*/
  loop_updates = split_updates /
concurrent_inserts;
/*jenCI*/
#ifndef SQLWINT
   /* we will use the tpcd.setup file to
generate the semaphore key */
  if (getenv("TPCD_AUDIT_DIR") != NULL)
/*begin SEMA */
  {
      /* this is assuming that you will be
running this from 0th node */
      sprintf(sourcefile,
"%s%ctools%ctpcd.setup",
             getenv("TPCD_AUDIT_DIR"),
PATH_DELIM,PATH_DELIM);
  }
   else
   {
```
fprintf (stderr, "runUF1 Can't open UF1 semaphore file,TPCD\_AUDIT\_DIR is not defined.\n"); exit  $(-1)$ ; } /\*end SEMA \*/ su\_semkey = ftok (sourcefile, 'J'); if ( (su\_semid = semget (su\_semkey, 1, IPC\_CREAT|S\_IRUSR|S\_IWUSR)) < 0) { fprintf (stderr, "Cannot get semaphore! semget failed: errno = %d\n",errno); exit (-1); } #else /\* SQLWINT \*/ sprintf (UF1\_semfile, "%s.%s.UF1.semfile", env\_tpcd\_dbname, env\_user); su\_hSem = CreateSemaphore(NULL, 0, concurrent\_inserts, /\*jenCI\*/ (LPCTSTR)(UF1\_semfile)); if (su\_hSem == NULL) { fprintf(stderr, "CreateSemaphore (ready semaphore) failed, GetLastError: %d, quitting\n", GetLastError()); exit $(-1)$ ; } #endif /\* SQLWINT \*/ if (verbose) fprintf(stderr,"Semaphore created successfully!\n"); fclose(outstream); /\* to prevent multiple header caused by forking wlc 081397 \*/ for  $(i=0; i <$  concurrent inserts;  $i++$ ) /\*jenCI\*/  $\left\{ \right.$ #ifndef SQLWINT if  $((childpid[i] = fork()) == 0)$ { /\* runUF1\_fn (updatePair, i); aph 981205 \*/ runUF1\_fn (updatePair, i, dbname, userid, passwd); } else { /\* This is the parent \*/ if (verbose) fprintf (stderr, "stream #%d started with pid %d\n", i, childpid[i]); } #else /\* SQLWINT \*/ sprintf (commandline, "start /b %s\\auditruns\\tpcdbatch.exe -z -d %s -i %d  $-$ j 1  $-k$  %d", env\_tpcd\_audit\_dir, dbname, updatePair, i ); /\* aph 082797 \*/ system (commandline); #endif /\* SQLWINT \*/ // sleep (UF1\_SLEEP);

```
/* All children have been created, now
wait for them to finish */
#ifndef SQLWINT
  if (sem_op (su_semid, 0,
concurrent_inserts * -1) != 0)
/*jenCI*/
   {
/*jenSEM*/
      fprintf(stderr,
              "Failure to wait on insert
semaphone with %d of children\n",
             concurrent_inserts);
     exit(1):}
/*jenSEM*/
   semctl (su_semid, 0, IPC_RMID, 0);
#else
  for (i = 0; i < concurrent_inserts; i++)/*jenCI*/
   {
      if (verbose)
      {
        fprintf(stderr,"About to wait again
...Sets to wait for %d\n",
                concurrent_inserts - i);
/*jenCI*/
      }
     if (WaitForSingleObject(su_hSem,
INFINITE) == WAIT FAILED){
        fprintf(stderr,
                 "WaitForSingleObject (su
_hSem) failed in runUF1 on set %d, error:
%d, quitting\n",
                 i, GetLastError());
        exit(-1):
     }
   }
   if (! CloseHandle(su_hSem))
   {
      fprintf(stderr,
              "RunUF1 Close Sem failed -
Last Error: %d\n", GetLastError());
     /* no exit here */
  }
#endif
   if( (outstream = fopen(outstreamfilename,
APPENDMODE)) == NULL )
   {
      fprintf(stderr,"\nThe output file
could not be opened. ");
      fprintf(stderr,"Make sure that the
filename is correct.\n");
     fprintf(stderr,"filename =
%s\n",outstreamfilename);
     exit(-1);
   }
   fprintf( outstream,"UF1 for update pair
%d complete\n",updatePair);
}
/* runUF1_fn() moved to another SQC file
aph 981205 */
```
}

```
/*******************************************
*****/
/* processing to run the delete update
function */<br>/***********
             /*******************************************
,<br>*****/
void runUF2 ( struct global_struct
*g_struct, int updatePair )
{
   char statement[3000];
   char sourcedir[256];
  int split_deletes = 1; /* no. of
ways update records are split @dxxxxxhar
*/
   int concurrent_deletes = 1; /* number
of database partitions DELjen */
   int chunks_per_concurrent_delete = 1;
   int i;
   int streamNum;
#ifdef SQLWINT
   char commandline[256];
   HANDLE su hSem:
   char UF2_semfile[256];
#else
   int childpid[100];
   char sourcefile[256];
   int su semid: /*semaphore for controlling split updates*/<br>key t su semkey; /* key
                        su semkey; /* key to
generate semid */
#endif
   if (g_struct->c_l_opt->intStreamNum ==
()
      streamNum = 0;
   else
      streamNum = currentUpdatePair -
updatePairStart + 1;
   fprintf( outstream,"UF2 for update pair
%d, stream %d, starting\n",updatePair,
streamNum);
   /* We need to know both how many chunks
there are and how many chunks*/
  /* are to be executed by each concurrent
UF2 process. More chunks means */
 /* both smaller transactions (less
deadlock) and more potential concurrency */
   /* How many "chunks" have the orderkeys
been divided into? */
  if (getenv ("TPCD SPLIT DELETES") !=
NULLL)
     split_deletes = atoi (getenv
("TPCD_SPLIT_DELETES"));
   /* How many deletes should run
concurrently */
  if (getenv ("TPCD_CONCURRENT_DELETES") !=
NULL)
     concurrent_deletes = atoi (getenv
("TPCD_CONCURRENT_DELETES"));
   /* How many chunks in each concurrently
running delete process */
  chunks_per_concurrent_delete =
split_deletes / concurrent_deletes;
   /* Start by loading the data into the
staging table at each node */
```
/\* The orderkeys were split earlier by the split\_updates program \*/ if (env\_tpcd\_audit\_dir != NULL) strcpy(sourcedir,env\_tpcd\_audit\_dir); else strcpy(sourcedir,"."); /\* Load the orderkeys into the staging table \*/ /\* In SMP environments one could use a load command but by using a \*/  $/*$  script we can keep the code common  $*/$ #ifdef SQLWINT sprintf (statement, "perl %s\\tools\\ploaduf2 %d\n", sourcedir, updatePair); #else sprintf (statement, "perl %s/tools/ploaduf2 %d 2", sourcedir, updatePair); #endif if (system(statement)) { fprintf (stderr, "ploaduf2 failed for UF2, examine UF2.log for cause. Exiting.\n"); exit  $(-1)$ ; } fprintf (outstream, "ploaduf2 finished for  $UF2.\n\n\cdot\n$ ; fclose(outstream); /\* to prevent multiple header caused by forking wlc 081397 \*/ /\* Next we need to get ready to launch a bunch of concurrent processes \*/ #ifndef SQLWINT /\* we will use the tpcd.setup file to generate the semaphore key begin SEMA \*/ if (getenv("TPCD AUDIT DIR") != NULL) { sprintf(sourcefile, "%s%ctools%ctpcd.setup", getenv("TPCD\_AUDIT\_DIR"), PATH\_DELIM, PATH\_DELIM); } else { fprintf (stderr, "runUF2 Can't open UF2 semaphore file, TPCD\_AUDIT\_DIR is not defined.\n"); exit  $(-1)$ : } su\_semkey = ftok (sourcefile, 'D'); /\*<br>e D for deletes \*/ use D for deletes  $/*$  end SEMA  $*/$ if (  $(su$ \_semid = semget  $(su$ \_semkey, 1, IPC\_CREAT|S\_IRUSR|S\_IWUSR)) < 0)  $\left\{ \right.$ fprintf (stderr, "UF2 Can't get semaphore! semget failed: errno = %d\n", errno): exit  $(-1)$ ; } #else

sprintf (UF2 semfile, "%s.%s.UF2.semfile", env\_tpcd\_dbname, env\_user); fprintf(stderr,"UF2 semfile = %s\n",UF2\_semfile); su hSem = CreateSemaphore(NULL, 0, concurrent\_deletes, (LPCTSTR)(UF2\_semfile)); if (su\_hSem == NULL) { fprintf(stderr, "CreateSemaphore (ready semaphore) failed, GetLastError: %d, quitting\n", GetLastError()); exit $(-1)$ ; } fprintf(stderr,"Semaphore created successfully!\n"); #endif for  $(i=0; i <$  concurrent\_deletes;  $i++)$ { #ifndef SQLWINT if  $((childpid[i] = fork()) == 0)$ { fprintf(stderr, "B-Calling runUF2\_fn %d %d %d ...\n", updatePair, i,chunks\_per\_concurrent\_delete); /\* runUF2\_fn (updatePair, i, chunks\_per\_concurrent\_delete); aph 981205 \*/ runUF2\_fn (updatePair, i, chunks\_per\_concurrent\_delete, dbname, userid, passwd); } else { /\* This is the parent \*/ if (verbose) fprintf (stderr, "stream #%d started with pid %d\n", i, childpid[i]); } #else { /\* SECURITY\_ATTRIBUTES sec\_process; SECURITY\_ATTRIBUTES sec\_thread; \*/  $/*$  NEED TO FIX THIS UP - KBS 98/10/20 \*/ sprintf (commandline, "start /b %s\\auditruns\\tpcdbatch.exe -z -d %s -i %d -j 2 -k %d -x %d", env\_tpcd\_audit\_dir, dbname, updatePair, i, chunks\_per\_concurrent\_delete ); /\* aph \*/ /\* the -x parm should be passed at 0...not 100% sure of this jen \*/ fprintf(stderr, "commandline= %s\n", commandline); system (commandline); // sleep (UF2\_SLEEP); } #endif }

```
/* All children have been created, now
wait for them to finish */
#ifndef SQLWINT
  fprintf(stderr, "About to wait on the
semaphore...\n");
  if (sem_op (su_semid, 0,
concurrent_deletes * -1) != 0)
/*jenSEM*/
  \left\{ \right./*jenSEM*/
     fprintf(stderr,
              "Failure to update wait on
delete semaphone with %d children\n",
             concurrent_deletes);
     exit(1);
  }
/*jenSEM*/
  semctl (su_semid, 0, IPC_RMID, 0);
#else
// for (i = 0; i < split_deletes; i++)
//DJD Waits forever............
   for (i = 0; i < concurrent_deletes; i++){
     if (verbose)
     \left\{ \begin{array}{c} \end{array} \right\}// fprintf(stderr,"About to wait
again ...Sets to wait for %d\n",
// split_deletes - i);
         fprintf(stderr,"About to wait again
...Sets to wait for %d\n",
                concurrent_deletes - i);
      }
      if (WaitForSingleObject(su_hSem,
INFINITE) == WAIT_FAILED)
     \{fprintf(stderr,
                 "WaitForSingleObject
(su_hSem) failed on set %d, error: %d,
quitting\n",
                 i, GetLastError());
        exit(-1);
      }
  }
  if (! CloseHandle(su_hSem))
  {
     fprintf(stderr, "Close Sem failed -
Last Error: %d\n", GetLastError());
    /* no exit here */
   }
#endif
   if( (outstream = fopen(outstreamfilename,
APPENDMODE)) == NULL )
  \left\{ \right.fprintf(stderr,"\nThe output file
could not be opened. ");
     fprintf(stderr,"Make sure that the
filename is correct.\n");
     fprintf(stderr,"filename =
%s\n",outstreamfilename);
     exit(-1);
   }
   fprintf( outstream,"UF2 for update pair
%d complete\n",updatePair);
}
```

```
/* runUF2_fn() moved to another SQC file
aph 981205 */
/*------------------------------------------
---------------------*/<br>/*     General seman
       General semaphore function.
* /<br>/*------
                          /*------------------------------------------
--------------------*/
#ifndef SQLWINT
int sem_op (int semid, int semnum, int
value)
{
   struct sembuf sembuf; /* = {semnum}, value, 0}; */sembuf.sem_num = semnum;
   sembuf.sem_op = value;
   sembuf.sem_fig = 0;if (semop(semid, \text{sembut,1} < 0)
  \{fprintf(stderr,"ERROR*** sem_op
errorno = d\ln, errno);
    return(-1);
     /* exit(1); */
  }
  return (0); /* successful return
jenSEM */
}
#endif
/*******************************************
***********************/
/* Determines the proper name for the output
file to
  be generated for a particular TPC-D
query, update function, or
 interval summary
*/
/*******************************************
,<br>***********************/
void output_file(struct global_struct
*g_struct)
{
   char file_name[256] = "\0";
  char run_dir[150] = "\sqrt{0";char time_stamp[50] = "\0";
  char delim[2] = " \ 0";int qnum=0, found=0; /*
kjd715 */
  char input_ln[256] = "\0"; /*
kjd715 */
  char tag[128] = \sqrt{x} /*
kjd715 */
   strcpy(run_dir,g_struct->run_dir);
   sprintf(delim,"%s",env_tpcd_path_delim);
   strcpy(time_stamp, g_struct-
>file_time_stamp);
  /* kjd715 */
   if (g_struct->stream_list == NULL)
   {
         if((g_struct->stream_list =
            fopen(g_struct->c_l_opt-
>infile, READMODE)) == NULL)
         {
        fprintf(stderr,"\nThe input file
could not be opened.");
        fprintf(stderr,"Make sure that the
filename is correct.\n");
```

```
exit(-1):
      }
   }
   found = 0:
   do {
      fscanf(g_struct->stream_list,
"\n\n\in{\uparrow\wedge} n] \n\in", input_ln);if (strstr(input_l, "--#TAG") ==input_ln)
      {
         found = 1;strcpy(tag,(input_ln+sizeof("--
\#\mathrm{TAG} ") ) ) ;
         if(strncmp(tag, "UF", 2) == 0)
                qnum = atoi(tag+2)*(-1);else if(strncmp(tag, \sqrt[m]{2}, 1) == 0)
         {
               /* for query 15a the 'a' must
be trimmed */
                /* off before converting to
integer
                if(strlen(tag)>3)
                                tag[3] ='\0';
               qnum = atoi(tag+1);
        }
    }
    if (feof(g_struct->stream_list))
       found = 1;}while (!found);
   /*
      if ((g_struct->stream_list =
                      fopen(g_struct-
>c_l_opt->str_file_name, READMODE)) == NULL)
      {
         fprintf(stderr,"\nThe stream list
file could not be opened.");
        fprintf(stderr,"Make sure that the
filename is correct.\n");
        ext(-1);}
   fscanf(g_struct->stream_list,"%d",&qnum);
         */
  /* kjd715 */
   switch (g_struct->c_l_opt->intStreamNum)
   {
    case -1: /* qualifiying */sprintf(file_name,
"%s%sqryqual%02d.%s",run_dir,delim,qnum,time
_stamp);
     break;
    case 0: /* power tests */
       if (qnum < 0) /* update functions */sprintf(file_name,
"%s%smps00uf%d.%02d.%s",run_dir,delim,abs(qn
um). \lambdacurrentUpdatePair,time_stamp);
     else
         sprintf(file_name,
"%s%smpqry%02d.%s",run_dir,delim,qnum,time_s
tamp);
     break;
    default:
                                                 ;
                                                 /
                                                 1)
                                                 ;
```

```
/* if (qnum < 0) - replaced by
berni 96/03/26 */
      if (g\_struct->c\_l\_opt->update == 2 | |)g_struct->c_l_opt->update == 5)
         sprintf(file_name,
"%s%smts%02duf%d.%02d.%s",run_dir,delim, \
                currentUpdatePair -
updatePairStart + 1,abs(qnum),
currentUpdatePair,time_stamp);
      else
         sprintf(file_name,
"%s%smts%dqry%02d.%s",run_dir,delim, \
                 g_struct->c_l_opt-
>intStreamNum, qnum, time_stamp);
     break;
   }
   if (g_struct->c_flags->eo_infile)
      if (g_{\text{1}}\text{struct} -> c_{\text{2}}\text{opt} -> \text{update} == 2 | )g_struct->c_l_opt->update == 5)
         sprintf(file_name,
"%s%smtufinter.%s",run_dir,delim,time_stamp)
      else
         switch (g_struct->c_l_opt-
>intStreamNum) {
          case -1:
            sprintf(file_name,
"%s%sqryqualinter.%s",run_dir,delim,time_sta
mp);
            break;
          case 0:
            /*sprintf(file_name,
"%s%smpinter.%s",run_dir,delim,time_stamp);*
            if (g_struct->c_l_opt->update ==
              sprintf(file_name,
"%s%smpqinter.%s",run_dir,delim,time_stamp);
            else
              sprintf(file_name,
"%s%smpufinter.%s",run_dir,delim,time_stamp)
            break;
          default:
           if (g_struct->c_l_opt-
>intStreamNum > 0)
              sprintf(file_name,
                        "%s%smts%dinter.%s",
run_dir,delim,g_struct->c_l_opt-
>intStreamNum,time_stamp);
           else
               fprintf(stderr,"Invalid
stream number specified\n");
            break;
         }
  strcpy(outstreamfilename, file_name); /*
wlc 081397 */
   if (!feof(instream) || g_struct->c_flags-
>eo_infile)
     /* Only create an output file if there
are input
         statements left to process, or if
we're all done
         and want to print out the summary
table file */
```

```
if ( (outstream = fopen(file_name,
WRITEMODE)) == NULL ) {
       fprintf(stderr, "\nThe output file
could not be opened. ");
       fprintf(stderr, "Make sure that the
filename is correct. \ln");
       fprintf(stderr, "filename =
%s\n", file_name);
       ext(-1);\rightarrowreturn;
\lambda***********************/
/* Determine whether or not we should break
out of the block loop
 because of an end of file, end of block,
or update function.
  Also handle some semaphore stuff for
,<br>************************/
int PreSQLprocess (struct qlobal_struct
*g_struct, Timer_struct *start_time)
\left\{ \right.
```
 $rc = 1$ 

semid:

semkey;

\*updateFP;

SemTimeout =  $600000$ ;

 $int$ 

int.

#else

#endif

int

key\_t

>s\_info\_ptr;

file, set the stop

break;

break;

 $rc = FALSE;$ 

 $rc = FALSE:$ 

this is a throughput  $*/$ 

up a semaphore to \*/

are run. We want  $*/$ 

here, decrement it \*/

it to get cleared \*/

 $\star$  /

 $i.f.$ 

streams have finished. \*/

FTLE

#ifndef SOLWINT

/\* semaphore for controlling UFs\*/

/\* Des time out period of 1 minute  $*/$ 

switch (q\_struct->c\_flags->select\_status)

q\_struct->s\_info\_stop\_ptr = q\_struct-

/\* if we're at the end of the input

pointer to this structure \*/

/\* we have to check whether or not

/\* test, and if it is, we have to set

 $/*$  control when the update functions

 $/*$  them to be run after all the query

 $/*$  What we do is set up the semaphore

/\* in the query streams, and wait for

/\* Note: we only set up the semaphore

 $/*$  before we allow the UFs to run.

 $\star/$ 

/\* key to generate semid \*/

case TPCDBATCH NONSOL:

case TPCDBATCH\_EOBLOCK:

case TPCDBATCH INSERT:

```
throughput test (num of */
    / *
                    streams > 0)
\star /
      /*
                 2. we are at the first UF1
(i.e. this is the *// *
                  case where
currentUpdatePair = updatePairStart */
     /* we also want to check the sem_on
element in the global */
      /* structure to see if we want to use
semaphores or let */
     /* the calling script do the
synchronization of the update */
     /* stream
\star /
      if ( semcontrol == 1 )
         /* yes we are to be using
semaphores */
       /* is this the 1st time into update
function 1 (uf1)? */if (currentUpdatePair ==
updatePairStart )
         \left\{ \right./* create the semaphores */create_semaphores(g_struct);
                 if (g_struct->c_l_opt-
\frac{1}{2} >intStreamNum != 0)
                 /* wait period for
runthroughput updates */
throughput_wait(g_struct);
          /* otherwise continue to run*/
      if ((g_{\text{-}struct} > c_{\text{-}})_{\text{opt}} > \text{update} == 3)|| (g_{\text{struct}}>>c_{\text{l\_opt}}>>update == 4)€
        qet_start_time(start_time);
        strcpy(q_struct->s_info_ptr-
>start_stamp,
get time stamp (T STAMP FORM 3, start time ));
/* TIME_ACC jen*/
       /* write the start timestamp to the
file...if this is not a qualification */\prime* run, then write the seed used as
well */fprintf ( outstream, "Start timestamp
\frac{1}{6}*.*s \n",
                  T_STAMP_3LEN, T_STAMP_3LEN,
/* TIME_ACC jen*/
                  g_struct->s_info_ptr-
>start_stamp);
        if (g_struct->c_l_opt->intStreamNum
>= 0)\{if (g_{\text{1}}struct - > 1Seq = -1)fprintf ( outstream, "Using
default qgen seed file");
          \rightarrowelse
            fprintf ( outstream, "Seed used =
%ld", g_struct->lSeed);
          fprintf( outstream, "\n\langle n" \rangle;
        \}if (g_{\text{1}}struct -> c_{\text{1}}opt->update < 4) {
      /* run only if updates are enabled */
```
1. we are running the

 $/$  \*

```
runUF1(g_struct, currentUpdatePair);
#ifndef NO_INCREMENT
      }
      rc = FALSE;
      if ((g_struct->c_l_opt->intStreamNum
== 0) & (semcontrol == 1)/* RUNPOWER: release first semaphore
so the queries can run */
       release_semaphore(g_struct,
INSERT_POWER_SEM);
      break;
    case TPCDBATCH_DELETE:
     if ((g_struct->c_l_opt->intStreamNum
== 0) && (semcontrol == 1))
      {
      /* RUNPOWER: wait for queries to
finish */
      /* waiting on QUERY_POWER_SEM
semaphore */
       runpower_wait(g_struct,
QUERY_POWER_SEM);
      }
      if ((g_{\text{1}}\text{struct}->c_{\text{1}}\text{opt}->w)\text{value} == 3)|| (g_{\text{1}} + g_{\text{2}}) - g_{\text{2}} - g_{\text{1}} - g_{\text{1}}||{
        get_start_time(start_time);
        strcpy(g_struct->s_info_ptr-
>start_stamp,
get time stamp(T_STAMP_FORM_3,start_time ));
/* TIME ACC ien*//* write the start timestamp to the
file...if this is not a qualification */
       /* run, then write the seed used as
well */
        fprintf( outstream,"Start timestamp
%*.*s \mathcal{N}",
                 T_STAMP_3LEN,T_STAMP_3LEN,
/* TIME_ACC jen*/
                 g_struct->s_info_ptr-
>start_stamp);
       if (g_struct->c_l_opt->intStreamNum
>= 0){
          if (g_{\text{1}}struct - >lSeed == -1){
            fprintf( outstream,"Using
default qgen seed file");
          }
          else
            fprintf( outstream,"Seed used =
%ld",g_struct->lSeed);
         fprintf( outstream, "\n");
        }
      }
      if (g_struct->c_l_opt->update < 4){
      /* run only if updates are enabled */
        runUF2(g_struct, currentUpdatePair);
        if (g_struct->c_l_opt->intStreamNum
== 0){/* RUNPOWER */
         fprintf(stderr, "UF2
completed\n");
       }
      }
      currentUpdatePair += 1;
      /* update the update.pair.num file to
reflect the successfully completed */
      /* update pair */
      if (g_struct->c_l_opt->update < 4)
      { /*jen*/
                                                         /* don't update the pair, only for
                                                my testing - Haider */
                                                         updateFP = fopen(g_struct-
                                                >update_num_file,"w");
                                                fprintf(updateFP, "%d\n", currentUpdatePair);
                                                         fclose(updateFP);
                                                #endif
                                                     } /*jen*/
                                                      rc = FALSE;
                                                      break;
                                                   }
                                                   return(rc);
                                                }
                                                /*******************************************
                                                **************************/
                                                /* Handles actual processing of SQL
                                                statement. Initializes the SQLDA
                                                  for returned rows, does PREPARE, DECLARE,
                                                and OPEN statements and
                                                 executed multiple FETCHes as needed. If
                                                not a SELECT statement,
                                                 goes into EXECUTE IMMEDIATE section
                                                */
                                                /*******************************************
                                                ,<br>***************************/
                                                void SQLprocess(struct global_struct
                                                *g_struct)
                                                {
                                                   int rc = 0;/* 912RETRY */
                                                  int rows_fetch = 0;
                                                   long sqlcode = SQL_RC_E911;
                                                /* Temporary sqlcode to test
                                                for deadlocks */
                                                  int max_wait = 1;
                                                /* Maximum number of retries
                                                for deadlock scenario */
                                                   int col_lengths[TPCDBATCH_MAX_COLS];
                                                /* array containing widths of
                                                columns in returned set */
                                                   struct stmt_info *s_info_ptr;
                                                   s_info_ptr = g_struct->s_info_ptr;
                                                /*******************************************
                                                ****************************/
                                                /* grab storage for the SQLDA
                                                */
                                                /*******************************************
                                                .<br>*****************************/
                                                   if ((sqlda=(struct sqlda
                                                *(\text{malloc}(SQLDASIZE(100))) == NULL)mem_error("allocating sqlda");
                                                   sqlda->sqln = TPCDBATCH_MAX_COLS;
                                                /* @d30369 tjg */
                                                   /* Error-recovery code for errors
                                                resulting from multi-stream errors */
                                                   while ((sqrt{c}d) == SQL_RC_E911) ||
                                                            (sqlcode == SQL_RC_E912) ||
```

```
(sqlcode == SQLRC_E901)) & &all the rows and we
          (max\_wait < MAXWAIT) & &
                                              haven't gone past the limits set
          (rc == 0))
                                                                in the control string */
   \{EXEC SQL FETCH DYNCUR
     sabcode = 0:
                                              USING DESCRIPTOR :* sqlda;
                            /* Re-
initialize sqlcode to avoid infinite-loop */
                                                                if (sqlca.sqlcode == 100)if (g_struct->c_flags->select_status
                                                                \left\{ \right.== TPCDBATCH_SELECT)
                                                                   sqlcode =
                                              sqlca.sqlcode;
         /* Enter this loop if SQL stmt is a
SELECT
         \star/else
        EXEC SQL PREPARE STMT1 INTO :*sqlda
                                                                 \left\{ \right.FROM :stmt_str;
                                                                   sqlcode =
                                              error_check();
         sqlcode = error_{check(if (sqlcode < 0)if (sqlcode == 0)fprintf (stderr, "\nPrepare
                                                                    rows_fetch++;
failed. Stopping this query. \ln");
                                                                   if ( (rows_fetch <=
          rc = -1;s_info_ptr->max_rows_out) ||
                                                                       (s\_info\_ptr-\rightarrowelse /* print out the column
                                              >max_rows_out == -1))
headings for the answer set */echo_sqlda(sqlda,col_lengths);
        \left\{ \right.print_headings(sqlda,col_lengths);
                                                                else if (sqlcode < 0)/* @d22817 tjg */
                                                                 \left\{ \right.max_wait++:
           allocate_sqlda(sqlda);
                                                                   fprintf (stderr, "\nAn
This is where we set storage for the */error has been detected on
                                       /*
                                              fetch...Retrying...\\n");SQLDA based on the column types in
                                     \star /
                                                                   SleepSome(10);
                                        / *
the answer set table.
                                      \star /
                                                              } while ( (sqlcode == 0) & kEXEC SQL DECLARE DYNCUR CURSOR
                                                                         ( (s_info_ptr-
FOR STMT1:
                                              >max_rows_fetch == -1) || \
                                                                           (rows_fetch <
            EXEC SQL OPEN DYNCUR;
                                              s_info_ptr->max_rows_fetch) ) );
                                                         } /* end of successful open */
            sqlcode = error_{check(} /* end of successful prepare */
           if (sqlcode < 0) /* we ran
                                                    } /** End of block for handling SELECT
into an error of some kind KBS 98/09/28 */
                                              statements **/
               max_wait ++;
                                                    else
              fprintf (stderr, "\nAn error
                                                               /** SQL statement is not a
                                                    \left\{SELECT **/has been detected on open... Retrying... \n");
                                                      EXEC SQL EXECUTE IMMEDIATE
             SleepSome(10);
            \rightarrow:stmt_str;
            else
                                                       sqlcode = error_{check(if (sqlcode < 0)
\left\{ \right.,<br>*****************************/
                                                          max\_wait ++;
                                                          fprintf (stderr, "\nAn error has
              /* Fetch appropriate number
of rows and determine whether or not to
                                              been detected on execute
\star/immediate...Retrying...\\n");
               /* send them to file.
                                                          SleepSome(10);
\star /
                                                   } /* end of block for handling NON-
select statements */
,<br>*****************************/
                                                    if ( (sqlcode \geq 0) & &
               rows_fetch = 0;(g_struct->c_flags->select_status
                                              == TPCDBATCH_SELECT))
               d<sub>O</sub>\left\{ \right./* we opened a cursor before */
                  /* Keep fetching as long
                                                       EXEC SQL CLOSE DYNCUR;
                                                       sqlcode = error_check();
as we haven't finished reading
```

```
if ((s_info__ptr>max_rows_fetch ==-1) | |
            (rows_fetch < s_info_ptr-
                                                 \overline{\phantom{a}}>max_rows_fetch))
                                                \lambda#ifndef SQLPTX
                                                elsefprintf (outstream, "\n\nNumber of
rows retrieved is: %6d",
                 rows_fetch);
         else
           fprintf (outstream, "\n\nNumber
of rows retrieved is: %6d",
                    s_info_ptr-
                                                \mathcal{V}>max_rows_fetch);
#else
        fprintf (outstream, "\n\nNumber of
rows retrieved is: %6d",
                 rows_fetch);
        \rho] g \rhofprintf (outstream, "\n\nNumber
of rows retrieved is: %6d",
                                             TRUE)
                    s_info_ptr-
                                             time */>max_rows_fetch);
#endif
/* @d28763 tjg */
                                             );
     if (s_info_ptr->query_block == FALSE)
/* if block is off don't loop */
                                             ) ) ; */q_struct->c_flags->eo_block = TRUE;
  } /* end of while loop to retry if needed
} /* end of SQLprocess */
,<br>************************
                                             \star /
/* performs some operations after a
statement has been processed,
  including doing a COMMIT if necessary,
and calculating the
  elapsed time. Also initializes a new
stmt info structure
  for the next block of statements
***********************/
int PostSQLprocess (struct global_struct
*g_struct, Timer_struct *start_time)
\left\{ \right.struct stmt_info *s_info_ptr;
  Timer_struct
                                       /*
                     end t:
end point for elapsed time */
#if DEBUG
  fprintf (outstream, "In
PostSQLprocess\n");
#endif
   s_info_ptr = g_struct->s_info_ptr;
  if (q_struct->c_flags->select_status ==
TPCDBATCH_NONSQL)
     return FALSE; /* get out if we've
reached the end of input file */if (g_struct->c_l\_opt->update > 1)\{/* This is an update function stream.
There is no need to COMMIT. */s_info_ptr = s_info_ptr->next;
```

```
/* Each UF child will COMMIT its own
transactions. */
   \frac{1}{2} /* For non-UF cases, COMMIT now. */
     if (q_struct->c_l_opt->a_commit) {
        EXEC SQL COMMIT WORK;
        error_check();
/* @d22275 tjg */
   fflush (outstream);
   s_info_ptr->elapse_time =
get_elapsed_time(start_time);
   if (q_struct->c_flags->time_stamp ==
                    /* @d25594 tjg */
     qet_start_time(&end_t); /* Get the end
      strcpy(s_info_ptr->end_stamp,
      {\tt get\_time\_stamp(T\_STAMP\_FORM\_3, \&end\_t)}/*get_time_stamp(T_STAMP_FORM_3,(time_t)NULL
   /* BBE: Pass on time stamp values for the
next query */
  temp_time_struct = end_t;strcpy(temp_time_stamp, s_info_ptr-
>end_stamp);
   /* write the start timestamp to the file
  fprintf ( outstream, "\n\nStop timestamp
\frac{1}{6}*.*s \n",
            T_STAMP_3LEN, T_STAMP_3LEN, /*
TIME_ACC jen*/
            s_info_ptr->end_stamp);
   /* DJD print elapsed time in seconds */fprintf (outstream, "Query Time = \$15.1fsecs\n", s_info_ptr->elapse_time);
  /** Allocate space for a new stmt_info
structure **/ /* @d24993 tjg */
   s_info_ptr->next =
     (struct \text{stmt}\_\text{info}^*)malloc(sizeof(struct stmt_info));
   if (s_info_ptr->next != NULL)
     memset(s_info_ptr->next, '\0',
sizeof(struct stmt_info));
      /** Transfer details from one
structure to another for
       to apply for the next statement **/
      s_info_ptr->next->stmt_num =
s_info{\_\text{ptr}\text{-}s}tmt_num + 1;
      s_info_ptr->next->max_rows_fetch =
s_info_ptr->max_rows_fetch;
      s_info_ptr->next->max_rows_out =
s_info_ptr->max_rows_out;
      s_info_ptr->next->query_block =
s_info_ptr->query_block;
      s_info_ptr\text{-}next\text{-}relapse_time = -1;
```

```
else {
     mem_error("allocating next stmt
structure. Exiting\n");
     ext(-1);/** Set the stop and travelling pointer
to the current info structure **/
  g_struct->s_info_stop_ptr = g_struct-
>s_info_ptr = s_info_ptr;
   if (sqlda_allocated)
                                              \star /
     free_sqlda(sqlda, g_struct->c_flags-
>select_status);
     /* fix free() problem on NT
        wlc 090597 */if (g_struct->c_l_opt->outfile != 0)fclose(outstream);
  return (TRUE);
\overline{\phantom{a}}\{/* Does some cleaning up once all the
statements are processed. Disconnects
  from the database, cleans up some
semaphore stuff from the update functions,
  prints out the summary table, and closes
all file handles.
                                 \star /
/************************************
int cleanup (struct global_struct *g_struct)
                                              #endif
#ifndef SOLWINT
                       semid;
  int
/* semaphore for controlling UFs*/
  key_t
                       semkev:
/* key to generate semid */
#endif
  char file name [256] = "\sqrt{0}";
   /** End timestamp for stream **/
   /*q_struct->stream_end_time =
time (NULL) ;*/qet_start_time(&(q_struct-
>stream_end_time)); /* TIME_ACC jen */
  switch (g_struct->c_l_opt->update)
                                                \mathcal{F}else
   \left\{ \right.case (2):
                                                 \left\{ \right.case (5):
              /* update throughput
function stream */
                                              \frac{1}{6}*.*s\n",
sprintf(file_name, "%s%sstrcntuf.%s", g_struct
\rightarrowrun_dir,
                       env_tpcd_path_delim,
g_struct->file_time_stamp);
               break;
        case (3):
       case (4):
               /* update power function
stream */
                                                 fclose(q_struct->stream_report_file);
sprintf(file_name, "%s%spstrcntuf.%s", g_struc
t->run_dir,
```
env\_tpcd\_path\_delim, g\_struct->file\_time\_stamp); break; case  $(1)$ : /\* power query stream \*/ sprintf(file\_name, "%s%spstrcnt%d.%s", g\_struct->run\_dir, env\_tpcd\_path\_delim, g\_struct->c\_l\_opt->intStreamNum, g\_struct->file\_time\_stamp); break; case  $(0)$ : /\* throughput query stream sprintf (file name, "%s%sstrcnt%d.%s", g\_struct->run\_dir, env\_tpcd\_path\_delim, q\_struct->c\_l\_opt->intStreamNum, q\_struct->file\_time\_stamp); break; #ifndef LINUX if( (g\_struct->stream\_report\_file = fopen(file\_name, APPENDMODE)) == NULL ) fprintf(stderr, "\nThe output file for the stream count information\n"); fprintf(stderr, "could not be opened, make sure the filename is correct\n"); fprintf(stderr, "filename = %s\n", file\_name);  $ext(-1)$ ; /\* print out the stream stop time in the stream count information file\*/ if  $(q_structure->c_l_opt->update > 1)$  $/*$  update function stream  $*/$ fprintf (q struct->stream report file, "Update function stream stopping at %\*.\*s\n",  $T_S$ TAMP\_3LEN,  $T_S$ TAMP\_3LEN, /\* TIME\_ACC jen\*/ get\_time\_stamp(T\_STAMP\_FORM\_3, & (g\_struct->stream\_end\_time))); /\* TIME\_ACC jen\*/  $/*$  query stream(s) \*/ fprintf(g\_struct->stream\_report\_file, "Stream number %d stopping at g\_struct->c\_l\_opt->intStreamNum. T\_STAMP\_3LEN, T\_STAMP\_3LEN, /\* TIME\_ACC jen\*/ get\_time\_stamp(T\_STAMP\_FORM\_3, & (g\_struct->stream\_end\_time))); /\* TIME\_ACC jen\*/

/\* No need to check for errors here.

```
Also, the UF stream in a Throughput
run
     has no connection in tpcdbatch.sqc.
aph 98/12/26
  error_check();
   */
   /* if we are in a query stream AND this
is a throughput test, then need */
  /* do to some semaphore stuff (0
implies update functions are off) */
  /* AND we are supposed to be using
semaphores */
  if ( \epsilon ( semcontrol == 1 ) \epsilon \epsilon( g_struct->c_l_opt->update < 2))
      /* only queries need to release the
semaphore at this point */
  {
      if (g_struct->c_l_opt->intStreamNum ==
0)
        release_semaphore(g_struct,
QUERY_POWER_SEM); /* power stream */
      else
        release_semaphore(g_struct,
THROUGHPUT_SEM); /* throughput stream */
   EXEC SQL CONNECT RESET;
#ifndef SQLWINT
     if (verbose)
      {
        fprintf(stderr,
               "cleanup: semkey = %ld,
semid = d, file = ss, stream = d \n\alpha",
               semkey, semid, q_struct-
>update_num_file,
               g_struct->c_l_opt-
>intStreamNum);
      }
#endif
  }
   /** Summary table processing **/
/* @d24993 tjg */
   summary_table(g_struct);
   fprintf (outstream, "\n\n");
  fclose(outstream); /* Close
the output data stream. */fclose(instream); /* Close
the SQL input stream.
  return (TRUE);
}
void create_semaphores(struct global_struct
*g_struct)
{
#ifndef SQLWINT
  int semid;
/* semaphore for controlling UFs*/
  key_t semkey;
/* key to generate semid */
#else
  HANDLE hSem:
  HANDLE hSem2;
  int SemTimeout = 600000;
/* Des time out period of 1 minute */
                                             #ifdef SQLWINT
                                             = 0)
                                                     {
                                             == NULL))
                                             quitting\n",
                                                     }
                                                    else
                                                     {
                                             constant */
                                             0<sub>r</sub>}
                                                    semkey = ftok(g_struct-
                                             >update_num_file,'J');
                                                    if (g_struct->c_l_opt->intStreamNum
                                             = 0)
```

```
#endif
        fprintf(stderr,"numstreams =
%d\n",g_struct->c_l_opt->intStreamNum);
        fprintf(stderr,"Update stream
creating semaphore(s) for update and query
sequencing\n");
        fprintf(stderr,"semfile =
%s\n",g_struct->sem_file);
        if (g_struct->c_l_opt->intStreamNum
        /*RUNPOWER*/
                fprintf(stderr,"semfile2 =
%s\n",g_struct->sem_file2);
               hSem = CreateSemaphore(NULL,
0,1,(LPCTSTR)(g_struct->sem_file));
                hSem2 =CreateSemaphore(NULL,
0,1,(LPCTSTR)(g_struct->sem_file2));
                if ((hSem == NULL) || (hSem2
                {
                   fprintf(stderr,
                           "CreateSemaphores
(ready semaphore) failed, GetLastError: %d,
                           GetLastError());
                   exit(-1);
                }
                fprintf(stderr,"Semaphores
created successfully!\n");
        /* RUNTHROUGHPUT creates semaphores
based on the number of query streams while
the number of streams for runpower is
                hSem = CreateSemaphore(NULL,
g_struct->c_l_opt->intStreamNum,
(LPCTSTR)(g_struct->sem_file));
                if (hSem == NULL)
                {
                      fprintf(stderr,
"CreateSemaphore (ready semaphore) failed,
GetLastError: %d, quitting\n",
GetLastError()):
                     exit(-1);
                }
                fprintf(stderr,"Semaphore
created successfully!\n");
#else /* AIX, SUN, etc. */
        /* create a semaphore key...use the
name of a file that */
        /* you know exists */
        fprintf(stderr,"semfile = %s\n",
g_struct->update_num_file);
```

```
/* RUNPOWER */
        {
                if ( (semid =
semget(semkey, 2, IPC_CREAT|S_IRUSR|S_IWUSR))
\langle 0 \rangle{
                        fprintf(stderr,
                                 "Throughput
can't get initial semaphore! semget failed
errno = d \n\alpha",
                                errno);
                        exit(1);
                }
        }
        else
        /* THROUGHPUT */
        {
                if ( (semid =
semget(semkey,1,IPC_CREAT|S_IRUSR|S_IWUSR))
\langle 0 \rangle{
                        fprintf(stderr,
                                 "Throughput
can't get initial semaphore! semget failed
errno = \frac{1}{6}d\pi,
                                errno);
                        ext(1);}
                if (verbose)
                {
                        fprintf(stderr,
                                 "insert:
semkey = d, semid = d, file = s, value =
\delta d \n\cdot",
semkey, semid, g_struct->update_num_file,
                                 (g_struct-
>c_l_opt->intStreamNum * -1));
               }
        }
#endif
}
/*throughput update */
void throughput_wait(struct global_struct
*g_struct)
{
#ifndef SQLWINT
                        semid;
/* semaphore for controlling UFs*/
  key_t semkey;
/* key to generate semid */
#else
  HANDLE hSem;
  int j;
  int SemTimeout = 600000;
/* Des time out period of 1 minute */
#endif
#ifdef SQLWINT
       hSem = open_semaphore(g_struct,
THROUGHPUT_SEM):
       for (j = 0; j < q_ \text{struct} > c_ \text{l}>intStreamNum; j++)
       \left\{ \right.if (verbose)
                                                                  fprintf(stderr,"About to
                                               wait again ... \n");
                                                               if
                                               (WaitForSingleObject(hSem, INFINITE) ==
                                               WAIT_FAILED)
                                                                {
                                                                      fprintf(stderr,
                                               "WaitForSingleObject (hSem) failed on stream
                                               %d, error: %d, quitting\n",
                                                                        j, GetLastError());
                                                                      exit(-1);
                                                                }
                                                                if (verbose)
                                               fprintf(stderr,"Streams to wait for %d\n",
                                               j);
                                                        }
                                                       fprintf(stderr,"finished waiting on
                                               stream semaphore! Ready to run updates!\n");
                                                       /* close the semaphore handle */
                                                       if (! CloseHandle(hSem)) {
                                                          fprintf(stderr, "Close Sem failed
                                               - Last Error: %d\n", GetLastError());
                                                         /* no exit here */
                                                       }
                                               #else
                                                       semid = open_semaphore(g_struct);
                                                       /* call the sem_op routine to
                                               decrement the semaphore by */
                                                      /* however many streams .... by
                                               calling this function with*/
                                                       /* a negative number, this stream is
                                               forced to wait until */
                                                      /* the semaphore gets back to 0 \frac{*}{ }if (sem_op(semid, 0, (g_struct-
                                               >c_l __opt->intStreamNum * -1)) i = 0)
                                                      \left\{ \right./*jenSEM*/
                                                               fprintf(stderr,
                                                                        "Failure to wait on
                                               throughput semaphone for %d streams\n",
                                                                        g_struct->c_l_opt-
                                               >intStreamNum);
                                                               ext(1);}
                                               /*jenSEM*/
                                                       fprintf(stderr,"finished waiting on
                                               stream semaphore! Ready to run updates!\n");
                                                       semctl(semid, 0, IPC_RMID, 0); /*
                                               we've finished waiting, now */
                                                                                      /*
                                               remove the semaphore */
                                               #endif
                                               }
                                               void runpower_wait(struct global_struct
                                               *g_struct, int sem_num)
                                               {
                                                   char semfile[150];
                                               #ifdef SQLWINT
                                                   HANDLE hSem;
                                                   if (\text{sem\_num} == 1)strcpy (semfile, g_struct-
                                               >sem_file);
                                                   else
                                                       strcpy (semfile, g_struct-
                                               >sem_file2);
```

```
\begin{array}{cc} \text{\#else} & \text{\#} \\ \text{\#} & \text{\#} \\ \text{\#} & \text{\#} \end{array}semid;
/* semaphore for controlling UFs*/
    key_t semkey;
/* key to generate semid */
    strcpy (semfile, g_struct-
>update_num_file);
#endif
  if (g_struct->c_l_opt->update == 1)
    fprintf(stderr,"querystream waiting for
update stream (UF1) to signal semaphore
based on %s\n", semfile);
  else
     fprintf(stderr,"updatestream (UF2)
waiting on querystream semaphore to signal
semaphore based on %s\n", semfile);
#ifdef SQLWINT
   hSem = open_semaphore(g_struct,
sem_num);
    if (verbose)
     fprintf(stderr,"Runpower queries about
to wait \ldots \n\backslash n");
   if (WaitForSingleObject(hSem, INFINITE)
== WAIT_FAILED)
   {
       fprintf(stderr,
          "WaitForSingleObject (hSem) failed
on stream 0, error: %d, quitting\n",
         GetLastError());
          exit(-1);
    }
    if (! CloseHandle(hSem))
    {
             fprintf(stderr, "Close Sem
failed - Last Error: %d\n", GetLastError());
            /* no exit here */
    }
#else
    semid = open_semaphore(q_struct);
   /* call the sem_op routine to decrement
the semaphore by */
    /* however many streams .... by calling
this function with*/
   /* a negative number, this stream is
forced to wait until */
    /* the semaphore gets back to 0 \frac{*}{ }/* aix semaphores start at 0, not 1, so
sem_num -1 is used */
    if (\text{sem\_op}(\text{semid, sem\_num} - 1, -1) != 0){
/*jenSEM*/
       fprintf(stderr,
                "Failure to wait on runpower
semaphone for %d streams\n",
                g_struct->c_l_opt-
>intStreamNum);
       ext(1):}
/*jenSEM*/
#endif
   if (g_struct->c_l_opt->update == 1)
                                                waiting on updatestream semaphore\n");
                                                    else
                                                     fprintf(stderr,"updatestream finished
                                                waiting on querystream semaphore\n");
                                                }
                                                void release_semaphore(struct global_struct
                                                *g_struct, int sem_num)
                                                {
                                                #ifndef SQLWINT
                                                                         semid;
                                                /* semaphore for controlling UFs*/
                                                  key_t semkey;
                                                /* key to generate semid */
                                                #else
                                                  HANDLE hSem;
                                                   int SemTimeout = 600000;
                                                /* Des time out period of 1 minute */
                                                #endif
                                                #ifdef SQLWINT
                                                       hSem = open_semaphore(g_struct,
                                                sem_num); /* query */if (! ReleaseSemaphore(hSem,
                                                                                 1,
                                                (LPLONG)(NULL)))
                                                      \left\{ \begin{array}{c} \end{array} \right.fprintf(stderr,
                                                "ReleaseSemaphore failed, Sem#: %d
                                                LastError: %d, quit\n",
                                                                      sem_num,
                                                GetLastError());
                                                            ext(-1);}
                                                #else
                                                        semid = open_semaphore(g_struct); /*
                                                query */
                                                        /* aix semaphores start at 0, not 1,
                                                so sem_num -1 is used */
                                                       if (sem_op(semid, sem_num - 1, 1) !=
                                                \sqrt{\star}jenSEM*/
                                                         {
                                                /*jenSEM*/
                                                                 fprintf(stderr,
                                                                         "Failed to increment
                                                semaphore %d for throughput stream %d\n",
                                                                        sem_num, g_struct-
                                                >c_l_opt->intStreamNum);
                                                                fprintf(stderr,
                                                                         "file for generation
                                                of semaphore is: %s\n",
                                                                         g_struct-
                                                >update_num_file);
                                                                exit(1);
                                                         }
                                                #endif
                                                        if (g_struct->c_l_opt->intStreamNum
                                                = 0){ /* RUNPOWER */
                                                           if (\text{sem num} == 1){
                                                              fprintf(stderr, "UF1
                                                completed.\n");
                                                           }
                                                           else
                                                           {
                                                              fprintf(stderr, "query stream
                                                completed.\n");
```
fprintf(stderr,"querystream finished

```
}
        }
}
#ifdef SQLWINT /* Compile only in NT */
HANDLE open_semaphore(struct global_struct
*g_struct, int num)
{
        HANDLE hSem;
       LPCTSTR semfile;
       if (num == 1)
               semfile = (LPCTSTR) g_struct-
>sem_file;
       else
               semfile = (LPCTSTR) g_struct-
>sem_file2;
       while ((hSem =
OpenSemaphore(SEMAPHORE_ALL_ACCESS |
SEMAPHORE_MODIFY_STATE |
SYNCHRONIZE,
TRUE,
semfile))
                           ==
(HANDLE)(NULL))
       \left(/*
            ** if cannot open the semaphore,
wait for 0.1 second
            */
           fprintf(stderr,"Retry Open
semaphore s\n\rightharpoonup, semfile);
           Sleep(1000);
        }
       return hSem;
}
#else /* Compile only in non-NT (i.e. AIX)
*/
int open_semaphore(struct global_struct
*g_struct)
{
       int semid;
/* semaphore for controlling UFs*/
       key_t semkey;
/* key to generate semid */
       int num;
        if (g_struct->c_l_opt->intStreamNum
= 0)num = 2;else
               num = 1;
       semkey = ftok(g_struct-
>update_num_file,'J');
       while ((semid =
semget(semkey,num,0)) < 0)
        {
                if (errno == ENOENT)
                {
                       sleep(2);
fprintf(stderr,"cleanUp: looping for access
                                                                              g_struct-
                                              >c_l_opt->intStreamNum);
                                              fprintf(stderr,"semkey=%ld semid = %d
                                              file=%s\n",semkey,semid,
                                                                              g_struct-
                                              >update_num_file);
                                                             }
                                                              else
                                                              {
                                              fprintf(stderr,"query stream %d semget
                                              failed errno = d \n\alpha,
                                                                              g_struct-
                                              >c_l_opt->intStreamNum,errno);
                                                                      exit(1);
                                                              }
                                                      }
                                                      return semid;
                                              }
                                              #endif
                                              _
                                              tpcdUF.sqc
                                              /*******************************************
                                              **********************************
                                              *
                                                * TPCDUF.SQC
                                              *
                                              * Revision History:
                                              *
                                              * 05 dec 98 aph Created tpcdUF.sqc
                                              containing runUF1_fn() and runUF2_fn()
                                                              so that it can be bound
                                              separately with a different isolation level.
                                               15 may 99 bbe Added cast (short) for type
                                              conversion between a long and a short.
                                              * 16 jun 99 jen Added in proper connect
                                              reset code for UF functions (mistakenly
                                                              removed
                                              * 17 jun 99 jen SEMA Changes semaphore file
                                              for update functions to look for tpcd.setup
                                                              not for the orders.***
                                              update data file (AIX only )
                                              * 21 jul 99 bbe Commented out conditions in
                                              SQL statments that searched on fields
                                                               other than app_id.
                                              *
                                              ********************************************
                                              **********************************/
                                              #define UF1DEBUG
                                              #define UF2DEBUG
                                              #if (defined(SQLPTX) && defined(SQLSUN))
                                              #define exit(rc) _exit(rc)
                                              #else
                                              #define exit(rc) exit(rc)
                                              #endif /* SQLPTX & SQLSUN*/
                                              #include "tpcdbatch.h"
                                              /** EXEC SQL INCLUDE SQLCA; **/
                                              #include "sqlca.h"
                                              extern struct sqlca sqlca;
```

```
,<br>*****************************/
/* Function Prototypes
\star /
***************************/
extern int SleepSome( int amount );
extern long error_check(void);
                                       this child */
/* @d28763 tjg */
extern void dumpCa(struct sqlca*);
/*kmw*/extern int sem_op (int semid, int semnum,
                                       this child */
int value);
extern char *get_time_stamp(int form,
Timer_struct *timer_pointer); /*
TIME_ACC jen */
                                         long sqlcode;
int maxwait;
/<br>*************************/
/* Declare the SQL host variables.
                                       #ifndef SQLWINT
\star /
                                         int
key_t
.<br>**************************/
                                       #else
EXEC SOL BEGIN DECLARE SECTION:
                                         HANDLE
 char UF_dbname[9] = "\0";
                                         char
 char UF_userid[9] = "\sqrt{0"};
                                       #endif
 char UF_passwd[9] = "\rangle 0";
 sqlint32 UF_chunk = 0;short month = 0;
EXEC SOL END DECLARE SECTION;
************************/
/* Declare the global variables.
\star /
output */
,<br>*************************/
extern char env_tpcd_tmp_dir[150];
extern FILE *instream, *outstream; /* File
                                       PATH_DELIM,
pointers */
extern char sourcefile[256]; \frac{1}{x} Used for
semaphores and table functions?*/
extern struct {
/* jen LONG */
             short len;
             char data[32700];
            } stmt_str;
/* jen LONG */rc=-1;************************/
/* UF1 child
\star /
/* (i is the application number.)
\star /
************************/
void runUF1_fn ( int updatePair, int i, char
                                       TIME_ACC jen*/
*dbname, char *userid, char *passwd )
\left\{ \right.int rc = 0;int split_updates = 2; \overline{ } /* no. of
ways update records are split */
  int concurrent_inserts = 2; /* jenCI no
of concurrent updates to be */
                                       NULLL/* jenCI run
at once*/
  int loop_updates = 1;
                          /* jenCI no
                                        if (getenv ("TPCD_CONCURRENT_INSERTS") !=
of updates to be run in one */NULL)
```
 $/*$  jenCI "concurrent" invocation. should\*/  $/*$  jenCI be split\_updates / concurrent\_inserts\*/ int startChunk =  $0$ ;  $/*$  jenCI number of first chunk to insert for \*/  $/*$  jenCI int stopChunk =  $0$ ;  $/*$  jenCI number of last chunk to insert for \*/  $/*$  jenCI long insertedLineitem =  $0;$  /\*kmw\*/ long insertedOrders =  $0;$  /\*kmw\*/ long saveInsertedOrders =  $0;$  /\*kbs\*/ su\_semid; su\_semkey; su hSem: UF1\_semfile[256]; char myoutstreamfile[256]; FILE \*myoutstream; strcpy (UF\_dbname, dbname); strcpy (UF\_userid, userid); strcpy (UF\_passwd, passwd); /\* Get ready to start logging diagnostic sprintf (myoutstreamfile, UF1OUTSTREAMPATTERN, env\_tpcd\_tmp\_dir, updatePair, i); if ( (myoutstream = fopen  $(myoutstreamfile, WRITEMODE)) == NULL)$ fprintf (stderr, "\nThe output file '%s' for update pair %d set %d could not be opened. runUF1\_fn\n", myoutstreamfile, updatePair, i); goto UF1\_exit; outstream=myoutstream; /\* initialize outstream for error\_check dxxxxhar\*/ fprintf ( myoutstream, "\nUF1 for update pair %d set %d starting at %\*.\*s\n", updatePair, i, T\_STAMP\_1LEN, T\_STAMP\_1LEN, /\* get\_time\_stamp(T\_STAMP\_FORM\_1,(Timer\_struct \*) NULL) ) ;  $\qquad$  /\* TIME\_ACC jen\*/ if (getenv ("TPCD\_SPLIT\_UPDATES") != split\_updates = atoi (getenv  $("TPCD\_SPLIT\_UPDATES"))$ ;

 $/* iencI*/$ 

```
concurrent_inserts = atoi (getenv
("TPCD_CONCURRENT_INSERTS")); /*jenCI*/
   loop_updates = split_updates /
concurrent_inserts;
/*jenCI*/
   /* determine the starting and stopping
point of the chunks that this jenCI*/
   /* invocation will apply. i is starting
chunk number with range 0 jenCI*/
  /* through (concurrent_inserts -1)
jenCI*/
  startChunk = i * loop_updates;
/*jenCI*/
  stopChunk = startChunk + (loop_updates -
1); / * jenCI*//* Establish a connection to the database
*/
   if (!strcmp(userid,"\0")) /** No
authentication provided **/
     EXEC SQL CONNECT TO :UF_dbname;
   else
     EXEC SQL CONNECT TO :UF_dbname USER
:UF_userid USING :UF_passwd;
   error_check();
   if (sqlca.sqlcode < 0)
   {
      rc=-1;goto UF1_exit;
   }
  /* Start processing each chunk in my
range */
#ifdef UF1DEBUG
   fprintf (myoutstream,"Before loop_a
startChunk = d, stopChunk = d \n\cdot \mathbf{r},
startChunk, stopChunk);
  fflush(myoutstream);
#endif
  for ( UF_chunk = startChunk; UF_chunk \leqstopChunk; UF_chunk++ )
/*jenCI*/
  \left\{ \right./*jenCI*/
     /* wlc 062797 */
      sqlcode = SQL_RC_E911;
     month = (short)UF_chunk; /* Cast
'short' added bbe */
     maxwait = 1;rc = 0:
#ifdef UF1DEBUG
   fprintf (myoutstream, "Before While_a
Chunk= d \nvert W, UF_chunk);
   fflush(myoutstream);
#endif
      /* Loop to handle any deadlocks */
      while (sqlcode == SQL_RC_E911 &&
maxwait \leq MAXWAIT && rc==0)
     \left\{ \right.sqlcode = 0;
#ifdef UF1DEBUG
   fprintf (myoutstream, "in loop before
orders exec sql\n");
  fflush(myoutstream);
#endif
         EXEC SQL INSERT INTO TPCD.ORDERS
                                               */
```

```
SELECT
O_ORDERKEY,O_CUSTKEY,O_ORDERSTATUS,O_TOTALPR
ICE,
O_ORDERDATE,O_ORDERPRIORITY,O_CLERK,O_SHIPPR
IORITY,O_COMMENT
                  FROM TPCDTEMP.ORDERS_NEW
                  WHERE APP_ID = : UF_chunk;
                  /*AND
12*(YEAR(O_ORDERDATE)-
1992) + MONTH(O_ORDERDATE) - 01 = :month;*/if (sqlca.sqlcode < 0)
            sqlcode = error_check();
         if (sqlcode == SQL_RC_E911)
         { /* we've hit a deadlock
            fprintf (myoutstream,
                     "\nDeadlock detected
inserting from tpcdtemp.orders_new for chunk
%d for pair
%d..Retrying...\n", UF_chunk, updatePair);
            SleepSome(UF_DEADLOCK_SLEEP);
            maxwait++;
/* jen DEADLOCK */
         }
         else if (sqlcode < 0)
         {
            fprintf(myoutstream,
                    "Insert into orders pair
%d chunk %d failed sqlcode=%d\n",
updatePair,UF_chunk,sqlcode);
           dumpCa(&sqlca);
            rc = -1;}
         else
         {
            /* Everything worked with
ORDERS, proceed with LINEITEM */
           saveInsertedOrders =
sqlca.sqlerrd[2];
            sqlcode = 0;
#ifdef UF1DEBUG
            fprintf (myoutstream, "in
lineitem for update pair number %d set %d
chunk %d\n",
                     updatePair,
i,UF_chunk);
            fflush(myoutstream);
#endif
            EXEC SQL INSERT INTO
TPCD.LINEITEM
               SELECT
L_ORDERKEY,L_PARTKEY,L_SUPPKEY,L_LINENUMBER,
L_QUANTITY,
L_EXTENDEDPRICE,L_DISCOUNT,L_TAX,
L_RETURNFLAG,L_LINESTATUS,L_SHIPDATE,L_COMMI
TDATE,L_RECEIPTDATE,
L_SHIPINSTRUCT,L_SHIPMODE,L_COMMENT
               FROM TPCDTEMP.LINEITEM_NEW
WHERE APP_ID = :UF_chunk;
               /*(AND L_ORDERKEY IN
                 (SELECT O_ORDERKEY FROM
TPCD.ORDERS
```
WHERE 12\*(YEAR(O\_ORDERDATE)- 1992) + MONTH(O\_ORDERDATE) -  $01 =$ : month); \*/ if (sqlca.sqlcode < 0) sqlcode = error\_check(); if (sqlcode == SQL\_RC\_E911) { /\* we've hit a deadlock \*/ fprintf (myoutstream, "\nA deadlock has been detected inserting from tpcdtemp.lineitem%d\_%d...Retrying...\n", updatePair, UF\_chunk); SleepSome(UF\_DEADLOCK\_SLEEP); maxwait++; /\* jen DEADLOCK \*/ } else if (sqlcode < 0) { fprintf(myoutstream, "Insert into lineitem pair %d chunk %d failed sqlcode=%d\n", updatePair, UF\_chunk, sqlcode); dumpCa(&sqlca);  $rc = -1$ ; } else { #ifdef UF1DEBUG fprintf (myoutstream, "lineitem insert succeeded\n"); fflush(myoutstream); #endif /\* accumulate the number of row inserted \*/ /\* Order count ONLY updated if both orders and lineitem \*/ /\* go through \*/ insertedOrders += saveInsertedOrders;  $\frac{1}{8}$  /\* kbs \*/ insertedLineitem += sqlca.sqlerrd[2]; rc=0; EXEC SQL COMMIT WORK; error\_check(); #ifdef UF1DEBUG /\* report the number of row inserted \*/ fprintf(myoutstream, " interim %ld rows for chunk %d into TPCD.ORDERS at %\*.\*s\n", insertedOrders,UF\_chunk,T\_STAMP\_1LEN,T\_STAMP  $\_$ 1LEN,  $/*$  TIME $\_$ ACC jen\*/ get\_time\_stamp(T\_STAMP\_FORM\_1,(Timer\_struct \*)NULL)); /\* TIME\_ACC jen\*/ /\* report the number of row deleted \*s inserted \*/ fprintf(myoutstream, " interim %ld rows for chunk %d into TPCD.LINEITEM at %\*.\*s\n", insertedLineitem,UF\_chunk, T\_STAMP\_1LEN,T\_STAMP\_1LEN, /\* TIME\_ACC jen\*/ get\_time\_stamp(T\_STAMP\_FORM\_1, (Timer struct \*)NULL)); /\* TIME ACC jen\*/ fprintf( myoutstream, inserts for update pair %d chunk %d complete at %\*.\*s\n\n", updatePair, UF\_chunk, T\_STAMP\_1LEN,T\_STAMP\_1LEN, /\* TIME\_ACC jen\*/ get\_time\_stamp(T\_STAMP\_FORM\_1, (Timer\_struct \*)NULL)); /\* TIME\_ACC jen\*/ #endif } } /\* process lineitem INSERTs \*/ } /\* while loop for deadlocks \*/ } /\* while processing chunks \*/ /\* report the number of row deleted \*/ fprintf(myoutstream, "%ld rows inserted into TPCD.ORDERS at %\*.\*s\n", insertedOrders,T\_STAMP\_1LEN,T\_STAMP\_1LEN, /\* TIME\_ACC jen\*/ get\_time\_stamp(T\_STAMP\_FORM\_1,(Timer\_struct \*)NULL)); /\* TIME\_ACC jen\*/ fprintf(myoutstream, "%ld rows inserted into TPCD.LINEITEM at %\*.\*s\n", insertedLineitem,T\_STAMP\_1LEN,T\_STAMP\_1LEN, /\* TIME\_ACC jen\*/ get\_time\_stamp(T\_STAMP\_FORM\_1,(Timer\_struct  $*$ )NULL)); /\* TIME\_ACC jen\*/ if (sqlcode < 0) { if (sqlcode == SQL\_RC\_E911) { fprintf (myoutstream,"# of deadlocks exceeds %i\n", MAXWAIT); }  $rc=-1;$ EXEC SQL ROLLBACK WORK; error\_check(); /\* @d22275 tjg \*/ goto UF1\_exit; } /\* UF1\_conn\_reset: \*/ EXEC SQL CONNECT RESET; error\_check(); /\* @d22275 tjg \*/ UF1\_exit: fclose (myoutstream); /\* exiting, increment the semaphore \*/

```
/* we used the first flat file to
generate the semaphore key */
#ifndef SQLWINT
  /* we will use the tpcd.setup file to
generate the semaphore key begin SEMA */
  if (getenv("TPCD AUDIT DIR") != NULL)
   {
      /* this is assuming that you will be
running this from 0th node */
    sprintf(sourcefile,
"%s%ctools%ctpcd.setup",
            qetenv("TPCD_AUDIT_DIR"),
PATH_DELIM,PATH_DELIM);
  }
  else
  {
     fprintf (stderr, "Can't open UF1
semaphore file TPCD_AUDIT_DIR is not
defined.\n");
   exit (-1);
   }
   /* end SEMA */
  su_semkey = ftok (sourcefile, 'J');
  while ( (su_semid = semget (su_semkey, 1,
(0)) (0)\{if (errno == ENOENT) {
        sleep(2);
      }
     else {
        fprintf(stderr,"update set %d:
semget failed errno = %d\n",
               i, errno);
        ext(1);}
   }
  if (sem_op (su_semid, 0, 1) != 0)
/*jen SEM*/
  \left\{ \right.fprintf(stderr,"Failure to increment
semaphore UF1 set %d\n", i);
      fprintf(stderr," semaphore sourcefile
= %s su_semid = su_semid\n", sourcefile);
     ext(1);}
/*jenSEM*/
#else /* SQLWINT */
  sprintf (UF1_semfile,
"%s.%s.UF1.semfile",
           getenv("TPCD_DBNAME"),
getenv("USER"));
  fprintf(stderr,"UF1 semfile =
%s\n",UF1_semfile);
  while ((su_hSem =
OpenSemaphore(SEMAPHORE_ALL_ACCESS |
SEMAPHORE_MODIFY_STATE |
SYNCHRONIZE,
                                  TRUE,
UF1_semfile))
        = (HANDLE)(NULL))
   {
      /*
     ** if cannot open the semaphore, wait
for 0.1 second
     */
                                                   fprintf(stderr,"Retry Open semaphore
                                             %s\n", UF1_semfile);
                                                  sleep(1);
                                                }
                                                if (! ReleaseSemaphore(su hSem,
                                                                      1,
                                                                       (LPLONG)(NULL)))
                                                {
                                                 fprintf(stderr, "ReleaseSemaphore
                                             failed, LastError: %d, quit\n",
                                                          GetLastError());
                                                  ext(-1);}
                                             #endif /* SQLWINT */
                                              ext(rc); /* child
                                             exiting after finishing up */
                                             }
                                             /*******************************************
                                             ************************/
                                             /* UF2 child
                                             */
                                             /*******************************************
                                             ,<br>************************/
                                             void runUF2 fn ( int updatePair, int
                                             thisConcurrentDelete, int numChunks, char
                                             *dbname, char *userid, char *passwd )
                                             {
                                               int rc = 0;long sqlcode;
                                               int maxwait;
                                                int startChunk =
                                             thisConcurrentDelete*numChunks; /* where do
                                             we start? */
                                               long deletedLineitems = 0; /*kmw*/
                                                long deletedOrders = 0; /*kmw*/
                                                long savedDeletedLineitems = 0; /*kbs*/
                                             #ifndef SQLWINT
                                               int su semid; /*
                                             semaphore for controlling split updates*/
                                               key_t su_semkey; /* key to
                                             generate semid */
                                             #else
                                                                    su_hSem;
                                                char UF2_semfile[256];
                                             #endif
                                                char myoutstreamfile[256];
                                                FILE *myoutstream, *src_fh=NULL;
                                               strcpy(UF_dbname, dbname);
                                                strcpy(UF_userid, userid);
                                               strcpy(UF_passwd, passwd);
                                               /* Generate the unique filename for this
                                             concurrent delete process */
                                              sprintf (myoutstreamfile,
                                             UF2OUTSTREAMPATTERN, env_tpcd_tmp_dir,
                                             PATH_DELIM,
                                                        updatePair,
                                             thisConcurrentDelete);
                                              if ( (myoutstream = fopen
                                             (myoutstreamfile, WRITEMODE)) == NULL)
                                                {
                                                   fprintf (stderr,
```

```
"\nThe output file '%s' for
update pair %d set %d could not be opened
runUF2_fn.\n",
myoutstreamfile,updatePair,thisConcurrentDel
ete);
      rc=-1:
      goto UF2_exit;
   }
   outstream=myoutstream; /* initialize
outstream for error_check dxxxxhar*/
#ifdef UF2DEBUG
  fprintf (myoutstream, "RunUF2 Called %d
%d %d\n",
                           updatePair,
thisConcurrentDelete, numChunks );
  fflush(myoutstream);
#endif
  fprintf( myoutstream,
            "\nUF2 for update pair %d set %d
starting at %*.*s\n",
           updatePair,
thisConcurrentDelete,
T_STAMP_1LEN,T_STAMP_1LEN, /* TIME_ACC
jen*/
get_time_stamp(T_STAMP_FORM_1,(Timer_struct
*)NULL)); /* TIME_ACC jen*/
#ifdef UF2DEBUG
  fprintf (myoutstream, "before
connect\n");
  fflush(myoutstream);
#endif
   if (!strcmp(userid,"\0")) /** No
authentication provided **/
     EXEC SQL CONNECT TO :UF_dbname;
   else
     EXEC SOL CONNECT TO : UF dbname USER
:UF_userid USING :UF_passwd;
   error_check();
#ifdef UF2DEBUG
  fprintf (myoutstream, "after connect
startchunk= %d, EndChunk = %d\n",
startChunk, startChunk+numChunks);
  fflush(myoutstream);
#endif
  /* Start processing each chunk in my
range */
  for ( UF_chunk = startChunk; UF_chunk <
startChunk+numChunks; UF_chunk++ )
  {
     /* Set things up for the loop which
will retry if there is a deadlock */
      sqlcode = SQL_RC_E911;
     month = (short)UF_chunk;maxwait = 1;rc = 0;#ifdef UF2DEBUG
  fprintf (myoutstream, "Chunk = %d\n",
UF chunk);
  fflush(myoutstream);
#endif
```

```
while (sqlcode == SQL_RC_E911 &&
maxwait <= MAXWAIT && rc == 0)
     {
#ifdef UF2DEBUG
  fprintf (myoutstream, "in loop before
orders exec sql\n");
  fflush(myoutstream);
#endif
         sqlcode = 0;
         EXEC SQL DELETE FROM TPCD.LINEITEM
                 WHERE L_ORDERKEY IN
                    (SELECT O_ORDERKEY FROM
TPCDTEMP.ORDERS_DEL
                     WHERE APP<sub>ID</sub> =
:UF_chunk);
                     /*AND O_ORDERKEY IN
                       (SELECT O_ORDERKEY
FROM TPCD.ORDERS
                        WHERE
12*(YEAR(O_ORDERDATE)-
1992)+MONTH(O_ORDERDATE)-01 = :month));*/
         if (sqlca.sqlcode < 0)
            sqlcode = error_check();
         if (sqlcode == SQL_RC_E911)
         { /* we've hit a deadlock
*/
            fprintf (myoutstream,
               "\nA deadlock detected while
deleting from LINEITEM: update pair %d set
%d chunk %d. Retrying.\n",
              updatePair,
thisConcurrentDelete, UF_chunk);
            dumpCa(&sqlca);
            SleepSome(UF_DEADLOCK_SLEEP);
            maxwait++; /* jen DEADLOCK
*/
         }
         else if (sqlcode < 0)
         {
            fprintf (myoutstream,"\n%s\n",
stmt str.data);
            fprintf (myoutstream,"\nsqlcode
%d occurred deleting from TPCD.LINEITEM\n",
sqlca.sqlcode);
            dumpCa(&sqlca);
            fprintf (myoutstream,
                     "for update pair number
%d set %d chunk %d..Exiting\n",
                    updatePair,
thisConcurrentDelete,UF_chunk);
           rc=-1;}
         else
         {
            /* accumulate the number of row
deleted */
           savedDeletedLineitems =
sqlca.sqlerrd[2]; /*kbs*/
#ifdef UF2DEBUG
            fprintf (myoutstream, "in loop
for update pair number %d set %d chunk
%d\n",
                     updatePair,
thisConcurrentDelete,UF_chunk);
           fflush(myoutstream);
#endif
```

```
/* delete the orders now */
            EXEC SQL DELETE FROM TPCD.ORDERS
            WHERE O_ORDERKEY IN
              (SELECT O_ORDERKEY FROM
TPCDTEMP.ORDERS_DEL WHERE APP_ID =
:UF_chunk);
              /*AND 12*(YEAR(O_ORDERDATE) -1992) + MONTH(O_ORDERDATE) - 01 = : month; */
            if (sqlca.sqlcode < 0)
               sqlcode = error_{check(if (sqlcode == SQL_RC_E911)
                     /* we've hit a
deadlock */
#ifdef UF2DEBUG
   fprintf (myoutstream, "orders
deadlocked\n");
  fflush(myoutstream);
#endif
               fprintf (myoutstream,
               "\nA deadlock detected while
deleting from ORDERS: update pair %d set %d
chunk %d. Retrying.\n",
               updatePair,
thisConcurrentDelete, UF_chunk);
               dumpCa(&sqlca);
               SleepSome(UF_DEADLOCK_SLEEP);
               maxwait++; /* jen
DEADLOCK */
            }
            else if (sqlcode < 0)
            {
#ifdef UF2DEBUG
   fprintf (myoutstream, "orders failed\n");
   fflush(myoutstream);
#endif
               fprintf (myoutstream,"\nAn
error %d occurred deleting from
TPCD.ORDERS\n",sqlca.sqlcode);
               dumpCa(&sqlca);
               fprintf (myoutstream,"for
update pair number %d set %d chunk
%d..Exiting\n",
                       updatePair,
thisConcurrentDelete,UF_chunk);
              rc=-1;}
           else
            {
#ifdef UF2DEBUG
   fprintf (myoutstream, "orders
succeeded\n");
  fflush(myoutstream);
#endif
               /* accumulate the number of
row deleted */
               /* Order count ONLY updated
if both orders and lineitem */
               /* go through */
               deletedLineitems +=
savedDeletedLineitems; /* kbs */
               deletedOrders +=
sqlca.sqlerrd[2];
               r_{C}=0;
               EXEC SQL COMMIT WORK;
               error_check();
#ifdef UF2DEBUG
               /* report the number of rows
deleted */
                                              UF_chunk,
                                               jen*/
                                               #endif
                                              loop */
                                               #endif
                                                 {
                                              @d22275 tjg */
                                                 }
```
fprintf(myoutstream, " interim %ld rows for chunk %d from TPCD.ORDERS at %\*.\*s\n", deletedOrders,UF\_chunk,T\_STAMP\_1LEN,T\_STAMP\_ 1LEN, /\* TIME\_ACC jen\*/ get\_time\_stamp(T\_STAMP\_FORM\_1,(Timer\_struct \*)NULL)); /\* TIME\_ACC jen\*/ fprintf(myoutstream, " interim %ld rows for chunk %d from TPCD.LINEITEM at %\*.\*s\n", deletedLineitems,UF\_chunk,T\_STAMP\_1LEN,T\_STA MP\_1LEN, /\* TIME\_ACC jen\*/ get\_time\_stamp(T\_STAMP\_FORM\_1,(Timer\_struct  $*)$ NULL)); /\* TIME\_ACC jen\*/ fprintf( myoutstream, deletes for update pair %d chunk %d complete at %\*.\*s\n\n", updatePair, T\_STAMP\_1LEN,T\_STAMP\_1LEN, /\* TIME\_ACC get\_time\_stamp(T\_STAMP\_FORM\_1, (Timer struct \*)NULL)); /\* TIME ACC jen\*/ } } /\* process orders deletes \*/ } /\* while trying to delete one chunk } /\* while there are more chunks \*/ #ifdef UF2DEBUG fprintf (myoutstream, "after loop\n"); fflush(myoutstream); /\* report the number of row deleted \*/ fprintf(myoutstream, "%ld rows deleted from TPCD.ORDERS at  $*.*s\n\cdot"$ , deletedOrders,T\_STAMP\_1LEN,T\_STAMP\_1LEN, /\* TIME\_ACC jen\*/ get\_time\_stamp(T\_STAMP\_FORM\_1,(Timer\_struct \*)NULL)); /\* TIME\_ACC jen\*/ fprintf(myoutstream, "%ld rows deleted from TPCD.LINEITEM at  $\frac{1}{5}$ \*.\*s\n", deletedLineitems, T\_STAMP\_1LEN, T\_STAMP\_1LEN, /\* TIME\_ACC jen\*/ get\_time\_stamp(T\_STAMP\_FORM\_1,(Timer\_struct \*)NULL)); /\* TIME\_ACC jen\*/ if (sqlca.sqlcode < 0) fprintf (myoutstream,"# of deadlocks %d exceeds %i\n", maxwait,MAXWAIT);  $rc=-1$ : EXEC SOL ROLLBACK WORK: error\_check();  $\sqrt{*}$ 

/\* UF2\_conn\_reset: \*/ /\*971101jen\*/ EXEC SQL CONNECT RESET; error\_check();  $\frac{1}{x}$ @d22275 tjg \*/ UF2\_exit: fclose (myoutstream); /\* exiting, increment the semaphore \*/ #ifndef SQLWINT /\* we used the tpcd.setup file to generate the semaphore key begin SEMA \*/ if (getenv("TPCD\_AUDIT\_DIR") != NULL) { sprintf(sourcefile, "%s%ctools%ctpcd.setup", getenv("TPCD\_AUDIT\_DIR"), PATH\_DELIM, PATH\_DELIM); } else { fprintf (stderr, "Can't open UF2 semaphore file TPCD\_AUDIT\_DIR is not defined.\n"); exit  $(-1)$ ; } su semkey = ftok (sourcefile, 'D'); /\* use D for deletes \*/ /\* end SEMA \*/ while  $((su\_semid = semget(su\_semkey, 1, 0))$  $\langle 0 \rangle$ { if (errno == ENOENT) sleep(2); else { fprintf(stderr,"UF2 update stream %d: semget failed errno = %d\n", updatePair, errno);  $e^{ax}$ it(1); } } if (sem\_op (su\_semid, 0, 1) != 0 ) /\*jenSEM\*/ { /\*jenSEM\*/ fprintf(stderr,"Failure to increment semaphone UF2 set %d\n", thisConcurrentDelete); exit(1); } /\*jenSEM\*/ #else sprintf (UF2\_semfile, "%s.%s.UF2.semfile", getenv("TPCD\_DBNAME"), getenv("USER")); fprintf(stderr,"UF2 semfile = %s\n",UF2\_semfile); while ((su\_hSem = OpenSemaphore(SEMAPHORE\_ALL\_ACCESS | SEMAPHORE\_MODIFY\_STATE | SYNCHRONIZE, UF2\_semfile)) /\* for 0.1 second \*/ } { exit $(-1)$ ; } #endif } *acid.h* \*/

```
== (HANDLE)(NULL)) {
     ** if cannot open the semaphore, wait
     fprintf(stderr,"Retry Open semaphore
%s\n", UF2_semfile);
     SleepSome(1);
  if (! ReleaseSemaphore(su_hSem,
                        1,
                         (LPLONG)(NULL)))
    fprintf(stderr, "ReleaseSemaphore
failed, LastError: %d, quit\n",
            GetLastError());
  exit(rc); \frac{1}{2} /* child
exiting after finishing up */
```

```
Appendix E: ACID Transaction
```

```
Source Code
```
TRUE, /\*\*\*\*\*\*\*\*\*\*\*\*\*\*\*\*\*\*\*\*\*\*\*\*\*\*\*\*\*\*\*\*\*\*\*\*\*\*\*\*\*\*\* \*\*\*\*\*\*\*\*\*\*\*\*\*\*\*\*\*\*\*\*\*\*\*\*\*\*\*\*\*/ File: acid.h /\*\*\*\*\*\*\*\*\*\*\*\*\*\*\*\*\*\*\*\*\*\*\*\*\*\*\*\*\*\*\*\*\*\*\*\*\*\*\*\*\*\*\* \*\*\*\*\*\*\*\*\*\*\*\*\*\*\*\*\*\*\*\*\*\*\*\*\*\*\*\*\*/ #include <stdio.h> #include <stdlib.h>

```
#include <time.h>
#ifdef SQLWINT
  #include <windows.h>
                                                #include <sys\timeb.h>
                                                .<br>*******************************/
 #include <sys\stat.h>
                                               / *
 #include <stdlib.h>
 #include <io.h>
#else
 #include <unistd.h>
 #include <sys/time.h>
 #include <sys/timeb.h>
#endif#include <string.h>
                                                \star#include <math.h>
                                               v1r2#define acidtime (tvsec, tvusec)
tvsec*1000+tvusec/1000
#define TSLEN 20
#if 0 /* needed on NT, not on AIX */
                                                \startypedef struct timeval {
                               /* seconds
       long tv_sec;
\star /
                               /* and
       long
               tv_usec;
microseconds */
                                                \star\star\mathcal{L}\star /
#endif
struct update_struct {
  int qnum;
\} :
struct acidQ_struct {
  int tag;
   long
          o_key;
  double l_extendedprice;
\}:
                                               /*
struct acidT struct {
  int termination;
                                               \star /
   inttag;
         <sub>Lay,</sub><br>logging;
                                               /*
   int
         o_key;
  long
   long 1_key;
   long
          delta:
                                               /*
          l_partkey;
   long
   long
          l_suppkey;
  double 1_quantity;<br>double 1_tax;<br>double 1_discount;
  double l_extendedprice;
   double o_totalprice;
\} :
** in acid.sqc
int updateQ (struct update_struct *us);
char del (void);
#ifdef SQLWINT
void sleep (int sec);
#endif
                                                \star /
```
## acid.sqc

```
File: acid.sqc
,<br>*******************************/
/* changes:
* 961109 jel
                add EXEC SQL CLOSE for
each cursor in acidT
                 to avoid bug in db2pe
* 980225 gav
                port to NT
* 981103 kal added ast_acidQ for
isolation test 7
* 981103 kal
                changed ast query to be
the same as that used in
                 consistency tests. Fixed
so the long lEprice is
                  cast to a double.
Changed so uses 3 decimal points of
                precision.
#include "acid.h"
#if (defined(SQLPTX) || defined(SQLWINT) ||
defined(SQLSUN) || defined(Linux))
double nearest (double);
#endif /* SOLPTX */
#define DEADLOCK -911
#define TRUNC2(d) ((floor((d)*100.0))/100.0)
#define TRUNC2(d)
((floor(nearest((d)*100.0)))*0.01)#define TRUNC2(d)
((floor(nearest((d)*1000.0)/10.0)/100.0))#define TRUNC2(d)
((\text{floor}(\text{nearest}(\text{d})*100000.0)/1000.0)/100.0)void sqlerror(char *, struct sqlca *);
EXEC SQL INCLUDE SQLCA;
EXEC SOL BEGIN DECLARE SECTION:
char dbname [8]; /* = "tpcd"; */EXEC SQL END DECLARE SECTION;
#ifdef SQLWINT
** redefine gettimeofday so I don't have to
** change too much aix-specific code
/*#typedef struct timeval { unsigned tv_sec;
unsigned tv_usec; \}; */
typedef struct timezone { int dummy; };
```

```
struct timeb timer;
void gettimeofday( struct timeval *tv,
struct timezone *tz)
{
  ftime(&timer);
  tv->tv_sec = timer.time;
  tv->tv_usec = timer.millitm * 1000;
  tz->dummy = 0;}
#endif
/*------------------------------------------
--------------------*/
         /* acidQ
*/
/*------------------------------------------
--------------------*/
int acidQ (struct acidQ_struct *acid)
{
  time_t timeT;
  FILE *out;
   char out_fn[50];
  struct timeval tv;
   struct timezone tz;
   int mypid;
   int rc = 0;EXEC SQL BEGIN DECLARE SECTION;
   sqlint32 okey;<br>sqlint32 lEprio
              lEprice;
   double eprice;
   EXEC SQL END DECLARE SECTION;
   okey = acid->o_key;
   /* mypid = qetpid(); */
  mypid = acid - \text{tag};sprintf(out_fn,
"%s%cacidQ.out.%d",getenv("TPCD_TMP_DIR"),de
l(),mypid);
   out=fopen(out_fn,"a");
  if (out == NULL)
   {
    fprintf(stderr, "ERROR input file %s
could not be appended to!!\n", out_fn);
   }
   gettimeofday(&tv, &tz);
   time(&timeT);
   fprintf(out,"\n---------- START of acidQ
tag: d ----------\n\n", mypid);
  fprintf(out, "acidQ tag: %d, begin
transaction time: (%us %06uu) %s",
         mypid, tv.tv_sec, tv.tv_usec,
ctime(&timeT));
  fprintf(out, "okey: %d\n", okey);
   gettimeofday(&tv, &tz);
   time(&timeT);
   fprintf(out,"acidQ tag: %d, before read
of LINEITEM: (%us %06uu) %s",
          mypid, tv.tv_sec, tv.tv_usec,
ctime(&timeT));
   /*
   ** use the same sql code as used in the
consistsql.pl to
                                                }
```

```
** run the consistency acid queries.
Note we assign an long int
 ** to lEprice (we make it 10s of pennies
by * 1000). Then divide
  ** by 1000.0 and cast it to a double
(eprice) for printing
  */
  EXEC SQL
    SELECT
INTEGER(DECIMAL(SUM(DECIMAL(INTEGER(INTEGER(
DECIMAL
(INTEGER(100*DECIMAL(L_EXTENDEDPRICE,20,3)),
20, 3) *
        (1-L_DISCOUNT)) *
(1+L_TAX), 20, 3)/100.0), 20, 3) * 1000)
      into :lEprice
    FROM
      TPCD.LINEITEM
    WHERE
      L_ORDERKEY = :okey;
  if (sqlca.sqlcode != 0) {
     rc = sqlca.sqlcode;
     fprintf(out,"acidQ **ERROR** sqlcode =
%d\n",sqlca.sqlcode);
     sqlerror("acidQ: select
sum(l_extendedprice)", &sqlca);
    goto Qerror;
  }
  eprice = (double)lEprice / 1000.0; /*
translate to double for printout*/
  gettimeofday(&tv, &tz);
  time(&timeT);
  fprintf(out,"ACID tag: %d, after read of
LINEITEM: (%us %06uu) %s",
         mypid, tv.tv_sec, tv.tv_usec,
ctime(&timeT));
 fprintf(out, "okey: %d \t
sum(l_extendedprice): %0.3f\n",
          okey, eprice);
  EXEC SQL COMMIT;
  if (sqlca.sqlcode != 0) {
     rc = sqlca.sqlcode;
     fprintf(out,"acidQ **ERROR** sqlcode =
%d\n",sqlca.sqlcode);
     sqlerror("acidQ: COMMIT", &sqlca);
     goto Qerror;
   }
  acid->l_extendedprice = eprice;
  rc = 0;goto Qexit;
Qerror:
  EXEC SQL rollback work;
  if (sqlca.sqlcode != 0) sqlerror("acidQ:
ROLLBACK FAILED", &sqlca);
Qexit:
  fprintf(out,"\n---------- END of acidQ
tag: d ----------\n\n", mypid);
  fflush(out);fclose(out);
  return(rc);
```

```
/*------------------------------------------
--------------------*/
        ast_acidQ
*/
/*------------------------------------------
--------------------*/
int ast acidQ (struct acidQ struct *acid)
{
  time_t timeT;
  FILE *out;
  char out_fn[50];
   struct timeval tv;
  struct timezone tz;
  int mypid;
  int rc = 0;EXEC SQL BEGIN DECLARE SECTION;
   double ast_lEprice;
   double ast_eprice;
  EXEC SQL END DECLARE SECTION;
   /* mypid = qetpid(); */
  mypid = acid - \text{tag};sprintf(out_fn,
"%s%cast_acidQ.out.%d",getenv("TPCD_TMP_DIR"
),del(),mypid);
  out=fopen(out_fn,"a");
  gettimeofday(&tv, &tz);
  time(&timeT);
  fprintf(out,"\n---------- START of
ast_acidQ tag: %d ----------\n\n",mypid);
  fprintf(out, "ast_acidQ tag: %d, begin
transaction time: (%us %06uu) %s",
          mypid, tv.tv_sec, tv.tv_usec,
ctime(&timeT));
  gettimeofday(&tv, &tz);
   time(&timeT);
   fprintf(out,"ast_acidQ tag: %d, before
read of LINEITEM: (%us %06uu) %s",
          mypid, tv.tv_sec, tv.tv_usec,
ctime(&timeT));
   /*
   ** use the same query acidQ except don't
select for specfic okey.
   ** this ensures that the ast will be used
instead of the base table
  ** Have to use ast_lEprice as double
since this sum is so big
   */
   EXEC SQL
    SELECT
      SUM ( L_EXTENDEDPRICE*(1-
L_DISCOUNT)*(1 + L_IAX)into :ast_lEprice
    FROM
      TPCD.LINEITEM;
   if (sqlca.sqlcode != 0) {
     rc = sqlca.sqlcode;
      fprintf(out,"ast_acidQ **ERROR**
sqlcode = %d\n",sqlca.sqlcode);
     sqlerror("ast_acidQ: select
sum(l_extendedprice)", &sqlca);
     goto Qerror;
   }
                                              }
                                              {
```

```
ast_eprice = ast_lEprice; /* use
ast_eprice for printout to be consistent*/
  gettimeofday(&tv, &tz);
   time(&timeT);
  fprintf(out,"AST_ACID tag: %d, after read
of LINEITEM: (%us %06uu) %s",
         mypid, tv.tv_sec, tv.tv_usec,
ctime(&timeT));
 fprintf(out, "sum(l_extendedprice):
%0.3f\n",
           ast_eprice);
  EXEC SQL COMMIT;
   if (sqlca.sqlcode != 0) {
      rc = sqlca.sqlcode;
     fprintf(out,"ast_acidQ **ERROR**
sqlcode = <math>d\ln</math>, <math>sglca.sqlcode</math>;sqlerror("ast_acidQ: COMMIT", &sqlca);
     goto Qerror;
  }
  acid->l_extendedprice = ast_eprice;
  rc = 0;
  goto Qexit;
Qerror:
 EXEC SQL rollback work;
   if (sqlca.sqlcode != 0)
sqlerror("ast_acidQ: ROLLBACK FAILED",
&sqlca);
Qexit:
  fprintf(out,"\n---------- END of
ast_acidQ tag: d ----------\n\n", mypid);
  fflush(out);fclose(out);
   return(rc);
/*------------------------------------------
--------------------*/
/* acidT
*/
/*------------------------------------------
--------------------*/
int acidT (struct acidT_struct *acid)
  time_t timeT;
 FILE *out;
  char out_fn[50];
  struct timeval tv;
  struct timezone tz;
  int mypid;
  int rc = 0;
  EXEC SQL BEGIN DECLARE SECTION;
  sqlint32 o_key, l_key, delta;
  sqlint32 l_partkey, l_suppkey;
  double l_quantity, l_tax, l_discount,
l_extendedprice;
  double o_totalprice;
  double new_quantity, rprice, cost,
new_extprice, new_ototal, ototal;
  EXEC SQL END DECLARE SECTION;
 EXEC SQL DECLARE l_cursor CURSOR FOR
    SELECT l_partkey, l_suppkey,
l_quantity,
     l_tax, l_discount,
     l_extendedprice
        FROM tpcd.lineitem
```

```
WHERE l_orderkey = :o_key
         AND l_linenumber = :l_key
        FOR UPDATE OF l_extendedprice,
l_quantity;
   EXEC SQL DECLARE o_cursor CURSOR FOR
      SELECT o_totalprice
        FROM tpcd.orders
         WHERE o_orderkey = :o_key
        FOR UPDATE OF o_totalprice;
   if (acid->termination < 0 || acid-
>termination > 3) acid->termination = 0;
   o_key = acid->o_key;
   l_key = acid->l_key;
   delta = acid->delta;
   if (acid->logging) {
      /* mypid = getpid(); */
     mypid = acid->tag;
     sprintf(out_fn,
"%s%cacidT.out.%d",getenv("TPCD_TMP_DIR"),de
l(),mypid);
      out=fopen(out_fn,"a");
      gettimeofday(&tv, &tz);
      time(&timeT);
      fprintf(out,"\n---------- START of
acidT tag: d ----------\n\n", mypid);
      fprintf(out, "acidT tag: %d, begin
transaction time: (%us %06uu) %s",
             mypid, tv.tv_sec, tv.tv_usec,
ctime(&timeT));
     fprintf(out, "o_key: %d\tl_key:
%d\tdelta: %d\n", o_key, l_key, delta);
  }
#ifdef DEBUG
  printf("o_key: %d\tl_key: %d\tdelta:
%d\n", o_key, l_key, delta);
#endif
retry_tran:
   if (acid->logging) {
      gettimeofday(&tv, &tz);
      time(&timeT);
      fprintf(out,"acidT tag: %d, before
read of LINEITEM: (%us %06uu) %s",
             mypid, tv.tv_sec, tv.tv_usec,
ctime(&timeT));
  }
  EXEC SQL OPEN l_cursor;
   if (sqlca.sqlcode != 0) {
     if(sqlca.sqlcode == DEADLOCK) goto
retry_tran;
     rc = sqlca.sqlcode;
      if (acid->logging) {
       fprintf(out,"acidT **ERROR** sqlcode
= %d\n",sqlca.sqlcode);
      } else {
       fprintf(stderr,"acidT **ERROR**
sqlcode = %d\n",sqlca.sqlcode);
     \} /* endif */
     sqlerror("acidT: OPEN l_cursor",
&sqlca);
     goto Terror;
  }
   EXEC SQL FETCH l_cursor INTO
     :l_partkey, :l_suppkey, :l_quantity,
:l_tax,
```

```
:l_discount, :l_extendedprice;
   if (sqlca.sqlcode != 0) {
     if(sqlca.sqlcode == DEADLOCK) goto
retry_tran;
      rc = sqlca.sqlcode;
     if (acid->logging) {
       fprintf(out,"acidT **ERROR** sqlcode
= %d\n",sqlca.sqlcode);
     } else {
       fprintf(stderr,"acidT **ERROR**
sqlcode = %d\n",sqlca.sqlcode);
     \} /* endif */
     sqlerror("acidT: FETCH l_cursor",
&sqlca);
     goto Terror;
   }
#ifdef DEBUG
  printf("l_quantity =
%0.3f\n",l_quantity);
  printf("l\_tax = %0.3f \ \n|, l\_tax);printf("l_discount = %0.3f
\n",l_discount);
  printf("l_extendedprice = %0.3f \n\pi,
l_extendedprice);
#endif
   if (acid->logging) {
     gettimeofday(&tv, &tz);
      time(&timeT);
     fprintf(out,"acidT tag: %d, after read
of LINEITEM: (%us %06uu) %s",
             mypid, tv.tv_sec, tv.tv_usec,
ctime(&timeT));
   fprintf(out, "l_partkey: %d
l_suppkey: %d l_quantity: %0.3f\nl_tax:
%0.3f l_discount: %0.3f l_extendedprice:
%0.3f\n",
             l_partkey, l_suppkey,
l_quantity, l_tax, l_discount,
l_extendedprice);
  }
   rprice = TRUNC2(
l_extendedprice/l_quantity );
   cost = TRUNC2( rprice * delta );
   new_extprice = l_extendedprice + cost;
   new_quantity = l_quantity + delta;
#ifdef DEBUG
  printf("rprice = 0.3f\n", rprice);
  printf("cost = 0.3f\", cost );
  printf("new_extprice = %0.3f\n",
new_extprice );
  printf("new_quantity = %0.3f\nn",
new_quantity );
#endif
   EXEC SQL UPDATE tpcd.lineitem
      SET l_extendedprice = :new_extprice,
         l_quantity = :new_quantity
     WHERE CURRENT OF 1_cursor;
   if (sqlca.sqlcode != 0) {
      if(sqlca.sqlcode == DEADLOCK) goto
retry_tran;
      rc = sqlca.sqlcode;
     if (acid->logging) {
       fprintf(out,"acidT **ERROR** sqlcode
= %d\n",sqlca.sqlcode);
      } else {
```

```
fprintf(stderr,"acidT **ERROR**
sqlcode = %d\n",sqlca.sqlcode);
     }^* /* endif */
      sglerror("acidT: UPDATE l_cursor",
&sqlca);
     goto Terror;
   }
   if (acid->logging) {
      gettimeofday(&tv, &tz);
      time(&timeT);
      fprintf(out,"acidT tag: %d, after
update of LINEITEM: (%us %06uu) %s",
             mypid, tv.tv_sec, tv.tv_usec,
ctime(&timeT));
      fprintf(out, "updated l_extendedprice:
%0.3f\n", new_extprice );
     fprintf(out, "updated l_quantity:
%0.3f\n", new_quantity );
  }
   if (acid->logging) {
      gettimeofday(&tv, &tz);
      time(&timeT);
      fprintf(out,"acidT tag: %d, before
read of ORDER: (%us %06uu) %s",
            mypid, tv.tv_sec, tv.tv_usec,
ctime(&timeT));
  }
  EXEC SOL OPEN o_cursor;
   if (sqlca.sqlcode != 0) {
     if(sqlca.sqlcode == DEADLOCK) goto
retry_tran;
     rc = sqlca.sqlcode;
      if (acid->logging) {
       fprintf(out,"acidT **ERROR** sqlcode
= %d\n",sqlca.sqlcode);
      } else {
       fprintf(stderr,"acidT **ERROR**
sqlcode = %d\nu, sqlcode;
     } /* endif */
     sqlerror("acidT: OPEN o_cursor",
&sqlca);
     goto Terror;
   }
  EXEC SQL FETCH o_cursor INTO
:o_totalprice;
   if (sqlca.sqlcode != 0) {
      if(sqlca.sqlcode == DEADLOCK) goto
retry_tran;
      rc = sqlca.sqlcode;
      if (acid->logging)
      {
       fprintf(out,"acidT **ERROR** sqlcode
= %d\n",sqlca.sqlcode);
      }
      else
      {
       fprintf(stderr,"acidT **ERROR**
sqlcode = %d\n",sqlca.sqlcode);
      }
     sqlerror("acidT: FETCH o_cursor",
&sqlca);
     goto Terror;
   }
#ifdef DEBUG
  printf("o_totalprice =
%0.3f\n",o_totalprice);
```

```
#endif
   if (acid->logging) {
      gettimeofday(&tv, &tz);
      time(&timeT);
     fprintf(out,"acidT tag: %d, after read
of ORDER: (%us %06uu) %s",
             mypid, tv.tv_sec, tv.tv_usec,
ctime(&timeT));
    fprintf(out, "o_totalprice: %0.3f\n",
o_totalprice);
   }
#ifdef DEBUG
  \{double zeroone= l_extendedprice * (1.0-
l_discount);
   double zeroonetimes= (l_extendedprice *
(1.0 - 1_discount)) *100.0;
   double firstone = TRUNC2(l_extendedprice
*(1.0 - 1_d iscount));double notone= TRUNC2 ( l_extendedprice
*(1.0 - 1\_discount) *(1.0 + 1\_tax);double secondone= TRUNC2( TRUNC2(
l_extendedprice * (1.0-l_discount) ) *
(1.0+1\_tax) );
   printf("firstone= %f\n", firstone);
    printf("zeroone= %f\n", zeroone);
    printf("zeroonetimes= %f\n",
zeroonetimes);
   printf("notone= %f\n", notone);
   printf("secondone= %f\n", secondone);
   }
#endif
  ototal = o_totalprice -
                TRUNC2( TRUNC2(
l_extendedprice * (1-l_discount) ) *
(1+1 \text{ _tax}) );
   new_ototal = TRUNC2( new_extprice * (1.0-
l_discount) );
  new ototal = TRUNC2( new ototal *(1.0 + l\_tax) );
  new_ototal = ototal + new_ototal;
#ifdef DEBUG
  printf("o_totalprince=
%f\n",o_totalprice);
   printf("ototal= %0.3f\n",ototal);
   printf("ototal= %f\n",ototal);
   printf("new_ototal= %0.3f\n",new_ototal);
#endif
   EXEC SQL UPDATE tpcd.orders
      SET o_totalprice = :new_ototal
      WHERE CURRENT OF o_cursor;
   if (sqlca.sqlcode != 0) {
      if(sqlca.sqlcode == DEADLOCK) goto
retry_tran;
      rc = sqlca.sqlcode;
      if (acid->logging) {
       fprintf(out,"acidT **ERROR** sqlcode
= %d\n",sqlca.sqlcode);
     } else {
       fprintf(stderr,"acidT **ERROR**
sqlcode = %d\n",sqlca.sqlcode);
      \frac{1}{2} /* endif */
      sqlerror("acidT: UPDATE o_cursor",
&sqlca);
     goto Terror;
   }
```

```
if (acid->logging) {
      gettimeofday(&tv, &tz);
      time(&timeT);
      fprintf(out,"acidT tag: %d, after
update of ORDER: (%us %06uu) %s",
             mypid, tv.tv_sec, tv.tv_usec,
ctime(&timeT));
     fprintf(out, "updated o_totalprice:
%0.3f\n", new_ototal) ;
  }
/*
** why is this code in here? we don't want
to
** commit until the history table has been
updated as well
  if (acid->termination == 0) {
     EXEC SQL CLOSE L_CURSOR;
      EXEC SQL CLOSE O_CURSOR;
      EXEC SQL COMMIT;
      if (sqlca.sqlcode != 0) {
        if(sqlca.sqlcode == DEADLOCK) goto
retry_tran;
        rc = sqlca.sqlcode;
         if (acid->logging) {
          fprintf(out,"acidT **ERROR**
sqlcode = %d\n", sqlca.sqlcode);
        } else {
          fprintf(stderr,"acidT **ERROR**
sqlcode = %d\n",sqlca.sqlcode);
        }
        sqlerror("acidT: COMMIT", &sqlca);
         goto Terror;
      }
  }
*/
   if (acid->logging) {
      gettimeofday(&tv, &tz);
      time(&timeT);
      fprintf(out,"acidT tag: %d, before
insert into HISTORY: (%us %06uu) %s",
             mypid, tv.tv_sec, tv.tv_usec,
ctime(&timeT));
  }
   EXEC SQL INSERT INTO tpcd.history values
     (:l_partkey, :l_suppkey, :o_key,
:l_key, :delta, CURRENT TIMESTAMP);
   if (sqlca.sqlcode != 0) {
      if(sqlca.sqlcode == DEADLOCK) goto
retry_tran;
      rc = sqlca.sqlcode;
      if (acid->logging) {
       fprintf(out,"acidT **ERROR** sqlcode
= %d\n",sqlca.sqlcode);
      } else {
       fprintf(stderr,"acidT **ERROR**
sqlcode = %d\n",sqlca.sqlcode);
      } / * endif */sqlerror("acidT: INSERT INTO history",
&sqlca);
     goto Terror;
   }
   if (acid->logging) {
      gettimeofday(&tv, &tz);
      time(&timeT);
      fprintf(out,"acidT tag: %d, after
insert into HISTORY: (%us %06uu) %s",
```

```
mypid, tv.tv_sec, tv.tv_usec,
ctime(&timeT));
  }
   /* sleep for 1 second for 80% of the
transactions */
#ifdef SQLWINT
   if ( ((rand() % (100)) + 1) < 80 )
sleep(1);
#else
   if ( ((random() % (100)) + 1) < 80 )
sleep(1);
#endif
   switch (acid->termination) {
   case 1:
     {
       if (acid->logging)
       {
          gettimeofday(&tv, &tz);
          time(&timeT);
          fprintf(out,"acidT tag: %d, wait
before COMMIT: (%us %06uu) %s",
                 mypid, tv.tv_sec,
tv.tv_usec, ctime(&timeT));
      }
      }
     sleep(60);
    case 0:
      if (acid->logging) {
         gettimeofday(&tv, &tz);
         time(&timeT);
        fprintf(out,"acidT tag: %d,
immediately before COMMIT: (%us %06uu) %s",
                mypid, tv.tv_sec,
tv.tv_usec, ctime(&timeT));
      }
     EXEC SQL CLOSE L_CURSOR;
      if (sqlca.sqlcode != 0) {
        if(sqlca.sqlcode == DEADLOCK) goto
retry_tran;
        rc = sqlca.sqlcode;
         if (acid->logging) {
          fprintf(out,"acidT **ERROR**
sqlcode = %d\n", sqlca.sqlcode);
         } else {
          fprintf(stderr,"acidT **ERROR**
sqlcode = %d\nu, sqlca.sqlcode);
         } / * endif */sqlerror("acidT: CLOSE L_CURSOR",
&sqlca);
         goto Terror;
      }
      EXEC SOL CLOSE O CURSOR;
      if (sqlca.sqlcode != 0) {
        if(sqlca.sqlcode == DEADLOCK) goto
retry_tran;
         rc = sqlca.sqlcode;
         if (acid->logging) {
          fprintf(out,"acidT **ERROR**
sqlcode = %d\n",sqlca.sqlcode);
         } else {
          fprintf(stderr,"acidT **ERROR**
sqlcode = %d\n", sqlca.sqlcode);
         } /* endif */
         sqlerror("acidT: CLOSE O_CURSOR",
&sqlca);
         goto Terror;
      }
      EXEC SQL COMMIT;
      if (sqlca.sqlcode != 0) {
```

```
if(sqlca.sqlcode == DEADLOCK) goto
retry_tran;
        rc = sqlca.sqlcode;
        if (acid->logging) {
          fprintf(out,"acidT **ERROR**
sqlcode = %d\n",sqlca.sqlcode);
        } else {
          fprintf(stderr,"acidT **ERROR**
sqlcode = %d\n",sqlca.sqlcode);
        } /* endif */
        sqlerror("acidT: COMMIT", &sqlca);
        goto Terror;
      }
      if (acid->logging) {
        gettimeofday(&tv, &tz);
        time(&timeT);
        fprintf(out,"acidT tag: %d, after
COMMIT: (%us %06uu) %s",
              mypid, tv.tv_sec,
tv.tv_usec, ctime(&timeT));
     }
     break;
   case 3:
     if (acid->logging) {
        gettimeofday(&tv, &tz);
        time(&timeT);
        fprintf(out,"acidT tag: %d, wait
before ROLLBACK: (%us %06uu) %s",
               mypid, tv.tv_sec,
tv.tv_usec, ctime(&timeT));
     }
     sleep(60);
   case 2:
     if (acid->logging) {
        gettimeofday(&tv, &tz);
        time(&timeT);
        fprintf(out,"acidT tag: %d,
immediately before ROLLBACK: (%us %06uu)
^{\circ}s",
               mypid, tv.tv_sec,
tv.tv_usec, ctime(&timeT));
     }
     EXEC SOL CLOSE L CURSOR;
     if (sqlca.sqlcode != 0) {
        if(sqlca.sqlcode == DEADLOCK) goto
retry_tran;
        rc = sqlca.sqlcode;
        if (acid->logging) {
         fprintf(out,"acidT **ERROR**
sqlcode = %d\n",sqlca.sqlcode);
        } else {
          fprintf(stderr,"acidT **ERROR**
sqlcode = %d\n",sqlca.sqlcode);
        \} /* endif */
        sqlerror("acidT: CLOSE L_CURSOR",
&sqlca);
        goto Terror;
      }
     EXEC SQL CLOSE O_CURSOR;
      if (sqlca.sqlcode != 0) {
        if(sqlca.sqlcode == DEADLOCK) goto
retry_tran;
        rc = sqlca.sqlcode;
        if (acid->logging) {
          fprintf(out,"acidT **ERROR**
sqlcode = \s{a\nu}, sqlca.sqlcode);
        } else {
          fprintf(stderr,"acidT **ERROR**
sqlcode = %d\n",sqlca.sqlcode);
        } /* endif */
```

```
sqlerror("acidT: CLOSE O_CURSOR",
&sqlca);
         goto Terror;
      }
      EXEC SQL rollback work;
     if (sqlca.sqlcode != 0) {
         if(sqlca.sqlcode == DEADLOCK) goto
retry_tran;
         rc = sqlca.sqlcode;
         if (acid->logging) {
          fprintf(out,"acidT **ERROR**
sqlcode = %d\nu, sqlcode;
         } else {
           fprintf(stderr,"acidT **ERROR**
sqlcode = %d\nu, sqlca.sqlcode);
         } /* endif */
         sqlerror("acidT: ROLLBACK",
&sqlca);
         goto Terror;
      }
     if (acid->logging) {
         gettimeofday(&tv, &tz);
         time(&timeT);
        fprintf(out,"acidT tag: %d, after
ROLLBACK: (%us %06uu) %s",
                mypid, tv.tv_sec,
tv.tv_usec, ctime(&timeT));
  }
        break;
   }
   acid->l_partkey = l_partkey;
   acid->l_suppkey = l_suppkey;
   acid->l_quantity = l_quantity;
  acid->l\_tax = l\_tax;acid->l_discount = l_discount;
   acid->l_extendedprice = l_extendedprice;
  acid->o_totalprice = o_totalprice;
  rc = 0;goto Texit;
Terror:
     EXEC SOL CLOSE L CURSOR;
    EXEC SQL CLOSE O_CURSOR;
   EXEC SQL rollback work;
   if (sqlca.sqlcode != 0) sqlerror("acidT:
ROLLBACK FAILED", &sqlca);
 Texit:
  if (acid->logging) {
   fprintf(out,"\n---------- END of acidT
tag: %d ----------\n\n", mypid);
    fflush(out);fclose(out);
   }
  return(rc);
}
/*------------------------------------------
--------------------*/
       updateQ
*/
/*------------------------------------------
--------------------*/
int updateQ (struct update_struct *us)
{
  FILE *out;
  time_t timeT;
   struct timeval tv;
   struct timezone tz;
   int qnum;
```

```
int rc = 0:
   int i;
   int secs2sleep;
   char buff[256];
   struct acidtype {int logging;} a, *acid;
   EXEC SQL BEGIN DECLARE SECTION;
   double acctbal;
   double discount;
   double price;<br>sqlint32 ava
                 availqty;<br>size;
   sqlint32
   EXEC SQL END DECLARE SECTION;
   qnum = us->qnum;
   acid = <math>\delta a</math>;acid->logging= 1;
   sprintf(buff,
"%s%cupdate.out",getenv("TPCD_TMP_DIR"),del(
));
   out=fopen(buff,"a");
   gettimeofday(&tv, &tz);
   time(&timeT);
   fprintf(out,"\n\frac{m}{m}---------- START of update
---------\n\n");
   fprintf(out, "update query number: %d,
begin transaction time: (%us %06uu) %s",
         qnum, tv.tv sec, tv.tv usec,
ctime(&timeT));
   sqlca.sqlcode = 0;
   discount = 0.25;
   price = 5000.50;\text{acctbal} = 1000.00;availqty = 10;
   size = 5;for (i=1; i \le 2; i++) {
      gettimeofday(&tv, &tz);
      time(&timeT);
      fprintf(out,"update query number: %d,
pass %d, immediately before UPDATE: (%us
%06uu) %s",
              qnum, i, tv.tv_sec,
tv.tv_usec, ctime(&timeT));
      switch (qnum)
      {
       case 1:
       {
          EXEC SQL
             UPDATE TPCD.LINEITEM set
L_DISCOUNT = L_DISCOUNT + :discount
             WHERE L_ORDERKEY IN
(326,512,928,995);
          if (sqlca.sqlcode != 0) {
             rc = sqlca.sqlcode;
             if (acid->logging)
              {
                fprintf(out,"update query
number: %d, pass %d, **ERROR** sqlcode =
%d\n",
                        qnum, i,
sqlca.sqlcode);
             }
              else
              {
                                                 %d\n",
                                                            }
                                                        }
                                                         {
                                                 %d\n",
                                                 %d\n",
                                                            }
                                                        }
                                                        {
                                                 \delta d \n\cdot",
```

```
fprintf(stderr,"update query
number: %d, pass %d, **ERROR** sqlcode =
                       qnum, i,
sqlca.sqlcode);
             }
             sqlerror("update query number
1", &sqlca);
             goto Uerror;
          discount = discount * (-1);
          secs2sleep = 300;break;
       case 2:
          EXEC SQL
            UPDATE TPCD.SUPPLIER set
S_ACCTBAL = S_ACCTBAL + :acctbal
            WHERE S_NAME in
('Supplier#000000647','Supplier#000000070','
Supplier#000000802');
          if (sqlca.sqlcode != 0) {
             rc = sqlca.sqlcode;
             if (acid->logging)
             {
              fprintf(out,"update query
number: %d, pass %d, **ERROR** sqlcode =
                       qnum, i,
sqlca.sqlcode);
             }
             else
             {
               fprintf(stderr,"update query
number: %d, pass %d, **ERROR** sqlcode =
                       qnum, i,
sqlca.sqlcode);
             }
             sqlerror("update query number
2", &sqlca);
             goto Uerror;
          \text{accthal} = \text{acctbal} * (-1);secs2sleep = 90;
          break;
       case 3:
          EXEC SQL
            UPDATE TPCD.LINEITEM set
L_DISCOUNT = L_DISCOUNT + :discount
             WHERE L ORDERKEY IN (260930,
402497, 457859, 509889, 58117,
                                   538311,
588421, 416167, 97830, 90276);
          if (sqlca.sqlcode != 0) {
             rc = sqlca.sqlcode;
             if (acid->logging)
             {
              fprintf(out,"update query
number: %d, pass %d, **ERROR** sqlcode =
                       qnum, i,
sqlca.sqlcode);
             }
             else
             {
```
```
fprintf(stderr,"update query
number: %d, pass %d, **ERROR** sqlcode =
%d\n",
                        qnum, i,
sqlca.sqlcode);
              }
             sqlerror("update query number
3", &sqlca);
             goto Uerror;
          }
          discount = discount * (-1);
          secs2sleep = 300;
          break;
       }
       case 4:
       {
          if ( i == 1 ) {
             EXEC SQL
                UPDATE TPCD.ORDERS set
O_ORDERDATE = O_ORDERDATE - 6 MONTHS
               WHERE O_ORDERKEY = 67461;
              /* WHERE O_ORDERKEY IN
(22400,28515,34338,46596,67461,92644,98307);
*/
          } else {
             EXEC SQL
               UPDATE TPCD.ORDERS set
O_ORDERDATE = O_ORDERDATE + 6 MONTHS
                WHERE O ORDERKEY = 67461;}
          if (sqlca.sqlcode != 0) {
             rc = sqlca.sqlcode;
             if (acid->logging)
              {
               fprintf(out,"update query
number: %d, pass %d, **ERROR** sqlcode =
%d\n",
                        qnum, i,
sqlca.sqlcode);
              }
             else
             {
                fprintf(stderr,"update query
number: %d, pass %d, **ERROR** sqlcode =
%d\n",
                        qnum, i,
sqlca.sqlcode);
              }
             sqlerror("update query number
4", &sqlca);
             goto Uerror;
          }
          secs2sleep = 300;
          break;
       }
       case 5:
       {
          EXEC SQL
            UPDATE TPCD.LINEITEM set
L_DISCOUNT = L_DISCOUNT + :discount
             WHERE L_ORDERKEY IN
(70976,566279,152897,84226,232483);
          if (sqlca.sqlcode != 0) {
             rc = sqlca.sqlcode;
             if (acid->logging)
              {
               fprintf(out,"update query
number: %d, pass %d, **ERROR** sqlcode =
\delta d \n\cdot \mathbb{n},
                        qnum, i,
sqlca.sqlcode);
```

```
}
             else
             {
              fprintf(stderr,"update query
number: %d, pass %d, **ERROR** sqlcode =
%d\n",
                       qnum, i,
sqlca.sqlcode);
             }
             sqlerror("update query number
5", &sqlca);
             goto Uerror;
          }
          discount = discount * (-1);
          secs2sleep = 300;break;
       }
       case 6:
       {
          EXEC SQL
            UPDATE TPCD.LINEITEM set
L_DISCOUNT = L_DISCOUNT + :discount
             WHERE L_ORDERKEY in
(33,131,161,195,229,230,231,323,353,356);
          if (sqlca.sqlcode != 0) {
             rc = sqlca.sqlcode;
             if (acid->logging)
             {
               fprintf(out,"update query
number: %d, pass %d, **ERROR** sqlcode =
%d\n",
                       qnum, i,
sqlca.sqlcode);
             }
             else
             {
               fprintf(stderr,"update query
number: %d, pass %d, **ERROR** sqlcode =
%d\n",
                       qnum, i,
sqlca.sqlcode);
             }
             sqlerror("update query number
6", &sqlca);
             goto Uerror;
          }
          discount = discount * (-1);
          secs2sleep = 300;
          break;
       }
       case 7:
       {
          EXEC SQL
            UPDATE TPCD.LINEITEM set
L_DISCOUNT = L_DISCOUNT + :discount
             WHERE L_ORDERKEY IN
(562917,410659,16550,398401,157634,429920,45
411);
          if (sqlca.sqlcode != 0) {
             rc = sqlca.sqlcode;
             if (acid->logging)
             {
               fprintf(out,"update query
number: %d, pass %d, **ERROR** sqlcode =
%d\n",
                       qnum, i,
sqlca.sqlcode);
             }
             else
```
{

```
fprintf(stderr,"update query
number: %d, pass %d, **ERROR** sqlcode =
%d\n",
                       qnum, i,
sqlca.sqlcode);
             }
             sqlerror("update query number
7", &sqlca);
             goto Uerror;
          }
          discount = discount * (-1);
          secs2sleep = 300;
          break;
       }
       case 8:
       {
          EXEC SQL
            UPDATE TPCD.LINEITEM set
L_DISCOUNT = L_DISCOUNT + :discount
             WHERE L_ORDERKEY IN
(129569,343591,270242,254983,98500,28963);
          if (sqlca.sqlcode != 0) {
             rc = sqlca.sqlcode;
             if (acid->logging)
             {
               fprintf(out,"update query
number: %d, pass %d, **ERROR** sqlcode =
%d\n",
                        qnum, i,
sqlca.sqlcode);
             }
             else
             {
               fprintf(stderr,"update query
number: %d, pass %d, **ERROR** sqlcode =
%d\n",
                       qnum, i,
sqlca.sqlcode);
             }
             sqlerror("update query number
8", &sqlca);
             goto Uerror;
          }
          discount = discount * (-1);
          secs2sleep = 300;break;
       }
       case 9:
       {
          EXEC SOL
            UPDATE TPCD.LINEITEM set
L_DISCOUNT = L_DISCOUNT + :discount
             WHERE L_ORDERKEY IN
(113509,232997,246691,379233,448162,32134);
          if (sqlca.sqlcode != 0) {
             rc = sqlca.sqlcode;
             if (acid->logging)
             {
              fprintf(out,"update query
number: %d, pass %d, **ERROR** sqlcode =
%d\n",
                        qnum, i,
sqlca.sqlcode);
             }
             else
             {
               fprintf(stderr,"update query
number: %d, pass %d, **ERROR** sqlcode =
\delta d \n\cdot",
                        qnum, i,
sqlca.sqlcode);
                                                %d\n",
                                                %d\n",
                                               );
                                                %d\n",
                                                %d\n",
                                               11", &sqlca);
```

```
}
             sqlerror("update query number
9", &sqlca);
             goto Uerror;
          }
          discount = discount * (-1);
          secs2sleep = 300;
          break;
       }
      case 10:
       {
          EXEC SQL
            UPDATE TPCD.LINEITEM set
L_DISCOUNT = L_DISCOUNT + :discount
             WHERE L_ORDERKEY IN
(516487,245411,265799,253025,6914,562020);
          if (sqlca.sqlcode := 0) {
             rc = sqlca.sqlcode;
             if (acid->logging)
             {
               fprintf(out,"update query
number: %d, pass %d, **ERROR** sqlcode =
                       qnum, i,
sqlca.sqlcode);
             }
             else
             {
               fprintf(stderr,"update query
number: %d, pass %d, **ERROR** sqlcode =
                       qnum, i,
sqlca.sqlcode);
             }
             sqlerror("update query number
10", &sqlca);
             goto Uerror;
          }
          discount = discount * (-1);
          secs2sleep = 300;break;
       }
      case 11:
       {
          EXEC SQL
            UPDATE TPCD.PARTSUPP set
PS_AVAILQTY = PS_AVAILQTY + :availqty
             WHERE PS_PARTKEY IN
(12098,5134,13334,17052,3452,12552,1084,5797
          if (sqlca.sqlcode != 0) {
             rc = sqlca.sqlcode;
             if (acid->logging)
             {
              fprintf(out,"update query
number: %d, pass %d, **ERROR** sqlcode =
                       qnum, i,
sqlca.sqlcode);
             }
             else
             {
               fprintf(stderr,"update query
number: %d, pass %d, **ERROR** sqlcode =
                       qnum, i,
sqlca.sqlcode);
             }
```
sqlerror("update query number

goto Uerror;

```
}
          availqty = availqty * (-1);
          secs2sleep = 180;break;
       }
       case 12.{
          if ( i ==1 ) {
             EXEC SQL
               UPDATE TPCD.LINEITEM set
L_RECEIPTDATE = L_RECEIPTDATE - 3 YEARS
                WHERE L_ORDERKEY IN
(33,70,195,355,677,837,960,962,1028);
          } else {
             EXEC SQL
                UPDATE TPCD.LINEITEM set
L_RECEIPTDATE = L_RECEIPTDATE + 3 YEARS
                WHERE L_ORDERKEY IN
(33,70,195,355,677,837,960,962,1028);
          }
          if (sqlca.sqlcode != 0) {
             rc = sqlca.sqlcode;
             if (acid->logging)
             {
               fprintf(out,"update query
number: %d, pass %d, **ERROR** sqlcode =
%d\n",
                        qnum, i,
sqlca.sqlcode);
              }
             else
              {
                fprintf(stderr,"update query
number: %d, pass %d, **ERROR** sqlcode =
\frac{8}{3}d\ln".
                        qnum, i,
sqlca.sqlcode);
              }
             sqlerror("update query number
12", &sqlca);
             goto Uerror;
          }
          secs2sleep = 300;
          break;
       }
       case 13:
       {
          EXEC SQL
            UPDATE TPCD.LINEITEM set
L_DISCOUNT = L_DISCOUNT + :discount
             WHERE L_ORDERKEY IN
(263,9476,32355,34854,53445,56901);
          if (sqlca.sqlcode != 0) {
             rc = sqlca.sqlcode;
             if (acid->logging)
             {
               fprintf(out,"update query
number: %d, pass %d, **ERROR** sqlcode =
%d\n",
                        qnum, i,
sqlca.sqlcode);
              }
             else
              {
                fprintf(stderr,"update query
number: %d, pass %d, **ERROR** sqlcode =
\delta d \n\cdot \mathbf{n},
                        qnum, i,
sqlca.sqlcode);
              }
                                                %d\n",
                                                %d\n",
```

```
sqlerror("update query number
13", &sqlca);
             goto Uerror;
          }
          discount = discount * (-1);
          secs2sleep = 90;
          break;
       }
       case 14:
       {
          EXEC SQL
             UPDATE TPCD.LINEITEM set
L_DISCOUNT = L_DISCOUNT + :discount
             WHERE L_ORDERKEY IN
(32,225,326,448,449,483,512);
          if (sqlca.sqlcode != 0) {
             rc = sqlca.sqlcode;
             if (acid->logging)
             {
               fprintf(out,"update query
number: %d, pass %d, **ERROR** sqlcode =
%d\n",
                       qnum, i,
sqlca.sqlcode);
             }
             else
             {
               fprintf(stderr,"update query
number: %d, pass %d, **ERROR** sqlcode =
                       qnum, i,
sqlca.sqlcode);
             }
             sqlerror("update query number
14", &sqlca);
             goto Uerror;
          }
          discount = discount * (-1);
          secs2sleep = 180;
          break;
       }
       case 15:
       {
          EXEC SQL
            UPDATE TPCD.LINEITEM set
L_DISCOUNT = L_DISCOUNT + :discount
             WHERE L_ORDERKEY IN
(1,4,7,35,135,131300);
          if (sqlca.sqlcode != 0) {
             rc = sqlca.sqlcode;
             if (acid->logging)
             {
               fprintf(out,"update query
number: %d, pass %d, **ERROR** sqlcode =
                       qnum, i,
sqlca.sqlcode);
             }
             else
             {
                fprintf(stderr,"update query
number: %d, pass %d, **ERROR** sqlcode =
%d\n",
                       qnum, i,
sqlca.sqlcode);
             }
             sqlerror("update query number
15", &sqlca);
             goto Uerror;
          }
```
discount = discount \*  $(-1)$ ;

```
©Copyright IBM Corporation TPC Benchmark H Full Disclosure Report February 2005 Page: 145
```

```
secs2sleep = 180:
          break;
       }
       case 16:
       {
          EXEC SOL
             UPDATE TPCD.PART set P_SIZE =
P_SIZE + :size
             WHERE P_PARTKEY IN
(4,7,15,1313);
          if (sqlca.sqlcode != 0) {
              rc = sqlca.sqlcode;
              if (acid->logging)
              \left\{ \right.fprintf(out,"update query
number: %d, pass %d, **ERROR** sqlcode =
\delta d \n\cdot",
                        qnum, i,
sqlca.sqlcode);
              }
              else
              {
                fprintf(stderr,"update query
number: %d, pass %d, **ERROR** sqlcode =
\delta d \n\cdot",
                        qnum, i,
sqlca.sqlcode);
             }
             sqlerror("update query number
16", &sqlca);
             goto Uerror;
           }
           size = size \star (-1);
           secs2sleep = 180;
          break;
       }
       case 17:
       {
          EXEC SOL
             UPDATE TPCD.LINEITEM set
L_EXTENDEDPRICE = L_EXTENDEDPRICE + :price
             WHERE L_ORDERKEY IN
(4065,110372,165061,265702,87138);
          if (sqlca.sqlcode != 0) {
             rc = sqlca.sqlcode;
             if (acid->logging)
              {
               fprintf(out,"update query
number: %d, pass %d, **ERROR** sqlcode =
%d\n",
                        qnum, i,
sqlca.sqlcode);
              }
             else
              {
                fprintf(stderr,"update query
number: %d, pass %d, **ERROR** sqlcode =
\delta d \n\cdot",
                        qnum, i,
sqlca.sqlcode);
              }
              sqlerror("update query number
17", &sqlca);
             goto Uerror;
           }
          price = price * (-1);
          secs2sleep = 90;
          break;
       }
       default:
       {
```

```
fprintf(out,"ERROR: Invalid query
number specified %d\n", qnum);
         rc = 1;goto Uexit;
       }
      }
      gettimeofday(&tv, &tz);
      time(&timeT);
      if (acid->logging)
         fprintf(out,"update query number:
%d, pass %d, after UPDATE: (%us %06uu) %s",
                qnum, i, tv.tv_sec,
tv.tv_usec, ctime(&timeT));
      else
         fprintf(stderr,"update query
number: %d, pass %d, after UPDATE: (%us
%06uu) %s",
                 qnum, i, tv.tv_sec,
tv.tv_usec, ctime(&timeT));
      if ( i == 2 ) {
         gettimeofday(&tv, &tz);
         time(&timeT);
         fprintf(out,"update query number:
%d, pass %d, sleeping for %d seconds: (%us
%06uu) %s",
                 qnum, i, secs2sleep,
tv.tv_sec, tv.tv_usec, ctime(&timeT));
         fflush(out);
         system("touch
/tmp/tpcd/update.sync.sleep");
         sleep(secs2sleep);
      }
      gettimeofday(&tv, &tz);
      time(&timeT);
     fprintf(out,"update query number: %d,
pass %d, immediately before COMMIT: (%us
%06uu) %s",
              qnum, i, tv.tv_sec,
tv.tv_usec, ctime(&timeT));
      EXEC SQL COMMIT;
      if (sqlca.sqlcode != 0) {
         rc = sqlca.sqlcode;
         fprintf(out,"update pass %d,
**ERROR** sqlcode = \textdegree d \setminus n", i,
sqlca.sqlcode);
         sqlerror("update: COMMIT", &sqlca);
         goto Uerror;
      }
      gettimeofday(&tv, &tz);
      time(&timeT);
      if (acid->logging)
         fprintf(out,"update query number:
%d, pass %d, after COMMIT: (%us %06uu) %s",
                 qnum, i, tv.tv_sec,
tv.tv_usec, ctime(&timeT));
     else
        fprintf(stderr,"update query
number: %d, pass %d, after COMMIT: (%us
%06uu) %s",
                 qnum, i, tv.tv_sec,
tv.tv_usec, ctime(&timeT));
   }
   rc = 0;goto Uexit;
```

```
Uerror:
   EXEC SQL rollback work;
   if (sqlca.sqlcode != 0) sqlerror("update:
ROLLBACK FAILED", &sqlca);
  system("touch
/tmp/tpcd/update.sync.sleep");
Uexit:
  fprintf(out, "\n\times---------- END of update -
 ------\n\ n\nufflush(out);fclose(out);
   return(rc);
}
/*------------------------------------------
--------------------*/
         connect_to_TM
*/
/*------------------------------------------
--------------------*/
void connect_to_TM( void )
{
   char *dbname_ptr;
  if ((dbname_ptr =
getenv("TPCD_QUAL_DBNAME")) != NULL) {
    fprintf(stderr,"*********** %s
***********\n",dbname_ptr);
   strcpy (dbname, dbname_ptr);
   }
  EXEC SQL CONNECT TO :dbname IN SHARE
MODE;
  if (sqlca.sqlcode < 0) {
      fprintf(stderr, "CONNECT TO %s failed
SQLCODE = %d\n", dbname, sqlca.sqlcode);
    exit(-1);
   }
  return;
}
/*------------------------------------------
--------------------*/
         disconnect_from_TM
*/
/*------------------------------------------
--------------------*/
void disconnect_from_TM ( void )
{
   EXEC SQL CONNECT RESET;
   if (sqlca.sqlcode < 0) {
    fprintf(stderr, "DISCONNECT failed
SQLCODE = %d\nu", sqlca.sqlcode);exit(-1);
   }
   return;
}
/*------------------------------------------
--------------------*/
     sqlerror
*/
/*------------------------------------------
--------------------*/
void sqlerror(char *msg, struct sqlca
*psqlca)
{
  FILE *err_fp;
   char err_fn[256];
                                                 int j,k;
                                              del());
                                                    {
                                              ");
                                                    }
                                                 }
                                                  }
                                               }
                                              #ifdef SQLWINT
                                               {
                                               }
                                              #endif
                                              char del(void)
                                               {
                                               #ifdef SQLWINT
                                               return '\\';
                                             #else
                                               return '/';
                                              #endif
                                               }
                                              #if defined(SQLPTX) || defined(SQLWINT) ||
                                              defined(SQLSUN) || defined(Linux)
```
sprintf(err\_fn, "%s%cacid.sqlerrors",getenv("TPCD\_TMP\_DIR"), err\_fp=fopen(err\_fn,"a"); fprintf(err\_fp,"acid: sqlcode: %4d %s\n", psqlca->sqlcode, msg); fprintf(stderr,"acid: sqlcode: %4d %s\n", psqlca->sqlcode, msg); fflush(stderr); if (psqlca->sqlerrmc[0] != ' ' || psqlca- >sqlerrmc[1] != ' ') { fprintf(err\_fp,"acid: slerrmc: "); for( $j = 0$ ;  $j < 5$ ;  $j++)$ for( $k = 0$ ;  $k < 14$ ;  $k++)$ fprintf(err\_fp,"%x ", psqlca- >sqlerrmc[j\*10+k]); fprintf(err\_fp," "); for( $k = 0$ ;  $k < 14$ ;  $k++)$ fprintf(err\_fp,"%c", psqlca- >sqlerrmc[j\*10+k]); fprintf(err\_fp,"\n"); if (j < 4) fprintf(err\_fp," fprintf(err\_fp,"acid: sqlerrp: "); for( $j = 0$ ;  $j < 8$ ;  $j++)$ fprintf(err\_fp,"%c", psqlca->sqlerrp[j]); fprintf(err\_fp,"\n"); fprintf(err\_fp,"acid: sqlerrd: "); for( $j = 0$ ;  $j < 6$ ;  $j++)$ fprintf(err\_fp," %d", psqlca->sqlerrd[j]); fprintf(err\_fp,"\n"); if  $(psqlca->sqlwan[0] != ' ' )$  { fprintf(err\_fp,"acid: sqlwarn: "); for(j = 0; j < 8; j++) fprintf(err\_fp,"%c ", psqlca->sqlwarn[j]); fprintf(err\_fp,"\n"); fprintf(err\_fp,"\n"); fflush(err\_fp);fclose(err\_fp); void sleep(int sec) Sleep(sec  $* 1000$ );

```
/* added fot PTX as this one is not there in
libm */
double nearest(double x)
{
       double y, z;
       y = x;if (x < 0)
                y = -x;z = y - (int)y;if (z == 0.5) {
              if ((int)floor(y) % 2) {
                       return((x < 0) ? -
ceil(y) : ceil(y));
              } else {
                       return((x < 0) ? -
floor(y): floor(y);
                }
        } else if (z < 0.5)
                       return((x < 0) ? -
floor(y) : floor(y));
               else
                      return((x < 0) ? -
ceil(y) : ceil(y));
}
#endif /* SQLPTX */
                                             all: $ (TARGET)
                                            tsec.c
                                             clean:
```
## *makefile*

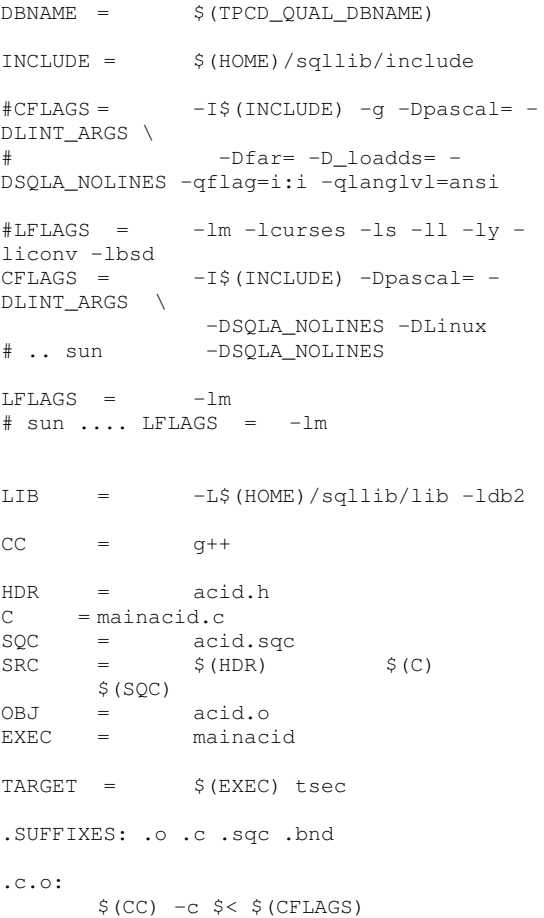

mainacid: \$(SRC) \$(OBJ) mainacid.o \$(CC) -o \$@ \$(CFLAGS) \$(OBJ) mainacid.o \$(LIB) \$(LFLAGS) acid.c: acid.sqc \$(HDR) db2 connect to  $$(DBNAME)$ ; \ db2 prep acid.sqc BINDFILE ISOLATION RR NOLINEMACRO PACKAGE; \ db2 bind acid.bnd GRANT PUBLIC; \ db2 connect reset; \ db2 terminate acid.o: acid.c \$(CC) \$(CFLAGS) -c acid.c -o acid.o tsec: tsec.c \$(CC) \$(CFLAGS) \$(LFLAGS) -o tsec

```
rm -f * . o * .bnd $ (EXEC) tsecrm -f acid.c
```
**Appendix F: Price Quotations**

## SUSE LINUX AG | Maxfeldstr. 5 | D-90409 Nuernberg

**Chris King IBM eServer xSeries Performance** 

Fax: 919-486-2327

Approved b  $2 - 8 - 05$ 

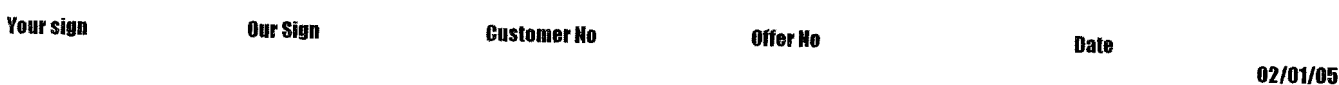

## **SUSE LINUX Enterprise Server 9 for x86\_64**

Per your request for pricing information for SUSE Linux Enterprise Server 9 for AMD64 and Intel EM64T to be used in your TPC-H benchmark testing, Novell is pleased to provide the following quote. All prices are shown in USD excl. VAT.

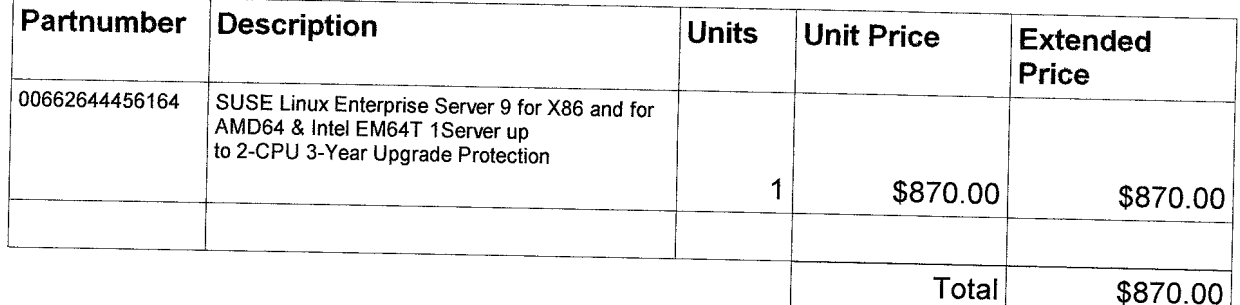

This offering is based for a machine type x86, AMD 64 or Intel EM64T equipped with up to 2 CPUs, i.e. the standard price for SUSE LINUX Enterprise Server 9 for x86

Maintenance Program / Upgrade Protection includes Installation Support.

Prices are valid for 30 days.

The quote is based on Novells NSPP program.

Qualifying customers may take advantage of price savings through the Novell Volume Licensing Programs. For more information, see http://www.novell.com/licensing/price.html.

Novell, Inc., SUSE Linux

 $2 - 8 - 05$ Date

Peter Woodward, Director, Global Alliances

**Peter Woodward Novell Global Alliances**